**Technical Report No. 8**

# **Air Emissions Inventory for the Greater Metropolitan Region in New South Wales**

**2008 Calendar Year**

**Emissions to Area Report Analysis: Excel Workbook Instructions**

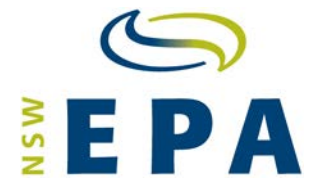

## **ACKNOWLEDGEMENTS**

<span id="page-1-0"></span>This study was performed with the help of organisations and individuals who should be recognised for their efforts.

The work of a number of individuals is acknowledged, including Mr Nick Agapides, Manager Major Air Projects, Mr Gareth Jones, Senior Atmospheric Scientist, and Mr Kelsey Bawden, Senior Technical Policy Advisor, for their efforts in project scoping or management, developing emission estimation methodologies, collecting activity data, developing databases, estimating emissions, preparing these instructions and the accompanying Microsoft® Excel™ workbooks.

© Copyright State of NSW and the Environment Protection Authority

The Environment Protection Authority and the State of NSW are pleased to allow this material to be reproduced in whole or in part for educational and non-commercial use, provided the meaning is unchanged and its source, publisher and authorship are acknowledged.

Published by: Environment Protection Authority 59 Goulburn Street PO Box A290 Sydney South 1232 Phone: (02) 9995 5000 (switchboard) Phone: 131 555 (environment information and publications requests) Fax: (02) 9995 5999 TTY: (02) 9211 4723

Email: **[info@environment.nsw.gov.au](mailto:info@environment.nsw.gov.au)** Website: **[www.epa.nsw.gov.au](http://www.epa.nsw.gov.au/)**

ISBN 978-1-74359-314-1

EPA 2013/0766

April 2013

# **TABLE OF CONTENTS**

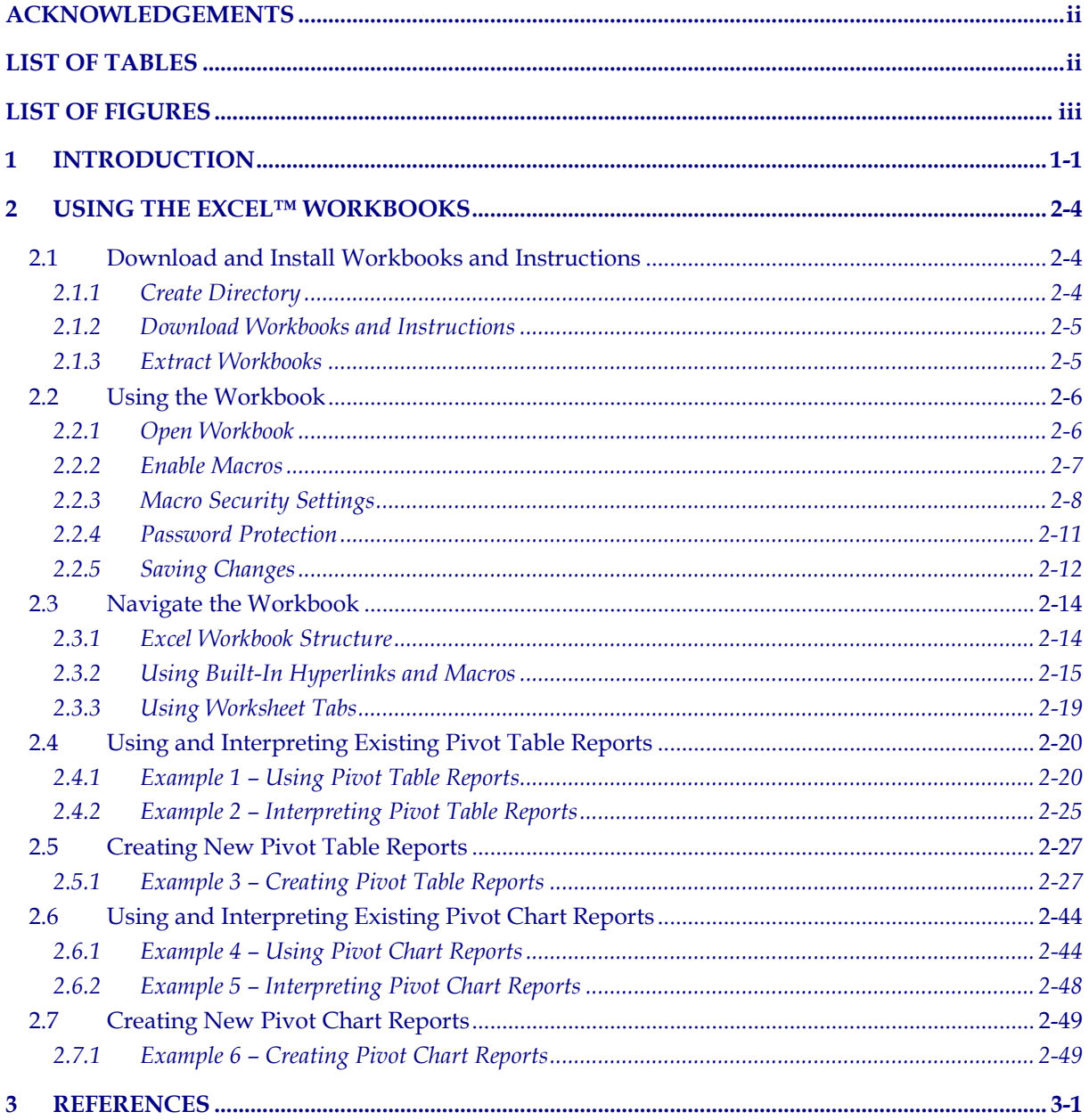

# **LIST OF TABLES**

<span id="page-3-0"></span>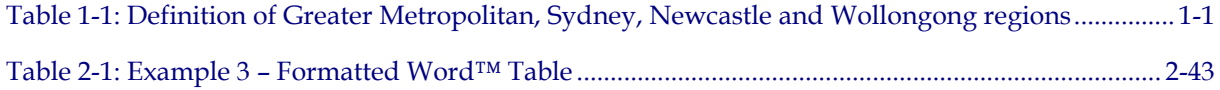

# **LIST OF FIGURES**

<span id="page-4-0"></span>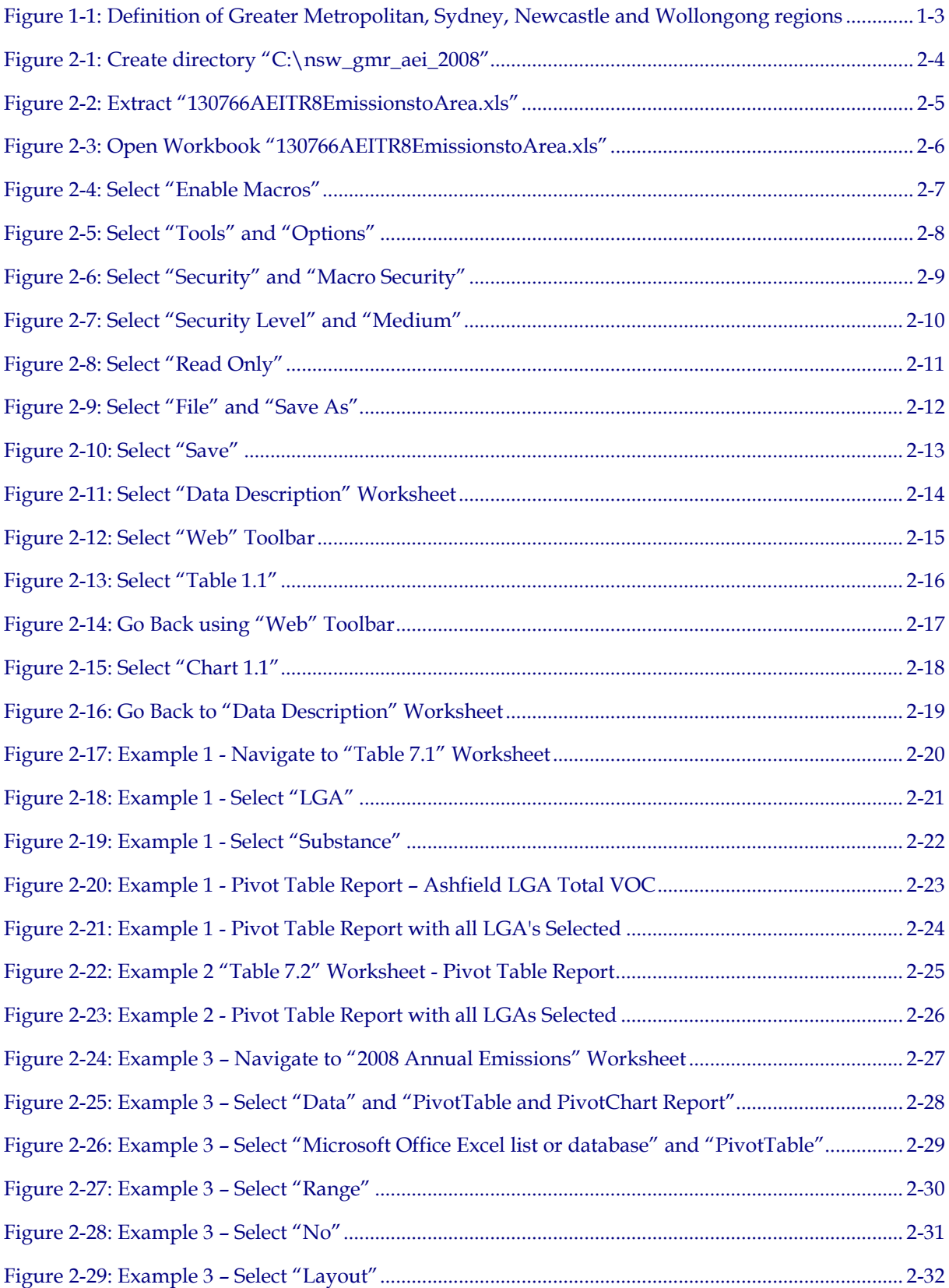

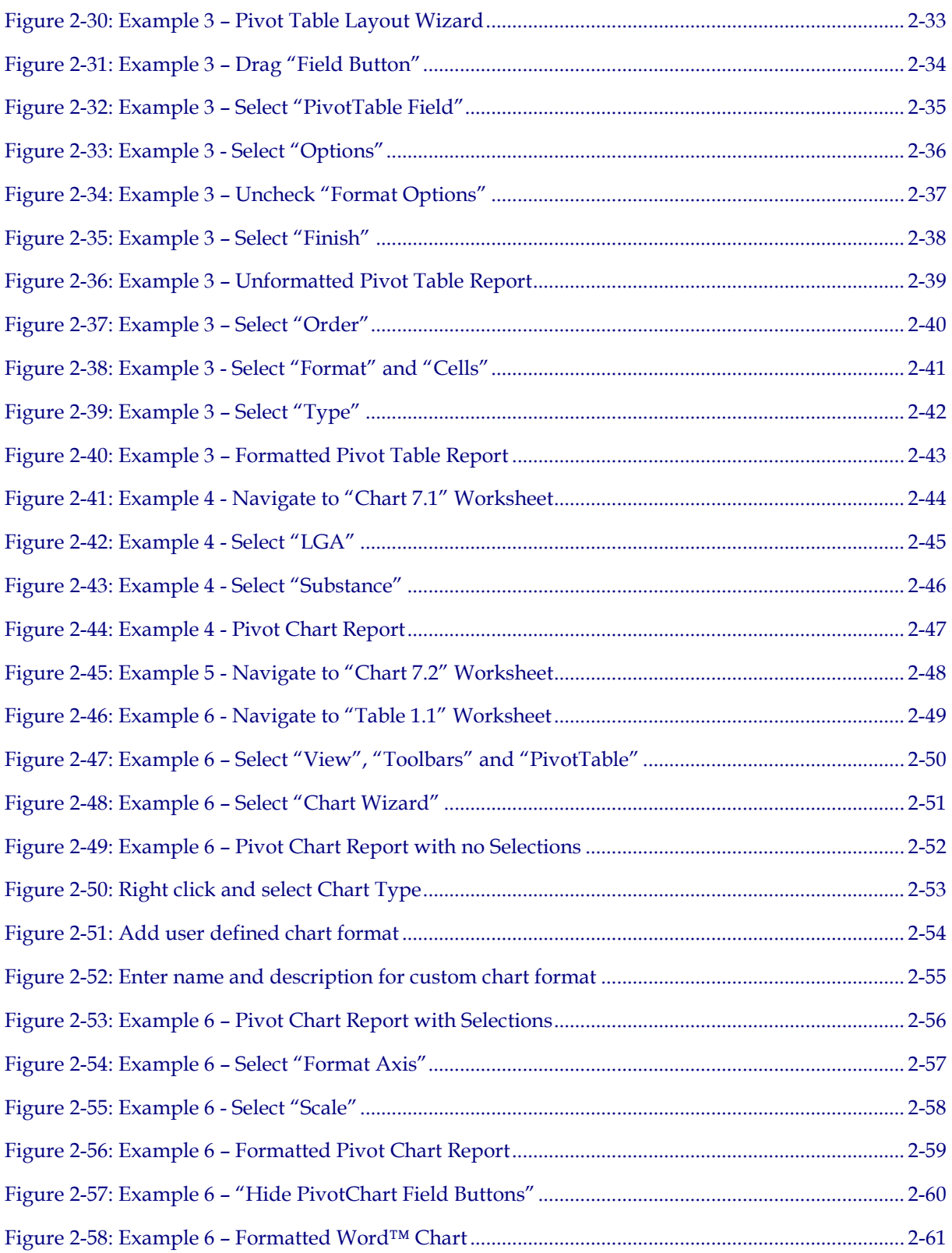

**1**

# <span id="page-6-0"></span>**1 INTRODUCTION**

The NSW Environment Protection Authority (EPA) has completed a two year air emissions inventory project (EPA 2012a, EPA 2012b, EPA 2012c, EPA 2012d, EPA 2012e, EPA 2012f, EPA 2012g & EPA 2012h). The base year of the inventory represents activities that took place during the 2008 calendar year and is accompanied by emission projections in yearly increments up to the 2036 calendar year. The area included in the study covers greater Sydney, Newcastle and Wollongong regions, known collectively as the Greater Metropolitan Region (GMR).

The study region defined as the GMR measures 210 km (east-west) by 273 km (north-south). The study region is defined in [Table 1.1](#page-6-2) and shown in [Figure 1.1.](#page-8-2)

<span id="page-6-1"></span>

| <b>Region</b>        |                        | South-west corner<br><b>MGA<sup>1</sup></b> co-ordinates | North-east corner<br>MGA <sup>1</sup> co-ordinates |                         |  |
|----------------------|------------------------|----------------------------------------------------------|----------------------------------------------------|-------------------------|--|
|                      | <b>Easting</b><br>(km) | <b>Northing</b><br>(km)                                  | <b>Easting</b><br>(km)                             | <b>Northing</b><br>(km) |  |
| Greater Metropolitan | 210                    | 6159                                                     | 420                                                | 6432                    |  |
| Sydney               | 261                    | 6201                                                     | 360                                                | 6300                    |  |
| Newcastle            | 360                    | 6348                                                     | 408                                                | 6372                    |  |
| Wollongong           | 279                    | 6174                                                     | 318                                                | 6201                    |  |

<span id="page-6-2"></span>**Table 1-1: Definition of Greater Metropolitan, Sydney, Newcastle and Wollongong regions**

<sup>1</sup> MGA = Map Grid of Australia based on the Geocentric Datum of Australia 1994 (GDA94) (ICSM, 2006).

The air emissions inventory includes emissions from biogenic (i.e. natural living organisms), geogenic (i.e. natural non-living) and anthropogenic (i.e. human-made) sources. These are grouped into "modules" as follows:

- $\triangleright$  Natural (Biogenic and geogenic, e.g. bushfires, marine aerosol and vegetation);
- $\triangleright$  Commercial businesses (e.g. non-EPA licensed<sup>[1](#page-6-3)</sup> printers, quarries and service stations);
- $\triangleright$  Domestic activities (e.g. residential lawn mowing, portable fuel containers and wood heaters);
- Industrial premises (e.g. EPA licensed<sup>[2](#page-6-4)</sup> coal mines, oil refineries and power stations);
- $\triangleright$  Off-road vehicles and equipment (e.g. dump trucks, bulldozers, and marine vessels); and
- On-road transport (e.g. registered buses, cars and trucks).

-

<span id="page-6-3"></span><sup>1</sup> Not a scheduled activity or scheduled development work as defined in the *Protection of the Environment (Operations) Act 1997* (PCO, 2013a).

<span id="page-6-4"></span><sup>2</sup> An activity listed in Schedule 1 of the *Protection of the Environment (Operations) Act 1997* (PCO, 2013a).

More detailed information about source types and emissions of other air pollutants from natural, commercial businesses, domestic activities, industrial premises, off-road vehicles and equipment and on-road transport sources can be found in the individual air emissions inventory reports (EPA, 2012c; EPA, 2012d; EPA, 2012e; EPA, 2012f; EPA, 2012g and EPA, 2012h), respectively.

The pollutants inventoried include criteria pollutants specified in the *Ambient Air Quality NEPM* (NEPC, 2008), air toxics associated with the *National Pollutant Inventory* (*NPI*) *NEPM* (NEPC, 2008) and the *Air Toxics NEPM* (NEPC, 2004) and any other pollutants associated with state specific programs, including: *Load Based Licensing* (*Protection of the Environment Operations (General) Regulation 2009* (PCO, 2013b)); and *Protection of the Environment Operations (Clean Air) Regulation 2010* (PCO, 2013c).

This document contains instructions that explain the navigation and use of the accompanying Microsoft® Excel™ workbooks;

- 130766AEITR8EmissionstoArea.xls which contains an analysis of annual emission data by region, local government area (LGA), emission source module and emission generating activity for 17 substances:
	- o 1,3-butadiene o Acetaldehyde
	-
	- o Ammonia o Benzene
	- o Carbon Monoxide<br>
	o Isomers of Xylene
	- o Isomers of Xylene  $\circ$  Dead & Compounds  $\circ$  Dead & Compounds  $\circ$  Dead & Compounds  $\circ$  Particulate Matter <
	-
	- o Polycyclic Aromatic Hydrocarbons (PAH) o Sulfur Dioxide
	-
	- o Total Volatile Organic Compounds
- 
- 
- 
- 
- o Particulate Matter <  $10 \mu m$
- o Particulate Matter < 2.5µm o Polychlorinated Dioxins & Furans
	-
- o Toluene o Total Suspended Particles
- 130766AEITR8EmissionstoArea\_Monthly.xls which contains an analysis of monthly emission data by region, emissions source module and emission generating activity for 8 substances:
	-
	-
	-
	- o Particulate Matter < 2.5 $\mu$ m<br>o Total Suspended Particles
	- o Ammonia o Carbon Monoxide
		- o Particulate Matter <  $10 \mu m$ <br>o Sulfur Dioxide
		-
	- o Total Suspended Particles o Total Volatile Organic Compounds

The emission data contained in the workbooks has been extracted from the Emissions Data Management System (EDMS v2.0) via an "Emissions to Area Report". The EDMS is an overarching air emissions inventory database that links to individual source-specific databases comprising all the data necessary to service policy and technical related queries, including the generation of data file for airshed chemistry modelling software.

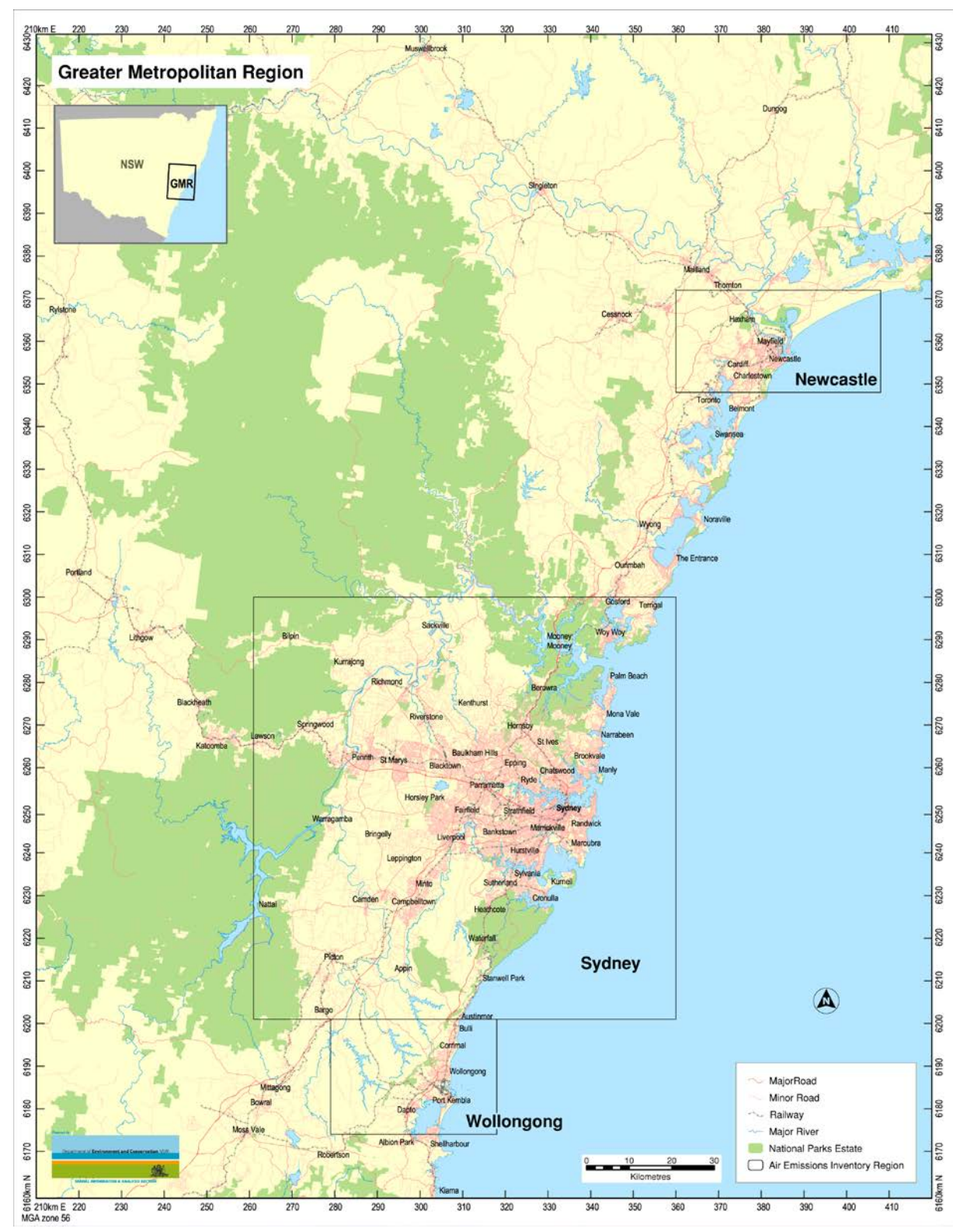

<span id="page-8-2"></span><span id="page-8-1"></span><span id="page-8-0"></span>**Figure 1-1: Definition of Greater Metropolitan, Sydney, Newcastle and Wollongong regions**

## **2 USING THE EXCEL™ WORKBOOKS**

This document contains instructions that explain the navigation and use of the accompanying Microsoft® Excel™ workbooks. The instructions given in most cases specifically relate to the annual emissions Excel™ workbook 130766AEITR8EmissionstoArea.xls, however the principals also relate equally to 130766AEITR8EmissionstoArea\_Monthly.xls. Where specific instructions are required for the monthly workbook these will be detailed. Both of these workbooks are based on Emissions to Area Reports for criteria pollutants in the GMR during 2008 that have been extracted from the Emissions Data Management System (EDMS v2.0) (DECC, 2008)).

#### <span id="page-9-0"></span>**2.1 Download and Install Workbooks and Instructions**

#### <span id="page-9-1"></span>*2.1.1 Create Directory*

Open Windows Explorer and create a new directory on your computer hard drive (e.g. C:\nsw\_gmr\_aei\_2008\) by selecting "File", "New" and "Folder" from the command menu as shown in Figure 2.1.

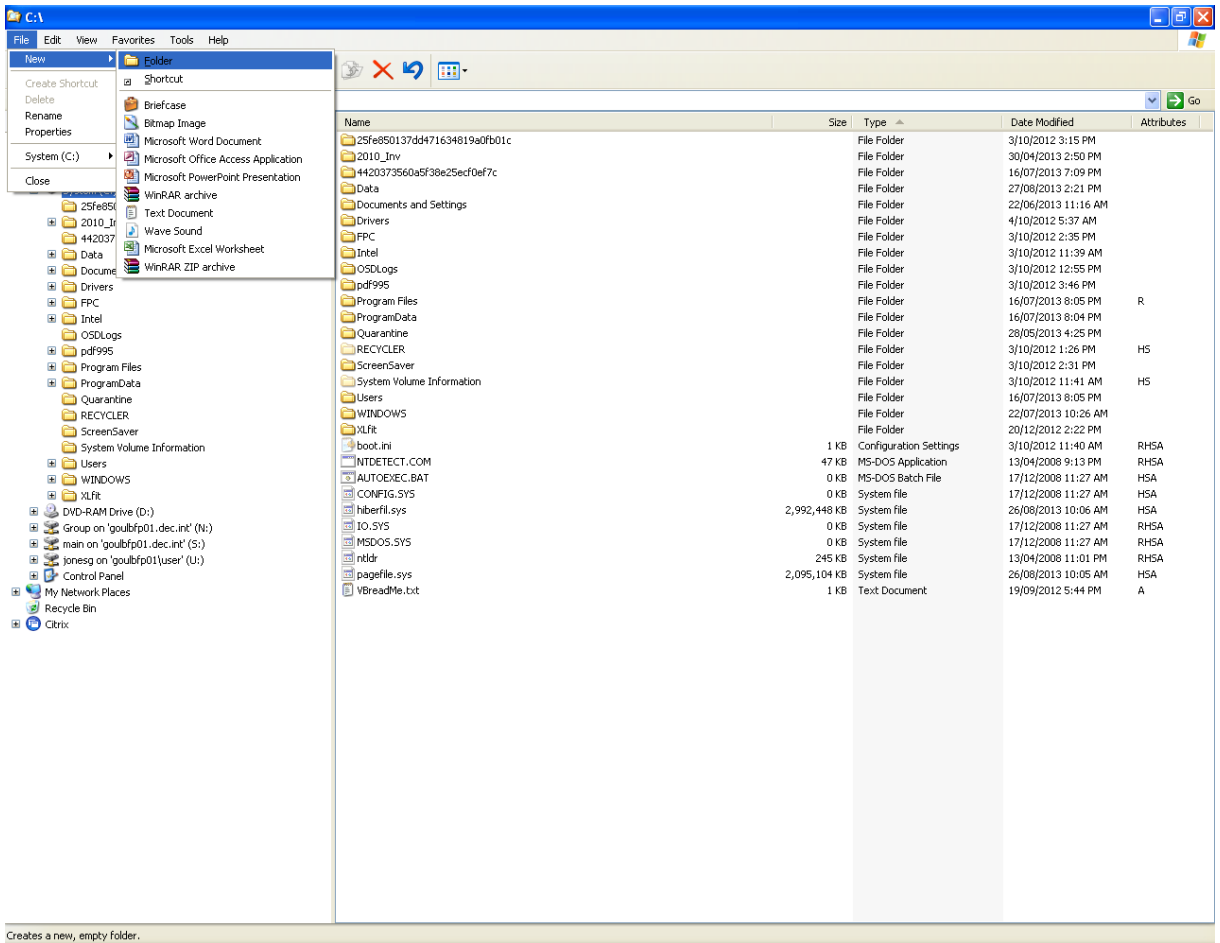

#### <span id="page-9-2"></span>**Figure 2-1: Create directory "C:\nsw\_gmr\_aei\_2008\"**

#### <span id="page-10-0"></span>*2.1.2 Download Workbooks and Instructions*

Download the .pdf file containing these instructions and the .zip files containing the Excel™ workbooks from the following web links and save to the directory created above:

- **<http://www.epa.nsw.gov.au/resources/air/130766AEITR8EmissionstoArea.pdf>**
- **<http://www.epa.nsw.gov.au/resources/air/130766AEITR8EmissiontoArea.zip>**
- **[http://www.epa.nsw.gov.au/resources/air/130766AEITR8EmissiontoArea\\_Monthly.zip](http://www.epa.nsw.gov.au/resources/air/130766AEITR8EmissiontoArea_Monthly.zip)**

#### <span id="page-10-1"></span>*2.1.3 Extract Workbooks*

Extract the following files from the .zip files to the directory created:

- 130766AEITR8EmissionstoArea.xls Excel™ workbook
- 130766AEITR8EmissionstoArea\_Monthly.xls- Excel™ workbook

To extract the files, double left mouse button click the .zip files in turn, select "Extract" from the command menu, select the directory to "Extract to" in the window and select the "Extract" button as shown in [Figure 2.2.](#page-10-3)

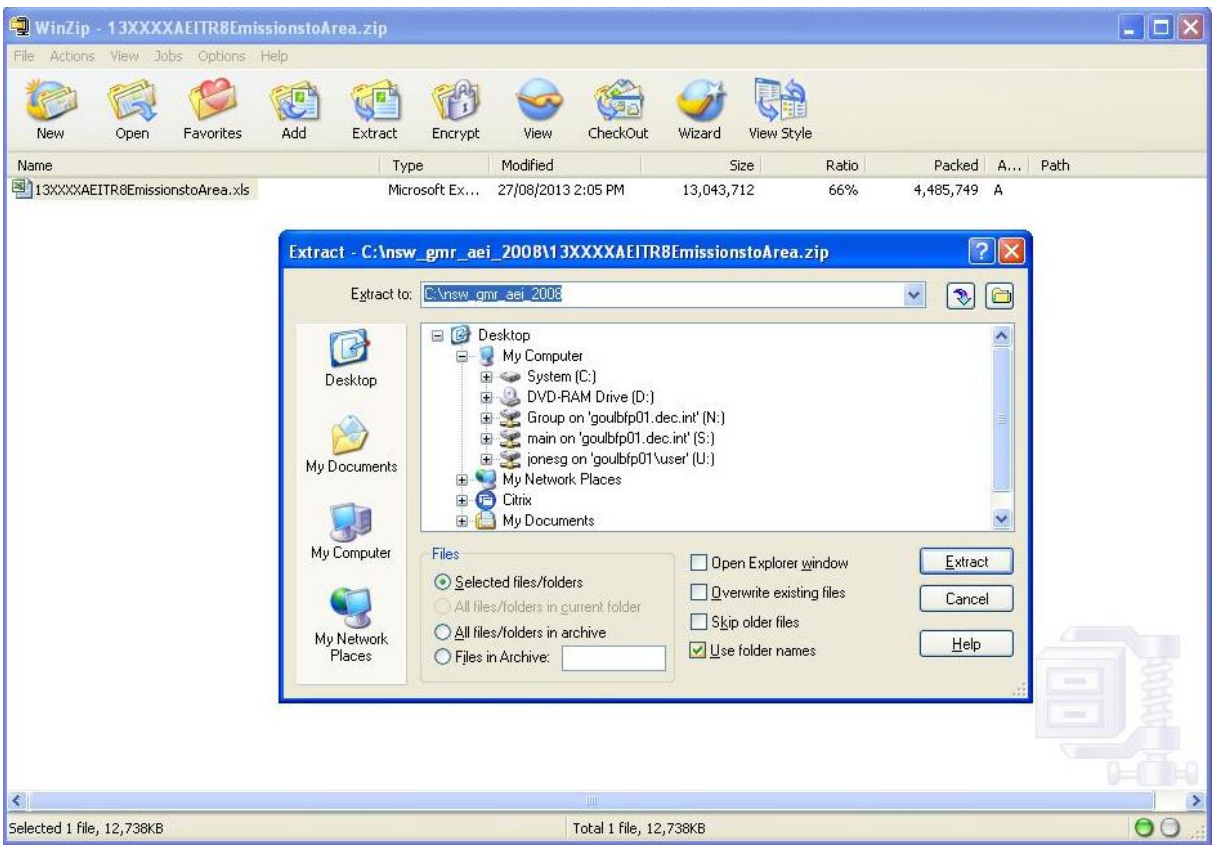

<span id="page-10-3"></span>**Figure 2-2: Extract "130766AEITR8EmissionstoArea.xls"**

<span id="page-10-2"></span>Ensure the Excel™ workbooks and these instructions are contained in the same directory so you can navigate to the instructions from the Excel™ workbook.

## <span id="page-11-0"></span>**2.2 Using the Workbook**

The instructions that follow relate specifically to the annual emissions workbook 130766AEITR8EmissionstoArea.xls, however the instructions apply equally to the monthly emissions workbook 130766AEITR8EmissionstoArea\_Monthly.xls.

#### <span id="page-11-1"></span>*2.2.1 Open Workbook*

Open Windows Explorer and navigate to the Excel™ workbook at C:\nsw\_gmr\_aei\_2008\ 130766AEITR8EmissionstoArea.xls. Double left mouse button click the Excel™ workbook file as shown in [Figure 2.3.](#page-11-3)

<span id="page-11-3"></span><span id="page-11-2"></span>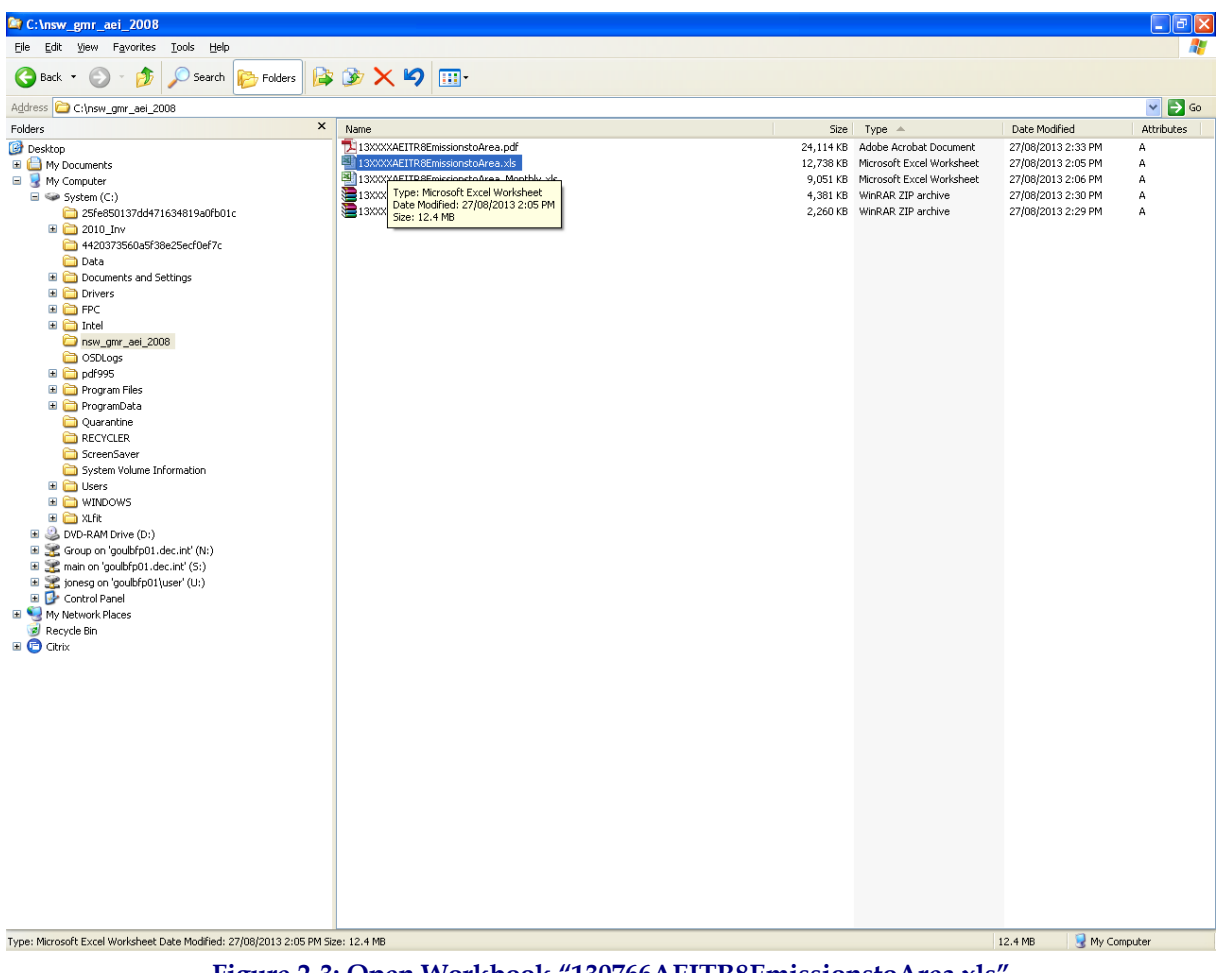

**Figure 2-3: Open Workbook "130766AEITR8EmissionstoArea.xls"**

#### <span id="page-12-0"></span>*2.2.2 Enable Macros*

A "Security Warning" dialog box will now appear, which allows you to select from the following options:

- Disable Macros
- Enable Macros
- More Info

Select "Enable Macros" as shown i[n Figure 2.4.](#page-12-2)

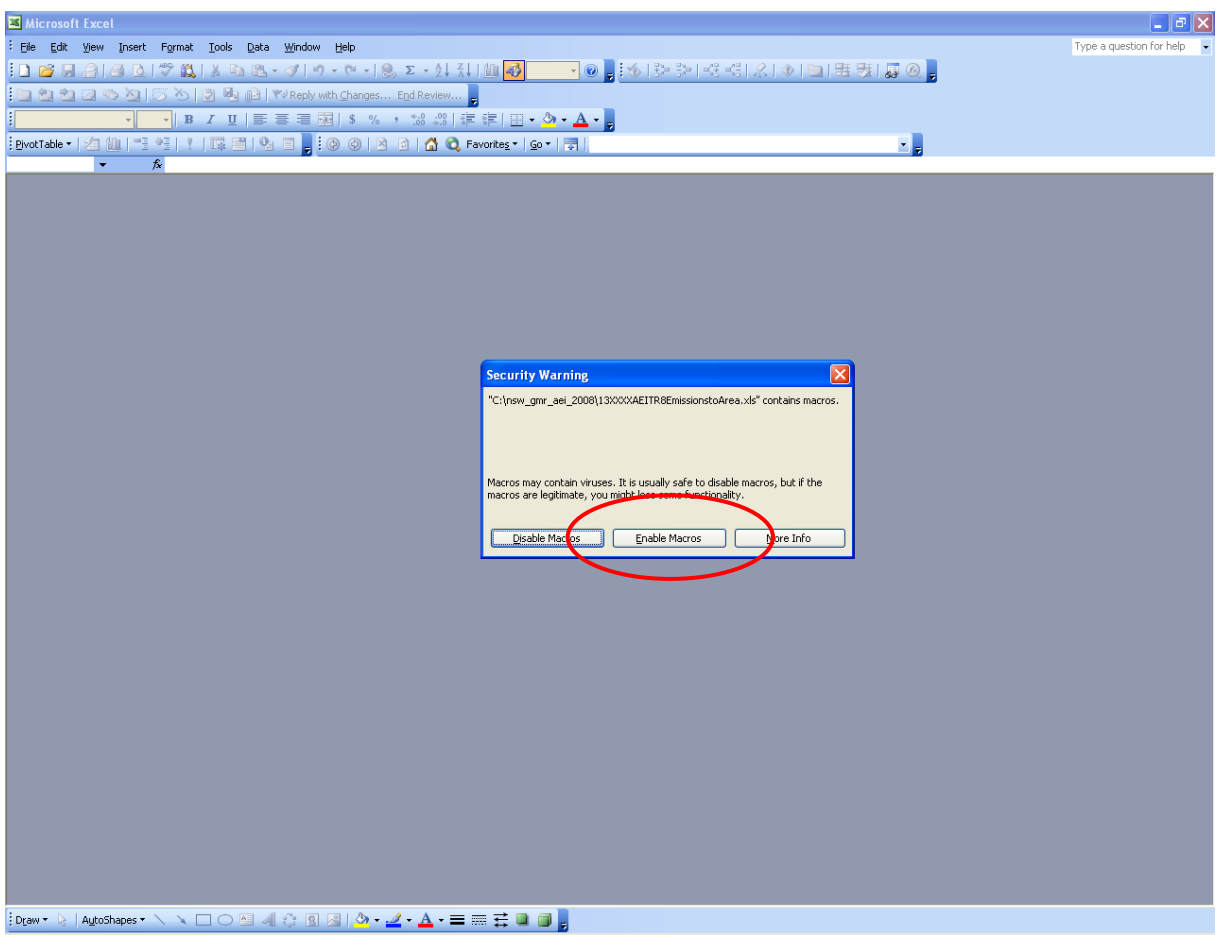

<span id="page-12-2"></span><span id="page-12-1"></span>**Figure 2-4: Select "Enable Macros"**

#### <span id="page-13-0"></span>*2.2.3 Macro Security Settings*

You may need to adjust your Excel™ macro security settings to run the macros built into the Excel™ Workbook. If necessary, follow the steps below:

**Step 1** - Select "Tools" and "Options" from the command menu as shown in [Figure 2.5](#page-13-2)

|                                                     | Microsoft Excel - 13XXXXAEITR8EmissionstoArea.xls [Read-Only]                                                         |                           |                                                              |
|-----------------------------------------------------|----------------------------------------------------------------------------------------------------|---------------------------|--------------------------------------------------------------|
| [38] File Edit View Insert Format Tools Data Window | Help                                                                                                    |                           | Type a question for help                                     |
| $10BH + 4AV$                                        | Protection<br>→ 2 ∑ → 24 孔  幽 45 100% 上 ◎ -- : ◆  A> A>  軽 + 引 --  公 →  画   雷   要   原 @ --<br>٠                       |                           |                                                              |
| $\bullet$ 10 $\bullet$ B I<br>: Arial               | Formula Auditing ><br>%, 10 .00 字字  H · ③ · A · p                                                                     |                           |                                                              |
| : ⓒ ⓒ   저 다   ☆ ☆ Favoryes                          | Macro<br>200013XXXXAEITR8EmissionstoArea.xls                                                                          |                           |                                                              |
| fx Table 7.2<br>A17<br>$\cdot$                      | Options                                                                                                    |                           |                                                              |
| А                                                   | $\overline{R}$<br>Data Analysis                                                                                       | $\overline{c}$            | D.                                                           |
| Worksheet<br>$\overline{1}$                         |                                                                                                    | <b>Accompanying Chart</b> | <b>Description</b>                                           |
| Instructions<br>$\overline{a}$                      | Instructions for navigating through workbook and using pivot<br>tables and charts                                     | <b>NA</b>                 | <b>NA</b>                                                    |
| 2008 Annual Emissions<br>3                          | Annual emissions to area report by module, LGA, region and<br>activity for criteria pollutants during 2008 in kg/year | NA.                       | NA.                                                          |
| Table 1.1                                           | Annual emissions pivot table report by region and module for                                                          | Chart 1.1                 | Annual emissions pivot chart report by region and module for |
| $\overline{4}$                                      | criteria pollutants during 2008 in kg/year                                                                            |                           | criteria pollutants during 2008 in kg/year                   |
| Table 1.2                                           | Proportion of annual emissions pivot table report by region and                                                       | Chart 1.2                 | Proportion of annual emissions pivot chart report by region  |
| 5                                                   | module for criteria pollutants during 2008 in %                                                                       |                           | and module for criteria pollutants during 2008 in %          |
| Table 2.1                                           | Annual emissions pivot table report by GMR and module for                                                             | Chart 2.1                 | Annual emissions pivot chart report by GMR and module for    |
| 6                                                   | criteria pollutants during 2008 in kg/year                                                                            |                           | criteria pollutants during 2008 in kg/year                   |
| Table 2.2                                           | Proportion of annual emissions pivot table report by GMR and                                                          | Chart 2.2                 | Proportion of annual emissions pivot chart report by GMR and |
| $\overline{7}$                                      | module for criteria pollutants during 2008 in %                                                                       |                           | module for criteria pollutants during 2008 in %              |
| Table 3.1                                           | Annual emissions pivot table report by region, module and                                                             | Chart 3.1                 | Annual emissions pivot chart report by region, module and    |
| 8                                                   | activity for criteria pollutants during 2008 in kg/year                                                               |                           | activity for criteria pollutants during 2008 in kg/year      |
| Table 3.2                                           | Proportion of annual emissions pivot table report by region.                                                          | Chart 3.2                 | Proportion of annual emissions pivot chart report by region, |
| 9                                                   | module and activity for criteria pollutants during 2008 in %                                                          |                           | module and activity for criteria pollutants during 2008 in % |
| Table 4.1                                           | Annual emissions pivot table report by GMR, module and                                                                | Chart 4.1                 | Annual emissions pivot chart report by GMR, module and       |
| 10                                                  | activity for criteria pollutants during 2008 in kg/year                                                               |                           | activity for criteria pollutants during 2008 in kg/year      |
| Table 4.2                                           | Proportion of annual emissions pivot table report by GMR,                                                             | Chart 4.2                 | Proportion of annual emissions pivot chart report by GMR,    |
| 11                                                  | module and activity for criteria pollutants during 2008 in %                                                          |                           | module and activity for criteria pollutants during 2008 in % |
| Table 5.1                                           | Annual emissions pivot table report by LGA for criteria                                                               | Chart 5.1                 | Annual emissions pivot chart report by LGA for criteria      |
| 12                                                  | pollutants during 2008 in kg/year                                                                                     |                           | pollutants during 2008 in kg/year                            |
| Table 5.2                                           | Proportion of annual emissions pivot table report by LGA for                                                          | Chart 5.2                 | Proportion of annual emissions pivot chart report by LGA for |
| 13                                                  | criteria pollutants during 2008 in %                                                                                  |                           | criteria pollutants during 2008 in %                         |
| Table 6.1                                           | Annual emissions pivot table report by LGA and module for                                                             | Chart 6.1                 | Annual emissions pivot chart report by LGA and module for    |
| 14                                                  | criteria pollutants during 2008 in kg/year                                                                            |                           | criteria pollutants during 2008 in kg/year                   |
| Table 6.2                                           | Proportion of annual emissions pivot table report by LGA and                                                          | Chart 6.2                 | Proportion of annual emissions pivot chart report by LGA and |
| 15                                                  | module for criteria pollutants during 2008 in %                                                                       |                           | module for criteria pollutants during 2008 in %              |
| Table 7.1                                           | Annual emissions pivot table report by LGA, module and                                                                | Chart 7.1                 | Annual emissions pivot chart report by LGA, module and       |
| 16                                                  | activity for criteria pollutants during 2008 in kg/year                                                               |                           | activity for criteria pollutants during 2008 in kg/year      |
| Table 7.2                                           | Proportion of annual emissions pivot table report by LGA,                                                             | Chart 7.2                 | Proportion of annual emissions pivot chart report by LGA.    |
| 17                                                  | module and activity for criteria pollutants during 2008 in %                                                          |                           | module and activity for criteria pollutants during 2008 in % |
| 18<br>19<br>20                                      |                                                                                                    |                           |                                                              |
| $\overline{21}$                                     |                                                                                                    |                           |                                                              |
| 22                                                  |                                                                                                    |                           | $\overline{ }$                                               |
| Ready                                               |                                                                                                    |                           | <b>NUM</b>                                                   |

<span id="page-13-2"></span><span id="page-13-1"></span>**Figure 2-5: Select "Tools" and "Options"**

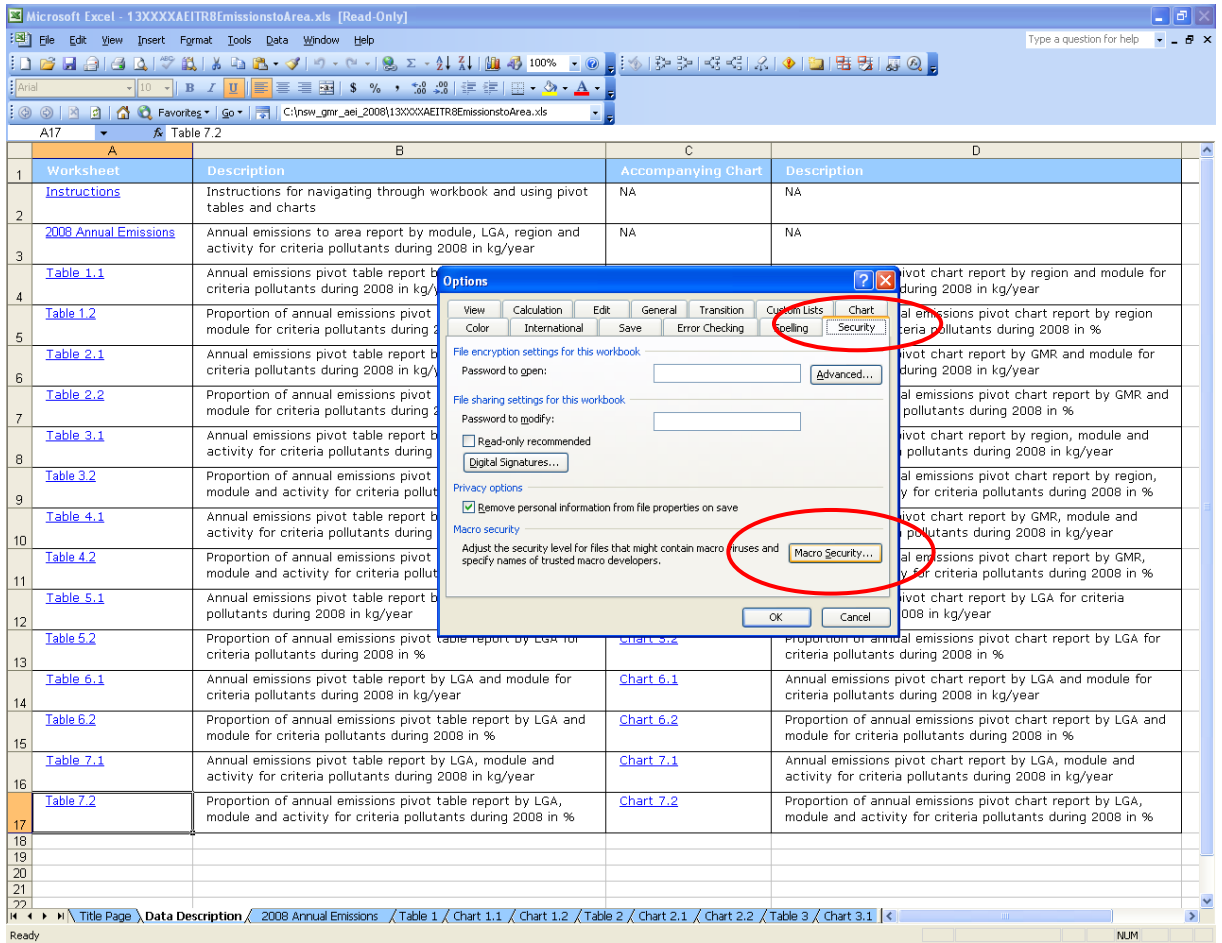

# **Step 2** - Select the "Security" tab and "Macro Security" button as shown in [Figure 2.6](#page-14-1)

<span id="page-14-1"></span><span id="page-14-0"></span>Figure 2-6: Select "Security" and "Macro Security"

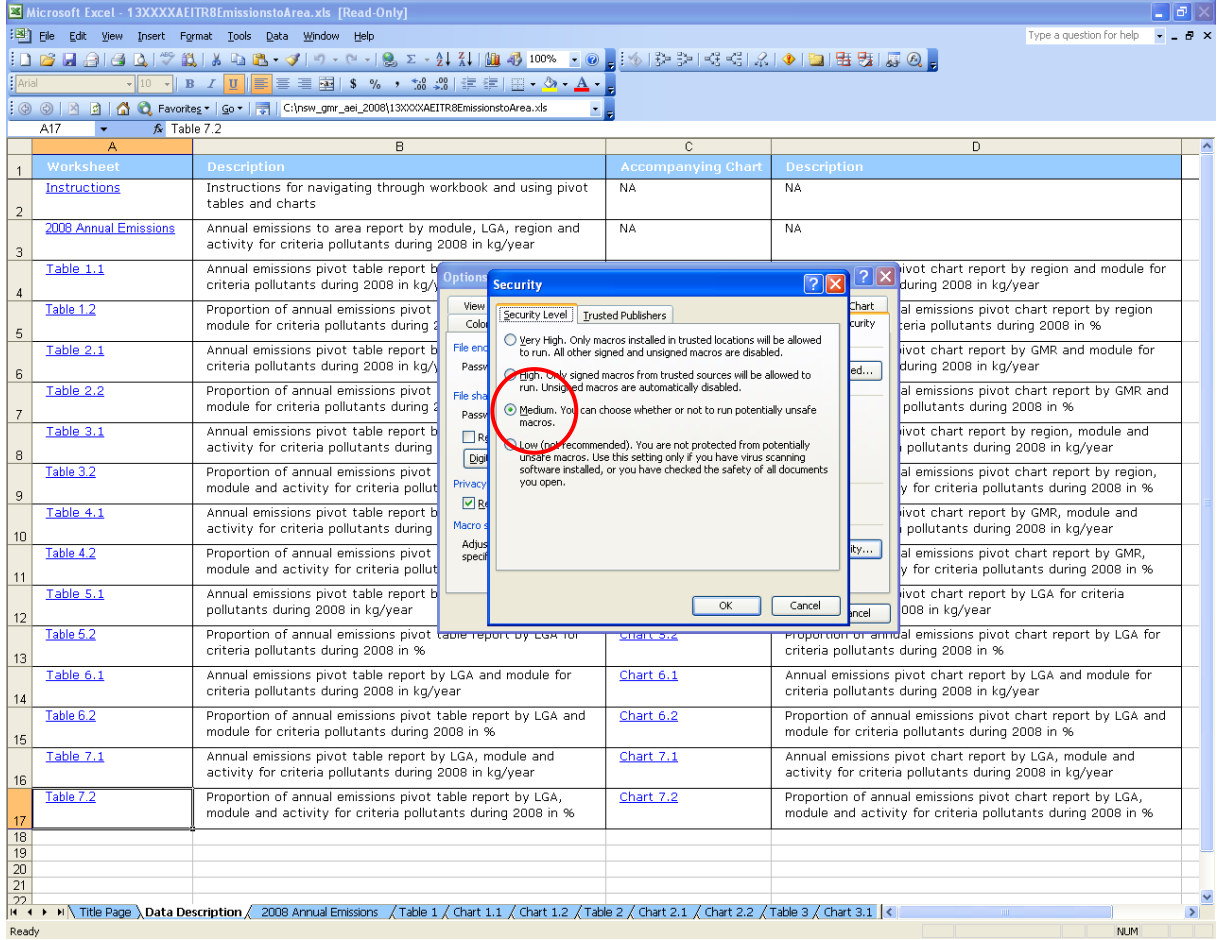

# **Step 3** - Select the "Security Level" tab and "Medium" radio button as shown in [Figure 2.7](#page-15-1)

<span id="page-15-1"></span>Figure 2-7: Select "Security Level" and "Medium"

<span id="page-15-0"></span>**Step 4** - Select the "OK" button twice

#### <span id="page-16-0"></span>*2.2.4 Password Protection*

The Excel™ workbook is write-protected to ensure the data cannot be overwritten and requires a password to modify it. When the "Password" dialog box appears, select the "Read Only" button as shown in [Figure 2.8.](#page-16-2)

<span id="page-16-2"></span><span id="page-16-1"></span>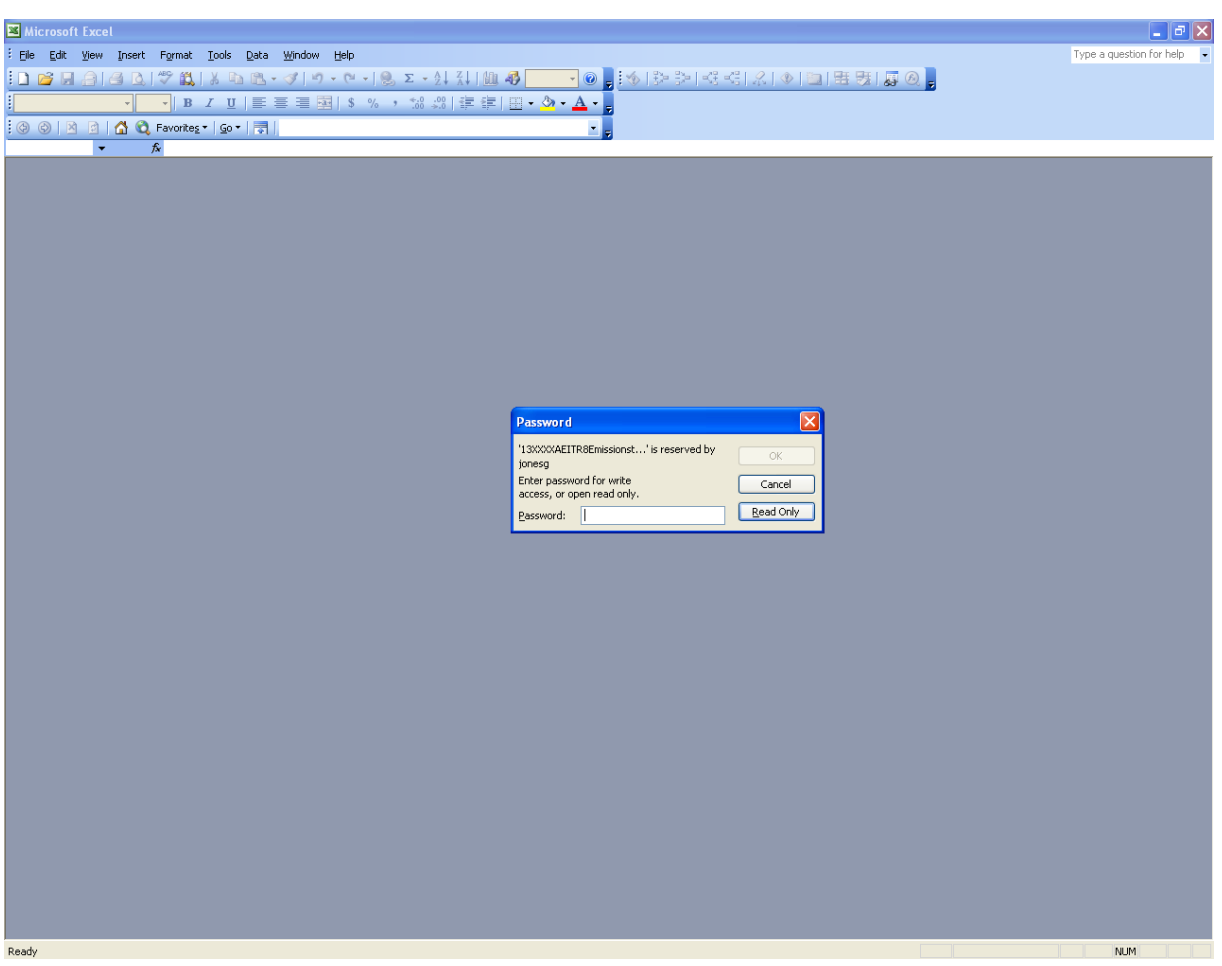

**Figure 2-8: Select "Read Only"**

#### <span id="page-17-0"></span>*2.2.5 Saving Changes*

If you wish to save any changes to the Excel™ workbook, select "File" and "Save  $\Delta s$ " from the command menu as shown in [Figure 2-9,](#page-17-1) use a different file name and select the "Save" button as shown in [Figure 2-10.](#page-18-0)

| Microsoft Excel - 13XXXXAEITR8EmissionstoArea.xls [Read-Only] |                                                      |                                                                                                    |                                        | l⊕∥x                                                                                                    |
|---------------------------------------------------------------|------------------------------------------------------|----------------------------------------------------------------------------------------------------|----------------------------------------|----------------------------------------------------------------------------------------------------|
| File Edit View Insert                                         | Format Tools Data Window                             | Help                                                                                                    |                                        | Type a question for help<br>$  +$ $\times$                                                                                   |
| Save As                                                       |                                                      | └ -   9 ∑ - 2   3   100 43 100% - ⊙ -; ; ∳   5> 3>   ~3 ~3   ∴ / . ♦   10   2   5   5   5   5   3                                                          |                                        |                                                                                                    |
| Page Setup<br><b>An</b>                                       |                                                      | S %, 3 . 3 . 1 三 三 一 公 <u>A</u> 。                                                                                                    |                                        |                                                                                                    |
|                                                               | 1 C:\nsw_gmr_a\13XXXXAEITR8EmissionstoArea.xls       | aei 2008\13XXXXAEITR8EmissionstoArea.xls                                                                                                    |                                        |                                                                                                    |
|                                                               | 2 N:\E\Particles Strategy PM2.5 Data by Activity.xls |                                                                                                    |                                        |                                                                                                    |
|                                                               |                                                      | B                                                                                                    | $\overline{c}$                         | D                                                                                                    |
| Worksheet<br>Instructions                                     | <b>Description</b>                                   | Instructions for navigating through workbook and using pivot                                                                                               | <b>Accompanying Chart</b><br><b>NA</b> | <b>Description</b><br><b>NA</b>                                                                                              |
| $\overline{2}$                                                | tables and charts                                    |                                                                                                    |                                        |                                                                                                    |
| 2008 Annual Emissions<br>3                                    |                                                      | Annual emissions to area report by module, LGA, region and<br>activity for criteria pollutants during 2008 in kg/year                                      | NA                                     | NA.                                                                                                    |
| Table 1.1<br>$\overline{4}$                                   | criteria pollutants during 2008 in kg/year           | Annual emissions pivot table report by region and module for                                                                                               | Chart 1.1                              | Annual emissions pivot chart report by region and module for<br>criteria pollutants during 2008 in kg/year                   |
| Table 1.2<br>5                                                |                                                      | Proportion of annual emissions pivot table report by region and<br>module for criteria pollutants during 2008 in %                                         | Chart 1.2                              | Proportion of annual emissions pivot chart report by region<br>and module for criteria pollutants during 2008 in %           |
| Table 2.1<br>6                                                | criteria pollutants during 2008 in kg/year           | Annual emissions pivot table report by GMR and module for                                                                                                  | Chart 2.1                              | Annual emissions pivot chart report by GMR and module for<br>criteria pollutants during 2008 in kg/year                      |
| Table 2.2<br>$\overline{7}$                                   |                                                      | Proportion of annual emissions pivot table report by GMR and<br>module for criteria pollutants during 2008 in %                                            | Chart 2.2                              | Proportion of annual emissions pivot chart report by GMR and<br>module for criteria pollutants during 2008 in %              |
| Table 3.1<br>8                                                |                                                      | Annual emissions pivot table report by region, module and<br>activity for criteria pollutants during 2008 in kg/year                                       | Chart 3.1                              | Annual emissions pivot chart report by region, module and<br>activity for criteria pollutants during 2008 in kg/year         |
| Table 3.2<br>9                                                |                                                      | Proportion of annual emissions pivot table report by region,<br>module and activity for criteria pollutants during 2008 in %                               | Chart 3.2                              | Proportion of annual emissions pivot chart report by region,<br>module and activity for criteria pollutants during 2008 in % |
| Table 4.1<br>10                                               |                                                      | Annual emissions pivot table report by GMR, module and<br>activity for criteria pollutants during 2008 in kg/year                                          | Chart 4.1                              | Annual emissions pivot chart report by GMR, module and<br>activity for criteria pollutants during 2008 in kg/year            |
| Table 4.2<br>11                                               |                                                      | Proportion of annual emissions pivot table report by GMR.<br>module and activity for criteria pollutants during 2008 in %                                  | Chart 4.2                              | Proportion of annual emissions pivot chart report by GMR.<br>module and activity for criteria pollutants during 2008 in %    |
| Table 5.1<br>12                                               | pollutants during 2008 in kg/year                    | Annual emissions pivot table report by LGA for criteria                                                                                                    | Chart 5.1                              | Annual emissions pivot chart report by LGA for criteria<br>pollutants during 2008 in kg/year                                 |
| Table 5.2<br>13                                               | criteria pollutants during 2008 in %                 | Proportion of annual emissions pivot table report by LGA for                                                                                               | Chart 5.2                              | Proportion of annual emissions pivot chart report by LGA for<br>criteria pollutants during 2008 in %                         |
| Table 6.1<br>14                                               | criteria pollutants during 2008 in kg/year           | Annual emissions pivot table report by LGA and module for                                                                                                  | Chart 6.1                              | Annual emissions pivot chart report by LGA and module for<br>criteria pollutants during 2008 in kg/year                      |
| Table 6.2<br>15                                               |                                                      | Proportion of annual emissions pivot table report by LGA and<br>module for criteria pollutants during 2008 in %                                            | Chart 6.2                              | Proportion of annual emissions pivot chart report by LGA and<br>module for criteria pollutants during 2008 in %              |
| Table 7.1<br>16                                               |                                                      | Annual emissions pivot table report by LGA, module and<br>activity for criteria pollutants during 2008 in kg/year                                          | Chart 7.1                              | Annual emissions pivot chart report by LGA, module and<br>activity for criteria pollutants during 2008 in kg/year            |
| Table 7.2<br>17                                               |                                                      | Proportion of annual emissions pivot table report by LGA.<br>module and activity for criteria pollutants during 2008 in %                                  | Chart 7.2                              | Proportion of annual emissions pivot chart report by LGA.<br>module and activity for criteria pollutants during 2008 in %    |
| 18<br>19                                                      |                                                      |                                                                                                    |                                        |                                                                                                    |
| $\overline{20}$                                               |                                                      |                                                                                                    |                                        |                                                                                                    |
| 21                                                            |                                                      |                                                                                                    |                                        |                                                                                                    |
| 22                                                            |                                                      | H (+ + + H Title Page \Data Description / 2008 Annual Emissions /Table 1 / Chart 1.1 / Chart 1.2 / Table 2 / Chart 2.1 / Chart 2.2 / Table 3 / Chart 3.1 < |                                        |                                                                                                    |
| Ready                                                         |                                                      |                                                                                                    |                                        | <b>NUM</b>                                                                                                    |

<span id="page-17-1"></span>Figure 2-9: Select "File" and "Save As"

*Air Emissions Inventory for the Greater Metropolitan Region in New South Wales 2. Using the Excel Workbook*

|                           | Microsoft Excel - 13XXXXAEITR8EmissionstoArea.xls [Read-Only] |                                                                                                    |                        |                                                                                                    |                  |                                             |                                                                                                    |                                                              |  |
|---------------------------|---------------------------------------------------------------|----------------------------------------------------------------------------------------------------|------------------------|----------------------------------------------------------------------------------------------------|------------------|---------------------------------------------|----------------------------------------------------------------------------------------------------|--------------------------------------------------------------|--|
|                           | [38] File Edit View Insert Format Tools Data Window Help      |                                                                                                    |                        |                                                                                                    |                  |                                             |                                                                                                    | Type a question for help                                     |  |
|                           |                                                               |                                                                                                    |                        | ┆Ω;@;@;@;Q; ♡;@;\%;Q;Q;~?')♡~~~!©,∑~{!{! (@;@;00%;~@;;;\\$ }}}}Q;3; <{;{ & }@ ;B;B;{}@;;                                                                   |                  |                                             |                                                                                                    |                                                              |  |
| : Arial                   |                                                               |                                                                                                    |                        |                                                                                                    |                  |                                             |                                                                                                    |                                                              |  |
|                           |                                                               |                                                                                                    |                        |                                                                                                    |                  |                                             |                                                                                                    |                                                              |  |
|                           | A17<br>$f_{\mathbf{k}}$ Table 7.2<br>$\star$                  |                                                                                                    |                        |                                                                                                    |                  |                                             |                                                                                                    |                                                              |  |
|                           | A<br>Worksheet                                                | <b>Description</b>                                                                                                    | $\overline{B}$         |                                                                                                    |                  | $\overline{c}$<br><b>Accompanying Chart</b> | <b>Description</b>                                                                                                | D                                                            |  |
| $\mathbf{1}$              | Instructions                                                  |                                                                                                    |                        | Instructions for navigating through workbook and using pivot                                                                                               | NA.              |                                             | <b>NA</b>                                                                                                    |                                                              |  |
| $\overline{2}$            |                                                               | tables and charts                                                                                                    |                        |                                                                                                    |                  |                                             |                                                                                                    |                                                              |  |
|                           | 2008 Annual Emissions                                         | Annual emissions                                                                                                    |                        |                                                                                                    |                  |                                             |                                                                                                    | $\sqrt{2 \mathbf{x} }$                                       |  |
| $\ensuremath{\mathsf{3}}$ |                                                               | activity for criteri Save As                                                                                              |                        |                                                                                                    |                  |                                             |                                                                                                    |                                                              |  |
|                           | Table 1.1                                                     | Annual emissions<br>criteria pollutants                                                                                   | Save in:               | nsw_gmr_aei_2008                                                                                                    |                  | 4                                           | <b>DIQ × DE Tools</b>                                                                                             | region and module for<br>aar                                 |  |
| $\overline{4}$            | Table 1.2                                                     | Proportion of ann                                                                                                    | Ò                      | Name $\triangleq$<br>13XXXXAEITR8EmissionstoArea.xls                                                                                                    |                  | Size Type                                   | Date Modified<br>12,738 Microsoft Exc 27/08/2013 2:05 PM                                                          | hart report by region                                        |  |
| 5                         |                                                               | module for criteria                                                                                                    | My Recent<br>Documents | 13XXXXAEITR8EmissionstoArea Monthly.xls                                                                                                    |                  |                                             | 9,051 KB Microsoft Exc 27/08/2013 2:06 PM                                                                         | na 2008 in %                                                 |  |
|                           | Table 2.1                                                     | Annual emissions                                                                                                    |                        |                                                                                                    |                  |                                             |                                                                                                    | GMR and module for                                           |  |
| 6                         |                                                               | criteria pollutants                                                                                                    | ß                      |                                                                                                    |                  |                                             |                                                                                                    | ear                                                          |  |
| $\overline{7}$            | Table 2.2                                                     | Proportion of ann<br>module for criteria                                                                                  | Desktop                |                                                                                                    |                  |                                             |                                                                                                    | hart report by GMR and<br>hns in %                           |  |
| 8                         | Table 3.1                                                     | Annual emissions<br>activity for criteri                                                                                  | My Documents           |                                                                                                    |                  |                                             |                                                                                                    | region, module and<br>008 in kg/year                         |  |
| 9                         | Table 3.2                                                     | Proportion of ann<br>module and activi                                                                                    | 一                      |                                                                                                    |                  |                                             |                                                                                                    | hart report by region,<br>nts during 2008 in %               |  |
| 10                        | Table 4.1                                                     | Annual emissions<br>activity for criteri                                                                                  | My Computer            |                                                                                                    |                  |                                             |                                                                                                    | GMR, module and<br>008 in kg/year                            |  |
| 11                        | Table 4.2                                                     | Proportion of ann<br>module and activi                                                                                    | My Network<br>Places   |                                                                                                    |                  |                                             |                                                                                                    | hart report by GMR,<br>nts during 2008 in %                  |  |
| 12                        | Table 5.1                                                     | Annual emissions<br>pollutants during                                                                                     |                        |                                                                                                    |                  |                                             |                                                                                                    | LGA for criteria                                             |  |
|                           | Table 5.2                                                     | Proportion of ann                                                                                                    |                        | File name:<br>Copy of 13XXXXAEITR8EmissionstoArea.xls                                                                                                    |                  |                                             | Save                                                                                                    | hart report by LGA for                                       |  |
| 13                        |                                                               | criteria pollutants                                                                                                    |                        | Save as type: Microsoft Office Excel Workbook (*.xls)                                                                                                    |                  |                                             |                                                                                                    |                                                              |  |
| 14                        | Table 6.1                                                     | criteria pollutants during 2008 in kg/year                                                                                |                        | Annual emissions pivot table report by LGA and module for                                                                                                  | <b>Charlespi</b> |                                             | Annual emissions pivot chart report by LGA and module for<br>criteria pollutants during 2008 in kg/year           |                                                              |  |
| 15                        | Table 6.2                                                     | module for criteria pollutants during 2008 in %                                                                           |                        | Proportion of annual emissions pivot table report by LGA and                                                                                               | Chart 6.2        |                                             | module for criteria pollutants during 2008 in %                                                                   | Proportion of annual emissions pivot chart report by LGA and |  |
| 16                        | Table 7.1                                                     |                                                                                                    |                        | Annual emissions pivot table report by LGA, module and<br>activity for criteria pollutants during 2008 in kg/year                                          | Chart 7.1        |                                             | Annual emissions pivot chart report by LGA, module and<br>activity for criteria pollutants during 2008 in kg/year |                                                              |  |
| 17                        | Table 7.2                                                     | Proportion of annual emissions pivot table report by LGA,<br>module and activity for criteria pollutants during 2008 in % |                        |                                                                                                    | Chart 7.2        |                                             | Proportion of annual emissions pivot chart report by LGA,                                                         | module and activity for criteria pollutants during 2008 in % |  |
| 18                        |                                                               |                                                                                                    |                        |                                                                                                    |                  |                                             |                                                                                                    |                                                              |  |
| 19<br>20                  |                                                               |                                                                                                    |                        |                                                                                                    |                  |                                             |                                                                                                    |                                                              |  |
| 21<br>22                  |                                                               |                                                                                                    |                        |                                                                                                    |                  |                                             |                                                                                                    |                                                              |  |
|                           |                                                               |                                                                                                    |                        | H (+ + H Title Page \ Data Description / 2008 Annual Emissions / Table 1 / Chart 1.1 / Chart 1.2 / Table 2 / Chart 2.1 / Chart 2.2 / Table 3 / Chart 3.1 < |                  |                                             |                                                                                                    |                                                              |  |
| Ready                     |                                                               |                                                                                                    |                        |                                                                                                    |                  |                                             |                                                                                                    | <b>NUM</b>                                                   |  |

<span id="page-18-0"></span>Figure 2-10: Select "Save"

#### <span id="page-19-0"></span>**2.3 Navigate the Workbook**

#### <span id="page-19-1"></span>*2.3.1 Excel Workbook Structure*

The Excel™ workbooks are based on an Emissions to Area Report for the GMR in 2008 that has been extracted from the Emissions Data Management System (EDMS v2.0) (DECC, 2008).

The Excel™ workbook contains a "Data Description" worksheet that includes in-built or macro hyperlinks to the following:

- **Instructions:** These instructions
- 2008 Annual Emissions: Emissions to Area Report for the GMR in 2008 (2008 Monthly Emissions in the monthly workbook)
- Table  $x.x$ : 14 Interactive pivot table reports (8 for the monthly workbook)
- Chart  $x.x$ : 14 Interactive pivot chart reports (8 for the monthly workbook)

The contents of the Excel™ workbook can be viewed by left mouse button clicking on the "Data Description" worksheet tab at the bottom of the screen as shown i[n Figure 2.11.](#page-19-3)

|                                                       | Microsoft Excel - 13XXXXAEITR8EmissionstoArea.xls [Read-Only]                                                                                                    |                           |                                                                                                    |
|-------------------------------------------------------|----------------------------------------------------------------------------------------------------|---------------------------|----------------------------------------------------------------------------------------------------|
|                                                       | [38] File Edit View Insert Format Tools Data Window Help                                                                                                    |                           | Type a question for help                                                                                                    |
|                                                       | {DBAAB3D;♥B,XDB-19+0+0+00,Z-21}{  B+3+00% - 0-3;∮ やや2+44 4 4 2 ◆  日用案 原0。                                                                                                    |                           |                                                                                                    |
| : Arial                                               |                                                                                                    |                           |                                                                                                    |
|                                                       | : ⓒ ⓒ   저 <b>더 (A C</b> ) Favorites •   Go •   <del>로</del>   C:\nsw_gmr_aei_2008\13XXXXAEITR8EmissionstoArea.xls                                                             |                           |                                                                                                    |
| $f_x$ Table 7.2<br>$\tilde{\phantom{a}}$<br>A         | $\overline{B}$                                                                                                    | $\overline{C}$            | $\overline{D}$                                                                                                    |
| Worksheet                                             | <b>Description</b>                                                                                                    | <b>Accompanying Chart</b> | <b>Description</b>                                                                                                    |
| Instructions                                          | Instructions for navigating through workbook and using pivot<br>tables and charts                                                                                             | NA.                       | NA.                                                                                                    |
| 2008 Annual Emissions                                 | Annual emissions to area report by module, LGA, region and<br>activity for criteria pollutants during 2008 in kg/year                                                         | NA                        | NA                                                                                                    |
| Table 1.1                                             | Annual emissions pivot table report by region and module for<br>criteria pollutants during 2008 in kg/year                                                                    | Chart 1.1                 | Annual emissions pivot chart report by region and module for<br>criteria pollutants during 2008 in kg/year                   |
| Table 1.2                                             | Proportion of annual emissions pivot table report by region and<br>module for criteria pollutants during 2008 in %                                                            | Chart 1.2                 | Proportion of annual emissions pivot chart report by region<br>and module for criteria pollutants during 2008 in %           |
| Table 2.1                                             | Annual emissions pivot table report by GMR and module for<br>criteria pollutants during 2008 in kg/year                                                                       | Chart 2.1                 | Annual emissions pivot chart report by GMR and module for<br>criteria pollutants during 2008 in kg/year                      |
| Table 2.2                                             | Proportion of annual emissions pivot table report by GMR and<br>module for criteria pollutants during 2008 in %                                                               | Chart 2.2                 | Proportion of annual emissions pivot chart report by GMR and<br>module for criteria pollutants during 2008 in %              |
| Table 3.1                                             | Annual emissions pivot table report by region, module and<br>activity for criteria pollutants during 2008 in kg/year                                                          | Chart 3.1                 | Annual emissions pivot chart report by region, module and<br>activity for criteria pollutants during 2008 in kg/year         |
| Table 3.2                                             | Proportion of annual emissions pivot table report by region,<br>module and activity for criteria pollutants during 2008 in %                                                  | Chart 3.2                 | Proportion of annual emissions pivot chart report by region,<br>module and activity for criteria pollutants during 2008 in % |
| Table 4.1                                             | Annual emissions pivot table report by GMR, module and<br>activity for criteria pollutants during 2008 in kg/year                                                             | Chart 4.1                 | Annual emissions pivot chart report by GMR, module and<br>activity for criteria pollutants during 2008 in kg/year            |
| Table 4.2                                             | Proportion of annual emissions pivot table report by GMR,<br>module and activity for criteria pollutants during 2008 in %                                                     | Chart 4.2                 | Proportion of annual emissions pivot chart report by GMR,<br>module and activity for criteria pollutants during 2008 in %    |
| Table 5.1                                             | Annual emissions pivot table report by LGA for criteria<br>pollutants during 2008 in kg/year                                                                                  | Chart 5.1                 | Annual emissions pivot chart report by LGA for criteria<br>pollutants during 2008 in kg/year                                 |
| Table 5.2                                             | Proportion of annual emissions pivot table report by LGA for<br>criteria pollutants during 2008 in %                                                                          | Chart 5.2                 | Proportion of annual emissions pivot chart report by LGA for<br>criteria pollutants during 2008 in %                         |
| Table 6.1                                             | Annual emissions pivot table report by LGA and module for<br>criteria pollutants during 2008 in kg/year                                                                       | Chart 6.1                 | Annual emissions pivot chart report by LGA and module for<br>criteria pollutants during 2008 in kg/year                      |
| Table 6.2                                             | Proportion of annual emissions pivot table report by LGA and<br>module for criteria pollutants during 2008 in %                                                               | Chart 6.2                 | Proportion of annual emissions pivot chart report by LGA and<br>module for criteria pollutants during 2008 in %              |
| Table 7.1                                             | Annual emissions pivot table report by LGA, module and<br>activity for criteria pollutants during 2008 in kg/year                                                             | Chart 7.1                 | Annual emissions pivot chart report by LGA, module and<br>activity for criteria pollutants during 2008 in kg/year            |
| Table 7.2                                             | Proportion of annual emissions pivot table report by LGA,<br>module and activity for criteria pollutants during 2008 in %                                                     | Chart 7.2                 | Proportion of annual emissions pivot chart report by LGA,<br>module and activity for criteria pollutants during 2008 in %    |
|                                                       |                                                                                                    |                           |                                                                                                    |
|                                                       |                                                                                                    |                           |                                                                                                    |
| ▶ H Title Pace A Data Description<br>$H - 4$<br>Ready | 2008 Annual Emissions $\sqrt{ }$ Table 1 $\sqrt{ }$ Chart 1.1 $\sqrt{ }$ Chart 1.2 $\sqrt{ }$ Table 2 $\sqrt{ }$ Chart 2.2 $\sqrt{ }$ Table 3 $\sqrt{ }$ Chart 3.1 $\sqrt{ }$ |                           | <b>NUM</b>                                                                                                    |

<span id="page-19-3"></span><span id="page-19-2"></span>**Figure 2-11: Select "Data Description" Worksheet**

#### <span id="page-20-0"></span>*2.3.2 Using Built-In Hyperlinks and Macros*

To assist in navigating the Excel™ workbook, it is useful to switch on the "Web" toolbar. To switch on the "Web" toolbar, select "View", "Toolbars" and "Web" from the command menu as shown in [Figure 2.12.](#page-20-2)

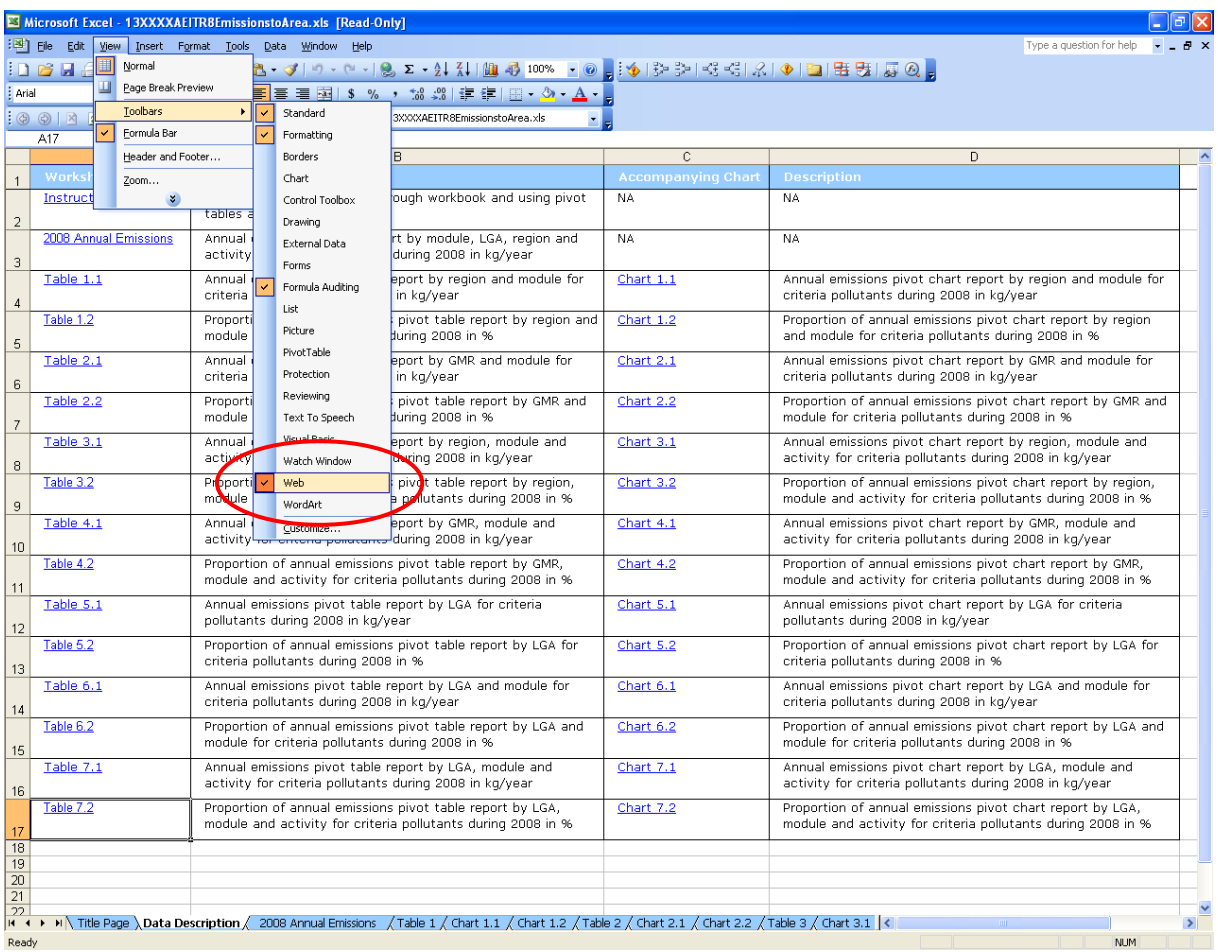

<span id="page-20-2"></span><span id="page-20-1"></span>**Figure 2-12: Select "Web" Toolbar**

To select a table, left mouse button click the "Data Description" worksheet tab, move to the cell required and left mouse button click the built-in hyperlink. An example selection for Table 1.1 is shown in [Figure 2.13.](#page-21-1)

|                 |                                             | Microsoft Excel - 13XXXXAEITR8EmissionstoArea.xls [Read-Only]                                                                                                    |                           |                                                                                                    |               |
|-----------------|---------------------------------------------|----------------------------------------------------------------------------------------------------|---------------------------|----------------------------------------------------------------------------------------------------|---------------|
|                 |                                             | File Edit View Insert Format Tools Data Window Help                                                                                                    |                           | Type a question for help                                                                                                    |               |
|                 |                                             | :DBEACK → BLV - Al- → O- + BL- → DHEA 100% - O- → DHEA + AL- → DHEA R + B                                                                                                    |                           |                                                                                                    |               |
| : Arial         |                                             |                                                                                                    |                           |                                                                                                    |               |
| A17             | $f_x$ Table 7.2<br>$\overline{\phantom{0}}$ | 0 0 0 0 0 0 clynsw_gmr_aei_2008\13XXXXAEITR8EmissionstoArea.xls                                                                                                    |                           |                                                                                                    |               |
|                 | A                                           | B.                                                                                                    | C.                        | D                                                                                                    |               |
|                 | Worksheet                                   | <b>Description</b>                                                                                                    | <b>Accompanying Chart</b> | <b>Description</b>                                                                                                    |               |
| $\overline{2}$  | Instructions                                | Instructions for navigating through workbook and using pivot<br>tables and charts                                                                                                    | NA.                       | NA.                                                                                                    |               |
| 3               | 2008 Annual Emissions                       | Annual emissions to area report by module, LGA, region and<br>activity for criteria pollutants during 2008 in kg/year                                                                                                    | NA                        | <b>NA</b>                                                                                                    |               |
| $\overline{4}$  | Table 1.1                                   | Annual emissions pivot table report by region and module for<br>criteria pollutants during 2008 in kg/year                                                                                                    | Chart 1.1                 | Annual emissions pivot chart report by region and module for<br>criteria pollutants during 2008 in kg/year                   |               |
| 5               | Table 1.2<br>file:///C:\nsw_gmr_aei_2008\   | pual emissions pivot table report by region and<br>a pollutants during 2008 in %<br>13XXXXAEITR8EmissionstoArea.xls -<br>'Table 1'!R2C1 - Click once to follow. Click                                                                                       | Chart 1.2                 | Proportion of annual emissions pivot chart report by region<br>and module for criteria pollutants during 2008 in %           |               |
| 6               | Table 2.1<br>and hold to select this cell.  | pivot table report by GMR and module for<br>criteria pollutants during 2008 in kg/year                                                                                                    | Chart 2.1                 | Annual emissions pivot chart report by GMR and module for<br>criteria pollutants during 2008 in kg/year                      |               |
| $\overline{7}$  | Table 2.2                                   | Proportion of annual emissions pivot table report by GMR and<br>module for criteria pollutants during 2008 in %                                                                                                    | Chart 2.2                 | Proportion of annual emissions pivot chart report by GMR and<br>module for criteria pollutants during 2008 in %              |               |
| 8               | Table 3.1                                   | Annual emissions pivot table report by region, module and<br>activity for criteria pollutants during 2008 in kg/year                                                                                                    | Chart 3.1                 | Annual emissions pivot chart report by region, module and<br>activity for criteria pollutants during 2008 in kg/year         |               |
| 9               | Table 3.2                                   | Proportion of annual emissions pivot table report by region,<br>module and activity for criteria pollutants during 2008 in %                                                                                                    | Chart 3.2                 | Proportion of annual emissions pivot chart report by region,<br>module and activity for criteria pollutants during 2008 in % |               |
| 10 <sup>1</sup> | Table 4.1                                   | Annual emissions pivot table report by GMR, module and<br>activity for criteria pollutants during 2008 in kg/year                                                                                                    | Chart 4.1                 | Annual emissions pivot chart report by GMR, module and<br>activity for criteria pollutants during 2008 in kg/year            |               |
| 11              | Table 4.2                                   | Proportion of annual emissions pivot table report by GMR,<br>module and activity for criteria pollutants during 2008 in %                                                                                                    | Chart 4.2                 | Proportion of annual emissions pivot chart report by GMR,<br>module and activity for criteria pollutants during 2008 in %    |               |
| 12              | Table 5.1                                   | Annual emissions pivot table report by LGA for criteria<br>pollutants during 2008 in kg/year                                                                                                    | Chart 5.1                 | Annual emissions pivot chart report by LGA for criteria<br>pollutants during 2008 in kg/year                                 |               |
| 13              | Table 5.2                                   | Proportion of annual emissions pivot table report by LGA for<br>criteria pollutants during 2008 in %                                                                                                    | Chart 5.2                 | Proportion of annual emissions pivot chart report by LGA for<br>criteria pollutants during 2008 in %                         |               |
| 14              | Table 6.1                                   | Annual emissions pivot table report by LGA and module for<br>criteria pollutants during 2008 in kg/year                                                                                                    | Chart 6.1                 | Annual emissions pivot chart report by LGA and module for<br>criteria pollutants during 2008 in kg/year                      |               |
| 15              | Table 6.2                                   | Proportion of annual emissions pivot table report by LGA and<br>module for criteria pollutants during 2008 in %                                                                                                    | Chart 6.2                 | Proportion of annual emissions pivot chart report by LGA and<br>module for criteria pollutants during 2008 in %              |               |
| 16              | Table 7.1                                   | Annual emissions pivot table report by LGA, module and<br>activity for criteria pollutants during 2008 in kg/year                                                                                                    | <b>Chart 7.1</b>          | Annual emissions pivot chart report by LGA, module and<br>activity for criteria pollutants during 2008 in kg/year            |               |
| 17              | Table 7.2                                   | Proportion of annual emissions pivot table report by LGA.<br>module and activity for criteria pollutants during 2008 in %                                                                                                    | Chart 7.2                 | Proportion of annual emissions pivot chart report by LGA,<br>module and activity for criteria pollutants during 2008 in %    |               |
| 18<br>19<br>20  |                                             |                                                                                                    |                           |                                                                                                    |               |
| $\overline{21}$ |                                             |                                                                                                    |                           |                                                                                                    |               |
| 22<br>Ready     |                                             | If $\left  1 + \frac{1}{2} \right $ Title Pade \ Data Description $\sqrt{2}$ DOB Annual Emissions $\sqrt{1}$ Table 1 $\sqrt{1}$ Chart 1.1 $\sqrt{1}$ Chart 1.2 $\sqrt{1}$ Chart 2.1 $\sqrt{1}$ Chart 2.2 $\sqrt{1}$ Table 3 $\sqrt{1}$ Chart 3.1 $\sqrt{1}$ |                           | <b>NUM</b>                                                                                                    | $\rightarrow$ |

<span id="page-21-1"></span><span id="page-21-0"></span>**Figure 2-13: Select "Table 1.1"**

I

To go back to the "Data Description" worksheet, left mouse button click the "back" web toolbar as shown in [Figure 2.14.](#page-22-1)

|                                                    | Microsoft Excel - 13XXXXAEITR8EmissionstoArea.xls [Read-Only] |                                                                                                    |                     |                        |                      |                            |                      |                                    |             |
|----------------------------------------------------|---------------------------------------------------------------|----------------------------------------------------------------------------------------------------|---------------------|------------------------|----------------------|----------------------------|----------------------|------------------------------------|-------------|
| :의 File                                            | Edit View Insert Format Tools Data Window Help                |                                                                                                    |                     |                        |                      |                            |                      | Type a question for help           | $-0 \times$ |
|                                                    |                                                               |                                                                                                    |                     |                        |                      |                            |                      |                                    |             |
| : Verdana<br>$-8$                                  |                                                               | ▼BI UEE = 国 9 %, 3 .9 FE = E → 3 × A                                                                                                    |                     |                        |                      |                            |                      |                                    |             |
|                                                    |                                                               |                                                                                                    |                     |                        |                      |                            |                      |                                    |             |
|                                                    |                                                               |                                                                                                    |                     |                        |                      |                            |                      |                                    |             |
| <u>  0</u><br>$\overline{\phantom{a}}$             |                                                               | 0 Favorites = Go = Fel C:\nsw_gmr_aei_2008\13XXXXAEITR8EmissionstoArea.xls                                                                                                    |                     | - 1                    |                      |                            |                      |                                    |             |
| $R_{\rm A4}$<br>А                                  | $f_x$ Table 1.1<br>B                                          | C.                                                                                                    | $\mathbb{D}$        | E                      | F                    | G                          | H                    |                                    |             |
|                                                    |                                                               |                                                                                                    |                     |                        |                      |                            |                      |                                    |             |
| Table 1.1                                          |                                                               |                                                                                                    |                     |                        |                      |                            |                      |                                    |             |
| Emissions<br>(kg/year)                             |                                                               | ubstance<br>ஈ                                                                                                    |                     |                        |                      |                            |                      |                                    |             |
| egion<br>╔                                         | dodule_Name<br>٠                                              | 1,3-BUTADIENE                                                                                                    | <b>ACETALDEHYDE</b> | <b>AMMONIA</b>         |                      | BENZENE CARBON MONOXIDE    | FORMALDEHYDE         | <b>ISOMERS OF</b><br><b>XYLENE</b> |             |
| $\frac{5}{6}$ Sydney                               | Natural                                                       | 4,387                                                                                                    | 200,615             | 407,327 NA             |                      | 5,484,450 NA               |                      | <b>NA</b>                          |             |
|                                                    | Commercial<br>Domestic-Commercial                             | 1,519<br>88,779                                                                                                    | 2,578<br>215,200    | 1,285,310<br>669,232   | 38,270<br>584,847    | 335,365<br>82,185,940      | 47,897<br>527,722    | 87.854<br>2,657,382                |             |
| $\frac{7}{9}$                                      | Industrial                                                    | 1,554                                                                                                    | 2,201               | 2,086,725              | 155,895              | 14,161,880                 | 233,784              | 151,389                            |             |
|                                                    | Off-Road Mobile                                               | 17,906                                                                                                    | 46,697              | 10,838                 | 164,413              | 20,801,007                 | 112,535              | 601,961                            |             |
| 11 Sydney Total                                    | On-Road Mobile                                                | 142,149<br>256,294                                                                                                    | 100,701<br>567,992  | 1,586,944<br>6,046.376 | 623,760<br>1,567,184 | 123,712,355<br>246,680,996 | 266,387<br>1,188,326 | 978,504<br>4,477.090               |             |
| 12 Newcastle<br>$\frac{15}{14}$<br>$\frac{14}{15}$ | Natural                                                       | 241                                                                                                    | 15,888              | 35,654 NA              |                      | 301,417 NA                 |                      | <b>NA</b>                          |             |
|                                                    | Commercial<br>Domestic-Commercial                             | 210<br>7,187                                                                                                    | 2.28                | 4,272                  | 3.234                | 9.195                      | 110                  | 4.696                              |             |
|                                                    | Industrial                                                    | 830                                                                                                    | 17,613<br>2,480     | 50,959<br>1,155,536    | 46,779<br>44,964     | 6,553,795<br>41,949,759    | 43,397<br>7,382      | 187,143<br>33,788                  |             |
|                                                    | Off-Road Mobile                                               | 2,777                                                                                                    | 9,974               | 1,552                  | 30,915               | 3,342,879                  | 21,500               | 112,381                            |             |
| 18 Newcastle Total                                 | On-Road Mobile                                                | 9,646<br>20,892                                                                                                    | 7,304<br>53,262     | 121,239<br>1,369,213   | 42,740<br>168,632    | 8,368,909<br>60,525,955    | 19.296<br>91,685     | 67,073<br>405,080                  |             |
| 19 Wollongong                                      | Natural                                                       | 482                                                                                                    | 13,696              | 24,013 NA              |                      | 603,172 NA                 |                      | <b>NA</b>                          |             |
|                                                    | Commercial                                                    | 63.65                                                                                                    | 0.70                | 1,100                  | 2,536                | 19,688                     | 168                  | 2,768                              |             |
|                                                    | Domestic-Commercial<br>Industrial                             | 4,808<br>1,499                                                                                                    | 11,735<br>132       | 35,115<br>484,306      | 31,447<br>252,585    | 4,411,529<br>529,474,067   | 28,847<br>14,906     | 132,985<br>8,967                   |             |
|                                                    | Off-Road Mobile                                               | 1.160                                                                                                    | 4,262               | 639                    | 12,855               | 1,698,188                  | 10,807               | 45,193                             |             |
| <b>Wollongong Total</b>                            | On-Road Mobile                                                | 5,219<br>13,231                                                                                                    | 3,791<br>33,616     | 68,859<br>614,032      | 22,975<br>322,398    | 4,786,465<br>540,993,110   | 10,021<br>64,748     | 36,045<br>225,958                  |             |
| Non Urban                                          | Natural                                                       | 22.842                                                                                                    | 864,530             | 1,928,976 NA           |                      | 28,544,971 NA              |                      | <b>NA</b>                          |             |
|                                                    | Commercial<br>Domestic-Commercial                             | 323                                                                                                    | 4.17<br>43.959      | 410,736<br>124.773     | 11,109<br>115.917    | 24,309                     | 505<br>108.536       | 47.709<br>452.957                  |             |
|                                                    | Industrial                                                    | 17,874<br>2,972                                                                                                    | 25.08               | 832,254                | 7,324                | 16,226,022<br>27,778,848   | 4,253                | 518,667                            |             |
|                                                    | Off-Road Mobile                                               | 17,877                                                                                                    | 151,494             | 17,250                 | 196,012              | 27,974,916                 | 333.441              | 596,424                            |             |
| 32 Non Urban Total                                 | On-Road Mobile                                                | 18,343<br>80,232                                                                                                    | 16,095<br>1,076,107 | 272,316<br>3,586,305   | 82,271<br>412,632    | 16,943,849<br>117,492,915  | 42,397<br>489,132    | 128,864<br>1,744,621               |             |
|                                                    |                                                               |                                                                                                    |                     |                        |                      |                            |                      |                                    |             |
| 34 Table 1.2                                       |                                                               |                                                                                                    |                     |                        |                      |                            |                      |                                    |             |
| roportion of<br>Emissions (%)                      |                                                               | ubstance<br>╔                                                                                                    |                     |                        |                      |                            |                      |                                    |             |
| egion.<br>╔                                        | <b>Module Name</b><br>۔                                       | 1,3-BUTADIENE                                                                                                    | <b>ACETALDEHYDE</b> | AMMONIA                |                      | BENZENE CARBON MONOXIDE    | FORMALDEHYDE         | <b>ISOMERS OF</b><br><b>XYLENE</b> |             |
| 37 Sydney                                          | Natural                                                       | 1.18%                                                                                                    | 11.59%              | 3.51%                  | $0.000000\%$         | 0.5679%                    | $0.000000\%$         | 0.000000%                          |             |
|                                                    | Commercial<br>Domestic-Commercial                             | 0.4098%<br>23.95%                                                                                                    | 0.1489%<br>12.43%   | 11.07%<br>5.76%        | 1.55%<br>23.67%      | 0.0347%<br>8.51%           | 2.61%<br>28.78%      | 1.28%<br>38.78%                    |             |
|                                                    | Industrial                                                    | 0.4192%                                                                                                    | 0.1271%             | 17.96%                 | 6.31%                | 1.47%                      | 12.75%               | 2.21%                              |             |
|                                                    | Off-Road Mobile<br>On-Road Mobile                             | 4.83%<br>38.35%                                                                                                    | 2.70%<br>5.82%      | 0.0933%<br>13.66%      | 6.65%<br>25.24%      | 2.15%<br>12.81%            | 6.14%<br>14.53%      | 8.78%<br>14.28%                    |             |
| 43 Sydney Total                                    |                                                               | 69.15%                                                                                                    | 32.81%              | 52.05%                 | 63.43%               | 25.54%                     | 64.80%               | 65.33%                             |             |
| 44 Newcastle                                       | Natural                                                       | 0.0651%                                                                                                    | 0.9179%             | 0.3069%                | $0.000000\%$         | 0.0312%                    | 0.000000%            | 0.000000%                          |             |
|                                                    | Commercial<br>Domestic-Commercial                             | 0.0567%<br>1.94%                                                                                                    | 0.000132%<br>1.02%  | 0.0368%<br>0.4387%     | 0.1309%<br>1.89%     | 0.000952%<br>0.6787%       | 0.0060%<br>2.37%     | 0.0685%<br>2.73%                   |             |
|                                                    | Industrial                                                    | 0.2239%                                                                                                    | 0.1433%             | 9.95%                  | 1.82%                | 4.34%                      | 0.4026%              | 0.4931%                            |             |
| AB                                                 | ملتطمعه انحميه كاث                                            | a and a mean of the contract of the contract of the contract of the contract of the contract of the contract of the contract of the contract of the contract of the contract of the contract of the contract of the contract o |                     |                        |                      |                            | $+ 1701$             | 1.000                              |             |

<span id="page-22-1"></span><span id="page-22-0"></span>**Figure 2-14: Go Back using "Web" Toolbar**

To select a chart, left mouse button click the "Data Description" worksheet tab, either move to the cell required or left mouse button click the macro hyperlink. An example selection for Chart 1.1 is shown in [Figure 2.15.](#page-23-1) Note that when selecting a chart in the 130766AEITR8EmissionstoArea\_Monthly.xls workbook a formatting macro runs automatically which causes the screen to flicker for a few moments.

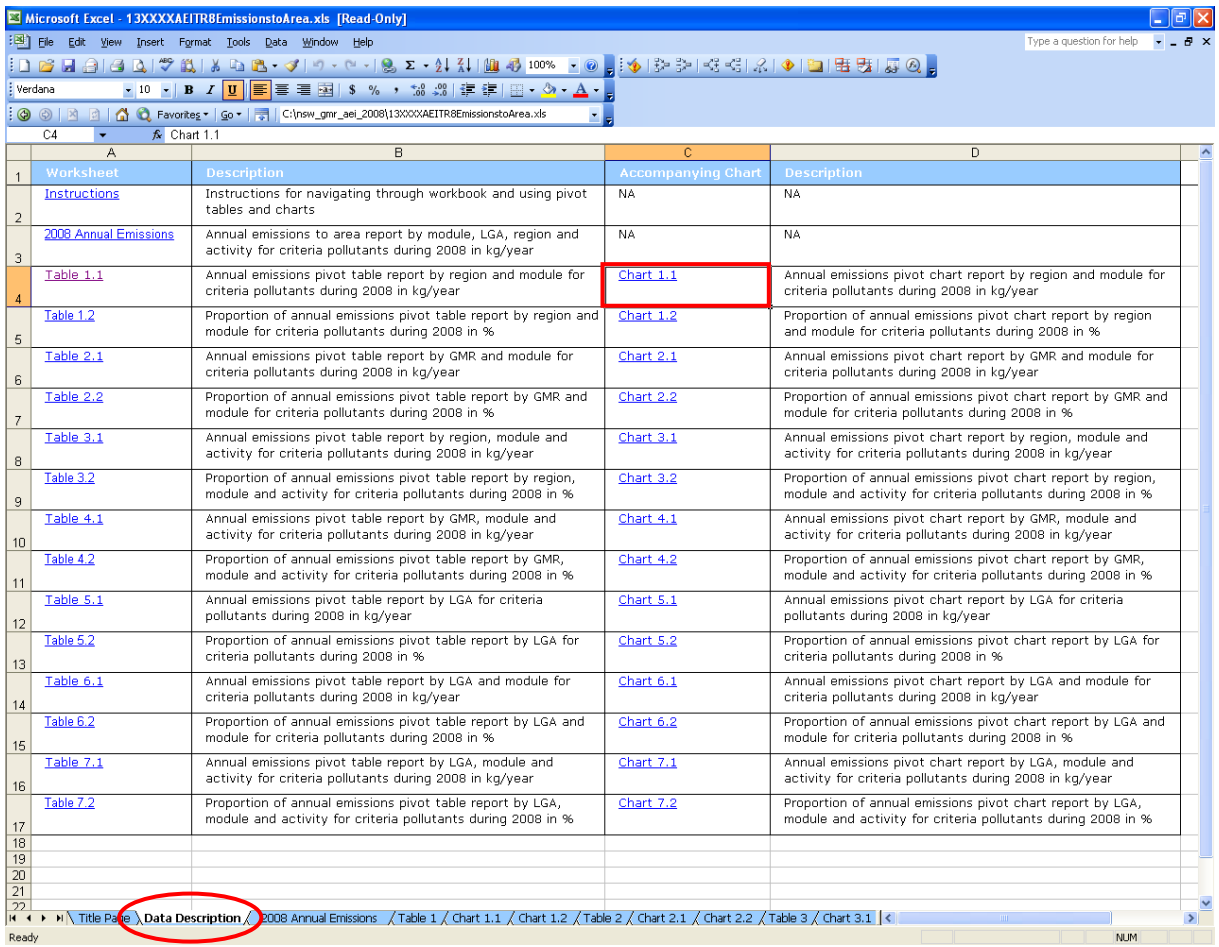

<span id="page-23-1"></span><span id="page-23-0"></span>**Figure 2-15: Select "Chart 1.1"**

To go back to the "Data Description" worksheet, left mouse button click the "Data Description" worksheet tab or click on the "back" as shown in [Figure 2.16.](#page-24-2)

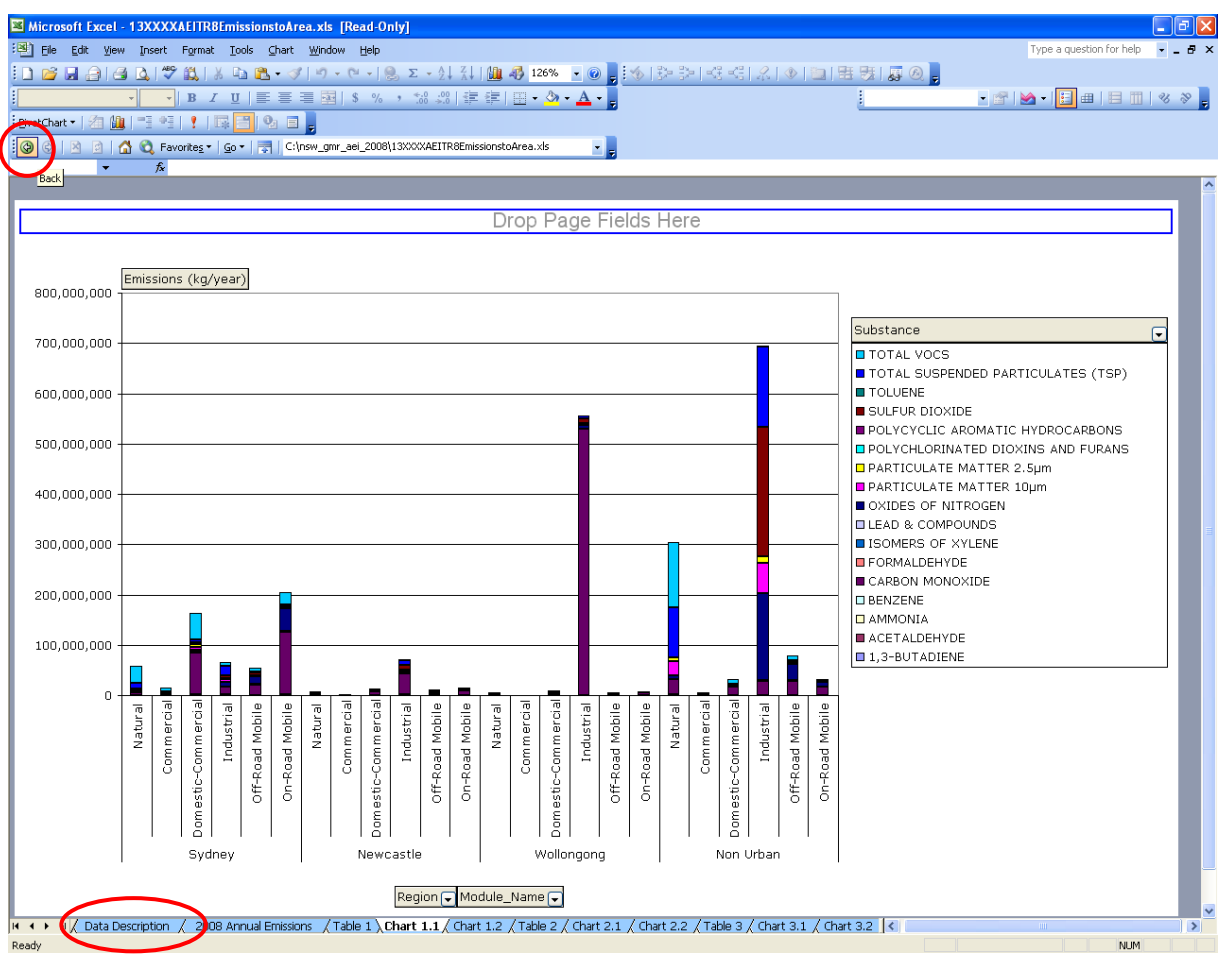

<span id="page-24-2"></span>**Figure 2-16: Go Back to "Data Description" Worksheet** 

#### <span id="page-24-1"></span><span id="page-24-0"></span>*2.3.3 Using Worksheet Tabs*

Rather than using the in-built or macro hyperlinks to navigate the Excel™ workbook, you may choose to left mouse button click on any of the worksheet tabs instead to access the relevant information.

## <span id="page-25-0"></span>**2.4 Using and Interpreting Existing Pivot Table Reports**

#### <span id="page-25-1"></span>*2.4.1 Example 1 – Using Pivot Table Reports*

Example 1 investigates the use of Table 7.1 in the annual emissions Excel™ workbook 130766AEITR8EmissionstoArea.xls. Table 7.1 contains an annual emissions pivot table report by LGA, module and activity during 2008 in kg/year. Start by navigating to the "Table 7.1" worksheet using any of the methods described previously as shown in [Figure 2.17.](#page-25-3)

|                                               |               |   | Microsoft Excel - 13XXXXAEITR8EmissionstoArea.xls [Read-Only] |                                                                                                    |                                 |                     |                |                          |               |
|-----------------------------------------------|---------------|---|---------------------------------------------------------------|----------------------------------------------------------------------------------------------------|---------------------------------|---------------------|----------------|--------------------------|---------------|
|                                               |               |   | File Edit View Insert Format Tools Data Window Help           |                                                                                                    |                                 |                     |                | Type a question for help |               |
|                                               |               |   |                                                               |                                                                                                    |                                 |                     |                |                          |               |
|                                               |               |   |                                                               | <mark>┆▯ຜ๏(4)Q¦♥ KL\X ∿∩®-∙ơI។ - ୯ -1,8) z - {1}{1 {L @ 4}100% -1,0 <sub>5</sub> ;∳ }≯;≯ &lt;{&lt;{ x +) ∃  565 5,0 6<mark>;</mark></mark>                         |                                 |                     |                |                          |               |
|                                               | : Verdana     |   |                                                               |                                                                                                    |                                 |                     |                |                          |               |
|                                               | PivotTable    |   | 名伽  青年  【尾目】 日                                                |                                                                                                    |                                 |                     |                |                          |               |
|                                               |               |   |                                                               | : ⓒ ⓒ   <u>제 데   ☆</u> C Favorites -   Go -   ☆   C:\nsw_gmr_aei_2008\13XXXXAEITR8EmissionstoArea.xls<br>٠.                                                        |                                 |                     |                |                          |               |
|                                               | A2<br>$\cdot$ |   | $f$ . Table 7.1                                               |                                                                                                    |                                 |                     |                |                          |               |
|                                               | A             |   | B                                                             | $\overline{C}$                                                                                                    | $\overline{D}$                  | E                   | F              | G                        |               |
| $\mathbf{1}$                                  |               |   |                                                               |                                                                                                    |                                 |                     |                |                          |               |
| $\overline{2}$                                | Table 7.1     |   |                                                               |                                                                                                    |                                 |                     |                |                          |               |
|                                               | mission       |   |                                                               |                                                                                                    |                                 |                     |                |                          |               |
| 3                                             | (kg/year)     |   |                                                               |                                                                                                    | ╔<br>ubstance                   |                     |                |                          |               |
| $\overline{4}$                                | <b>GA</b>     | ╔ | <b>Module_Name</b><br>≂                                       | <b>ctivity</b>                                                                                                    | 1,3-BUTADIENE<br>$\overline{ }$ | <b>ACETALDEHYDE</b> | <b>AMMONIA</b> | <b>BENZENE CARI</b>      |               |
| 5                                             | Ashfield      |   | Natural                                                       | Fugitive/Windborne                                                                                                    | <b>NA</b>                       | NA                  | NA             | NA                       |               |
| 6                                             |               |   |                                                               | Marine Aerosol                                                                                                    | <b>NA</b>                       | NA                  | NA             | NA                       |               |
| $\overline{7}$                                |               |   |                                                               | Soil                                                                                                    | NA                              | <b>NA</b>           | 413            | NA                       |               |
| $\overline{\mathbf{8}}$                       |               |   |                                                               | Vegetation                                                                                                    | NA                              | 647                 | NA             | NA                       |               |
| 9                                             |               |   | Natural Total                                                 |                                                                                                    | NA                              | 647                 | 413            | <b>NA</b>                |               |
| 10<br>11                                      |               |   | Commercial                                                    | Automotive Fuel Retailing                                                                                                    | <b>NA</b>                       | NA.                 | NA             | 226                      |               |
| 12                                            |               |   |                                                               | Hospitals (Except Psychiatric Hospitals)<br>Laundries and Dry-Cleaners                                                                                             | NA<br>NA                        | NA.<br>NA.          | 9.15<br>NA.    | 9.31<br><b>NA</b>        |               |
| 13                                            |               |   |                                                               | Printing                                                                                                    | <b>NA</b>                       | NA                  | <b>NA</b>      | <b>NA</b>                |               |
| 14                                            |               |   |                                                               | Smash Repairing                                                                                                    | NA                              | NA.                 | NA             | NA                       |               |
| 15                                            |               |   | <b>Commercial Total</b>                                       |                                                                                                    | <b>NA</b>                       | NA                  | 9.15           | 236                      |               |
| 16                                            |               |   | Domestic-Commercial                                           | Barbeques                                                                                                    | 12.13                           | 177                 | 156            | 39.75                    |               |
| 17                                            |               |   |                                                               | Cutback Bitumen                                                                                                    | NA                              | <b>NA</b>           | NA             | <b>NA</b>                |               |
| 18                                            |               |   |                                                               | Domestic/Commercial Solvents/Aerosols                                                                                                    | <b>NA</b>                       | <b>NA</b>           | NA             | 0.10                     |               |
| 19                                            |               |   |                                                               | Gaseous Fuel Burning                                                                                                    | NA                              | 2.70E-3             | 4,057          | 0.43                     |               |
| 20                                            |               |   |                                                               | Graphic Arts                                                                                                    | <b>NA</b>                       | NA                  | NA             | NA                       |               |
| $\overline{21}$<br>$\overline{22}$            |               |   |                                                               | Lawn Mowing Evaporative (Domestic)                                                                                                    | NA                              | NA                  | NA             | 277                      |               |
| $\overline{23}$                               |               |   |                                                               | Lawn Mowing Evaporative (Public Open Spaces)<br>Lawn Mowing Exhaust (Domestic)                                                                                     | <b>NA</b><br>218                | NA<br>122           | NA<br>9.76     | 33.62<br>1.712           |               |
| $\overline{24}$                               |               |   |                                                               | Lawn Mowing Exhaust (Public Open Spaces)                                                                                                    | 128                             | 94.08               | 5.87           | 1.171                    |               |
|                                               |               |   |                                                               | Liquid Fuel Burning (Domestic)                                                                                                    | NA                              | 0.07                | 14.92          | $3.13E-3$                |               |
| $\frac{25}{26}$<br>$\frac{26}{27}$            |               |   |                                                               | Natural/Town Gas Leakage                                                                                                    | NA                              | NA                  | <b>NA</b>      | NA                       |               |
|                                               |               |   |                                                               | Solid Fuel Burning (Domestic)                                                                                                    | 530                             | 1,755               | 3,191          | 2,667                    |               |
| 28                                            |               |   |                                                               | Surface Coatings                                                                                                    | <b>NA</b>                       | 2.64                | <b>NA</b>      | NA                       |               |
| 29                                            |               |   | <b>Domestic-Commercial Total</b>                              |                                                                                                    | 888                             | 2,151               | 7.435          | 5,901                    |               |
| 30                                            |               |   | Industrial                                                    | General agricultural processing                                                                                                    | <b>NA</b>                       | <b>NA</b>           | <b>NA</b>      | NA                       |               |
| $\overline{31}$                               |               |   | Industrial Total                                              |                                                                                                    | <b>NA</b>                       | NA.                 | NA             | <b>NA</b>                |               |
|                                               |               |   | Off-Road Mobile                                               | Aircraft (Flight Operations)                                                                                                    | 91.35                           | 231                 | 99.07          | 91.08                    |               |
| $\begin{array}{r} 32 \\ 33 \\ 34 \end{array}$ |               |   |                                                               | Commercial Boats Evaporative<br>Commercial Boats Exhaust                                                                                                    | <b>NA</b>                       | <b>NA</b><br>72.77  | NA             | 3.31<br>353              |               |
| 35                                            |               |   |                                                               | Industrial Vehicles and Equipment                                                                                                    | 31.78<br>0.32                   | 9.96                | 18.11<br>0.53  | 0.55                     |               |
| 36                                            |               |   |                                                               | Locomotives                                                                                                    | 4.00                            | 29.26               | 11.92          | 3.37                     |               |
| $\frac{1}{37}$                                |               |   |                                                               | Recreational Boats Evaporative                                                                                                    | <b>NA</b>                       | <b>NA</b>           | NA             | 6.16                     |               |
| 38                                            |               |   |                                                               | Recreational Boats Exhaust                                                                                                    | 9.53                            | 7.28                | 0.81           | 108                      |               |
| 39                                            |               |   | Off-Road Mobile Total                                         |                                                                                                    | 137                             | 351                 | 130            | 566                      |               |
| 40                                            |               |   | On-Road Mobile                                                | All - Evaporative                                                                                                    | NA                              | <b>NA</b>           | NA.            | 749                      |               |
| 41                                            |               |   |                                                               | All - Non-Exhaust PM                                                                                                    | <b>NA</b>                       | <b>NA</b>           | NA             | NA.                      |               |
| 42                                            |               |   |                                                               | Heavy Duty Commercial Diesel - Exhaust                                                                                                    | 28.75                           | 272                 | 32.81          | 76.15                    |               |
| 43                                            |               |   |                                                               | Light Duty Commercial Petrol - Exhaust                                                                                                    | 509                             | 228                 | 2,489          | 1,988                    |               |
|                                               |               |   |                                                               | It ( + + H / Table 3 / Chart 3.1 / Chart 3.2 / Table 4 / Chart 4.1 / Chart 4.2 / Table 5 / Chart 5.1 / Chart 5.2 / Table 6 / Chart 6.1 / Chart 6.2 / Table 7 / ( < |                                 |                     |                |                          | $\rightarrow$ |
| Ready                                         |               |   |                                                               |                                                                                                    |                                 |                     |                | <b>NUM</b>               |               |

<span id="page-25-3"></span>**Figure 2-17: Example 1 - Navigate to "Table 7.1" Worksheet**

<span id="page-25-2"></span>The pivot table contains drop-down menus in the blue shaded cells that allow you to make the following selections:

- Local Government Area (LGA) (e.g. Ashfield)
- Module\_Name (i.e. Natural, Commercial, Domestic-Commercial, Industrial, Off-Road Mobile and On-Road Mobile)
- Activity (e.g. Automotive Fuel Retailing)
- Substance (e.g. CARBON MONOXIDE)

To access the drop-down menus, click on the down pointing arrow at the bottom right of the cell.

In Example 1, the following selections are made using the drop-down menus:

- LGA Ashfield
- Module\_Name All
- Activity All
- Substance TOTAL VOCS

The steps required to do this are described below:

**Step 1** – Select the "LGA" drop-down menu, uncheck the "(Show All)" box and check the "Ashfield" box as shown i[n Figure 2.18](#page-26-1)

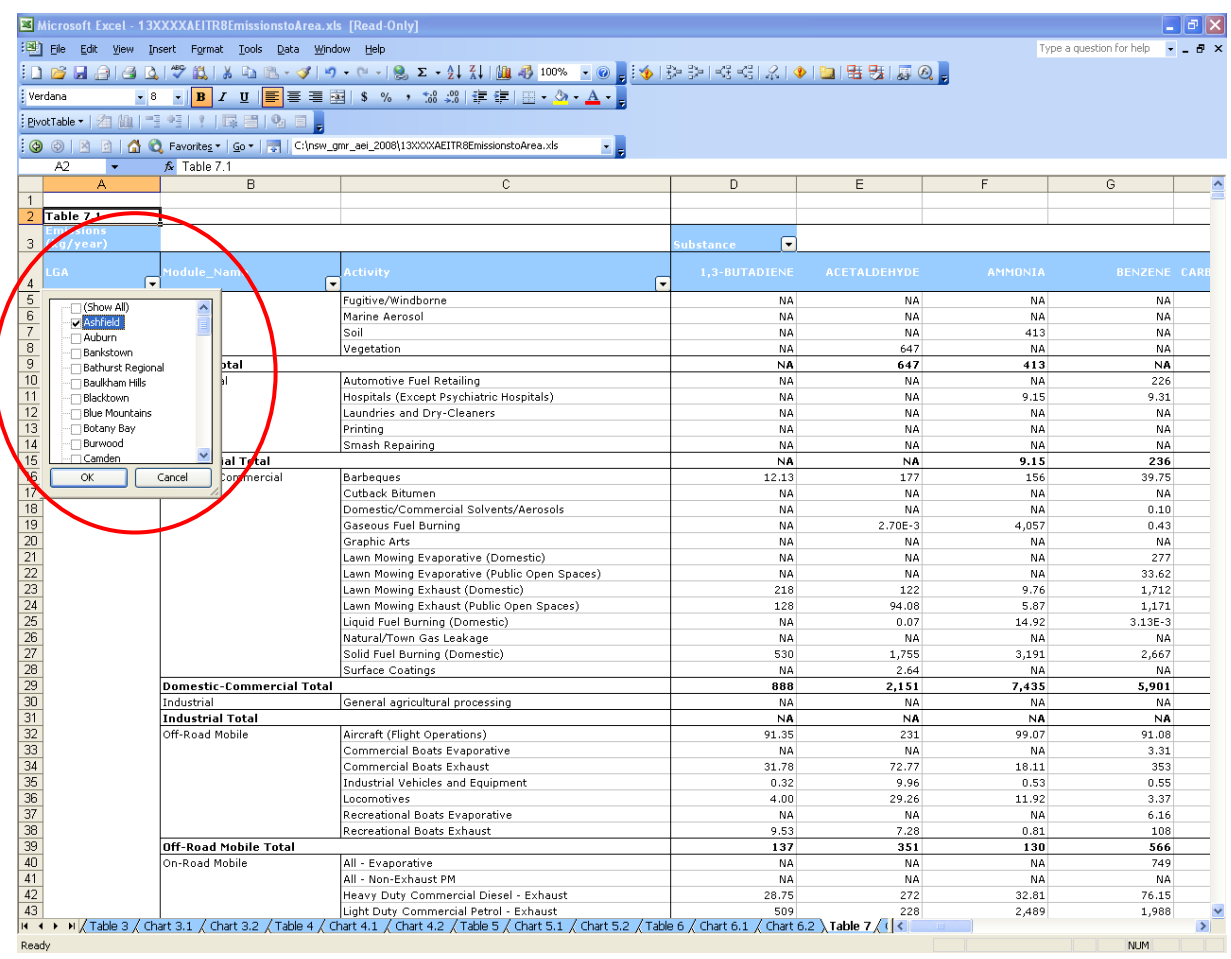

<span id="page-26-1"></span>**Figure 2-18: Example 1 - Select "LGA"**

<span id="page-26-0"></span>**Step 2** – Select the "Module\_Name" drop-down menu – No selections are required because all are checked by default

**Step 3** – Select the "Activity" drop-down menu - No selections are required because all are checked by default

**Step 4** - Select the "Substance" drop-down menu, uncheck the "(Show All)" box and check the "TOTAL VOCS" box as shown in [Figure 2.19](#page-27-1)

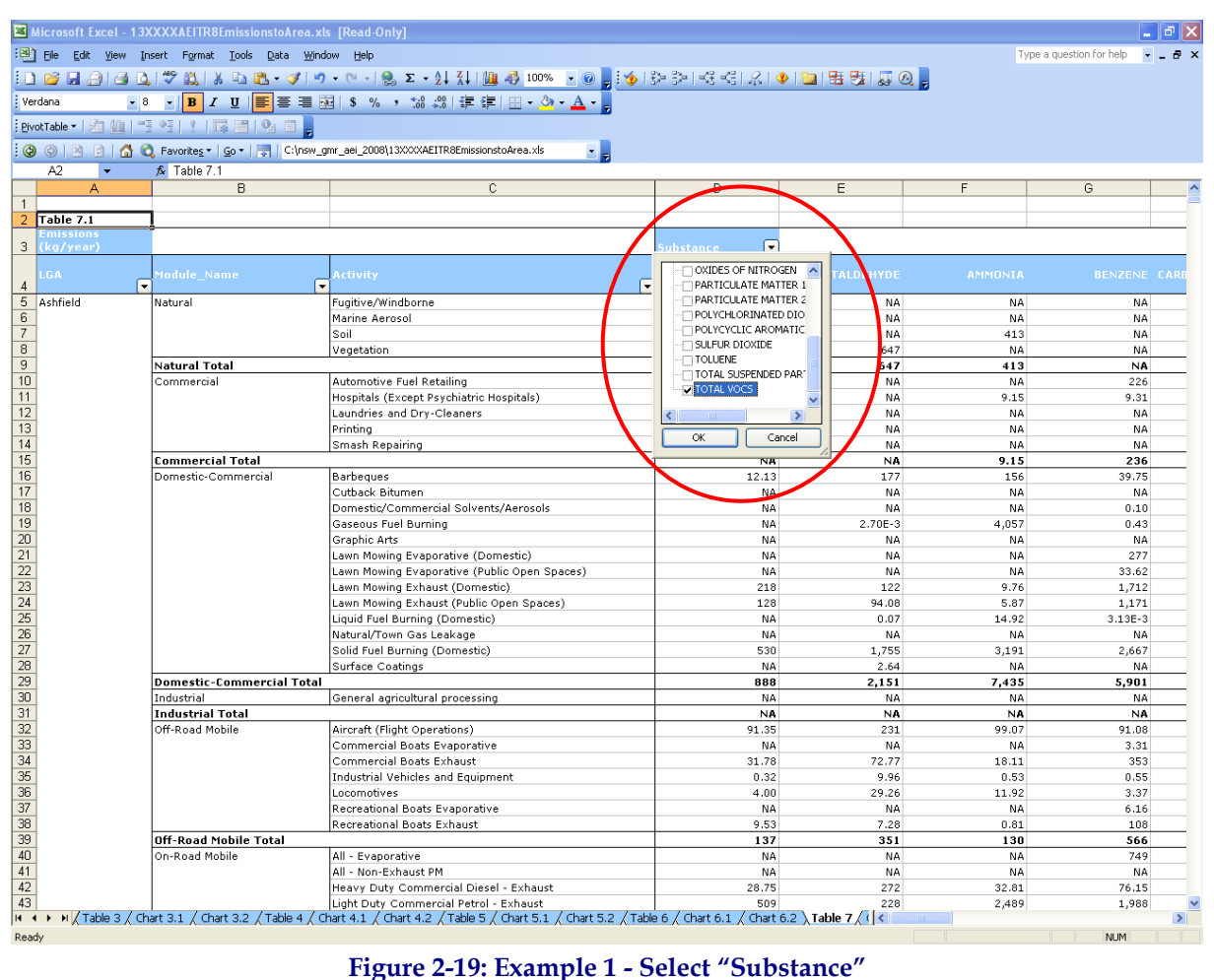

<span id="page-27-1"></span><span id="page-27-0"></span>

After making these selections, the Example 1 pivot table report will look like that shown in [Figure](#page-28-1)  [2.20.](#page-28-1)

|                             | Microsoft Excel - 13XXXXAEITR8EmissionstoArea.xls [Read-Only]        |                                                                                                    |                   |   |   |                          |               |
|-----------------------------|----------------------------------------------------------------------|----------------------------------------------------------------------------------------------------|-------------------|---|---|--------------------------|---------------|
|                             | [38] File Edit View Insert Format Tools Data Window Help             |                                                                                                    |                   |   |   | Type a question for help |               |
|                             |                                                                      | <mark>┆▯ຜ⋥</mark> @ @ Q ♥@\ X% @\+@\+@\+@\Z+{!X  @\@}@*@\_@  <mark>;;∳ }⊁}&gt; &lt;{&lt;  %  @  }} @  ⊞{5  <i>Q</i> @ </mark>                                                                             |                   |   |   |                          |               |
| : Verdana                   |                                                                      |                                                                                                    |                   |   |   |                          |               |
|                             |                                                                      |                                                                                                    |                   |   |   |                          |               |
|                             | : PivotTable -   名仙  - - - - - - - -    /   13 日  이 日 <mark>-</mark> |                                                                                                    |                   |   |   |                          |               |
|                             |                                                                      | 9 9 8 8 8 6 Favorites " Go " T C:\nsw_gmr_aei_2008\13XXXXAEITR8EmissionstoArea.xls<br>٠.                                                                                                    |                   |   |   |                          |               |
| A2<br>$\bullet$             | $f_{\mathbf{x}}$ Table 7.1                                           |                                                                                                    |                   |   |   |                          |               |
| A                           | B                                                                    | $\mathbb{C}$                                                                                                    | D                 | E | F | G                        |               |
| $\mathbf{1}$                |                                                                      |                                                                                                    |                   |   |   |                          |               |
| Table 7.1<br>$\overline{2}$ |                                                                      |                                                                                                    |                   |   |   |                          |               |
| Emissions<br>3<br>(kg/year) |                                                                      |                                                                                                    | ╔<br>ubstance     |   |   |                          |               |
| $\overline{4}$<br>LGA:      | Module Name                                                          | Activity                                                                                                    | <b>TOTAL VOCS</b> |   |   |                          |               |
| 5 Ashfield                  | Natural                                                              | Vegetation                                                                                                    | 15,372            |   |   |                          |               |
| 6                           | Natural Total                                                        |                                                                                                    | 15,372            |   |   |                          |               |
| $\overline{7}$              | Commercial                                                           | Automotive Fuel Retailing                                                                                                    | 28,048            |   |   |                          |               |
| $\overline{\mathbf{8}}$     |                                                                      | Hospitals (Except Psychiatric Hospitals)                                                                                                    | 102               |   |   |                          |               |
| 9                           |                                                                      | Laundries and Dry-Cleaners                                                                                                    | 3,941             |   |   |                          |               |
| 10                          |                                                                      | Printing                                                                                                    | 6,187             |   |   |                          |               |
| 11                          |                                                                      | Smash Repairing                                                                                                    | 1,997             |   |   |                          |               |
| 12                          | <b>Commercial Total</b>                                              |                                                                                                    | 40.275            |   |   |                          |               |
| 13                          | Domestic-Commercial                                                  | Barbeques                                                                                                    | 1.569             |   |   |                          |               |
| 14                          |                                                                      | Cutback Bitumen                                                                                                    | 1.182             |   |   |                          |               |
| 15                          |                                                                      | Domestic/Commercial Solvents/Aerosols                                                                                                    | 229.192           |   |   |                          |               |
| 16                          |                                                                      | Gaseous Fuel Burning                                                                                                    | 1.116             |   |   |                          |               |
| 17                          |                                                                      | Graphic Arts                                                                                                    | 31,513            |   |   |                          |               |
| 18<br>19                    |                                                                      | Lawn Mowing Evaporative (Domestic)                                                                                                    | 35,530            |   |   |                          |               |
| $\overline{20}$             |                                                                      | Lawn Mowing Evaporative (Public Open Spaces)                                                                                                    | 4,310<br>52,616   |   |   |                          |               |
|                             |                                                                      | Lawn Mowing Exhaust (Domestic)<br>Lawn Mowing Exhaust (Public Open Spaces)                                                                                                    | 40,524            |   |   |                          |               |
| $\overline{21}$             |                                                                      | Liquid Fuel Burning (Domestic)                                                                                                    | 10.64             |   |   |                          |               |
| $\frac{22}{23}$             |                                                                      | Natural/Town Gas Leakage                                                                                                    | 28,804            |   |   |                          |               |
| 24                          |                                                                      | Solid Fuel Burning (Domestic)                                                                                                    | 57,995            |   |   |                          |               |
| $\overline{25}$             |                                                                      | Surface Coatings                                                                                                    | 112,010           |   |   |                          |               |
| 26                          | <b>Domestic-Commercial Total</b>                                     |                                                                                                    | 596,371           |   |   |                          |               |
| 27                          | Off-Road Mobile                                                      | Aircraft (Flight Operations)                                                                                                    | 6,662             |   |   |                          |               |
| 28                          |                                                                      | Commercial Boats Evaporative                                                                                                    | 425               |   |   |                          |               |
| 29                          |                                                                      | Commercial Boats Exhaust                                                                                                    | 13,891            |   |   |                          |               |
| 30                          |                                                                      | Industrial Vehicles and Equipment                                                                                                    | 588               |   |   |                          |               |
| $\overline{31}$             |                                                                      | Locomotives                                                                                                    | 1,510             |   |   |                          |               |
| 32                          |                                                                      | Recreational Boats Evaporative                                                                                                    | 790               |   |   |                          |               |
| 33                          |                                                                      | Recreational Boats Exhaust                                                                                                    | 4,222             |   |   |                          |               |
| 34                          | Off-Road Mobile Total                                                |                                                                                                    | 28,087            |   |   |                          |               |
| 35<br>36                    | On-Road Mobile                                                       | All - Evaporative                                                                                                    | 116,189           |   |   |                          |               |
|                             |                                                                      | Heavy Duty Commercial Diesel - Exhaust                                                                                                    | 7,138             |   |   |                          |               |
| 37                          |                                                                      | Light Duty Commercial Petrol - Exhaust                                                                                                    | 40,494            |   |   |                          |               |
| 38                          |                                                                      | Light Duty Diesel - Exhaust                                                                                                    | 2,218             |   |   |                          |               |
| 39<br>40                    |                                                                      | Others - Exhaust                                                                                                    | 3,990<br>87.028   |   |   |                          |               |
| 41                          | <b>On-Road Mobile Total</b>                                          | Passenger Vehicle Petrol - Exhaust                                                                                                    | 257,057           |   |   |                          |               |
| 42 Ashfield Total           |                                                                      |                                                                                                    | 937.163           |   |   |                          |               |
| 43 GMR Total                |                                                                      |                                                                                                    | 937.163           |   |   |                          |               |
| 44                          |                                                                      |                                                                                                    |                   |   |   |                          |               |
|                             |                                                                      |                                                                                                    |                   |   |   |                          |               |
|                             |                                                                      | $\vert$ i i $\vert$ i $\vert$ Table 3 $/$ Chart 3.1 $/$ Chart 3.2 $/$ Table 4 $/$ Chart 4.1 $/$ Chart 4.2 $/$ Table 5 $/$ Chart 5.1 $/$ Chart 5.2 $/$ Table 6 $/$ Chart 6.2 $/$ Table 7 $/$ i $\vert$ $<$ |                   |   |   |                          | $\rightarrow$ |

<span id="page-28-1"></span>**Figure 2-20: Example 1 - Pivot Table Report – Ashfield LGA Total VOC**

<span id="page-28-0"></span>You should note that Chart 7.1 is based on Table 7.1, so the information presented in the chart will also be modified according to these selections. Refer to Example 4 (Section [2.6.1\)](#page-49-1), which shows the accompanying changes to the chart.

You should exercise care when interpreting the results of the pivot table report. In Example 1 [\(Figure](#page-28-0)  [2-20\)](#page-28-0), the value "GMR Total" is in fact the total for the selection being made. If all LGAs are selected, the TOTAL VOCS emissions would be 306,842,843 kg/year as shown in [Figure 2.21,](#page-29-1) rather than 937,163 kg/year if Ashfield were selected as shown in [Figure 2.20.](#page-28-1)

|                |                                   |                                                                     | Microsoft Excel - 13XXXXAEITR8EmissionstoArea.xls [Read-Only]                                                                                                   |                        |   |   |                          |                     |
|----------------|-----------------------------------|---------------------------------------------------------------------|----------------------------------------------------------------------------------------------------|------------------------|---|---|--------------------------|---------------------|
|                |                                   | File Edit View Insert Format Tools Data Window Help                 |                                                                                                    |                        |   |   | Type a question for help | $-0$ $\times$       |
|                |                                   |                                                                     | <mark>┆Dថ⊌AI4QI♡&amp;IXQ&amp;・</mark> ℐ!ウ・୯・1%Z・红ス!LL+0™x10 <mark>;</mark> ;∳ }>}¤ <3< 2 ♦ ⊡ ⊞53 50;                                                            |                        |   |   |                          |                     |
| Arial          |                                   |                                                                     |                                                                                                    |                        |   |   |                          |                     |
|                |                                   | : PivotTable -   名仙  - - - - - - - -   ',   많 日  아 日 <mark>.</mark> |                                                                                                    |                        |   |   |                          |                     |
|                |                                   |                                                                     | : ⓒ ⓒ   조 日   企 C Favorites ▼   Go ▼   -   C:\nsw_gmr_aei_2008\13XXXXAEITR8EmissionstoArea.xls<br>×.                                                            |                        |   |   |                          |                     |
|                | D3199<br>$\overline{\phantom{a}}$ | $f_{\mathbf{x}}$                                                    |                                                                                                    |                        |   |   |                          |                     |
|                | A                                 | B                                                                   | $\overline{C}$                                                                                                    | D                      | E | F | G                        | $\hat{\phantom{a}}$ |
| $\mathbf{1}$   |                                   |                                                                     |                                                                                                    |                        |   |   |                          |                     |
|                | 2 Table 7.1                       |                                                                     |                                                                                                    |                        |   |   |                          |                     |
|                | <b>Emissions</b>                  |                                                                     |                                                                                                    |                        |   |   |                          |                     |
| з              | (kg/year)                         |                                                                     |                                                                                                    | ⋤<br>ubstance          |   |   |                          |                     |
| $\overline{4}$ | GA                                | Module Name                                                         | ictivity                                                                                                    | <b>TOTAL VOCS</b><br>▼ |   |   |                          |                     |
| 3162           |                                   |                                                                     | Solid Fuel Burning (Domestic)                                                                                                    | 286,931                |   |   |                          |                     |
| 3163           |                                   |                                                                     | Surface Coatings                                                                                                    | 342,538                |   |   |                          |                     |
| 3164           |                                   | <b>Domestic-Commercial Total</b>                                    |                                                                                                    | 2,089,271              |   |   |                          |                     |
| 3165<br>3166   |                                   | Industrial                                                          | Bitumen mixing                                                                                                    | 642                    |   |   |                          |                     |
| 3167           |                                   |                                                                     | Ceramics production                                                                                                    | 260                    |   |   |                          |                     |
| 3168           |                                   |                                                                     | Chemical production                                                                                                    | 31.87                  |   |   |                          |                     |
| 3169           |                                   |                                                                     | Composting                                                                                                    | 23,837                 |   |   |                          |                     |
|                |                                   |                                                                     | Concrete works                                                                                                    | 1.76                   |   |   |                          |                     |
| 3170<br>3171   |                                   |                                                                     | General chemicals storage                                                                                                    | 1.14                   |   |   |                          |                     |
| 3172           |                                   |                                                                     | Generation of electrical power from coal                                                                                                    | 147,351                |   |   |                          |                     |
| 3173           |                                   |                                                                     | Mining for coal                                                                                                    | 3,569                  |   |   |                          |                     |
| 3174           |                                   |                                                                     | Non-thermal treatment of waste                                                                                                    | 14.14                  |   |   |                          |                     |
| 3175           |                                   |                                                                     | Pesticides and related products production                                                                                                    | 0.20                   |   |   |                          |                     |
| 3176           |                                   |                                                                     | Sewage treatment - large plants                                                                                                    | 213                    |   |   |                          |                     |
| 3177           |                                   |                                                                     | Sewage treatment - small plants                                                                                                    | 614                    |   |   |                          |                     |
| 3178           |                                   | Industrial Total                                                    | Waste disposal (application to land)                                                                                                    | 28,747<br>205,282      |   |   |                          |                     |
| 3179           |                                   | Off-Road Mobile                                                     | Aircraft (Flight Operations)                                                                                                    |                        |   |   |                          |                     |
| 3180           |                                   |                                                                     | Aircraft (Ground Operations)                                                                                                    | 1,769<br>2,098         |   |   |                          |                     |
| 3181           |                                   |                                                                     | Commercial Boats Evaporative                                                                                                    | 310                    |   |   |                          |                     |
| 3182           |                                   |                                                                     | Commercial Boats Exhaust                                                                                                    | 45,814                 |   |   |                          |                     |
| 3183           |                                   |                                                                     | Commercial Vehicles and Equipment                                                                                                    | 359                    |   |   |                          |                     |
| 3184           |                                   |                                                                     | Industrial Vehicles and Equipment                                                                                                    | 5,131                  |   |   |                          |                     |
| 3185           |                                   |                                                                     | Locomotives                                                                                                    | 9,282                  |   |   |                          |                     |
| 3186           |                                   |                                                                     | Recreational Boats Evaporative                                                                                                    | 28,048                 |   |   |                          |                     |
| 3187           |                                   |                                                                     | Recreational Boats Exhaust                                                                                                    | 149,830                |   |   |                          |                     |
| 3188           |                                   | Off-Road Mobile Total                                               |                                                                                                    | 242,641                |   |   |                          |                     |
| 3189           |                                   | On-Road Mobile                                                      | All - Evaporative                                                                                                    | 459,458                |   |   |                          |                     |
|                |                                   |                                                                     | Heavy Duty Commercial Diesel - Exhaust                                                                                                    | 25,366                 |   |   |                          |                     |
| 3190<br>3191   |                                   |                                                                     | Light Duty Commercial Petrol - Exhaust                                                                                                    | 68,208                 |   |   |                          |                     |
| 3192           |                                   |                                                                     | Light Duty Diesel - Exhaust                                                                                                    | 4,499                  |   |   |                          |                     |
| 3193           |                                   |                                                                     | Others - Exhaust                                                                                                    | 15,093                 |   |   |                          |                     |
| 3194           |                                   |                                                                     | Passenger Vehicle Petrol - Exhaust                                                                                                    | 258,105                |   |   |                          |                     |
| 3195           |                                   | On-Road Mobile Total                                                |                                                                                                    | 830,728                |   |   |                          |                     |
|                | 3196 Wyong Total                  |                                                                     |                                                                                                    | 6,696,865              |   |   |                          |                     |
|                | 3197 GMR Total                    |                                                                     |                                                                                                    | 306,842.843            |   |   |                          |                     |
| 3198           |                                   |                                                                     |                                                                                                    |                        |   |   |                          |                     |
| 3199           |                                   |                                                                     |                                                                                                    |                        |   |   |                          |                     |
| 3200           |                                   |                                                                     |                                                                                                    |                        |   |   |                          |                     |
| 3201           |                                   |                                                                     |                                                                                                    |                        |   |   |                          |                     |
| coco           |                                   |                                                                     | it t > H (Table 3 / Chart 3.1 / Chart 3.2 / Table 4 / Chart 4.1 / Chart 4.2 / Table 5 / Chart 5.1 / Chart 5.2 / Table 6 / Chart 6.1 / Chart 6.2 / Table 7 / i < |                        |   |   |                          | $\rightarrow$       |
| Ready          |                                   |                                                                     |                                                                                                    |                        |   |   | NI IM                    |                     |

<span id="page-29-1"></span><span id="page-29-0"></span>**Figure 2-21: Example 1 - Pivot Table Report with all LGA's Selected**

#### <span id="page-30-0"></span>*2.4.2 Example 2 – Interpreting Pivot Table Reports*

Extra care should be exercised when interpreting the results of the pivot table reports that present emissions as a proportion of the total.

Example 2 investigates the use of Table 7.2 in the Excel™ workbook 130766AEITR8EmissionstoArea.xls. Table 7.2 contains the proportion of annual emissions pivot table report by LGA, module and activity during 2008 in %. Start by navigating to the "Table 7.2" worksheet using any of the methods described previously and make the selections from the dropdown menus like Example 1 as shown in [Figure 2.22.](#page-30-2)

|                |                                   | Microsoft Excel - 13XXXXAEITR8EmissionstoArea.xls [Read-Only] |                                                                                                    |                            |   |   |                          |                    |
|----------------|-----------------------------------|---------------------------------------------------------------|----------------------------------------------------------------------------------------------------|----------------------------|---|---|--------------------------|--------------------|
|                |                                   | File Edit View Insert Format Tools Data Window Help           |                                                                                                    |                            |   |   | Type a question for help | $ \theta$ $\times$ |
|                |                                   |                                                               |                                                                                                    |                            |   |   |                          |                    |
|                |                                   |                                                               |                                                                                                    |                            |   |   |                          |                    |
|                |                                   |                                                               |                                                                                                    |                            |   |   |                          |                    |
|                | $\otimes$ $\otimes$ $\times$      |                                                               | 8   4 C Favorites =   Go =   -   C:\nsw_gmr_aei_2008\13XXXXAEITR8EmissionstoArea.xls                                                                                                    |                            |   |   |                          |                    |
|                | D3639<br>$\overline{\phantom{a}}$ | ₼ 100%                                                        |                                                                                                    |                            |   |   |                          |                    |
|                | А                                 | B                                                             | $\mathbb{C}$                                                                                                    | D                          | E | F | G                        | H.                 |
| 1              |                                   |                                                               |                                                                                                    |                            |   |   |                          |                    |
| $\overline{2}$ | Table 7.1                         |                                                               |                                                                                                    |                            |   |   |                          |                    |
| 3              | missions (kgłyear)                |                                                               |                                                                                                    | ╔                          |   |   |                          |                    |
| $\overline{4}$ | 64                                | Module_Name                                                   | ⋤<br><b>D</b> Activity                                                                                                    | <b>TOTAL VOCS</b>          |   |   |                          |                    |
|                | 3599 Table 7.2                    |                                                               |                                                                                                    |                            |   |   |                          |                    |
| 3600           | oportion of<br>$missions$ $(z)$   |                                                               |                                                                                                    | ⊩<br>ubstance              |   |   |                          |                    |
| 3601           | GA                                | Module Name                                                   | Activit<br>ŀ۰                                                                                                    | <b>TOTAL VOCS</b>          |   |   |                          |                    |
|                | 3602 Ashfield                     | Natural                                                       | Vegetation                                                                                                    | 1.64%                      |   |   |                          |                    |
| 3603           |                                   | <b>Natural Total</b>                                          |                                                                                                    | $1.64\times$               |   |   |                          |                    |
| 3604           |                                   | Commercial                                                    | Automotive Fuel Retailing                                                                                                    | 2.99%                      |   |   |                          |                    |
| 3605           |                                   |                                                               | Hospitals (Except Psychiatric Hospitals)                                                                                                    | 0.0109>                    |   |   |                          |                    |
| 3606           |                                   |                                                               | Laundries and Dry-Cleaners                                                                                                    | 0.4206                     |   |   |                          |                    |
| 3607           |                                   |                                                               | Printing                                                                                                    | 0.6602%                    |   |   |                          |                    |
| 3608<br>3609   |                                   |                                                               | Smash Repairing                                                                                                    | 0.2131%                    |   |   |                          |                    |
| 3610           |                                   | <b>Commercial Total</b><br>Domestic-Commercial                | Barbeques                                                                                                    | 4.30%<br>0.1674%           |   |   |                          |                    |
| 3611           |                                   |                                                               | Cutback Bitumen                                                                                                    | 0.1262>                    |   |   |                          |                    |
| 3612           |                                   |                                                               | Domestic/Commercial Solvents/Aerosols                                                                                                    | 24.46%                     |   |   |                          |                    |
| 3613           |                                   |                                                               | Gaseous Fuel Burning                                                                                                    | 0.1190>                    |   |   |                          |                    |
| 3614           |                                   |                                                               | Graphic Arts                                                                                                    | 3.367                      |   |   |                          |                    |
| 3615           |                                   |                                                               | Lawn Mowing Evaporative (Domestic)                                                                                                    | 3.79%                      |   |   |                          |                    |
| 3616           |                                   |                                                               | Lawn Mowing Evaporative (Public Open Spaces)                                                                                                    | 0.45992                    |   |   |                          |                    |
| 3617           |                                   |                                                               | Lawn Mowing Exhaust (Domestic)                                                                                                    | 5.61%                      |   |   |                          |                    |
| 3618           |                                   |                                                               | Lawn Mowing Exhaust (Public Open Spaces)                                                                                                    | 4.32%                      |   |   |                          |                    |
| 3619           |                                   |                                                               | Liquid Fuel Burning (Domestic)                                                                                                    | 0.00112                    |   |   |                          |                    |
| 3620           |                                   |                                                               | Natural/Town Gas Leakage                                                                                                    | 3.07                       |   |   |                          |                    |
| 3621           |                                   |                                                               | Solid Fuel Burning (Domestic)                                                                                                    | 6.19%                      |   |   |                          |                    |
| 3622           |                                   |                                                               | <b>Surface Coatings</b>                                                                                                    | 11.95%                     |   |   |                          |                    |
| 3623           |                                   | <b>Domestic-Commercial Total</b>                              |                                                                                                    | 63.64%                     |   |   |                          |                    |
| 3624           |                                   | Off-Road Mobile                                               | Aircraft (Flight Operations)                                                                                                    | 0.71092                    |   |   |                          |                    |
| 3625<br>3626   |                                   |                                                               | Commercial Boats Evaporative                                                                                                    | 0.04535                    |   |   |                          |                    |
| 3627           |                                   |                                                               | Commercial Boats Exhaust<br>Industrial Vehicles and Equipment                                                                                                    | 1.48%<br>0.0627            |   |   |                          |                    |
| 3628           |                                   |                                                               | Locomotives                                                                                                    | 0.1611>                    |   |   |                          |                    |
| 3629           |                                   |                                                               | Recreational Boats Evaporative                                                                                                    | 0.0843%                    |   |   |                          |                    |
| 3630           |                                   |                                                               | Recreational Boats Exhaust                                                                                                    | 0.4505%                    |   |   |                          |                    |
| 3631           |                                   | <b>Off-Road Mobile Total</b>                                  |                                                                                                    | $3.00\times$               |   |   |                          |                    |
| 3632           |                                   | On-Road Mobile                                                | All - Evaporative                                                                                                    | 12.40%                     |   |   |                          |                    |
| 3633           |                                   |                                                               | Heavy Duty Commercial Diesel - Exhaust                                                                                                    | 0.76175                    |   |   |                          |                    |
| 3634           |                                   |                                                               | Light Duty Commercial Petrol - Exhaust                                                                                                    | $4.32\times$               |   |   |                          |                    |
| 3635           |                                   |                                                               | Light Duty Diesel - Exhaust                                                                                                    | 0.2366%                    |   |   |                          |                    |
| 3636           |                                   |                                                               | Others - Exhaust                                                                                                    | 0.4258>                    |   |   |                          |                    |
| 3637           |                                   |                                                               | Passenger Vehicle Petrol - Exhaust                                                                                                    | 9.29%                      |   |   |                          |                    |
| 3638           | 3639 Ashfield Total               | <b>On-Road Mobile Total</b>                                   |                                                                                                    | $27.43\times$              |   |   |                          |                    |
|                | 3640 GMR Total                    |                                                               |                                                                                                    | 100.00%<br>$100.00 \times$ |   |   |                          |                    |
| 3641           |                                   |                                                               |                                                                                                    |                            |   |   |                          |                    |
| 3642           |                                   |                                                               |                                                                                                    |                            |   |   |                          |                    |
|                |                                   |                                                               | If $\left  1 + \right $ and $\left  2 \right $ and $\left  3.1 \right $ (Chart 3.2 $\left  1 \right $ and $\left  4 \right $ and $\left  4.2 \right $ and $\left  5.2 \right $ and $\left  5.2 \right $ and $\left  6 \right $ and $\left  6.1 \right $ (Chart $\left  6.2 \right $ and $\left  7 \right $ ) |                            |   |   |                          | $\rightarrow$      |
| Ready          |                                   |                                                               |                                                                                                    |                            |   |   |                          | <b>NUM</b>         |

<span id="page-30-2"></span><span id="page-30-1"></span>**Figure 2-22: Example 2 "Table 7.2" Worksheet - Pivot Table Report**

You will notice in [Figure 2-22](#page-30-1) the Ashfield Total and GMR Total are both 100%, since only the Ashfield LGA has been selected as shown in [Figure 2.22.](#page-30-2) All other proportions shown in the pivot table report are proportions of annual emissions in Ashfield LGA only. However, if all LGAs are selected, you will notice the Ashfield Total is 0.3054 % as shown in [Figure 2.23,](#page-31-1) while the GMR Total is 100%. All other proportions shown in the pivot table report are proportions of annual emissions in all LGAs (i.e. GMR).

|                |                                   | Microsoft Excel - 13XXXXAEITR8EmissionstoArea.xls [Read-Only] |                                                                                                    |                        |    |   |                          |               |
|----------------|-----------------------------------|---------------------------------------------------------------|----------------------------------------------------------------------------------------------------|------------------------|----|---|--------------------------|---------------|
|                |                                   | [38] File Edit View Insert Format Tools Data Window Help      |                                                                                                    |                        |    |   | Type a question for help |               |
|                |                                   |                                                               | <mark>;Dຜdaad(♥以)&amp; Q&amp;-</mark> 19-0-19 I-21411  @4,100% -  0 <mark>-</mark> ;∳  & }>  <3431214  BB B G C                                                  |                        |    |   |                          |               |
| : Verdana      |                                   |                                                               | ▼8 ▼   B Z U   手 著 著 函   \$ % , 28 .23   读 字   田 ★ <mark>公 ★ △ - 』</mark> : EvotTable ▼   名   仙   <sup>= ^</sup> =   ♀   ♀   □ <mark>-  </mark> ♀ 曰 <sub>○</sub> |                        |    |   |                          |               |
|                | $\odot$ $\odot$ $\odot$ $\odot$   |                                                               | 8   4 C Favorites =   Go =   -   C:\nsw_gmr_aei_2008\13XXXXAEITR8EmissionstoArea.xls                                                                             |                        |    |   |                          |               |
|                | D3639<br>$\overline{\phantom{a}}$ | £ 0.305421245494663%                                          | Address                                                                                                    |                        |    |   |                          |               |
|                | A                                 | B                                                             | $\mathbb{C}$                                                                                                    | D                      | E. | F | G                        |               |
| $\mathbf{1}$   |                                   |                                                               |                                                                                                    |                        |    |   |                          |               |
| $\overline{2}$ | Table 7.1                         |                                                               |                                                                                                    |                        |    |   |                          |               |
| 3              | missions<br>kg/year)              |                                                               |                                                                                                    | F<br>ubstance          |    |   |                          |               |
| $\overline{4}$ | LGA.                              | Module Nam                                                    | <b>Activity</b><br>「▼                                                                                                    | <b>TOTAL VOCS</b>      |    |   |                          |               |
|                | 3599 Table 7.2                    |                                                               |                                                                                                    |                        |    |   |                          |               |
|                | roportion of                      |                                                               |                                                                                                    |                        |    |   |                          |               |
| 3600           | missions (%)                      |                                                               |                                                                                                    | ╔<br><b>ubstance</b>   |    |   |                          |               |
| 3601           | GA                                | ы<br>Module Name                                              | l.<br>$\cdot$<br>Activity                                                                                                    | <b>TOTAL VOC:</b>      |    |   |                          |               |
|                | 3602 Ashfield                     | Natural                                                       | Vegetation                                                                                                    | 0.0050%                |    |   |                          |               |
| 3603           |                                   | Natural Total                                                 |                                                                                                    | 0.0050%                |    |   |                          |               |
| 3604           |                                   | Commercial                                                    | Automotive Fuel Retailing                                                                                                    | 0.0091%                |    |   |                          |               |
| 3605           |                                   |                                                               | Hospitals (Except Psychiatric Hospitals)                                                                                                    | 0.000033%              |    |   |                          |               |
| 3606<br>3607   |                                   |                                                               | Laundries and Dry-Cleaners                                                                                                    | 0.0013%<br>0.0020%     |    |   |                          |               |
| 3608           |                                   |                                                               | Printing                                                                                                    | 0.000651%              |    |   |                          |               |
| 3609           |                                   | <b>Commercial Total</b>                                       | Smash Repairing                                                                                                    | 0.0131%                |    |   |                          |               |
| 3610           |                                   | Domestic-Commercial                                           | Barbeques                                                                                                    | 0.000511%              |    |   |                          |               |
| 3611           |                                   |                                                               | Cutback Bitumen                                                                                                    | 0.000385%              |    |   |                          |               |
| 3612           |                                   |                                                               | Domestic/Commercial Solvents/Aerosols                                                                                                    | 0.0747%                |    |   |                          |               |
| 3613           |                                   |                                                               | Gaseous Fuel Burning                                                                                                    | 0.000364%              |    |   |                          |               |
| 3614           |                                   |                                                               | Graphic Arts                                                                                                    | 0.0103%                |    |   |                          |               |
| 3615           |                                   |                                                               | Lawn Mowing Evaporative (Domestic)                                                                                                    | 0.0116%                |    |   |                          |               |
| 3616           |                                   |                                                               | Lawn Mowing Evaporative (Public Open Spaces)                                                                                                    | 0.0014%                |    |   |                          |               |
| 3617           |                                   |                                                               | Lawn Mowing Exhaust (Domestic)                                                                                                    | 0.0171%                |    |   |                          |               |
| 3618           |                                   |                                                               | Lawn Mowing Exhaust (Public Open Spaces)                                                                                                    | 0.0132%                |    |   |                          |               |
| 3619           |                                   |                                                               | Liquid Fuel Burning (Domestic)                                                                                                    | 0.000003%              |    |   |                          |               |
| 3620           |                                   |                                                               | Natural/Town Gas Leakage                                                                                                    | 0.0094%                |    |   |                          |               |
| 3621           |                                   |                                                               | Solid Fuel Burning (Domestic)                                                                                                    | 0.0189%                |    |   |                          |               |
| 3622           |                                   |                                                               | Surface Coatings                                                                                                    | 0.0365%                |    |   |                          |               |
| 3623           |                                   | <b>Domestic-Commercial Total</b>                              |                                                                                                    | 0.1944%                |    |   |                          |               |
| 3624           |                                   | Off-Road Mobile                                               | Aircraft (Flight Operations)                                                                                                    | 0.0022%                |    |   |                          |               |
| 3625           |                                   |                                                               | Commercial Boats Evaporative                                                                                                    | 0.000138%              |    |   |                          |               |
| 3626           |                                   |                                                               | Commercial Boats Exhaust                                                                                                    | 0.0045%                |    |   |                          |               |
| 3627<br>3628   |                                   |                                                               | Industrial Vehicles and Equipment                                                                                                    | 0.000192%              |    |   |                          |               |
| 3629           |                                   |                                                               | Locomotives<br>Recreational Boats Evaporative                                                                                                    | 0.000492%<br>0.000258% |    |   |                          |               |
| 3630           |                                   |                                                               | Recreational Boats Exhaust                                                                                                    | 0.0014%                |    |   |                          |               |
| 3631           |                                   | Off-Road Mobile Total                                         |                                                                                                    | 0.0092%                |    |   |                          |               |
| 3632           |                                   | On-Road Mobile                                                | All - Evaporative                                                                                                    | 0.0379%                |    |   |                          |               |
| 3633           |                                   |                                                               | Heavy Duty Commercial Diesel - Exhaust                                                                                                    | 0.0023%                |    |   |                          |               |
| 3634           |                                   |                                                               | Light Duty Commercial Petrol - Exhaust                                                                                                    | 0.0132%                |    |   |                          |               |
| 3635           |                                   |                                                               | ight Duty Diesel - Exhaust                                                                                                    | 0.000723%              |    |   |                          |               |
| 3636           |                                   |                                                               | Others - Exhaust                                                                                                    | 0.0013%                |    |   |                          |               |
| 3637           |                                   |                                                               | Passenger Vehicle Petrol - Exhaust                                                                                                    | 0.0284%                |    |   |                          |               |
| 3638           |                                   | <b>On-Road Mobile Total</b>                                   |                                                                                                    | 0.0838%                |    |   |                          |               |
|                | 3639 Ashfield Total               |                                                               |                                                                                                    | 0.3054%                |    |   |                          |               |
|                |                                   |                                                               | it (that b.iri) Table 3 / Chart 3.1 / Chart 3.2 / Table 4 / Chart 4.1 / Chart 4.2 / Table 5 / Chart 5.2 / Table 6 / Chart 6.1 / Chart 6.2 / Table 7 / (<         |                        |    |   |                          | $\rightarrow$ |
| Ready          |                                   |                                                               |                                                                                                    |                        |    |   | <b>NUM</b>               |               |

<span id="page-31-1"></span><span id="page-31-0"></span>**Figure 2-23: Example 2 - Pivot Table Report with all LGAs Selected**

## <span id="page-32-0"></span>**2.5 Creating New Pivot Table Reports**

#### <span id="page-32-1"></span>*2.5.1 Example 3 – Creating Pivot Table Reports*

Example 3 describes the steps required to create a pivot table report. Specifically, Table 1.1 in the Excel™ workbook will be created from scratch. Table 1.1 contains the annual emissions pivot table report by region and module during 2008 in kg/year.

The steps required to do this are described below:

**Step 1** – Navigate to the "2008 Annual Emissions" worksheet as shown in [Figure 2.24](#page-32-3)

|                               | Microsoft Excel - 13XXXXAEITR8EmissionstoArea.xls [Read-Only] |         |                                                                                                    |                                                                                                    |                          |                     |
|-------------------------------|---------------------------------------------------------------|---------|----------------------------------------------------------------------------------------------------|----------------------------------------------------------------------------------------------------|--------------------------|---------------------|
|                               | File Edit View Insert Format Tools Data Window Help           |         |                                                                                                    |                                                                                                    | Type a question for help | $H \times$          |
|                               |                                                               |         |                                                                                                    |                                                                                                    |                          |                     |
|                               |                                                               |         |                                                                                                    |                                                                                                    |                          |                     |
| : Arial                       |                                                               |         | ▼10 ▼ B Z U   手 三 三 国 S % , 協 端   ま 年   田 マ ③ ▼ A ▼                                                              |                                                                                                    |                          |                     |
|                               |                                                               |         | : @ ⊙   ⊠ B   △ © Favorites +   Go +   -   C:\nsw_gmr_aei_2008\13XXXXAEITR8EmissionstoArea.xls<br>$\mathbf{r}$ . |                                                                                                    |                          |                     |
| A <sub>2</sub>                | $\star$<br>$f$ Industrial                                     |         |                                                                                                    |                                                                                                    |                          |                     |
|                               | B.<br>$\mathsf{A}$                                            | C.<br>D | E                                                                                                    | F                                                                                                    | G.<br>H                  | $\hat{\phantom{a}}$ |
| Module Name<br>$\overline{1}$ | ear LGA                                                       | Region  | Activity                                                                                                    | <b>Substance</b>                                                                                                    | q/year                   |                     |
| $\overline{2}$<br>lindustrial | 2008<br>Ashfield                                              | Sydney  | General agricultural processing                                                                                  | LEAD & COMPOUNDS                                                                                                    | 0.000374921              |                     |
| 3 Industrial                  | 2008<br>Ashfield                                              | Sydney  | General agricultural processing                                                                                  | PARTICULATE MATTER 10um                                                                                                    | 8480.844096              |                     |
| 4 Industrial                  | 2008<br>Ashfield                                              | Sydney  | General agricultural processing                                                                                  | PARTICULATE MATTER 2.5um                                                                                                    | 2259.220805              |                     |
| 5 Industrial                  | 2008<br>Ashfield                                              | Sydney  | General agricultural processing                                                                                  | TOTAL SUSPENDED PARTICULATES (TSP)                                                                                                    | 17386.12909              |                     |
| 6<br>Industrial               | 2008<br>Auburn                                                | Sydney  | Brewing and distilling                                                                                           | AMMONIA                                                                                                    | 17314.6742               |                     |
| 7<br>Industrial               | 2008<br>Aubum                                                 | Sydney  | Brewing and distilling                                                                                           | <b>BENZENE</b>                                                                                                    | 49.072                   |                     |
| 8<br>Industrial               | 2008<br>Aubum                                                 | Sydney  | Brewing and distilling                                                                                           | CARBON MONOXIDE                                                                                                    | 8219.56                  |                     |
| 9 Industrial                  | 2008<br>Aubum                                                 | Sydney  | Brewing and distilling                                                                                           | FORMALDEHYDE                                                                                                    | 98.144                   |                     |
| 10 Industrial                 | 2008<br>Auburn                                                | Sydney  | Brewing and distilling                                                                                           | LEAD & COMPOUNDS                                                                                                    | 0.13702356               |                     |
| 11 Industrial                 | 2008<br>Aubum                                                 | Sydney  | Brewing and distilling                                                                                           | OXIDES OF NITROGEN                                                                                                    | 18647.36                 |                     |
| 12 Industrial                 | 2008<br>Aubum                                                 | Sydney  | Brewing and distilling                                                                                           | PARTICULATE MATTER 10um                                                                                                    | 1244.507765              |                     |
| 13 Industrial                 | 2008<br>Aubum                                                 | Sydney  | Brewing and distilling                                                                                           | PARTICULATE MATTER 2.5um                                                                                                    | 1141.298854              |                     |
| 14 Industrial                 | 2008<br>Auburn                                                | Sydney  | Brewing and distilling                                                                                           | POLYCHLORINATED DIOXINS AND FURANS                                                                                                    | 1.16546E-07              |                     |
| 15 Industrial                 | 2008<br>Aubum                                                 | Sydney  | Brewing and distilling                                                                                           | POLYCYCLIC AROMATIC HYDROCARBONS                                                                                                    | 0.067474                 |                     |
| 16 Industrial                 | 2008<br>Aubum                                                 | Sydney  | Brewing and distilling                                                                                           | SULFUR DIOXIDE                                                                                                    | 51.28024                 |                     |
| 17 Industrial                 | 2008<br>Aubum                                                 | Sydney  | Brewing and distilling                                                                                           | <b>TOLUENE</b>                                                                                                    | 24.536                   |                     |
| 18 Industrial                 | 2008<br>Aubum                                                 | Sydney  | Brewing and distilling                                                                                           | TOTAL SUSPENDED PARTICULATES (TSP)                                                                                                    | 1817.646612              |                     |
| 19 Industrial                 | 2008<br>Auburn                                                | Sydney  | Brewing and distilling                                                                                           | <b>TOTAL VOCS</b>                                                                                                    | 18826.1366               |                     |
| 20 Industrial                 | 2008<br>Auburn                                                | Sydney  | Cement or lime handling                                                                                          | AMMONIA                                                                                                    | 0.21222                  |                     |
| 21 Industrial                 | 2008<br>Auburn                                                | Sydney  | Cement or lime handling                                                                                          | <b>BENZENE</b>                                                                                                    | 0.216                    |                     |
| 22 Industrial                 | 2008<br>Auburn                                                | Sydney  | Cement or lime handling                                                                                          | CARBON MONOXIDE                                                                                                    | 36.288                   |                     |
| 23 Industrial                 | 2008<br>Auburn                                                | Sydney  | Cement or lime handling                                                                                          | FORMALDEHYDE                                                                                                    | 0.432                    |                     |
| 24 Industrial                 | 2008<br>Aubum                                                 | Sydney  | Cement or lime handling                                                                                          | <b>ISOMERS OF XYLENE</b>                                                                                                    | 0.292298                 |                     |
| 25 Industrial                 | 2008<br>Aubum                                                 | Sydney  | Cement or lime handling                                                                                          | LEAD & COMPOUNDS                                                                                                    | 0.952940035              |                     |
| 26 Industrial                 | 2008<br>Aubum                                                 | Sydney  | Cement or lime handling                                                                                          | OXIDES OF NITROGEN                                                                                                    | 43.2                     |                     |
| 27 Industrial                 | 2008<br>Aubum                                                 | Sydney  | Cement or lime handling                                                                                          | PARTICULATE MATTER 10um                                                                                                    | 5453.674332              |                     |
| 28 Industrial                 | 2008<br>Auburn                                                | Sydney  | Cement or lime handling                                                                                          | PARTICULATE MATTER 2.5pm                                                                                                    | 953.7129035              |                     |
| 29 Industrial                 | 2008<br>Auburn                                                | Sydney  | Cement or lime handling                                                                                          | POLYCHLORINATED DIOXINS AND FURANS                                                                                                    | 5.13E-10                 |                     |
| 30 Industrial                 | 2008<br>Aubum                                                 | Sydney  | Cement or lime handling                                                                                          | POLYCYCLIC AROMATIC HYDROCARBONS                                                                                                    | 0.00000297               |                     |
| 31 Industrial                 | 2008<br>Auburn                                                | Sydney  | Cement or lime handling                                                                                          | SULFUR DIOXIDE                                                                                                    | 0.22572                  |                     |
| 32 Industrial                 | 2008<br>Aubum                                                 |         | Cement or lime handling                                                                                          | <b>TOLUENE</b>                                                                                                    | 0.197764                 |                     |
| 33 Industrial                 | 2008<br>Aubum                                                 | Sydney  |                                                                                                    | TOTAL SUSPENDED PARTICULATES (TSP)                                                                                                    | 14640.26862              |                     |
| 34 Industrial                 | 2008<br>Aubum                                                 | Sydney  | Cement or lime handling                                                                                          | <b>TOTAL VOCS</b>                                                                                                    | 5.614649736              |                     |
| 35 Industrial                 | 2008<br>Auburn                                                | Sydney  | Cement or lime handling<br>Concrete works                                                                        | LEAD & COMPOUNDS                                                                                                    | 0.013646257              |                     |
|                               | 2008                                                          | Sydney  |                                                                                                    |                                                                                                    |                          |                     |
| 36 Industrial                 | Auburn                                                        | Sydney  | Concrete works                                                                                                   | PARTICULATE MATTER 10um                                                                                                    | 4871.606363              |                     |
| 37 Industrial                 | 2008<br>Auburn                                                | Sydney  | Concrete works                                                                                                   | PARTICULATE MATTER 2.5um                                                                                                    | 747.8025271              |                     |
| 38 Industrial                 | 2008<br>Auburn                                                | Sydney  | Concrete works                                                                                                   | TOTAL SUSPENDED PARTICULATES (TSP)                                                                                                    | 11930.43353              |                     |
| 39 Industrial                 | 2008<br>Auburn                                                | Sydney  | Dairy processing                                                                                                 | AMMONIA                                                                                                    | 134.5956                 |                     |
| 40 Industrial                 | 2008<br>Auburn                                                | Sydney  | Dairy processing                                                                                                 | <b>BENZENE</b>                                                                                                    | 11.68                    |                     |
| 41 Industrial                 | 2008<br>Auburn                                                | Sydney  | Dairy processing                                                                                                 | CARBON MONOXIDE                                                                                                    | 1962.24                  |                     |
| 42 Industrial                 | 2008<br>Aubum                                                 | Sydney  | Dairy processing                                                                                                 | FORMALDEHYDE                                                                                                    | 36.085581                |                     |
| 43 Industrial                 | 2008<br>Aubum                                                 | Svdnev  | Dairy processing                                                                                                 | <b>ISOMERS OF XYLENE</b>                                                                                                    | 76.353488                |                     |
| 44 Industrial                 | 2008<br>Auburn                                                | Sydney  | Dairy processing                                                                                                 | LEAD & COMPOUNDS                                                                                                    | 15.8344996               |                     |
| 45 Industrial                 | 2008<br>Auburn                                                | Sydney  | Dairy processing                                                                                                 | OXIDES OF NITROGEN                                                                                                    | 2336                     |                     |
| 46 Industrial                 | 2008<br>Aubum<br>A <sub>1</sub>                               | Sydney  | Dairy processing                                                                                                 | PARTICULATE MATTER 10um                                                                                                    | 24671.06479              |                     |
| 47 Industrial                 | 2008<br>II ( I ) II Title Page / Data Description >           |         |                                                                                                    | PARTICULATE MATTER ? Aim and pair and particulate matter of the ACTER ? Aim .<br>2008 Annual Emissions (Talle 1 / Chart 1.1 / Chart 1.2 / Table 2 / Chart 2.1 / Chart 2.2 / Table 3 / Chart 3.1 | 6103.389739              | $\rightarrow$       |
| Ready                         |                                                               |         |                                                                                                    |                                                                                                    | <b>NUM</b>               |                     |

<span id="page-32-3"></span><span id="page-32-2"></span>**Figure 2-24: Example 3 – Navigate to "2008 Annual Emissions" Worksheet**

**Step 2** - Select "Data" and "PivotTable and PivotChart Report" from the command menu as shown in [Figure 2.25.](#page-33-1) If cell A1 is not selected as shown, left mouse click on cell A1 to select.

|                         | Microsoft Excel - 13XXXXAEITR8EmissionstoArea.xls [Read-Only] |              |                                       |    |                                  |                                                    |                                                       |                                                                                                    |                          |            | F                        |
|-------------------------|---------------------------------------------------------------|--------------|---------------------------------------|----|----------------------------------|----------------------------------------------------|-------------------------------------------------------|----------------------------------------------------------------------------------------------------|--------------------------|------------|--------------------------|
|                         | $ \mathbb{B} $ File<br>Edit View                              | Insert       | Format Lools                          |    | Data Window<br>Help              |                                                    |                                                       |                                                                                                    | Type a question for help |            | $  \theta$ $\times$      |
|                         | 10.64961781112                                                |              |                                       | ĝ↓ | Sort                             |                                                    | <b>47</b> 100%                                        | • ◎ , : ◆   验 許   強 備   名   ●   画   雷 題   夏 @ ,                                                                                                    |                          |            |                          |
|                         | Verdana                                                       |              | $\bullet$ 10 $\bullet$ <b>B</b> $I$ U |    | Filter                           |                                                    | Е<br>$\mathbb{H} \cdot \mathfrak{A} \cdot \mathbf{A}$ |                                                                                                    |                          |            |                          |
|                         |                                                               |              |                                       |    | Form                             |                                                    |                                                       |                                                                                                    |                          |            |                          |
|                         | ⊙ ⊙   ⊠ ⊡   ∩ C Favorites " Go "                              |              |                                       |    | Subtotals                        |                                                    | nstoArea.xls                                          |                                                                                                    |                          |            |                          |
|                         | A1                                                            |              | fx Module Name                        |    |                                  |                                                    |                                                       |                                                                                                    |                          |            |                          |
|                         | A                                                             | B            |                                       |    | Validation                       |                                                    | E                                                     | F                                                                                                    | G                        | H          | $\overline{\phantom{a}}$ |
|                         | Module                                                        |              | <b>IGA</b>                            |    | Table                            |                                                    |                                                       | <b>Substance</b>                                                                                                    | ka/vear                  |            |                          |
|                         | 2 Industrial                                                  | 2008         | Ashfield                              |    | Text to Columns                  |                                                    | ural processing                                       | LEAD & COMPOUNDS                                                                                                    | 0.000374921              |            |                          |
|                         | 3 Industrial                                                  | 2008         | Ashfield                              |    |                                  |                                                    | ural processing                                       | PARTICULATE MATTER 10um                                                                                                    | 8480.844096              |            |                          |
|                         | 4 Industrial                                                  | 2008         | Ashfield                              |    | Consolidate                      |                                                    | ural processing                                       | PARTICULATE MATTER 2.5um                                                                                                    | 2259.220805              |            |                          |
| 5                       | Industrial                                                    | 2008         | Ashfield                              |    | roup and Outline                 |                                                    | ural processing                                       | TOTAL SUSPENDED PARTICULATES (TSP)                                                                                                    | 17386.12909              |            |                          |
| 6<br>$\overline{7}$     | Industrial<br>Industrial                                      | 2008<br>2008 | Aubun<br><b>Aubun</b>                 | 词  | PivotTable and PivotChart Report |                                                    | <b>Time</b> of<br>tillin                              | AMMONIA<br><b>BENZENE</b>                                                                                                    | 17314.6742<br>49.072     |            |                          |
| $\overline{\mathbf{8}}$ | Industrial                                                    | 2008         | Aubum                                 |    |                                  |                                                    | tilling                                               | CARBON MONOXIDE                                                                                                    | 8219.56                  |            |                          |
|                         | 9 Industrial                                                  | 2008         | Aubum                                 |    |                                  |                                                    | tilling                                               | FORMALDEHYDE                                                                                                    | 98.144                   |            |                          |
|                         | 10 Industrial                                                 | 2008         | Aubum                                 |    | List                             |                                                    | tilling                                               | LEAD & COMPOUNDS                                                                                                    | 0.13702356               |            |                          |
|                         | 11 Industrial                                                 | 2008         | Aubum                                 |    | Refresh Data                     |                                                    | tillina                                               | OXIDES OF NITROGEN                                                                                                    | 18647.36                 |            |                          |
|                         | 12 Industrial                                                 | 2008         | Aubum                                 |    | Sydney                           | Brewing and distilling                             |                                                       | PARTICULATE MATTER 10pm                                                                                                    | 1244.507765              |            |                          |
|                         | 13 Industrial                                                 | 2008         | Auburn                                |    | Sydney                           | Brewing and distilling                             |                                                       | PARTICULATE MATTER 2.5pm                                                                                                    | 1141.298854              |            |                          |
|                         | 14 Industrial                                                 | 2008         | Auburn                                |    | Sydney                           | Brewing and distilling                             |                                                       | POLYCHLORINATED DIOXINS AND FURANS                                                                                                    | 1.16546E-07              |            |                          |
|                         | 15 Industrial                                                 | 2008         | Auburn                                |    | Sydney                           | Brewing and distilling                             |                                                       | POLYCYCLIC AROMATIC HYDROCARBONS                                                                                                    | 0.067474                 |            |                          |
|                         | 16 Industrial                                                 | 2008         | Auburn                                |    | Sydney                           | Brewing and distilling                             |                                                       | SULFUR DIOXIDE                                                                                                    | 51.28024                 |            |                          |
|                         | 17 Industrial                                                 | 2008         | Aubum                                 |    | Sydney                           | Brewing and distilling                             |                                                       | <b>TOLUENE</b>                                                                                                    | 24.536                   |            |                          |
|                         | 18 Industrial                                                 | 2008         | Auburn                                |    | Sydney                           | Brewing and distilling                             |                                                       | TOTAL SUSPENDED PARTICULATES (TSP)                                                                                                    | 1817.646612              |            |                          |
|                         | 19 Industrial                                                 | 2008         | Auburn                                |    | Sydney                           | Brewing and distilling                             |                                                       | <b>TOTAL VOCS</b>                                                                                                    | 18826.1366               |            |                          |
|                         | 20 Industrial                                                 | 2008         | Auburn                                |    | Sydney                           | Cement or lime handling                            |                                                       | AMMONIA                                                                                                    | 0.21222                  |            |                          |
|                         | 21 Industrial                                                 | 2008         | Auburn                                |    | Sydney                           | Cement or lime handling                            |                                                       | <b>BENZENE</b>                                                                                                    | 0.216                    |            |                          |
|                         | 22 Industrial                                                 | 2008         | Auburn                                |    | Sydney                           | Cement or lime handling                            |                                                       | CARBON MONOXIDE                                                                                                    | 36.288                   |            |                          |
|                         | 23 Industrial                                                 | 2008         | Auburn                                |    | Sydney                           | Cement or lime handling                            |                                                       | FORMALDEHYDE                                                                                                    | 0.432                    |            |                          |
|                         | 24 Industrial                                                 | 2008         | Aubum                                 |    | Sydney                           | Cement or lime handling                            |                                                       | <b>ISOMERS OF XYLENE</b>                                                                                                    | 0.292298                 |            |                          |
|                         | 25 Industrial                                                 | 2008         | Aubum                                 |    | Sydney                           | Cement or lime handling                            |                                                       | LEAD & COMPOUNDS                                                                                                    | 0.952940035              |            |                          |
|                         | 26 Industrial                                                 | 2008         | Aubum                                 |    | Sydney                           | Cement or lime handling                            |                                                       | OXIDES OF NITROGEN                                                                                                    | 43.2                     |            |                          |
|                         | 27 Industrial                                                 | 2008         | Aubum                                 |    | Sydney                           | Cement or lime handling                            |                                                       | PARTICULATE MATTER 10um                                                                                                    | 5453.674332              |            |                          |
|                         | 28 Industrial                                                 | 2008         | Aubum                                 |    | Sydney                           | Cement or lime handling                            |                                                       | PARTICULATE MATTER 2.5pm                                                                                                    | 953.7129035              |            |                          |
|                         | 29 Industrial                                                 | 2008         | Aubum                                 |    | Sydney                           | Cement or lime handling                            |                                                       | POLYCHLORINATED DIOXINS AND FURANS                                                                                                    | 5.13E-10                 |            |                          |
|                         | 30 Industrial                                                 | 2008         | Auburn                                |    | Sydney                           | Cement or lime handling                            |                                                       | POLYCYCLIC AROMATIC HYDROCARBONS                                                                                                    | 0.00000297               |            |                          |
|                         | 31 Industrial<br>32 Industrial                                | 2008<br>2008 | Aubum<br>Auburn                       |    | Sydney                           | Cement or lime handling                            |                                                       | SULFUR DIOXIDE<br><b>TOLUENE</b>                                                                                                    | 0.22572<br>0.197764      |            |                          |
|                         | 33 Industrial                                                 | 2008         | Auburn                                |    | Sydney<br>Sydney                 | Cement or lime handling<br>Cement or lime handling |                                                       | TOTAL SUSPENDED PARTICULATES (TSP)                                                                                                    | 14640.26862              |            |                          |
|                         | 34 Industrial                                                 | 2008         | Auburn                                |    | Sydney                           | Cement or lime handling                            |                                                       | <b>TOTAL VOCS</b>                                                                                                    | 5.614649736              |            |                          |
|                         | 35 Industrial                                                 | 2008         | Auburn                                |    | Sydney                           | Concrete works                                     |                                                       | LEAD & COMPOUNDS                                                                                                    | 0.013646257              |            |                          |
|                         | 36 Industrial                                                 | 2008         | Auburn                                |    | Sydney                           | Concrete works                                     |                                                       | PARTICULATE MATTER 10um                                                                                                    | 4871.606363              |            |                          |
|                         | 37 Industrial                                                 | 2008         | Aubum                                 |    | Sydney                           | Concrete works                                     |                                                       | PARTICULATE MATTER 2.5um                                                                                                    | 747.8025271              |            |                          |
|                         | 38 Industrial                                                 | 2008         | Auburn                                |    | Sydney                           | Concrete works                                     |                                                       | TOTAL SUSPENDED PARTICULATES (TSP)                                                                                                    | 11930.43353              |            |                          |
|                         | 39 Industrial                                                 | 2008         | Auburn                                |    | Sydney                           | Dairy processing                                   |                                                       | AMMONIA                                                                                                    | 134.5956                 |            |                          |
|                         | 40 Industrial                                                 | 2008         | Auburn                                |    | Sydney                           | Dairy processing                                   |                                                       | <b>BENZENE</b>                                                                                                    | 11.68                    |            |                          |
|                         | 41 Industrial                                                 | 2008         | Auburn                                |    | Sydney                           | Dairy processing                                   |                                                       | CARBON MONOXIDE                                                                                                    | 1962.24                  |            |                          |
|                         | 42 Industrial                                                 | 2008         | Aubum                                 |    | Sydney                           | Dairy processing                                   |                                                       | FORMALDEHYDE                                                                                                    | 36.085581                |            |                          |
|                         | 43 Industrial                                                 | 2008         | Aubum                                 |    | Sydney                           | Dairy processing                                   |                                                       | <b>ISOMERS OF XYLENE</b>                                                                                                    | 76.353488                |            |                          |
|                         | 44 Industrial                                                 | 2008         | Aubum                                 |    | Sydney                           | Dairy processing                                   |                                                       | LEAD & COMPOUNDS                                                                                                    | 15.8344996               |            |                          |
|                         | 45 Industrial                                                 | 2008         | Aubum                                 |    | Sydney                           | Dairy processing                                   |                                                       | OXIDES OF NITROGEN                                                                                                    | 2336                     |            |                          |
|                         | 46 Industrial                                                 | 2008         | Auburn                                |    | Sydney                           | Dairy processing                                   |                                                       | PARTICULATE MATTER 10um                                                                                                    | 24671.06479              |            |                          |
|                         | 47 Industrial                                                 | 2008         | Auhum                                 |    | Sydney                           | Dairy nrocessing                                   |                                                       | PARTICULATE MATTER ? 5um<br> + + + + \ Title Page / Data Description \ 2008 Annual Emissions / Table 1 / Chart 1.1 / Chart 1.2 / Table 2 / Chart 2.1 / Chart 2.2 / Table 3 / Chart 3.1 | 6103.389739              |            | $\rightarrow$            |
| Ready                   |                                                               |              |                                       |    |                                  |                                                    |                                                       |                                                                                                    |                          | <b>NUM</b> |                          |

<span id="page-33-1"></span><span id="page-33-0"></span>**Figure 2-25: Example 3 – Select "Data" and "PivotTable and PivotChart Report"**

**Step 3** – Select the "Microsoft Office Excel list or database" and "PivotTable" radio buttons as shown in [Figure 2.26](#page-34-1) and then select the "Next" button. You may also select the "PivotChart Report (with PivotTable report)" radio button at this point and complete both tasks at the same time. However, the steps required for creating a pivot chart report alone from a pivot table are separately discussed in Section [2.7](#page-54-0)

|                                | Microsoft Excel - 13XXXXAEITR8EmissionstoArea.xls [Read-Only]                                  |        |                                                                                                    |                                                                |                       |                            | $\sigma$ $\times$      |
|--------------------------------|------------------------------------------------------------------------------------------------|--------|----------------------------------------------------------------------------------------------------|----------------------------------------------------------------|-----------------------|----------------------------|------------------------|
|                                | File Edit View Insert Format Tools Data Window Help                                            |        |                                                                                                    |                                                                |                       | Type a question for help   | $   \sqrt{2}$ $\times$ |
|                                |                                                                                                |        |                                                                                                    |                                                                |                       |                            |                        |
|                                |                                                                                                |        |                                                                                                    |                                                                |                       |                            |                        |
| : Verdana                      |                                                                                                |        | ▼10 ▼ B Z U   三 三 三 国   S % , 協 端   建 年   田 · ③ · A · .                                                                                                    |                                                                |                       |                            |                        |
|                                | : @ ⊙   ⊠ B   △ © Favorites +   Go +   -   C:\nsw_gmr_aei_2008\13XXXXAEITR8EmissionstoArea.xls |        | ٠                                                                                                    |                                                                |                       |                            |                        |
| A1<br>$\star$                  | fx Module Name                                                                                 |        |                                                                                                    |                                                                |                       |                            |                        |
| A                              | B.<br>$\mathbb{C}$                                                                             | $\Box$ | E                                                                                                    | E                                                              |                       | G<br>H                     | $\sim$<br>$\mathbf{L}$ |
| Module                         | Name<br>e ar                                                                                   | Regior | <b>Activity</b>                                                                                                    | Substance                                                      |                       | <b>q∕vear</b>              |                        |
| $\overline{a}$<br>Industrial   | 2008<br>Ashfield                                                                               | Sydney | General agricultural processing                                                                                                    | LEAD & COMPOUNDS                                               |                       | 0.000374921                |                        |
| 3 Industrial                   | 2008<br>Ashfield                                                                               | Sydney | General agricultural processing                                                                                                    | PARTICULATE MATTER 10um                                        |                       | 8480.844096                |                        |
| 4 Industrial                   | 2008<br>Ashfield                                                                               | Sydney | General agricultural processing                                                                                                    | PARTICULATE MATTER 2.5um                                       |                       | 2259.220805                |                        |
| 5<br>Industrial                | 2008<br>Ashfield                                                                               | Sydney | General agricultural processing                                                                                                    | TOTAL SUSPENDED PARTICULATES (TSP)                             |                       | 17386.12909                |                        |
| 6<br>Industrial                | 2008<br>Auburn                                                                                 | Sydney | Brewing and distilling                                                                                                    | <b>AMMONIA</b>                                                 |                       | 17314.6742                 |                        |
| $\overline{7}$<br>Industrial   | 2008<br>Aubum                                                                                  | Sydney | Brewing and distilling                                                                                                    | <b>BENZENE</b>                                                 |                       | 49.072                     |                        |
| 8<br>Industrial                | 2008<br>Aubum                                                                                  | Sydney | Brewing and distilling                                                                                                    | CARBON MONOXIDE                                                |                       | 8219.56                    |                        |
| 9 Industrial                   | 2008<br>Aubum                                                                                  | Sydney | Brewing and distilling                                                                                                    | FORMALDEHVDE                                                   |                       | 98.144                     |                        |
| 10 Industrial                  | 2008<br>Aubum                                                                                  | Sydney | <b>Brewing PivotTable and PivotChart Wizard - Step 1 of 3</b>                                                                                                    | $\sqrt{2}$                                                     |                       | 0.13702356                 |                        |
| 11 Industrial                  | 2008<br>Aubum                                                                                  | Sydney | Brewind                                                                                                    |                                                                |                       | 18647.36                   |                        |
| 12 Industrial                  | 2008<br>Auburn                                                                                 | Sydney | Brewing                                                                                                    | o is the data that you want to analyzer<br><b>L</b> m          |                       | 1244.507765                |                        |
| 13 Industrial                  | 2008<br>Auburn                                                                                 | Sydney | Brewing                                                                                                    | O Microsoft Office Excel list or database<br>ium.              |                       | 1141.298854                |                        |
| 14 Industrial                  | 2008<br>Auburn                                                                                 | Sydney | S External data source<br>Brewing                                                                                                    |                                                                | <b>VS AND FURANS</b>  | 1.16546E-07                |                        |
| 15 Industrial                  | 2008<br>Aubum                                                                                  | Sydney | O Multiple consolidation ranges<br>Brewing                                                                                                    |                                                                | YDROCARBONS           | 0.067474                   |                        |
| 16 Industrial                  | 2008<br>Auburn                                                                                 | Sydney | Brewing                                                                                                    | Another PivotTable report or PivotChart report                 |                       | 51.28024                   |                        |
| 17 Industrial                  | 2008<br>Auburn                                                                                 | Sydney | Brewing                                                                                                    |                                                                |                       | 24.536                     |                        |
| 18 Industrial                  | 2008<br>Auburn                                                                                 | Sydney | Brewing                                                                                                    |                                                                | <b>ICULATES (TSP)</b> | 1817.646612                |                        |
| 19 Industrial                  | 2008<br>Auburn                                                                                 | Sydney | Brewing                                                                                                    |                                                                |                       | 18826.1366                 |                        |
| 20 Industrial                  | 2008<br>Auburn                                                                                 | Sydney | it kind of reno<br>Cement                                                                                                    | do vou want to create?                                         |                       | 0.21222                    |                        |
| 21 Industrial                  | 2008<br>Auburn                                                                                 | Sydney | E<br>⊙ PivotTable<br>Cement                                                                                                    |                                                                |                       | 0.216                      |                        |
| 22 Industrial                  | 2008<br>Auburn                                                                                 | Sydney | Cement                                                                                                    | PivotChart Coort (with PivotTable report)                      |                       | 36.288                     |                        |
| 23 Industrial                  | 2008<br>Auburn                                                                                 | Sydney | Cement                                                                                                    |                                                                |                       | 0.432                      |                        |
| 24 Industrial                  | 2008<br>Aubum                                                                                  | Sydney | Cement                                                                                                    |                                                                |                       | 0.292298                   |                        |
| 25 Industrial                  | 2008<br>Aubum                                                                                  | Sydney | Cement                                                                                                    |                                                                |                       | 0.952940035                |                        |
| 26 Industrial                  | 2008<br>Aubum                                                                                  | Sydney | Cement                                                                                                    |                                                                |                       | 43.2                       |                        |
| 27 Industrial                  | 2008<br>Aubum                                                                                  | Sydney | Cement                                                                                                    | <b>um</b>                                                      |                       | 5453.674332                |                        |
| 28 Industrial                  | 2008<br>Aubum                                                                                  | Sydney | Cancel<br>$<$ Back<br>Cement                                                                                                    | Finish<br>Next<br>um                                           |                       | 953.7129035                |                        |
| 29 Industrial                  | 2008<br>Aubum                                                                                  | Sydney | Cement or lime handling                                                                                                    | POLYCHLORINATED DIOXINS AND FURANS                             |                       | 5.13E-10                   |                        |
| 30 Industrial                  | 2008<br>Aubum                                                                                  | Sydney | Cement or lime handling                                                                                                    | POLYCYCLIC AROMATIC HYDROCARBONS                               |                       | 0.00000297                 |                        |
| 31 Industrial                  | 2008<br>Auburn                                                                                 | Sydney | Cement or lime handling                                                                                                    | SULFUR DIOXIDE                                                 |                       | 0.22572                    |                        |
| 32 Industrial                  | 2008<br>Auburn                                                                                 | Sydney | Cement or lime handling                                                                                                    | <b>TOLUENE</b>                                                 |                       | 0.197764                   |                        |
| 33 Industrial                  | 2008<br>Auburn                                                                                 | Sydney | Cement or lime handling                                                                                                    | TOTAL SUSPENDED PARTICULATES (TSP)                             |                       | 14640.26862                |                        |
| 34 Industrial                  | 2008<br>Auburn                                                                                 | Sydney | Cement or lime handling                                                                                                    | <b>TOTAL VOCS</b>                                              |                       | 5.614649736                |                        |
| 35 Industrial                  | 2008<br>Aubum                                                                                  | Sydney | Concrete works                                                                                                    | LEAD & COMPOUNDS                                               |                       | 0.013646257                |                        |
| 36 Industrial                  | 2008<br>Auburn                                                                                 | Sydney | Concrete works                                                                                                    | PARTICULATE MATTER 10um                                        |                       | 4871.606363                |                        |
| 37 Industrial                  | 2008<br>Auburn                                                                                 | Sydney | Concrete works                                                                                                    |                                                                |                       | 747.8025271                |                        |
| 38 Industrial                  | 2008<br>Auburn                                                                                 |        | Concrete works                                                                                                    | PARTICULATE MATTER 2.5pm<br>TOTAL SUSPENDED PARTICULATES (TSP) |                       | 11930.43353                |                        |
|                                | 2008                                                                                           | Sydney |                                                                                                    |                                                                |                       |                            |                        |
| 39 Industrial                  | Auburn<br>2008                                                                                 | Sydney | Dairy processing                                                                                                    | <b>AMMONIA</b><br><b>BENZENE</b>                               |                       | 134.5956<br>11.68          |                        |
| 40 Industrial<br>41 Industrial | Auburn<br>2008<br>Aubum                                                                        | Sydney | Dairy processing                                                                                                    | CARBON MONOXIDE                                                |                       | 1962.24                    |                        |
| 42 Industrial                  | 2008<br>Aubum                                                                                  | Sydney | Dairy processing                                                                                                    | FORMALDEHYDE                                                   |                       | 36.085581                  |                        |
|                                |                                                                                                | Sydney | Dairy processing                                                                                                    |                                                                |                       |                            |                        |
| 43 Industrial                  | 2008<br>Aubum                                                                                  | Sydney | Dairy processing                                                                                                    | <b>ISOMERS OF XYLENE</b>                                       |                       | 76.353488                  |                        |
| 44 Industrial                  | 2008<br>Aubum                                                                                  | Sydney | Dairy processing                                                                                                    | LEAD & COMPOUNDS                                               |                       | 15.8344996                 |                        |
| 45 Industrial                  | 2008<br>Auburn                                                                                 | Sydney | Dairy processing                                                                                                    | OXIDES OF NITROGEN                                             |                       | 2336                       |                        |
| 46 Industrial                  | 2008<br>Aubum                                                                                  | Sydney | Dairy processing<br>A7 Industrial Forms Auburn Sydney Dairy mosssing<br><b>If <math>\longleftrightarrow</math></b> $\setminus$ Title Page / Data Description \2008 Annual Emissions / Table 1 / Chart 1.1 / Chart 1.2 / Table 2 / Chart 2.1 / Chart 2.2 / Table 3 / Chart 3.1   < | PARTICULATE MATTER 10um                                        |                       | 24671.06479<br>6103 389739 |                        |
|                                |                                                                                                |        |                                                                                                    |                                                                |                       |                            | $\rightarrow$          |

<span id="page-34-1"></span><span id="page-34-0"></span>Figure 2-26: Example 3 - Select "Microsoft Office Excel list or database" and "PivotTable"

**Step 4** – The range \$A\$1:\$G\$36529 should be automatically selected in the "Range" box as shown in [Figure 2.27.](#page-35-1) If not either select this range by clicking on the browse button and then highlighting this range on the worksheet (select cell A1, then press Cntrl+Shft+End), or type this range in to the "Range" box." Click the " $N$ ext" button

|                                | Microsoft Excel - 13XXXXAEITR8EmissionstoArea.xls [Read-Only] |                                                                                             |                                                                                                    |                                    |                          | <u>-   레</u> ×         |
|--------------------------------|---------------------------------------------------------------|---------------------------------------------------------------------------------------------|----------------------------------------------------------------------------------------------------|------------------------------------|--------------------------|------------------------|
|                                | [38] File Edit View Insert Format Tools Data Window Help      |                                                                                             |                                                                                                    |                                    | Type a question for help | $   \sqrt{2}$ $\times$ |
|                                |                                                               |                                                                                             |                                                                                                    |                                    |                          |                        |
| Verdana                        |                                                               |                                                                                             |                                                                                                    |                                    |                          |                        |
|                                |                                                               | : ⓒ ⓒ   저 리   스 Favorites •   Go •      C:\nsw_gmr_aei_2008\13XXXXAEITR8EmissionstoArea.xls |                                                                                                    |                                    |                          |                        |
| A1<br>$\overline{\phantom{0}}$ | fx Module Name                                                |                                                                                             |                                                                                                    |                                    |                          |                        |
| А                              | B<br>$\mathbb C$                                              | D                                                                                           | Ε                                                                                                    |                                    | G<br>H                   | $\sim$                 |
| Module Nam<br>$\overline{1}$   | rea                                                           | Region                                                                                      |                                                                                                    |                                    | ta Zv                    |                        |
| 36485 On-Road Mobile           | 2008 Wyong                                                    | Non Urban Light Duty Diesel - Exhaust                                                       |                                                                                                    | <b>ISOMERS OF XYLENE</b>           | 17.25850611              |                        |
| 364861On-Road Mobile           | 2008 Wyong                                                    | Non Urban Light Duty Diesel - Exhaust                                                       |                                                                                                    | LEAD & COMPOUNDS                   | 1.461680278              |                        |
| 36487 On-Road Mobile           | 2008 Wyong                                                    | Non Urban Light Duty Diesel - Exhaust                                                       |                                                                                                    | OXIDES OF NITROGEN                 | 89768.03592              |                        |
| 36488 On-Road Mobile           | 2008 Wyong                                                    | Non Urban Light Duty Diesel - Exhaust                                                       |                                                                                                    | PARTICULATE MATTER 10pm            | 8186.855485              |                        |
| 36489 On-Road Mobile           | 2008 Wyong                                                    | Non Urban Light Duty Diesel - Exhaust                                                       |                                                                                                    | PARTICULATE MATTER 2.5um           | 7941.249821              |                        |
| 36490 On-Road Mobile           | 2008 Wyong                                                    | Non Urban Light Duty Diesel - Exhaust                                                       |                                                                                                    | POLYCHLORINATED DIOXINS AND FURANS | 1.72869E-06              |                        |
| 36491 On-Road Mobile           | 2008 Wyong                                                    | Non Urban Light Duty Diesel - Exhaust                                                       |                                                                                                    | POLYCYCLIC AROMATIC HYDROCARBONS   | 260.3319568              |                        |
| 36492 On-Road Mobile           | 2008 Wyong                                                    | Non Urban Light Duty Diesel - Exhaust                                                       |                                                                                                    | SULFUR DIOXIDE                     | 233.154009               |                        |
| 36493 On-Road Mobile           | 2008 Wyong                                                    | Non Urban Light Duty Diesel - Exhaust                                                       |                                                                                                    | <b>TOLUENE</b>                     | 21.10670071              |                        |
| 36494 On-Road Mobile           | 2008 Wyong                                                    | Non Urban Light Duty Diesel - Exhaust                                                       |                                                                                                    | TOTAL SUSPENDED PARTICULATES (TSP) | 8268.72404               |                        |
| 36495 On-Road Mobile           | 2008 Wyong                                                    | Non Urban Light Duty Diesel - Exhaust                                                       |                                                                                                    | <b>TOTAL VOCS</b>                  | 4499.208209              |                        |
| 36496 On-Road Mobile           | 2008 Wyong                                                    | Non Urban Others - Exhaust                                                                  |                                                                                                    | 1,3-BUTADIENE                      | 190.9301389              |                        |
| 36497 On-Road Mobile           | 2008 Wyong                                                    | Non Urban<br>Others - Exhaust                                                               |                                                                                                    | ACETALDEHYDE                       | 71.76680564              |                        |
| 36498 On-Road Mobile           | 2008 Wyong                                                    | Non Urban Others - Exhaust                                                                  |                                                                                                    | AMMONIA                            | 18.08284129              |                        |
| 36499 On-Road Mobile           | 2008 Wyong                                                    | Non Urban                                                                                   |                                                                                                    |                                    | 747.5388724              |                        |
| 36500 On-Road Mobile           | 2008 Wyong                                                    | Non Urban<br>Others - Ex                                                                    | Others - Ext PivotTable and PivotChart Wizard - Step 2 of 3                                                                                                  | $\sqrt{2}$<br>DΕ                   | 137035.2005              |                        |
| 36501 On-Road Mobile           | 2008 Wyong                                                    | Others - Exh<br>Non Urban                                                                   | Where is the data that you want to use?                                                                                                    |                                    | 220.9877037              |                        |
|                                |                                                               |                                                                                             | \$4\$1.\$6\$36529                                                                                                    | ENE                                |                          |                        |
| 36502 On-Road Mobile           | 2008 Wyong                                                    | Non Urban<br>Others - Ext Range:                                                            | N                                                                                                    | Browse                             | 1146.506978              |                        |
| 36503 On-Road Mobile           | 2008 Wyong                                                    | Non Urban<br>Others - Exl                                                                   |                                                                                                    | <b>VDS</b>                         | 0.106676201              |                        |
| 36504 On-Road Mobile           | 2008 Wyong                                                    | Non Urban<br>Others - Exi                                                                   | Next<br>Cancel<br>$<$ Back                                                                                                    | GFN<br>Finish                      | 8389.463798              |                        |
| 36505 On-Road Mobile           | 2008 Wyong                                                    | Non Urban<br>Others - Ex                                                                    |                                                                                                    | TTER 10µm                          | 301.5608592              |                        |
| 36506 On-Road Mobile           | 2008 Wyong                                                    | Non Urban<br>Others - Exhaust                                                               |                                                                                                    | PARTICULATE MATTER 2.5um           | 287.3874988              |                        |
| 36507 On-Road Mobile           | 2008 Wyong                                                    | Non Urban Others - Exhaust                                                                  |                                                                                                    | POLYCHLORINATED DIOXINS AND FURANS | 1.28991E-08              |                        |
| 36508 On-Road Mobile           | 2008 Wyong                                                    | Others - Exhaust<br>Non Urban                                                               |                                                                                                    | POLYCYCLIC AROMATIC HYDROCARBONS   | 98.39915107              |                        |
| 36509 On-Road Mobile           | 2008 Wyong                                                    | Non Urban Others - Exhaust                                                                  |                                                                                                    | SULFUR DIOXIDE                     | 41.69002051              |                        |
| 36510 On-Road Mobile           | 2008 Wyong                                                    | Others - Exhaust<br>Non Urban                                                               |                                                                                                    | <b>TOLUENE</b>                     | 1385.308293              |                        |
| 36511 On-Road Mobile           | 2008 Wyong                                                    | Non Urban<br>Others - Exhaust                                                               |                                                                                                    | TOTAL SUSPENDED PARTICULATES (TSP) | 301.5608592              |                        |
| 36512 On-Road Mobile           | 2008 Wyong                                                    | Non Urban<br>Others - Exhaust                                                               |                                                                                                    | <b>TOTAL VOCS</b>                  | 15092.72492              |                        |
| 36513 On-Road Mobile           | 2008 Wyong                                                    | Non Urban<br>Passenger Vehicle Petrol - Exhaust                                             |                                                                                                    | 1,3-BUTADIENE                      | 3246.964016              |                        |
| 36514 On-Road Mobile           | 2008 Wyong                                                    | Non Urban Passenger Vehicle Petrol - Exhaust                                                |                                                                                                    | ACETALDEHYDE                       | 1450.792804              |                        |
| 36515 On-Road Mobile           | 2008 Wyong                                                    | Non Urban<br>Passenger Vehicle Petrol - Exhaust                                             |                                                                                                    | <b>AMMONIA</b>                     | 63234.5404               |                        |
| 36516 On-Road Mobile           | 2008 Wyong                                                    | Non Urban Passenger Vehicle Petrol - Exhaust                                                |                                                                                                    | <b>BENZENE</b>                     | 12670.61388              |                        |
| 36517 On-Road Mobile           | 2008 Wyong                                                    | Non Urban Passenger Vehicle Petrol - Exhaust                                                |                                                                                                    | CARBON MONOXIDE                    | 2822362.458              |                        |
| 36518 On-Road Mobile           | 2008 Wyong                                                    | Non Urban Passenger Vehicle Petrol - Exhaust                                                |                                                                                                    | FORMALDEHYDE                       | 3875.358458              |                        |
| 36519 On-Road Mobile           | 2008 Wyong                                                    | Non Urban Passenger Vehicle Petrol - Exhaust                                                |                                                                                                    | <b>ISOMERS OF XYLENE</b>           | 19504.02379              |                        |
| 36520 On-Road Mobile           | 2008 Wyong                                                    | Non Urban Passenger Vehicle Petrol - Exhaust                                                |                                                                                                    | LEAD & COMPOUNDS                   | 1.66604281               |                        |
| 36521 On-Road Mobile           | 2008 Wyong                                                    | Non Urban Passenger Vehicle Petrol - Exhaust                                                |                                                                                                    | OXIDES OF NITROGEN                 | 880837.9876              |                        |
| 36522 On-Road Mobile           | 2008 Wyong                                                    | Non Urban Passenger Vehicle Petrol - Exhaust                                                |                                                                                                    | PARTICULATE MATTER 10um            | 4709.703724              |                        |
| 36523 On-Road Mobile           | 2008 Wyong                                                    | Non Urban Passenger Vehicle Petrol - Exhaust                                                |                                                                                                    | PARTICULATE MATTER 2.5um           | 4488.347649              |                        |
| 36524 On-Road Mobile           | 2008 Wyong                                                    | Non Urban Passenger Vehicle Petrol - Exhaust                                                |                                                                                                    | POLYCHLORINATED DIOXINS AND FURANS | 2.15019E-06              |                        |
| 36525 On-Road Mobile           | 2008 Wyong                                                    | Non Urban Passenger Vehicle Petrol - Exhaust                                                |                                                                                                    | POLYCYCLIC AROMATIC HYDROCARBONS   | 1599.498697              |                        |
| 36526 On-Road Mobile           | 2008 Wyong                                                    | Non Urban Passenger Vehicle Petrol - Exhaust                                                |                                                                                                    | SULFUR DIOXIDE                     | 5719.857876              |                        |
| 36527 On-Road Mobile           | 2008 Wyong                                                    | Non Urban Passenger Vehicle Petrol - Exhaust                                                |                                                                                                    | <b>TOLUENE</b>                     | 23583.29078              |                        |
| 36528 On-Road Mobile           | 2008<br>Wyong                                                 | Passenger Vehicle Petrol - Exhaust<br>Non Urban                                             |                                                                                                    | TOTAL SUSPENDED PARTICULATES (TSP) | 4709.703724              |                        |
| 36529 On-Road Mobile           | 2008 Wyong                                                    | Non Urban Passenger Vehicle Petrol - Exhaust                                                |                                                                                                    | <b>TOTAL VOCS</b>                  | 258104.5196              |                        |
| 36530                          |                                                               |                                                                                             |                                                                                                    |                                    |                          | $\checkmark$           |
|                                |                                                               |                                                                                             | H (+ + + H Title Page / Data Description > 2008 Annual Emissions / Table 1 / Chart 1.1 / Chart 1.2 / Table 2 / Chart 2.1 / Chart 2.2 / Table 3 / Chart 3.1 < |                                    |                          | $\rightarrow$          |
| Doinh                          |                                                               |                                                                                             |                                                                                                    |                                    | <b>MLIM</b>              |                        |

<span id="page-35-1"></span><span id="page-35-0"></span>**Figure 2-27: Example 3 – Select "Range"**

**Step 5** – Select whether you would like to base the new pivot table report on an existing pivot table report or not. If the primary data source of both pivot tables is the same, it is preferable to select the "Yes" button so the Excel™ workbook will take up less disk space. In this example, the "No" button has been selected to simplify the number of steps as shown in [Figure 2.28](#page-36-1)

|         |                                                          |                |                   | Microsoft Excel - 13XXXXAEITR8EmissionstoArea.xls [Read-Only] |                                                                                                    |                                                                                                    |                           |   | - I 리 X                |
|---------|----------------------------------------------------------|----------------|-------------------|---------------------------------------------------------------|----------------------------------------------------------------------------------------------------|----------------------------------------------------------------------------------------------------|---------------------------|---|------------------------|
|         | [33] File Edit View Insert Format Tools Data Window Help |                |                   |                                                               |                                                                                                    |                                                                                                    | Type a question for help  |   | $   \sqrt{2}$ $\times$ |
|         |                                                          |                |                   |                                                               |                                                                                                    |                                                                                                    |                           |   |                        |
| Verdana |                                                          |                |                   |                                                               |                                                                                                    |                                                                                                    |                           |   |                        |
|         |                                                          |                |                   |                                                               |                                                                                                    |                                                                                                    |                           |   |                        |
|         |                                                          |                |                   |                                                               | - 15                                                                                                    |                                                                                                    |                           |   |                        |
|         | $\overline{\phantom{a}}$                                 | fx Module Name |                   |                                                               |                                                                                                    |                                                                                                    |                           |   |                        |
|         | $\overline{A}$                                           | R.             |                   | $\mathbb{C}$<br>D.                                            | E                                                                                                    | F                                                                                                    | G                         | H | $\sim$                 |
|         | Module Nam                                               | oar            | LGA               | Region                                                        | <b>Activity</b>                                                                                                    | <b>Substance</b>                                                                                                    | ka/vear                   |   |                        |
|         | 36485 On-Road Mobile                                     | 2008           | Wyong             | Non Urban                                                     | Light Duty Diesel - Exhaust                                                                                                    | <b>ISOMERS OF XYLENE</b>                                                                                                    | 17.25850611               |   |                        |
|         | 36486 On-Road Mobile                                     | 2008           | Wyong             | Non Urban                                                     | Light Duty Diesel - Exhaust                                                                                                    | LEAD & COMPOUNDS                                                                                                    | 1.461680278               |   |                        |
|         | 36487 On-Road Mobile                                     | 2008           | Wyong             |                                                               | Non Urban Light Duty Diesel - Exhaust                                                                                                    | OXIDES OF NITROGEN                                                                                                    | 89768.03592               |   |                        |
|         | 36488 On-Road Mobile                                     | 2008           | Wyong             | Non Urban                                                     | Light Duty Diesel - Exhaust                                                                                                    | PARTICULATE MATTER 10um                                                                                                    | 8186.855485               |   |                        |
|         | 36489 On-Road Mobile                                     | 2008           | Wyong             | Non Urban                                                     | Light Duty Diesel - Exhaust                                                                                                    | PARTICULATE MATTER 2.5um                                                                                                    | 7941.249821               |   |                        |
|         | 36490 On-Road Mobile                                     | 2008           | Wyong             | Non Urban                                                     | Light Duty Diesel - Exhaust                                                                                                    | POLYCHLORINATED DIOXINS AND FURANS                                                                                                    | 1.72869E-06               |   |                        |
|         | 36491 On-Road Mobile                                     | 2008           | Wyong             | Non Urban                                                     | Light Duty Diesel - Exhaust                                                                                                    | POLYCYCLIC AROMATIC HYDROCARBONS                                                                                                    | 260.3319568               |   |                        |
|         | 36492 On-Road Mobile                                     | 2008           | Wyong             |                                                               | Non Urban Light Duty Diesel - Exhaust                                                                                                    | SULFUR DIOXIDE                                                                                                    | 233.154009                |   |                        |
|         | 36493 On-Road Mobile                                     | 2008           | Wyong             |                                                               | Non Urban Light Duty Diesel - Exhaust                                                                                                    | <b>TOLUENE</b>                                                                                                    | 21.10670071               |   |                        |
|         | 36494 On-Road Mobile<br>36495 On-Road Mobile             | 2008<br>2008   | Wyong<br>Wyong    |                                                               | Non Urban Light Duty Diesel - Exhaust<br>Non Urban Light Duty Diesel - Exhaust                                                                            | TOTAL SUSPENDED PARTICULATES (TSP)<br><b>TOTAL VOCS</b>                                                                                      | 8268.72404<br>4499.208209 |   |                        |
|         |                                                          | 2008           |                   | Non Urban                                                     | Others - Exhaust                                                                                                    | 1,3-BUTADIENE                                                                                                    | 190.9301389               |   |                        |
|         | 36496 On-Road Mobile<br>36497 On-Road Mobile             | 2008           | Wyong             | Non Urban                                                     | Others - Exhaust                                                                                                    | ACETALDEHYDE                                                                                                    | 71.76680564               |   |                        |
|         | 36498 On-Road Mobile                                     | 2008           | Wyong             | Non Urban                                                     | Others - Exhaust                                                                                                    | AMMONIA                                                                                                    | 18.08284129               |   |                        |
|         | 36499 On-Road Mobile                                     | 2008           | Wyong<br>Wyong    | Non Urban                                                     | Others - Exhaust                                                                                                    | <b>BENZENE</b>                                                                                                    | 747.5388724               |   |                        |
|         | 36500 On-Road Mobile                                     | 2008           | Wyong             | Non Urban                                                     | Others - Exhaust                                                                                                    | CARBON MONOXIDE                                                                                                    | 137035.2005               |   |                        |
|         | 36501 On-Road Mobile                                     | 2008           | Wyo               |                                                               |                                                                                                    |                                                                                                    | 220.9877037               |   |                        |
|         | 36502 On-Road Mobile                                     | 2008           | Wyo               | <b>Microsoft Excel</b>                                        |                                                                                                    |                                                                                                    | 1146.506978               |   |                        |
|         | 36503 On-Road Mobile                                     | 2008           | Wyo               |                                                               |                                                                                                    |                                                                                                    | 0.106676201               |   |                        |
|         | 36504 On-Road Mobile                                     | 2008           | Wyo               |                                                               | created from the same source data. Do you want your new report to be based on the same data as your existing report?                                      | Your new report will use less memory if you base it on your existing report [13XXXAEITR8EmissionstoArea.xls]Table 1!PivotTable1.1, which was | 8389.463796               |   |                        |
|         | 36505 On-Road Mobile                                     | 2008           | Wyo               | л.                                                            |                                                                                                    |                                                                                                    | 301.5608592               |   |                        |
|         | 36506 On-Road Mobile                                     | 2008           | Wyo               |                                                               | . If you click Yes, you will save memory and your workbook file will be smaller                                                                           |                                                                                                    | 287.3874988               |   |                        |
|         | 36507 On-Road Mobile                                     | 2008           | Wyo               |                                                               | . If you click No, the two reports will be separate.                                                                                                    |                                                                                                    | ANS<br>1.28991E-08        |   |                        |
|         | 36508 On-Road Mobile                                     | 2008           | Wye               |                                                               | Yes<br>No                                                                                                    |                                                                                                    | MS<br>98.39915107         |   |                        |
|         | 36509 On-Road Mobile                                     | 2008           | Wyoh <sub>3</sub> |                                                               |                                                                                                    |                                                                                                    | 41.69002051               |   |                        |
|         | 36510 On-Road Mobile                                     | 2008           | Wyong             | Non Urban                                                     | Others - Exhaust                                                                                                    | <b>TOLUENE</b>                                                                                                    | 1385.308293               |   |                        |
|         | 36511 On-Road Mobile                                     | 2008           | Wyong             | Non Urban                                                     | Others - Exhaust                                                                                                    | TOTAL SUSPENDED PARTICULATES (TSP)                                                                                                    | 301.5608592               |   |                        |
|         | 36512 On-Road Mobile                                     | 2008           | Wyong             | Non Urban                                                     | Others - Exhaust                                                                                                    | <b>TOTAL VOCS</b>                                                                                                    | 15092.72492               |   |                        |
|         | 36513 On-Road Mobile                                     | 2008           | Wyong             | Non Urban                                                     | Passenger Vehicle Petrol - Exhaust                                                                                                    | 1.3-BUTADIENE                                                                                                    | 3246.964016               |   |                        |
|         | 36514 On-Road Mobile                                     | 2008           | Wyong             | Non Urban                                                     | Passenger Vehicle Petrol - Exhaust                                                                                                    | ACETALDEHYDE                                                                                                    | 1450.792804               |   |                        |
|         | 36515 On-Road Mobile                                     | 2008           | Wyong             | Non Urban                                                     | Passenger Vehicle Petrol - Exhaust                                                                                                    | <b>AMMONIA</b>                                                                                                    | 63234.5404                |   |                        |
|         | 36516 On-Road Mobile                                     | 2008           | Wyong             | Non Urban                                                     | Passenger Vehicle Petrol - Exhaust                                                                                                    | <b>BENZENE</b>                                                                                                    | 12670.61388               |   |                        |
|         | 36517 On-Road Mobile                                     | 2008           | Wyong             | Non Urban                                                     | Passenger Vehicle Petrol - Exhaust                                                                                                    | CARBON MONOXIDE                                                                                                    | 2822362 458               |   |                        |
|         | 36518 On-Road Mobile                                     | 2008           | Wyong             | Non Urban                                                     | Passenger Vehicle Petrol - Exhaust                                                                                                    | FORMALDEHYDE                                                                                                    | 3875.358458               |   |                        |
|         | 36519 On-Road Mobile                                     | 2008           | Wyong             | Non Urban                                                     | Passenger Vehicle Petrol - Exhaust                                                                                                    | <b>ISOMERS OF XYLENE</b>                                                                                                    | 19504.02379               |   |                        |
|         | 36520 On-Road Mobile                                     | 2008           | Wyong             | Non Urban                                                     | Passenger Vehicle Petrol - Exhaust                                                                                                    | LEAD & COMPOUNDS                                                                                                    | 1.66604281                |   |                        |
|         | 36521 On-Road Mobile                                     | 2008           | Wyong             | Non Urban                                                     | Passenger Vehicle Petrol - Exhaust                                                                                                    | OXIDES OF NITROGEN                                                                                                    | 880837.9876               |   |                        |
|         | 36522 On-Road Mobile                                     | 2008           | Wyong             | Non Urban                                                     | Passenger Vehicle Petrol - Exhaust                                                                                                    | PARTICULATE MATTER 10um                                                                                                    | 4709.703724               |   |                        |
|         | 36523 On-Road Mobile                                     | 2008           | Wyong             | Non Urban                                                     | Passenger Vehicle Petrol - Exhaust                                                                                                    | PARTICULATE MATTER 2.5µm                                                                                                    | 4488.347649               |   |                        |
|         | 36524 On-Road Mobile                                     | 2008           | Wyong             | Non Urban                                                     | Passenger Vehicle Petrol - Exhaust                                                                                                    | POLYCHLORINATED DIOXINS AND FURANS                                                                                                    | 2.15019E-06               |   |                        |
|         | 36525 On-Road Mobile                                     | 2008           | Wyong             | Non Urban                                                     | Passenger Vehicle Petrol - Exhaust                                                                                                    | POLYCYCLIC AROMATIC HYDROCARBONS                                                                                                    | 1599.498697               |   |                        |
|         | 36526 On-Road Mobile                                     | 2008           | Wyong             | Non Urban                                                     | Passenger Vehicle Petrol - Exhaust                                                                                                    | SULFUR DIOXIDE                                                                                                    | 5719.857876               |   |                        |
|         | 36527 On-Road Mobile                                     | 2008           | Wyong             | Non Urban                                                     | Passenger Vehicle Petrol - Exhaust                                                                                                    | <b>TOLUENE</b>                                                                                                    | 23583.29078               |   |                        |
|         | 36528 On-Road Mobile                                     | 2008           | Wyong             | Non Urban                                                     | Passenger Vehicle Petrol - Exhaust                                                                                                    | TOTAL SUSPENDED PARTICULATES (TSP)                                                                                                    | 4709.703724               |   |                        |
|         | 36529 On-Road Mobile                                     | 2008           | Wyong             | Non Urban                                                     | Passenger Vehicle Petrol - Exhaust                                                                                                    | <b>TOTAL VOCS</b>                                                                                                    | 258104.5196               |   |                        |
|         |                                                          |                |                   |                                                               | H (+ + H Title Page / Data Description \2008 Annual Emissions / Table 1 / Chart 1.1 / Chart 1.2 / Table 2 / Chart 2.1 / Chart 2.2 / Table 3 / Chart 3.1 < |                                                                                                    |                           |   | $\checkmark$           |
| 36530   |                                                          |                |                   |                                                               |                                                                                                    |                                                                                                    |                           |   | $\rightarrow$          |

<span id="page-36-1"></span><span id="page-36-0"></span>**Figure 2-28: Example 3 – Select "No"**

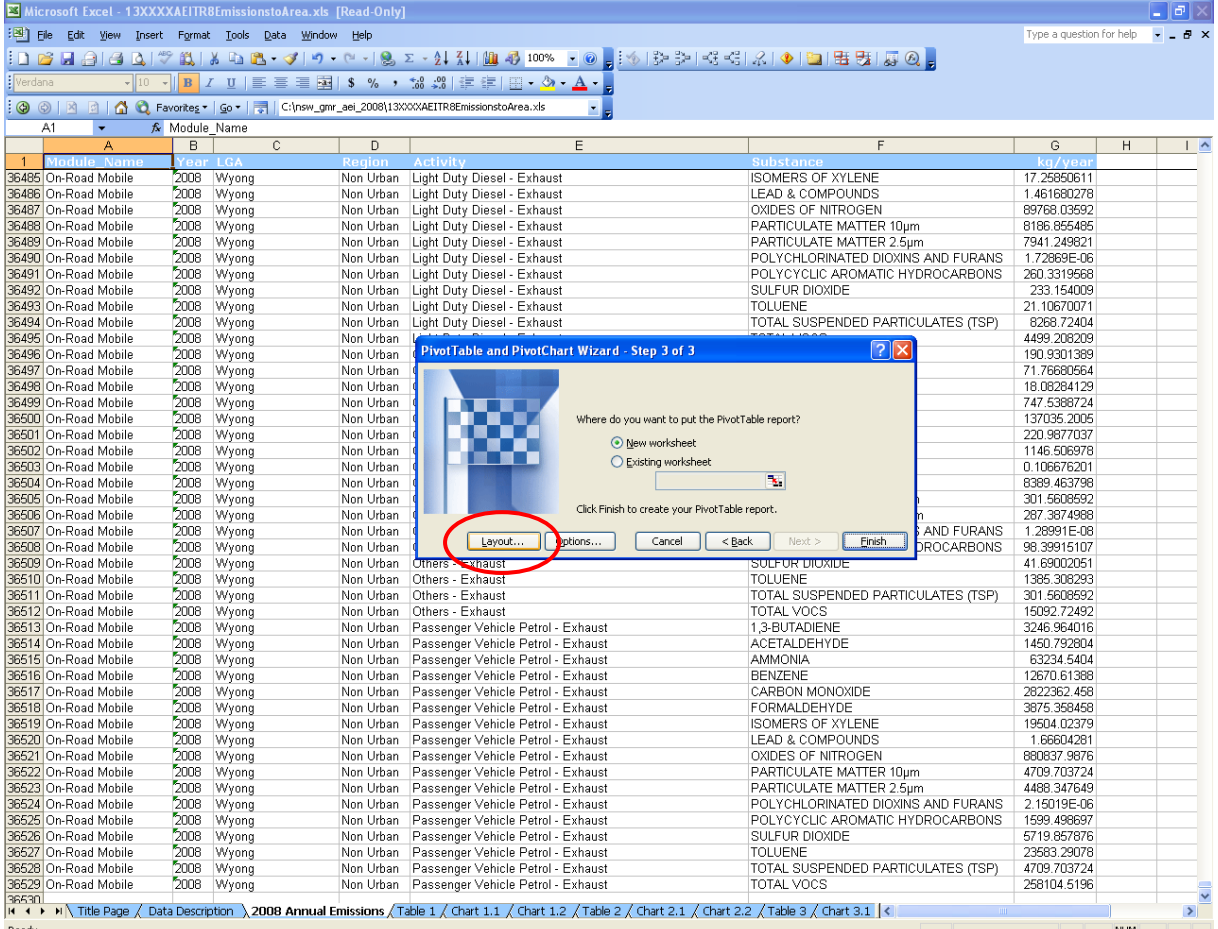

# **Step 6** – Select the pivot table report "Layout" button as shown in [Figure 2.29](#page-37-1)

<span id="page-37-1"></span><span id="page-37-0"></span>**Figure 2-29: Example 3 – Select "Layout"**

**Step 7** – Construct the pivot table report by dragging the field buttons on the right to the diagram on the left as shown in Figure 2.30 and [Figure 2.31.](#page-39-1)

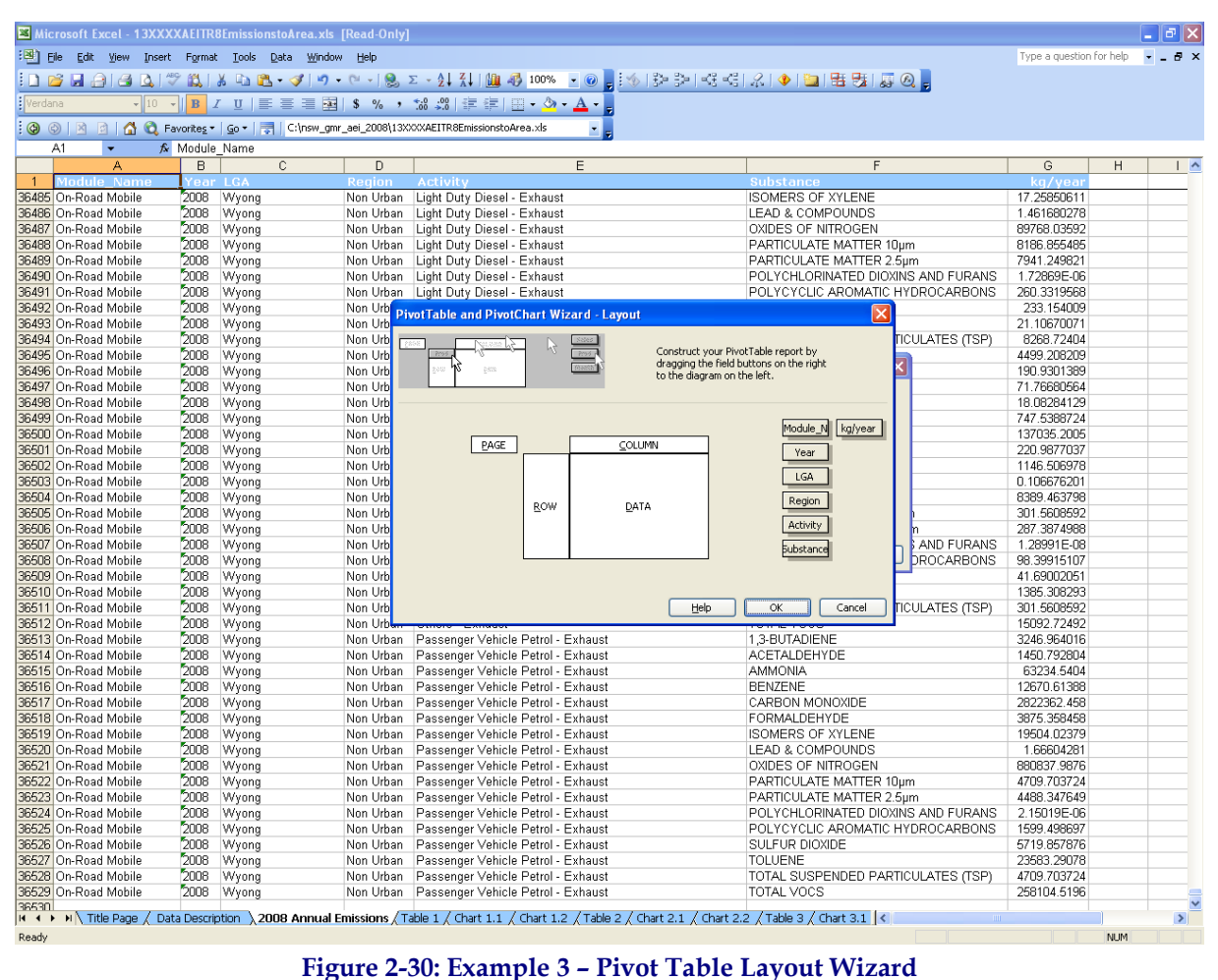

<span id="page-38-0"></span>

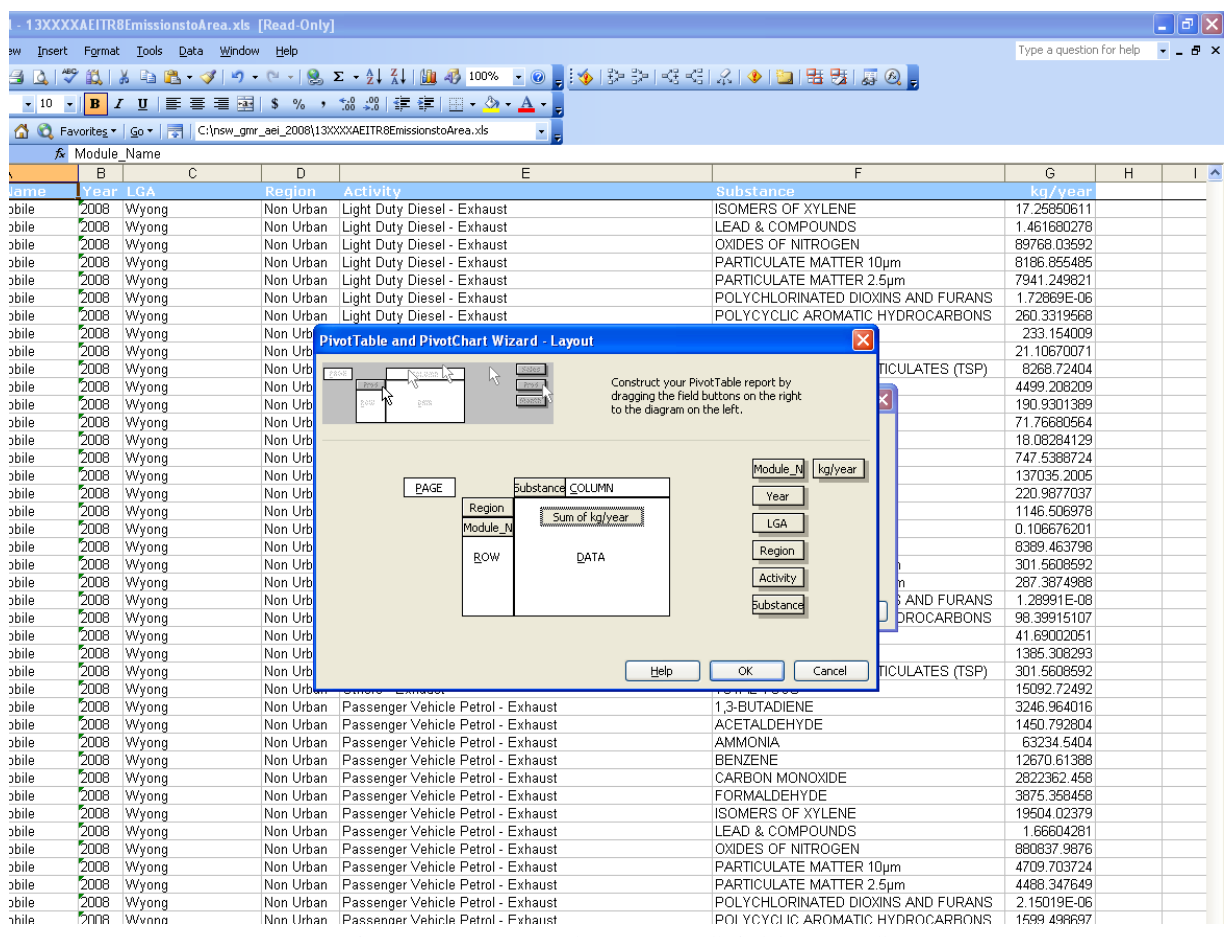

<span id="page-39-1"></span><span id="page-39-0"></span>**Figure 2-31: Example 3 – Drag "Field Button"**

**Step 8** – Double left mouse button click on the kg/year "Data" field button and then select the "Options" button. In the "Summarise by:" menu, select "Sum". Click on the options button and in the "Show data as:" menu, select "Normal", then select the "OK" button twice as shown i[n Figure 2.32](#page-40-1)

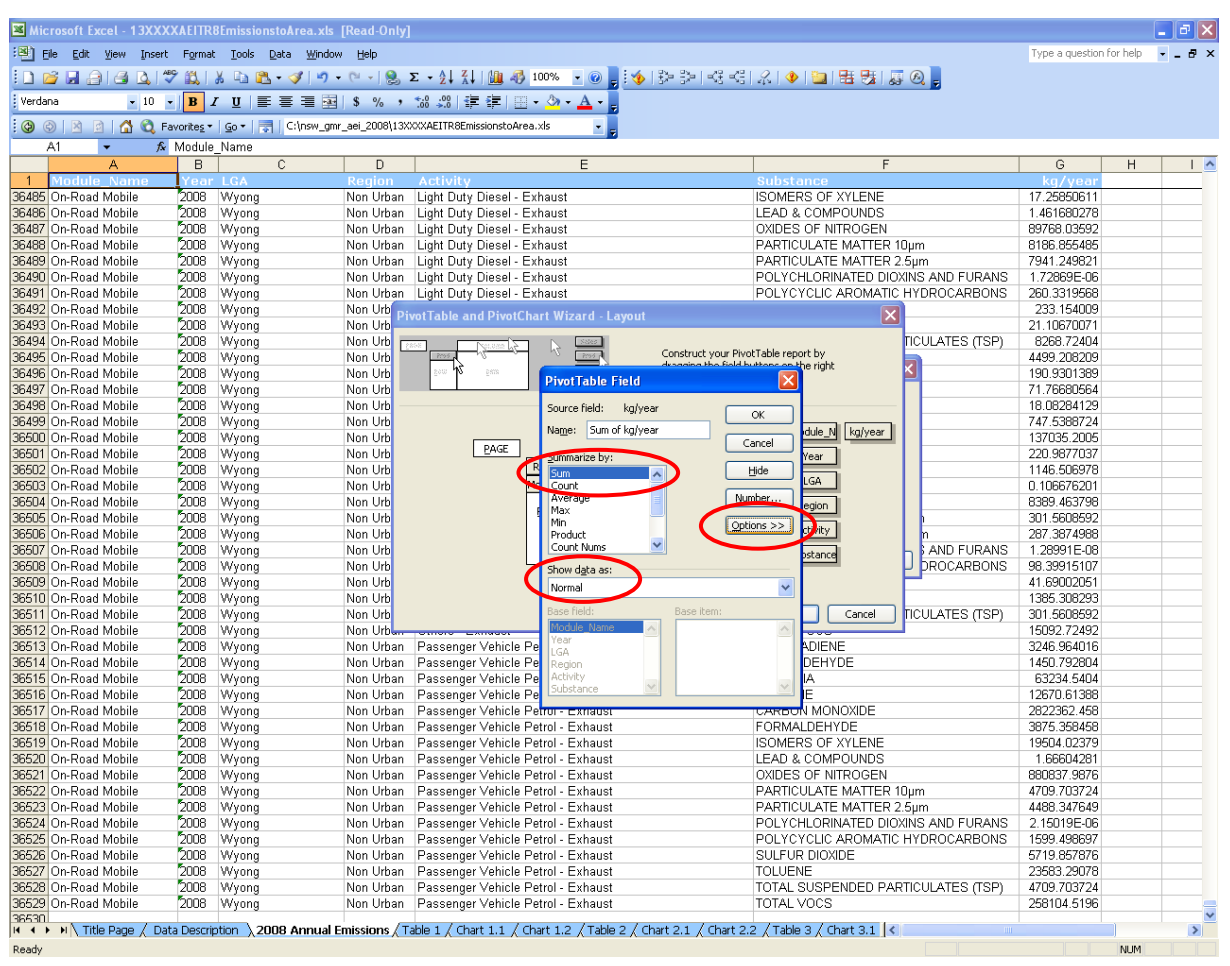

<span id="page-40-1"></span><span id="page-40-0"></span>**Figure 2-32: Example 3 – Select "PivotTable Field"**

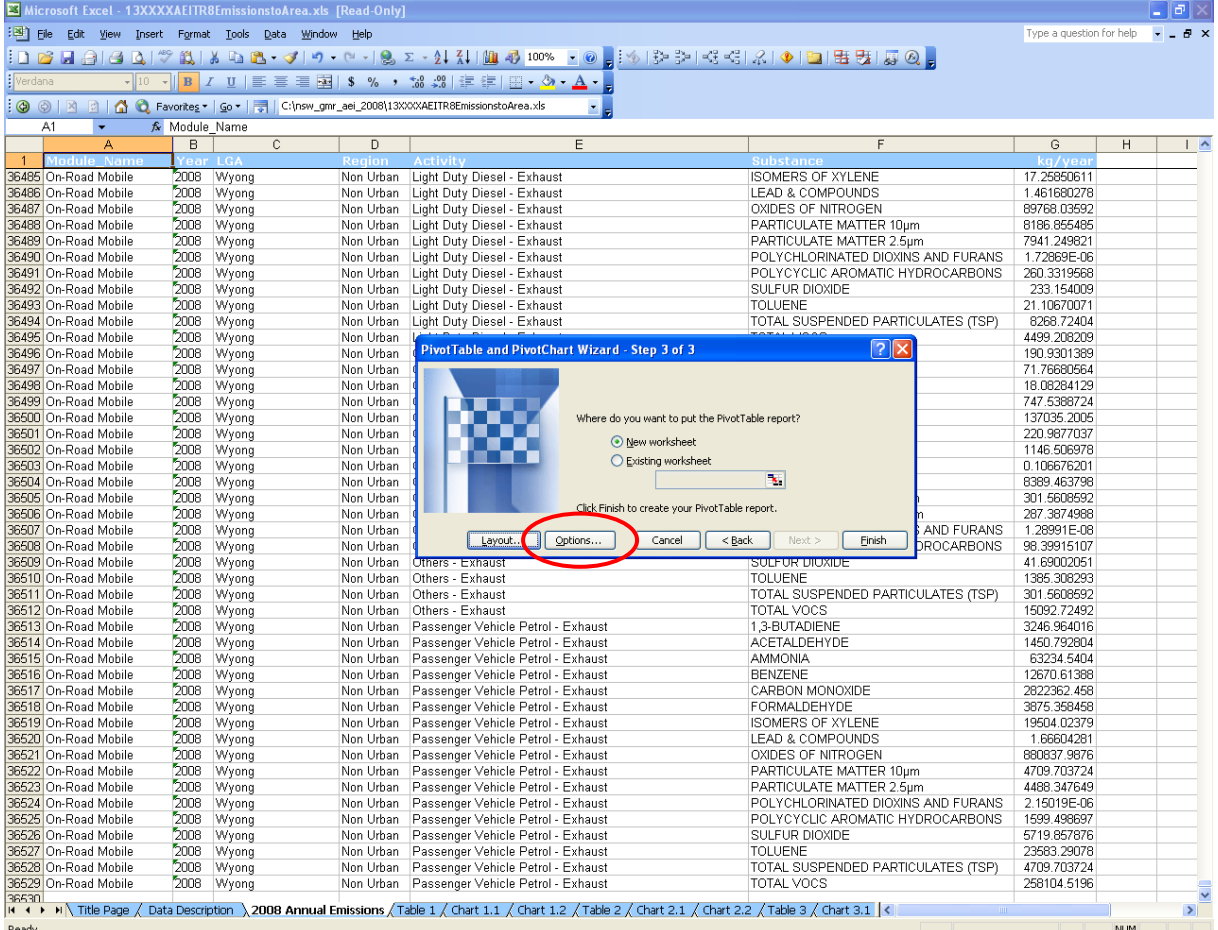

# **Step 9** - Select the pivot table report "Options" button as shown in [Figure 2.33](#page-41-1)

<span id="page-41-1"></span><span id="page-41-0"></span>**Figure 2-33: Example 3 - Select "Options"**

**Step 10** – Uncheck the " $G$ rand total for columns", "Grand totals for rows" and  $\Delta$ uto format table" boxes and select the "OK" button as shown in [Figure 2.34](#page-42-1)

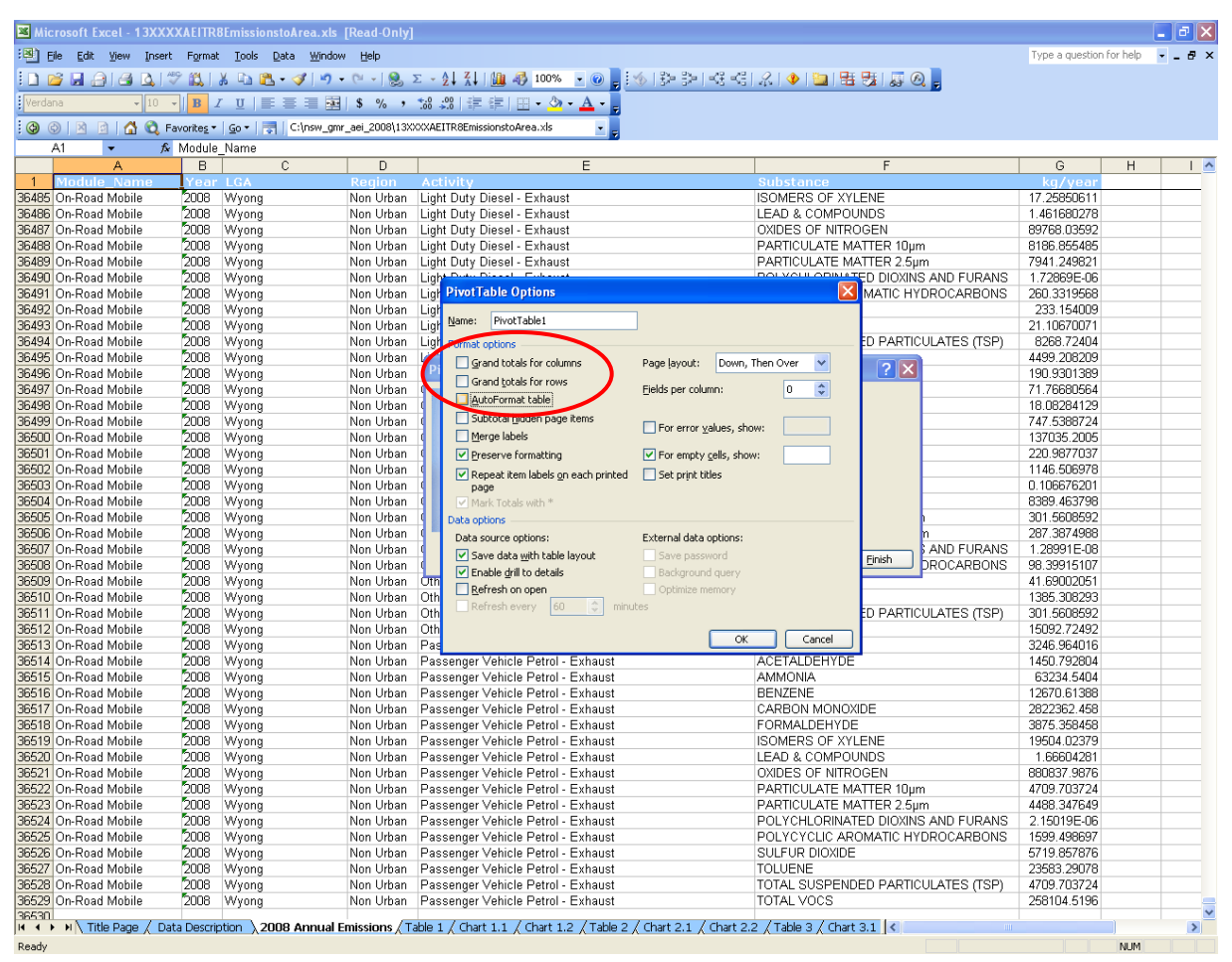

<span id="page-42-1"></span><span id="page-42-0"></span>**Figure 2-34: Example 3 – Uncheck "Format Options"**

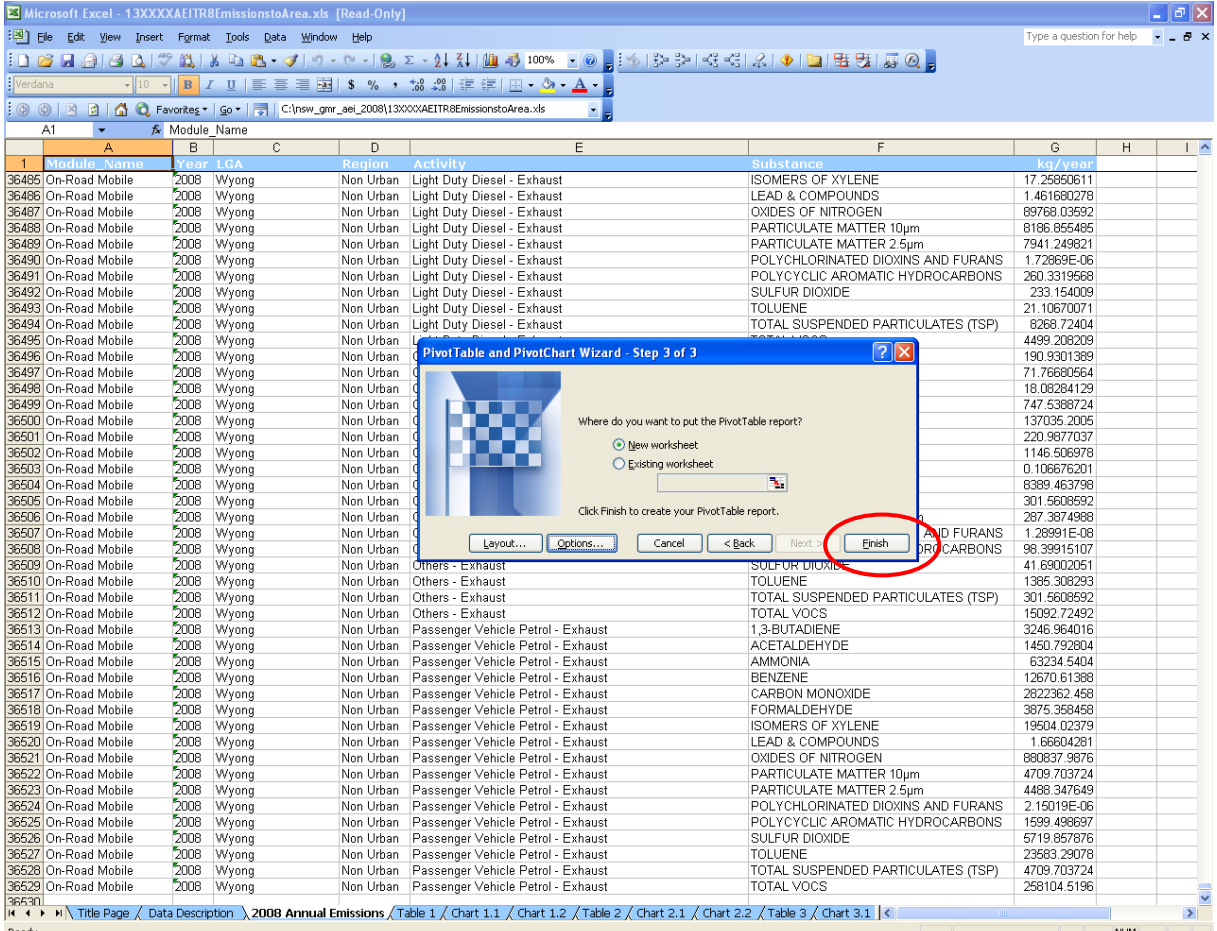

# **Step 11** – Select the "Finish" button as shown in [Figure 2.35](#page-43-1)

<span id="page-43-1"></span><span id="page-43-0"></span>**Figure 2-35: Example 3 – Select "Finish"**

**Step 12** - The completed pivot table report, which corresponds with Table 1.1 in the Excel™ workbook, is shown in [Figure 2.36](#page-44-1)

|                                          |                    |                                    | Microsoft Excel - 13XXXXAEITR8EmissionstoArea.xls [Read-Only] |                               |                                       |                      |                                                                                                    |                           |                                        |                                        |                            |                                     |                                                 |                              |                                        |                                       |              |                                     |  |
|------------------------------------------|--------------------|------------------------------------|---------------------------------------------------------------|-------------------------------|---------------------------------------|----------------------|----------------------------------------------------------------------------------------------------|---------------------------|----------------------------------------|----------------------------------------|----------------------------|-------------------------------------|-------------------------------------------------|------------------------------|----------------------------------------|---------------------------------------|--------------|-------------------------------------|--|
|                                          |                    |                                    | File Edit View Insert Format Tools Data Window Help           |                               |                                       |                      |                                                                                                    |                           |                                        |                                        |                            |                                     |                                                 |                              |                                        |                                       |              | Type a question for help            |  |
|                                          |                    |                                    |                                                               |                               |                                       |                      | <b>;DBdd(d(♥Q,XDC+⊄ ♥・</b> 0+Q,D+V1)QD+100* - 0,;∲ 2+2+3+3+3+3+0+D  \$BJGQ。                                                                   |                           |                                        |                                        |                            |                                     |                                                 |                              |                                        |                                       |              |                                     |  |
| Arial                                    |                    |                                    |                                                               |                               |                                       |                      | ▼10 ▼ B Z U   事 書 書 函   \$ % , 協 端   講 律   田 → ③ → A - - .j. BivotTable ▼   名   仙   三 『     !   碌 日   ● 日   -                                 |                           |                                        |                                        |                            |                                     |                                                 |                              |                                        |                                       |              |                                     |  |
|                                          |                    |                                    |                                                               |                               |                                       |                      | ⓒ ⓒ   저 데   企 C Favorites   Go   급   C:\nsw_gmr_aei_2008\13XXXXAEITR8EmissionstoArea.xls                                                      |                           |                                        |                                        |                            |                                     |                                                 |                              |                                        |                                       |              |                                     |  |
|                                          | A3                 |                                    | fx.                                                           |                               |                                       |                      |                                                                                                    |                           |                                        |                                        |                            |                                     |                                                 |                              |                                        |                                       |              |                                     |  |
|                                          | Α                  | B                                  | C                                                             | D                             | Ε                                     | F                    | G                                                                                                    | H                         |                                        |                                        | K                          |                                     | м                                               | Ν                            | O                                      | P                                     |              | <b>PivotTable Field List</b>        |  |
| $\mathbf{1}$<br>$\overline{2}$           |                    |                                    |                                                               |                               |                                       |                      |                                                                                                    |                           |                                        | Drop Page Fields Here                  |                            |                                     |                                                 |                              |                                        |                                       |              | Drag items to the PivotTable report |  |
| 3                                        | Sum of kg.         |                                    | Substar $\blacktriangleright$                                 |                               |                                       |                      |                                                                                                    |                           |                                        |                                        |                            |                                     |                                                 |                              |                                        |                                       |              | Module_Name                         |  |
| $\overline{4}$                           |                    |                                    |                                                               |                               |                                       |                      | Region [ = ]Module [ = ]1,3-BUTA[IACETALDIAMMONIA BENZENE CARBON (FORMALDISOMERS LEAD & C OXIDES O PARTICUL PARTICUL POLYCHL POLYCYC SULFUR [ |                           |                                        |                                        |                            |                                     |                                                 |                              |                                        |                                       |              | ⊟ Year                              |  |
| 5<br>6                                   |                    | Newcastle Commerci<br>Domestic-    | 210.0938<br>7186.886                                          | 2.278519                      | 4272.043<br>17612.88 50959.25         | 3234.138<br>46778.99 | 9195.295<br>6553795                                                                                                    | 43396.83 187143.1         | 109.8127 4695.728                      | 4.523451<br>67.93586                   | 38509.67                   | 129060.2                            | 30023.67<br>184201.8 504224.5 484785.9          | 9.02E-05<br>0.000169         | 0.124897<br>13904.12                   | 10507.26                              |              | E LGA                               |  |
| 7.                                       |                    | Industrial                         | 829.9517                                                      | 2479.941                      | 1155536                               |                      | 44964.27 41949759 7382.432 33787.85                                                                                                    |                           |                                        | 4046.827                               | 1832807                    | 3744376                             | 1110407                                         | 0.00146                      | 6766.596                               | 10265856                              |              | $\equiv$ Region                     |  |
| 8<br>9                                   |                    | Natural<br>Off-Road N              | 2777.226                                                      | 241.3574 15888.37 35654.37    | 9973.983 1552.279                     | 30914.74             | 301417.3                                                                                                    | 3342879 21500.29 112380.8 |                                        | 101.1578<br>58.53611                   | 3547811                    |                                     | 125888.2 688736.2 120673.7<br>283904.2 266378.4 | 1.85E-06<br>0.000229         | 84.38894 2721.229<br>730.2508          | 1299973                               |              | Activity<br>Substance               |  |
| 10                                       |                    | On-Road N                          |                                                               | 9646.218 7304.488             | 121238.8                              | 42739.76             | 8368909                                                                                                    | 19295.96                  | 67072.5                                | 226.6737                               | 3902309                    | 176048.8                            | 131255.9                                        |                              | 2.69E-05 6981.545                      | 15124.98                              |              | ⊟ kg/year                           |  |
|                                          | 11 Newcastle Total |                                    | 20891.73                                                      | 53261.94                      | 1369213                               |                      | 168631.9 60525955                                                                                                    | 91685.32                  | 405080                                 | 4505.654                               | 9631527                    | 5526350                             | 2143525                                         | 0.001978                     | 28467.02                               | 11595800                              |              |                                     |  |
| 13                                       |                    | 12 Non Urban Commerci<br>Domestic- | 17873.53                                                      | 43959.09                      | 323.013 4.171723 410735.8<br>124772.9 |                      | 11108.66 24309.12 504.9176 47709.19<br>115916.7 16226022                                                                                      |                           | 108536.1 452957.5                      | 36.18499                               | 169.3145 444838.9          | 105773.8 732082.9<br>1262493        | 166671.9<br>1213853                             | 0.000424                     | 2.55E-06 0.358589 69837.59<br>34650.29 | 26086.68                              |              |                                     |  |
| 14                                       |                    | Industrial                         | 2972.241                                                      |                               | 25.08006 832254.3                     |                      | 7324.126 27778848                                                                                                    |                           | 4252.864 518666.5                      |                                        | 27285.52 1.73E+08 61154932 |                                     | 13272785 0.008899                               |                              | 4030.092 2.56E+08                      |                                       |              |                                     |  |
| 15<br>16                                 |                    | Natural<br>Off-Road N              |                                                               | 22642.44 864529.9             | 1928976<br>17877.35 151494.4 17249.76 |                      | 28544971<br>196011.6 27974916 333440.9 596423.8                                                                                               |                           |                                        | 2164.346                               | 850.608 31826233           | 8319390 28720347                    | 6176419<br>2185399 2103878 0.003317 3177.904    | 0.000176                     | 7408.322 258750.1                      | 1245946                               |              |                                     |  |
| 17                                       |                    | On-Road N                          | 18343.19                                                      | 16094.77                      | 272315.5                              |                      | 82270.72 16943849                                                                                                    | 42396.98 128863.8         |                                        | 495.1728                               |                            | 9453452 416695.8                    | 319061.1                                        | 7.45E-05                     | 15978.38                               | 35000.25                              |              |                                     |  |
|                                          | 18 Non Urban Total |                                    | 80231.78                                                      | 1076107                       | 3586305                               | 412631.8             | 1.17E+08                                                                                                    | 489131.8                  | 1744621                                |                                        | 31001.15 2.23E+08          | 94471949                            | 23252668                                        | 0.012893                     | 65245.35                               | 2.58E+08                              |              |                                     |  |
| 20                                       | 19 Sydney          | Commerc<br>Domestic-               | 1518.959                                                      | 2577.925                      | 1285310<br>88779.35 215199.8 669231.9 | 38269.51             | 335364.7<br>584846.6 82185940 527722.3                                                                                                    | 47897.15                  | 87853.56<br>2657382                    | 394.5074<br>833.2318                   | 344251.8<br>2531294        | 1112435<br>6088003                  | 484853.8                                        | 0.000164<br>5852843 0.002041 | 12.37343                               | 108279.9<br>185550.5 131079.9         |              |                                     |  |
| 21                                       |                    | Industrial                         | 1553.677                                                      | 2200.63                       | 2086725                               |                      | 155894.7   14161880                                                                                                    |                           | 233783.8 151388.7                      | 6471.963                               | 8906055                    | 6214745                             | 1934870                                         | 0.000679                     | 2053.214                               | 5574159                               |              |                                     |  |
| $\overline{22}$<br>$\overline{23}$       |                    | Natural                            | 4387.395                                                      | 200615                        | 407326.9                              |                      | 5484450                                                                                                    |                           |                                        | 457.2788                               | 1295650                    | 3901981                             | 951365.3                                        | 3.5E-05                      |                                        | 1367.643 49814.22                     |              |                                     |  |
| 24                                       |                    | Off-Road N<br>On-Road I            | 17905.77<br>142149                                            | 46697.21<br>100701.3          | 10837.65<br>1586944                   |                      | 164413.2 20801007<br>623760.1 1.24E+08                                                                                                    | 112534.9 601961.2         | 266387.3 978504.4                      | 1284.562 16237831<br>2819.824 45392440 |                            | 1018621<br>2110199                  | 951548.7<br>1552512                             | 0.001841                     | 5016.713<br>0.000302 89798.81          | 4724597<br>210418.1                   |              |                                     |  |
|                                          | 25 Sydney Total    |                                    | 256294.2                                                      | 567991.9                      | 6046376                               |                      | 1567184 2.47E+08                                                                                                    | 1188326                   | 4477090                                |                                        | 12261.37 74707521          | 20445983 11727993                   |                                                 | 0.005062                     | 283799.2                               | 10798349                              |              |                                     |  |
| 27                                       |                    | 26 Wollongon Commerci<br>Domestic- | 63.65436                                                      | 0.704131<br>4807.847 11735.48 | 1099.889<br>35115.42                  | 31447.01             | 2535.63 19687.94<br>4411529                                                                                                    |                           | 168.2994 2768.248<br>28846.53 132985.3 | 1.288126<br>45.31653                   | 129598.9                   | 12104.13 47652.66<br>334242.5       | 13906.53<br>321348.1                            | 0.000112                     | 0.000234 0.224613 725.9315             | 9586.599 7068.953                     |              |                                     |  |
| 28                                       |                    | Industrial                         |                                                               |                               | 1498.555 131.6218 484305.5            |                      | 252585.5 5.29E+08                                                                                                    |                           | 14905.55 8966.977                      | 3987.295                               | 7784012                    | 2099334                             |                                                 | 1353703 0.000474             | 34065.36                               | 8493773                               |              |                                     |  |
| 29                                       |                    | Natural                            |                                                               | 482.362 13695.53 24013.35     |                                       |                      | 603172.2                                                                                                    |                           |                                        | 8.920993                               | 70503.73                   | 326751.4                            | 90019.4                                         | 4.09E-06                     | 144.1509                               | 5489.69                               |              |                                     |  |
| 30<br>31                                 |                    | Off-Road N<br>On-Road N            | 1159.857<br>5218.936                                          |                               | 4261.73 638.5153<br>3791.039 68859.04 | 12854.79<br>22975.35 | 1698188<br>4786465                                                                                                    | 10020.64                  | 10807.45 45193.01                      | 30.00117<br>36044.8 111.7425           | 1598429                    | 119011<br>2184016 90254.94 68218.46 | 111608.9                                        | 8.8E-05<br>1.41E-05          |                                        | 314.641 553125.5<br>3842.067 8129.783 |              |                                     |  |
| 32                                       | Wollongong Total   |                                    | 13231.21                                                      |                               |                                       |                      | 33616.1 614031.8 322398.3 5.41E+08 64748.46 225958.4 4184.564 11778664                                                                        |                           |                                        |                                        |                            | 3017247                             |                                                 |                              | 1958805 0.000926 47953.05              | 9068313                               |              |                                     |  |
| 33<br>34                                 |                    |                                    |                                                               |                               |                                       |                      |                                                                                                    |                           |                                        |                                        |                            |                                     |                                                 |                              |                                        |                                       |              |                                     |  |
| 35                                       |                    |                                    |                                                               |                               |                                       |                      |                                                                                                    |                           |                                        |                                        |                            |                                     |                                                 |                              |                                        |                                       |              |                                     |  |
| 36                                       |                    |                                    |                                                               |                               |                                       |                      |                                                                                                    |                           |                                        |                                        |                            |                                     |                                                 |                              |                                        |                                       |              |                                     |  |
| 37<br>38                                 |                    |                                    |                                                               |                               |                                       |                      |                                                                                                    |                           |                                        |                                        |                            |                                     |                                                 |                              |                                        |                                       |              |                                     |  |
| 39                                       |                    |                                    |                                                               |                               |                                       |                      |                                                                                                    |                           |                                        |                                        |                            |                                     |                                                 |                              |                                        |                                       |              |                                     |  |
| 40<br>41                                 |                    |                                    |                                                               |                               |                                       |                      |                                                                                                    |                           |                                        |                                        |                            |                                     |                                                 |                              |                                        |                                       |              |                                     |  |
| 42                                       |                    |                                    |                                                               |                               |                                       |                      |                                                                                                    |                           |                                        |                                        |                            |                                     |                                                 |                              |                                        |                                       |              |                                     |  |
| 43                                       |                    |                                    |                                                               |                               |                                       |                      |                                                                                                    |                           |                                        |                                        |                            |                                     |                                                 |                              |                                        |                                       |              |                                     |  |
| 44<br>45                                 |                    |                                    |                                                               |                               |                                       |                      |                                                                                                    |                           |                                        |                                        |                            |                                     |                                                 |                              |                                        |                                       |              |                                     |  |
| 46                                       |                    |                                    |                                                               |                               |                                       |                      |                                                                                                    |                           |                                        |                                        |                            |                                     |                                                 |                              |                                        |                                       |              |                                     |  |
| $\Delta$ 7<br>$M \leftarrow \rightarrow$ |                    |                                    |                                                               |                               |                                       |                      | In Title Page / Data Description \ Sheet 1 / 2008 Annual Emissions / Table 1 / Chart 1.1 / Chart 1.2 / Table 2 / Chart 2. <                   |                           |                                        |                                        |                            |                                     |                                                 |                              |                                        | $\rightarrow$                         | $\checkmark$ | Add To<br>Row Area                  |  |
| Ready                                    |                    |                                    |                                                               |                               |                                       |                      |                                                                                                    |                           |                                        |                                        |                            |                                     |                                                 |                              |                                        |                                       |              | <b>NUM</b>                          |  |

<span id="page-44-1"></span><span id="page-44-0"></span>**Figure 2-36: Example 3 – Unformatted Pivot Table Report**

**Step 13** – Change the order of the regions with Sydney, Newcastle, Wollongong and Non Urban from first to last. Move to the cell containing "Sydney" and right mouse button click. Select "Order" and "Move to Beginning" from the drop-down menus. Select the order for all other regions using the same method as shown in [Figure 2.37](#page-45-1)

|                                |                            |      |                         |                         |                      | Microsoft Excel - 13XXXXAEITR8EmissionstoArea.xls [Read-Only]                                                                                                    |          |                                                       |          |                                                |                       |                   |                                       |                           |                              |                      |                                        |              |                                     |                |
|--------------------------------|----------------------------|------|-------------------------|-------------------------|----------------------|----------------------------------------------------------------------------------------------------|----------|-------------------------------------------------------|----------|------------------------------------------------|-----------------------|-------------------|---------------------------------------|---------------------------|------------------------------|----------------------|----------------------------------------|--------------|-------------------------------------|----------------|
|                                | :백] File                   |      |                         |                         |                      | Edit View Insert Format Tools Data Window Help                                                                                                    |          |                                                       |          |                                                |                       |                   |                                       |                           |                              |                      |                                        |              | Type a question for help            | $-0 \times$    |
|                                |                            |      |                         |                         |                      | ┆Ω;@;@;@;Q; ♡;@;\%;Q;@;~?' ♡~~'- ⊙;∑~{!{! }@;@;00%;~ ⊙;;;∳ }⊁}> <{<{ ;& ∲ }Q }B}5 }}@;                                                                                                    |          |                                                       |          |                                                |                       |                   |                                       |                           |                              |                      |                                        |              |                                     |                |
| Arial                          |                            |      |                         |                         |                      | ▼10 ▼ B Z U   国 喜 君 函   \$ % , 協 ぷ  講 ま   田 ▼ <mark>公 ▼ A ▼ <sub>-</sub> :</mark> : EvotTable -   名 仙   毛 程   !   碌 日   9 日                                                                                               |          |                                                       |          |                                                |                       |                   |                                       |                           |                              |                      |                                        |              |                                     |                |
|                                | $\bullet$ $\circ$ $\times$ |      |                         |                         |                      | □ ● ● Favorites ▼ Go ▼ → Ginsw_gmr_aei_2008\13XXXXAEITR8EmissionstoArea.xls                                                                                                    |          |                                                       |          |                                                |                       |                   |                                       |                           |                              |                      |                                        |              |                                     |                |
|                                | A19                        |      |                         | fx Sydney               |                      |                                                                                                    |          |                                                       |          |                                                |                       |                   |                                       |                           |                              |                      |                                        |              |                                     |                |
|                                | A                          |      | B                       | $\mathbb{C}$            | D                    | E                                                                                                    |          | G                                                     | Η        |                                                |                       |                   |                                       | M                         | N                            | 0                    | P                                      |              | <b>PivotTable Field List</b>        | $\mathbf{v}$ x |
| $\mathbf{1}$<br>$\overline{2}$ |                            |      |                         |                         |                      |                                                                                                    |          |                                                       |          |                                                | Drop Page Fields Here |                   |                                       |                           |                              |                      |                                        |              | Drag items to the PivotTable report |                |
|                                | 3 Sum of kg                |      |                         | Substar <sup>-</sup>    |                      |                                                                                                    |          |                                                       |          |                                                |                       |                   |                                       |                           |                              |                      |                                        |              | Module_Name                         |                |
| $\overline{4}$                 |                            |      |                         |                         |                      | Region ▼ Module ▼ 1,3-BUTADACETALDIAMMONIA BENZENE CARBON IFORMALDISOMERS LEAD & C OXIDES O PARTICUL PARTICUL POLYCHL POLYCYCSULFUR D                                                                                     |          |                                                       |          |                                                |                       |                   |                                       |                           |                              |                      |                                        |              | ⊟ Year                              |                |
| 5<br>$\sqrt{6}$                | Newcastle                  |      | Commerci                | 210.0938                | 2.278519             | 4272.043                                                                                                    |          | 3234.138 9195.295                                     |          | 109.8127 4695.728                              | 4.523451              |                   | 38509.67 129060.2 30023.67            |                           | 9.02E-05                     | 0.124897             | 1618,145                               |              | <b>ELGA</b>                         |                |
| $\overline{7}$                 |                            |      | Domestic-<br>Industrial | 7186.886<br>829.9517    | 2479.941             | 17612.88 50959.25<br>1155536                                                                                                    | 46778.99 | 44964.27 41949759 7382.432 33787.85 4046.827          |          | 6553795 43396.83 187143.1 67.93586             |                       | 1832807           | 184201.8 504224.5 484785.9<br>3744376 | 1110407                   | 0.000169<br>0.00146          |                      | 13904.12 10507.26<br>6766.596 10265856 |              | $\Box$ Region                       |                |
| 8                              |                            |      | Natural                 | 241.3574                |                      | 15868.37 35654.37                                                                                                    |          | 301417.3                                              |          |                                                | 101.1578              |                   | 125868.2 688736.2 120673.7            |                           | 1.85E-06                     | 84.38894             | 2721.229                               |              | Activity                            |                |
| 9                              |                            |      | Off-Road N              | 2777.226                | 9973.983             | 1552.279                                                                                                    | 30914.74 |                                                       |          | 3342879 21500.29 112380.8 58.53611             |                       |                   | 3547811 283904.2 266378.4             |                           | 0.000229 730.2508            |                      | 1299973                                |              | Substance                           |                |
| 10 <sup>1</sup>                |                            |      | On-Road M               | 9646.218                | 7304.488             | 121238.8                                                                                                    | 42739.76 | 8368909                                               | 19295.96 |                                                | 67072.5 226.6737      | 3902309           | 176048.8                              | 131255.9                  |                              | 2.69E-05 6981.545    | 15124.98                               |              | <b>⊟kg/year</b>                     |                |
|                                | 11 Newcastle Total         |      |                         | 20891.73                | 53261.94             | 1369213                                                                                                    |          | 168631.9 60525955                                     | 91685.32 | 405080                                         | 4505.654              | 9631527           | 5526350                               | 2143525                   | 0.001978                     | 28467.02             | 11595800                               |              |                                     |                |
|                                | 12 Non Urban Commerci      |      |                         | 323.013                 | 4.171723             | 410735.8                                                                                                    | 11108.66 | 24309.12                                              |          | 504.9176 47709.19                              | 36.18499              | 105773.8          | 732082.9                              | 166671.9                  | 2.55E-06                     | 0.358589             |                                        |              |                                     |                |
| 13                             |                            |      | Domestic-               | 17873.53                | 43959.09             | 124772.9                                                                                                    |          | 115916.7 16226022                                     |          | 108536.1 452957.5                              |                       | 169.3145 444838.9 | 1262493                               | 1213853                   | 0.000424                     | 34650.29             | 26086.68                               |              |                                     |                |
| 14                             |                            |      | Industrial              | 2972.241<br>22842.44    | 25.08006<br>864529.9 | 832254.3<br>1928976                                                                                                    |          | 7324.126 27778848                                     |          | 4252.864 518666.5 27285.52                     | 2164.346              |                   | 1.73E+08 61154932<br>8319390 28720347 | 13272785                  | 0.008899                     | 7408.322             | 4030.092 2.56E+08                      |              |                                     |                |
| 15<br>16                       |                            |      | Natural<br>Off-Road N   | 17877.35                | 151494.4             | 17249.76                                                                                                    |          | 28544971<br>196011.6 27974916                         |          | 333440.9 596423.8                              |                       | 850.608 31826233  | 2185399                               | 2103878                   | 6176419 0.000176<br>0.003317 | 3177.904             | 258750.1<br>1245946                    |              |                                     |                |
| 17                             |                            |      | On-Road N               | 18343.19                | 16094.77             | 272315.5                                                                                                    |          | 82270.72 16943849                                     |          | 42396.98 128863.8                              | 495.1728              | 9453452           | 416695.8                              | 319061.1                  | 7.45E-05                     | 15978.38             | 35000.25                               |              |                                     |                |
|                                | 18 Non Urban Total         |      |                         | 80231.78                | 1076107              | 3586305                                                                                                    |          | 412631.8 1.17E+08                                     | 489131.8 | 1744621                                        |                       |                   | 31001.15 2.23E+08 94471949 23252668   |                           | 0.012893                     | 65245.35             | 2.58E+08                               |              |                                     |                |
| 19                             | Sydney r                   |      |                         | $4740$ and $25$ , 925   |                      | 1285310                                                                                                    |          | 38269.51 335364.7 47897.15 87853.56                   |          |                                                |                       | 394.5074 344251.8 |                                       | 1112435 484853.8          | 0.000164                     | 12.37343             | 108279.9                               |              |                                     |                |
| 20                             |                            | a,   | Format Cells            |                         | 99.8                 | 669231.9                                                                                                    |          | 584846.6 82185940                                     | 527722.3 |                                                | 2657382 833.2318      | 2531294           | 6088003                               | 5852843                   | 0.002041                     | 185550.5             | 131079.9                               |              |                                     |                |
| 21                             |                            | 屾    | PivotChart              |                         | DO.63                | 2086725                                                                                                    |          | 155894.7 14161880                                     |          | 233783.8 151388.7 6471.963                     |                       | 8906055           | 6214745                               | 1934870                   | 0.000679                     | 2053.214             | 5574159                                |              |                                     |                |
| 22                             |                            | 晭    |                         | PivotTable Wizard       |                      | 0615 407326.9                                                                                                    |          | 5484450                                               |          |                                                | 457.2788              | 1295650           | 3901981                               | 951365.3                  | 3.5E-05                      |                      | 1367.643 49814.22                      |              |                                     |                |
| 23                             |                            |      | Refresh Data            |                         | 87.21                | 10837.65                                                                                                    |          | 164413.2 20801007 112534.9 601961.2 1284.562 16237831 |          |                                                |                       |                   |                                       | 1018621 951548.7 0.001841 |                              | 5016.713             | 4724597                                |              |                                     |                |
| 24                             | 25 Sydney T                |      |                         |                         | FO1.3<br>391.9       | 1586944<br>6046376                                                                                                    | 1567184  | 623760.1 1.24E+08<br>2.47E+08                         | 1188326  | 266387.3 978504.4 2819.824 45392440<br>4477090 | 12261.37              | 74707521          | 2110199<br>20445983                   | 1552512<br>11727993       | 0.000302<br>0.005062         | 89798.81<br>283799.2 | 210418.1<br>10798349                   |              |                                     |                |
|                                | 26 Wollongo                |      | Hide                    |                         | 4131                 | 1099.889                                                                                                    | 2535.63  | 19687.94                                              |          | 168.2994 2768.248                              | 1.288126              |                   | 12104.13 47652.66                     | 13906.53                  | 0.000234                     |                      | 0.224613 725.9315                      |              |                                     |                |
| 27                             |                            |      | Select                  |                         | 35.48                | 35115.42                                                                                                    | 31447.01 | 4411529                                               | 28846.53 | 132985.3                                       | 45.31653              | 129598.9          | 334242.5                              | 321348.1                  | 0.000112                     | 9586.599             | 7068.953                               |              |                                     |                |
| 28                             |                            |      |                         | oup and Show Detail     | 6218<br>▸            | 484305.5 zo                                                                                                    | $-25.5$  | 5.29E+08                                              |          | 14905.55 8966.977                              | 3987.295              | 7784012           | 2099334                               | 1353703                   | 0.000474                     | 34065.36             | 8493773                                |              |                                     |                |
| $\overline{29}$                |                            |      | Order                   |                         |                      | Move to Beginning                                                                                                    |          | 03172.2                                               |          |                                                | 8.920993              | 70503.73          | 326751.4                              | 90019.4                   | 4.09E-06                     | 144.1509             | 5489.69                                |              |                                     |                |
| 30                             |                            |      |                         |                         |                      |                                                                                                    | 70       | 1698188                                               |          | 10807.45 45193.01 30.00117                     |                       | 1598429           |                                       | 119011 111608.9           | 8.8E-05                      |                      | 314.641 553125.5                       |              |                                     |                |
| 31                             |                            | भ्या | <b>Wald Settings</b>    |                         |                      | Move Lin                                                                                                    | 35       | 4786465                                               | 10020.64 |                                                | 36044.8 111.7425      |                   | 2184016 90254.94 68218.46             |                           | 1.41E-05                     |                      | 3842.067 8129.783                      |              |                                     |                |
|                                | 32 Wollongo                |      | Table Options           |                         |                      | Move Down                                                                                                    |          | 3.3 5.41E+08 64748.46 225958.4 4184.564 11778664      |          |                                                |                       |                   | 3017247                               |                           | 1958805 0.000926 47953.05    |                      | 9068313                                |              |                                     |                |
| 33<br>34                       |                            |      |                         | Hide PivotTable Toolbar |                      | Move to End                                                                                                    |          |                                                       |          |                                                |                       |                   |                                       |                           |                              |                      |                                        |              |                                     |                |
| 35                             |                            |      | Hide Field List         |                         |                      |                                                                                                    |          |                                                       |          |                                                |                       |                   |                                       |                           |                              |                      |                                        |              |                                     |                |
| 36                             |                            |      |                         |                         |                      |                                                                                                    |          |                                                       |          |                                                |                       |                   |                                       |                           |                              |                      |                                        |              |                                     |                |
| 37                             |                            |      |                         |                         |                      |                                                                                                    |          |                                                       |          |                                                |                       |                   |                                       |                           |                              |                      |                                        |              |                                     |                |
| 38                             |                            |      |                         |                         |                      |                                                                                                    |          |                                                       |          |                                                |                       |                   |                                       |                           |                              |                      |                                        |              |                                     |                |
| 39                             |                            |      |                         |                         |                      |                                                                                                    |          |                                                       |          |                                                |                       |                   |                                       |                           |                              |                      |                                        |              |                                     |                |
| 40                             |                            |      |                         |                         |                      |                                                                                                    |          |                                                       |          |                                                |                       |                   |                                       |                           |                              |                      |                                        |              |                                     |                |
| 41                             |                            |      |                         |                         |                      |                                                                                                    |          |                                                       |          |                                                |                       |                   |                                       |                           |                              |                      |                                        |              |                                     |                |
| 42<br>43                       |                            |      |                         |                         |                      |                                                                                                    |          |                                                       |          |                                                |                       |                   |                                       |                           |                              |                      |                                        |              |                                     |                |
| 44                             |                            |      |                         |                         |                      |                                                                                                    |          |                                                       |          |                                                |                       |                   |                                       |                           |                              |                      |                                        |              |                                     |                |
| 45                             |                            |      |                         |                         |                      |                                                                                                    |          |                                                       |          |                                                |                       |                   |                                       |                           |                              |                      |                                        |              |                                     |                |
| 46                             |                            |      |                         |                         |                      |                                                                                                    |          |                                                       |          |                                                |                       |                   |                                       |                           |                              |                      |                                        |              |                                     |                |
| $\Delta$ 7                     |                            |      |                         |                         |                      |                                                                                                    |          |                                                       |          |                                                |                       |                   |                                       |                           |                              |                      |                                        | $\checkmark$ | Add To<br>Row Area                  | $\checkmark$   |
|                                |                            |      |                         |                         |                      | $\vert A \vert \rightarrow \vert B \vert$ Title Page $\angle$ Data Description $\lambda$ Sheet 1 $\angle$ 2008 Annual Emissions $\angle$ Table 1 $\angle$ Chart 1.1 $\angle$ Chart 1.2 $\angle$ Table 2 $\angle$ Chart 2. |          |                                                       |          |                                                |                       |                   |                                       |                           |                              |                      | $\rightarrow$                          |              |                                     |                |
| Ready                          |                            |      |                         |                         |                      |                                                                                                    |          |                                                       |          |                                                |                       |                   |                                       |                           |                              |                      |                                        |              | <b>NUM</b>                          |                |

<span id="page-45-1"></span><span id="page-45-0"></span>**Figure 2-37: Example 3 – Select "Order"**

**Step 14** – Select the entire pivot table report and then select the custom number format created for the Excel™ workbook. To do this, select "Format" and "Cells" from the command menu as shown in [Figure 2.38](#page-46-1)

|                                    |                     |                                                                 |                               |                      | Microsoft Excel - 13XXXXAFI Roundssionstonreamly [Read-Only]                                                                                                    |                              |                                                                                       |          |                                                                                                    |                  |                                                                |                                                                           |                      |                              |                      |                              |                               |                                               |                     |         |
|------------------------------------|---------------------|-----------------------------------------------------------------|-------------------------------|----------------------|----------------------------------------------------------------------------------------------------|------------------------------|---------------------------------------------------------------------------------------|----------|----------------------------------------------------------------------------------------------------|------------------|----------------------------------------------------------------|---------------------------------------------------------------------------|----------------------|------------------------------|----------------------|------------------------------|-------------------------------|-----------------------------------------------|---------------------|---------|
|                                    | :图 File Edit        | <b>Yjew</b><br><b>In fert</b>                                   |                               |                      | Format Tools Data Window                                                                                                    | Help                         |                                                                                       |          |                                                                                                    |                  |                                                                |                                                                           |                      |                              |                      |                              |                               | Type a question for help                      |                     |         |
|                                    | DBHB                |                                                                 |                               | Cells                | $Ctrl+1$                                                                                                    |                              |                                                                                       |          | $\Sigma$ , $\Sigma$ , $\Sigma$ , $[\blacksquare \clubsuit \spadesuit]$ 100% $\Sigma$ . $\blacksquare$ , $\Sigma$ , $\Sigma$ , $\Sigma$ , $\Sigma$ , $\Sigma$ , $\Sigma$ , $\Sigma$ , $\Sigma$ , $\Sigma$ |                  |                                                                |                                                                           |                      |                              |                      |                              |                               |                                               |                     |         |
| Arial                              |                     | $-10$                                                           |                               | Row                  |                                                                                                    |                              | % , 協    建 建   图 - _& - _A - _   : PivotTable -   右   ∭   『 『 『   '   【 』 13    9   日 |          |                                                                                                    |                  |                                                                |                                                                           |                      |                              |                      |                              |                               |                                               |                     |         |
|                                    |                     | $\circledcirc$ $\circledcirc$ $\circledcirc$ $\circledcirc$ Fan |                               | Column               |                                                                                                    |                              | 2008\13XXXAEITR8EmissionstoArea.xls                                                   |          |                                                                                                    |                  |                                                                |                                                                           |                      |                              |                      |                              |                               |                                               |                     |         |
|                                    | A1                  |                                                                 | fx.                           | Sheet                |                                                                                                    |                              |                                                                                       |          |                                                                                                    |                  |                                                                |                                                                           |                      |                              |                      |                              |                               |                                               |                     |         |
|                                    |                     | B                                                               |                               |                      | Conditional Formatting.                                                                                                    |                              |                                                                                       | н        |                                                                                                    |                  |                                                                |                                                                           | M                    |                              |                      |                              |                               |                                               |                     |         |
| $\overline{2}$                     |                     |                                                                 |                               |                      | ×                                                                                                    |                              |                                                                                       |          |                                                                                                    |                  |                                                                |                                                                           |                      |                              |                      |                              |                               |                                               |                     |         |
|                                    | 3 Sum of kg         |                                                                 | Substar $\blacktriangleright$ |                      |                                                                                                    |                              |                                                                                       |          |                                                                                                    |                  |                                                                |                                                                           |                      |                              |                      |                              |                               |                                               |                     |         |
| $\vert$ 4<br>-5 -                  | Sydney              | Commercia                                                       | 1518.959                      | 2577.925             | Region [▼] Module [▼] 1,3-BUTAE ACETALDIAMMONIA BENZENE CARBON I FORMALDISOMERS LEAD & C OXIDES O PARTICUL PARTICUL POLYCHL POLYCYC SULFUR ETOLUENE TOTAL SUTOTAL VOCS<br>1285310 | 38269.51                     | 335364.7                                                                              |          | 47897.15 87853.56                                                                                                    | 394.5074         | 344251.8                                                       |                                                                           | 1112435 484853.8     | 0.000164                     | 12.37343             | 108279.9                     | 424255.                       | 3335946                                       | 6685353             |         |
| $-6$                               |                     | Domestic-                                                       | 88779.35                      | 215199.8             | 669231.9                                                                                                    |                              | 584846.6 82185940 527722.3 2657382 833.2318                                           |          |                                                                                                    |                  | 2531294                                                        | 6088003                                                                   |                      | 5852843 0.002041             |                      | 185550.5 131079.9            | 2618644                       | 6500939 53178101                              |                     |         |
| $\overline{7}$<br>8                |                     | Industrial<br>Natural                                           | 1553.677<br>4387.395          | 2200.63              | 2086725<br>200615 407326.9                                                                                                    |                              | 155894.7 14161880<br>5484450                                                          |          | 233783.8 151388.7 6471.963                                                                                                    | 457.2788         | 8906055<br>1295650                                             | 6214745<br>3901981                                                        | 1934870<br>951365.3  | 0.000679<br>3.5E-05          | 2053.214             | 5574159<br>1367.643 49814.22 | 417750.5 17458692             | 12942376 32467620                             | 8050458             |         |
| -9                                 |                     | Off-Road N                                                      | 17905.77                      | 46697.21             | 10837.65                                                                                                    |                              | 164413.2 20801007                                                                     |          | 112534.9 601961.2 1284.562 16237831                                                                                                    |                  |                                                                | 1018621                                                                   |                      | 951548.7 0.001841            | 5016.713             | 4724597                      | 562809.5                      | 1056100                                       | 7341261             |         |
| 10                                 |                     | On-Road N                                                       | 142149                        | 100701.3             | 1586944                                                                                                    |                              | 623760.1 1.24E+08                                                                     |          | 266387.3 978504.4                                                                                                    |                  | 2819.824 45392440                                              | 2110199                                                                   | 1552512              | 0.000302                     | 89798.81             | 210418.1                     | 1315388                       |                                               | 2737217 23511698    |         |
| 12 <sup>°</sup>                    | 11 Sydney Total     | Newcastle Commercia                                             | 256294.2<br>210.0938          | 567991.9<br>2.278519 | 6046376<br>4272.043                                                                                                    |                              | 1567184 2.47E+08<br>3234.138 9195.295                                                 | 1188326  | 4477090<br>109.8127 4695.728 4.523451                                                                                                    |                  | 12261.37 74707521 20445983 11727993<br>38509.67                | 129060.2                                                                  | 30023.67             | 0.005062<br>9.02E-05         | 283799.2<br>0.124897 | 10798349<br>1618.145         |                               | 5338848 44031271<br>18126.2 326873.9 476239.6 | 1.31E+08            |         |
| $\overline{13}$                    |                     | Domestic-                                                       | 7186.886                      | 17612.88             | 50959.25                                                                                                    | 46778.99                     |                                                                                       |          | 6553795 43396.83 187143.1 67.93586                                                                                                    |                  | 184201.8                                                       |                                                                           | 504224.5 484785.9    | 0.000169                     |                      | 13904.12 10507.26            |                               | 184934 538514.7                               | 3757137             |         |
| $\overline{14}$                    |                     | Industrial                                                      |                               | 829.9517 2479.941    | 1155536                                                                                                    |                              | 44964.27 41949759 7382.432 33787.85                                                   |          |                                                                                                    | 4046.827         | 1832807                                                        | 3744376                                                                   | 1110407              | 0.00146                      |                      | 6766.596 10265856            | 63323.5                       | 9817570 921235.6                              |                     |         |
| 15<br>16                           |                     | Natural<br>Off-Road N                                           | 2777.226                      |                      | 241.3574 15888.37 35654.37<br>9973.983 1552.279 30914.74 3342879 21500.29 112380.8 58.53611                                                                                       |                              | 301417.3                                                                              |          |                                                                                                    | 101.1578         |                                                                | 125888.2 688736.2 120673.7 1.85E-06<br>3547811 283904.2 266378.4 0.000229 |                      |                              | 84.38894<br>730.2508 | 2721.229<br>1299973          | 104603.4 294122.3             | 2421718                                       | 3403768<br>1302626  |         |
| 17                                 |                     | On-Road N                                                       | 9646.218                      | 7304.488             | 121238.8                                                                                                    | 42739.76                     | 8368909                                                                               | 19295.96 |                                                                                                    | 67072.5 226.6737 | 3902309                                                        | 176048.8                                                                  | 131255.9             | 2.69E-05                     | 6981.545             | 15124.98                     | 90923.92                      | 226238.5                                      | 1678311             |         |
|                                    | 18 Newcastle Total  |                                                                 | 20891.73                      | 53261.94             | 1369213                                                                                                    | 168631.9                     | 60525955                                                                              | 91685.32 | 405080                                                                                                    | 4505.654         | 9631527                                                        | 5526350                                                                   | 2143525              | 0.001978                     | 28467.02             | 11595800                     | 461911                        | 13625037                                      | 11539317            |         |
| $\overline{20}$                    |                     | 19 Wollongon Commercia<br>Domestic-                             | 63.65436<br>4807.847          | 0.704131<br>11735.48 | 1099.889                                                                                                    | 2535.63<br>35115.42 31447.01 | 19687.94<br>4411529                                                                   | 168.2994 | 2768.248<br>28846.53 132985.3 45.31653                                                                                                    | 1.288126         | 12104.13                                                       | 47652.66<br>129598.9 334242.5                                             | 13906.53<br>321348.1 | 0.000234<br>0.000112         | 0.224613<br>9586.599 | 725.9315<br>7068.953         | 10342.35<br>131249.5 356948.8 | 120557 1                                      | 358414.2<br>2660390 |         |
| $\overline{21}$                    |                     | Industrial                                                      | 1498.555                      | 131.6218             | 484305.5                                                                                                    |                              | 252585.5 5.29E+08                                                                     |          | 14905.55 8966.977                                                                                                    | 3987.295         | 7784012                                                        | 2099334                                                                   | 1353703              | 0.000474                     | 34065.36             | 8493773                      | 43076.04                      | 5481975                                       | 716350.5            |         |
| $\overline{22}$                    |                     | Natural                                                         | 482.362                       | 13695.53             | 24013.35                                                                                                    |                              | 603172.2                                                                              |          |                                                                                                    | 8.920993         | 70503.73                                                       | 326751.4                                                                  | 90019.4              | 4.09E-06                     | 144.1509             | 5489.69                      |                               | 1095856                                       | 3481706             |         |
| $\overline{23}$<br>$\overline{24}$ |                     | Off-Road N<br>On-Road N                                         | 1159.857<br>5218.936          | 4261.73<br>3791.039  | 638.5153<br>68859.04                                                                                                    | 12854.79<br>22975.35         | 1698188<br>4786465                                                                    | 10020.64 | 10807.45 45193.01 30.00117<br>36044.8                                                                                                    | 111.7425         | 1598429<br>2184016                                             | 119011<br>90254.94                                                        | 111608.9<br>68218.46 | 8.8E-05<br>1.41E-05          | 314.641<br>3842.067  | 553125.5<br>8129.783         | 42698.88<br>48594.17          | 123380.9 591193.8<br>114809.3                 | 878519.4            |         |
|                                    | 25 Wollongong Total |                                                                 | 13231.21                      | 33616.1              | 614031.8                                                                                                    |                              | 322398.3 5.41E+08                                                                     | 64748.46 |                                                                                                    |                  | 225958.4 4184.564 11778664                                     | 3017247                                                                   | 1958805              | 0.000926                     | 47953.05             | 9068313                      | 275961                        | 7293527                                       | 8686574             |         |
| $\overline{27}$                    |                     | 26 Non Urban Commercia                                          | 323,013                       | 4.171723<br>43959.09 | 410735.8                                                                                                    | 11108.66                     | 115916.7 16226022 108536.1 452957.5 169.3145 444838.9                                 |          | 24309.12 504.9176 47709.19 36.18499                                                                                                    |                  | 105773.8                                                       | 732082.9                                                                  | 166671.9             | 2.55E-06                     | 0.358589<br>34650.29 | 69837.59<br>26086.68         | 66829.56<br>448860            | 2415640<br>1348414                            | 1904013             |         |
| $\overline{28}$                    |                     | Domestic-<br>Industrial                                         | 17873.53<br>2972.241          |                      | 124772.9<br>25.08006 832254.3 7324.126 27778848 4252.864 518666.5 27285.52 1.73E+08 61154932 13272785 0.008899                                                                    |                              |                                                                                       |          |                                                                                                    |                  |                                                                | 1262493                                                                   | 1213853              | 0.000424                     |                      | 4030.092 2.56E+08            | 142746.6 1.61E+08             |                                               | 9213084<br>1830705  |         |
| $\overline{29}$                    |                     | Natural                                                         |                               | 22842.44 864529.9    | 1928976                                                                                                    |                              | 28544971                                                                              |          |                                                                                                    | 2164.346         |                                                                | 8319390 28720347                                                          | 6176419              | 0.000176                     | 7408.322 258750.     |                              |                               | 99403300                                      | $1.3E + 08$         |         |
| 30<br>31                           |                     | Off-Road N<br>On-Road N                                         | 17877.35<br>18343.19          | 16094.77             | 151494.4 17249.76                                                                                                    |                              | 196011.6 27974916 333440.9 596423.8<br>272315.5 82270.72 16943849 42396.98 128863.8   |          |                                                                                                    | 495.1728         | 850,608 31826233                                               | 2185399<br>9453452 416695.8 319061.1                                      |                      | 2103878 0.003317<br>7.45E-05 | 3177.904<br>15978.38 | 1245946<br>35000.25          | 566366.7<br>176819.9          | 2275848<br>525179                             | 8715322<br>3434973  |         |
| 32                                 | Non Urban Total     |                                                                 | 80231.78                      | 1076107              |                                                                                                    |                              | 3586305 412631.8 1.17E+08 489131.8                                                    |          | 1744621                                                                                                    |                  | 31001.15 2.23E+08 94471949 23252668 0.012893 65245.35 2.58E+08 |                                                                           |                      |                              |                      |                              |                               | 1401623 2.67E+08 1.55E+08                     |                     |         |
| 33                                 |                     |                                                                 |                               |                      |                                                                                                    |                              |                                                                                       |          |                                                                                                    |                  |                                                                |                                                                           |                      |                              |                      |                              |                               |                                               |                     |         |
| 34<br>$\overline{35}$              |                     |                                                                 |                               |                      |                                                                                                    |                              |                                                                                       |          |                                                                                                    |                  |                                                                |                                                                           |                      |                              |                      |                              |                               |                                               |                     |         |
| $\overline{36}$                    |                     |                                                                 |                               |                      |                                                                                                    |                              |                                                                                       |          |                                                                                                    |                  |                                                                |                                                                           |                      |                              |                      |                              |                               |                                               |                     |         |
| 37                                 |                     |                                                                 |                               |                      |                                                                                                    |                              |                                                                                       |          |                                                                                                    |                  |                                                                |                                                                           |                      |                              |                      |                              |                               |                                               |                     |         |
| $\overline{38}$<br>$\overline{39}$ |                     |                                                                 |                               |                      |                                                                                                    |                              |                                                                                       |          |                                                                                                    |                  |                                                                |                                                                           |                      |                              |                      |                              |                               |                                               |                     |         |
| 40                                 |                     |                                                                 |                               |                      |                                                                                                    |                              |                                                                                       |          |                                                                                                    |                  |                                                                |                                                                           |                      |                              |                      |                              |                               |                                               |                     |         |
| $\overline{41}$                    |                     |                                                                 |                               |                      |                                                                                                    |                              |                                                                                       |          |                                                                                                    |                  |                                                                |                                                                           |                      |                              |                      |                              |                               |                                               |                     |         |
| $\overline{42}$<br>$\overline{43}$ |                     |                                                                 |                               |                      |                                                                                                    |                              |                                                                                       |          |                                                                                                    |                  |                                                                |                                                                           |                      |                              |                      |                              |                               |                                               |                     |         |
| $\overline{44}$                    |                     |                                                                 |                               |                      |                                                                                                    |                              |                                                                                       |          |                                                                                                    |                  |                                                                |                                                                           |                      |                              |                      |                              |                               |                                               |                     |         |
| $\overline{45}$<br>46              |                     |                                                                 |                               |                      |                                                                                                    |                              |                                                                                       |          |                                                                                                    |                  |                                                                |                                                                           |                      |                              |                      |                              |                               |                                               |                     |         |
| $\overline{47}$                    |                     |                                                                 |                               |                      |                                                                                                    |                              |                                                                                       |          |                                                                                                    |                  |                                                                |                                                                           |                      |                              |                      |                              |                               |                                               |                     |         |
|                                    |                     |                                                                 |                               |                      | It ( + + H Title Page / Data Description \Sheet1 / 2008 Annual Emissions / Table 1 / Chart 1.1 / Chart 1.2 / Table 2 / Chart 2.1 / Chart 2.2 / Table 3 / <                        |                              |                                                                                       |          |                                                                                                    |                  |                                                                |                                                                           |                      |                              |                      |                              |                               |                                               |                     | $\vert$ |
| Ready                              |                     |                                                                 |                               |                      |                                                                                                    |                              |                                                                                       |          |                                                                                                    |                  |                                                                |                                                                           |                      |                              |                      | Sum=4815665078               |                               |                                               | <b>NUM</b>          |         |

<span id="page-46-1"></span><span id="page-46-0"></span>**Figure 2-38: Example 3 - Select "Format" and "Cells"**

**Step 15** – Select the "Number" tab and the "Category:" "Custom" from the list. Scroll down to the end of the "Type:" list and select the format "[>100]#,##0;[<0.01]#.#0E-#0;0.00" for emissions in kg/year (or the format "[>0.01]0.00%;[<0.00001]0.000000%;0.0000%" for proportion of emissions in %) as shown in [Figure 2.39.](#page-47-1) You may create other custom number formats. Please refer to "Help" in the command menu for further assistance

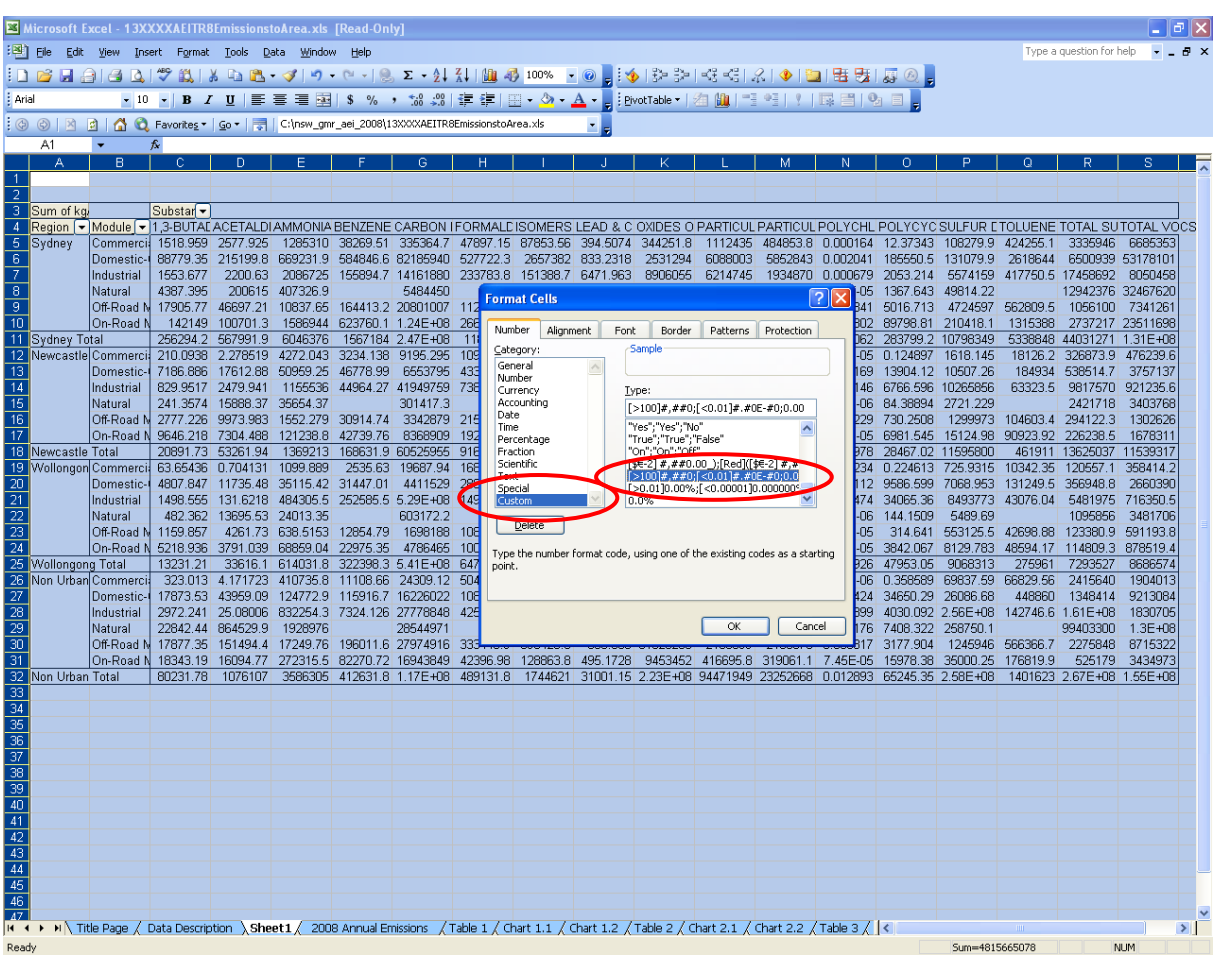

<span id="page-47-1"></span><span id="page-47-0"></span>**Figure 2-39: Example 3 – Select "Type"**

**Step 16** – Select the desired cell "Alignment", "Font", "Borders" and "Patterns" according to Step 14. The final pivot table report will look like that shown in [Figure 2.40.](#page-48-2) Please refer to "Help" in the command menu for further assistance

|                                                                                                    |                                                                                         | Microsoft Excel - 13XXXXAEITR8EmissionstoArea.xls [Read-Only]                                                                                                 |                           |                              |                             |                          |                            |                               |                      |                          |                        |
|----------------------------------------------------------------------------------------------------|-----------------------------------------------------------------------------------------|----------------------------------------------------------------------------------------------------|---------------------------|------------------------------|-----------------------------|--------------------------|----------------------------|-------------------------------|----------------------|--------------------------|------------------------|
|                                                                                                    |                                                                                         | File Edit View Insert Format Tools Data Window Help                                                                                                    |                           |                              |                             |                          |                            |                               |                      | Type a question for help | $   \sqrt{2}$ $\times$ |
|                                                                                                    |                                                                                         |                                                                                                    |                           |                              |                             |                          |                            |                               |                      |                          |                        |
|                                                                                                    |                                                                                         |                                                                                                    |                           |                              |                             |                          |                            |                               |                      |                          |                        |
|                                                                                                    | Verdana                                                                                 |                                                                                                    |                           |                              |                             |                          |                            |                               |                      |                          |                        |
|                                                                                                    |                                                                                         | : ⓒ ⓒ   저 리   스 G Favorites •   Go •   쿠   C:\nsw_gmr_aei_2008\13XXXXAEITR8EmissionstoArea.xls                                                                |                           |                              |                             |                          |                            |                               |                      |                          |                        |
|                                                                                                    | A3<br>$\overline{\phantom{a}}$                                                          | fx Sum of kg/year                                                                                                    |                           |                              |                             |                          |                            |                               |                      |                          |                        |
|                                                                                                    | А                                                                                       | B                                                                                                    | $\mathbb C$               | D                            | E                           | F                        | G                          | H                             |                      | J                        | 坛                      |
| $\mathbf{1}$<br>$\overline{2}$                                                                        |                                                                                         |                                                                                                    |                           |                              |                             |                          |                            |                               |                      |                          |                        |
| 3 <sup>7</sup>                                                                                        | Sum of ka/yea                                                                           |                                                                                                    | ⊓<br>Substance            |                              |                             |                          |                            |                               |                      |                          |                        |
|                                                                                                    |                                                                                         |                                                                                                    |                           |                              |                             |                          |                            |                               |                      |                          |                        |
|                                                                                                    |                                                                                         |                                                                                                    |                           |                              |                             |                          | CARBON<br>MONOXIDE         |                               | <b>ISOMERS OF</b>    | <b>LEAD &amp;</b>        | OXIDES                 |
| $\overline{4}$                                                                                        | 5 Sydney                                                                                | Module Name<br>Commercial                                                                                                    | $L_3$ -BUTADIENE<br>1,519 | <b>ACETALDEHYDE</b><br>2,578 | <b>AMMONIA</b><br>1,285,310 | <b>BENZENE</b><br>38,270 | 335,365                    | <b>FORMALDEHYDE</b><br>47,897 | 87,854               | <b>COMPOUNDS</b><br>395  | <b>NITROG</b>          |
| 6                                                                                                    |                                                                                         | Domestic-Commercial                                                                                                    | 88,779                    | 215,200                      | 669,232                     | 584,847                  | 82,185,940                 | 527,722                       | 2,657,382            | 833                      |                        |
| $\overline{7}$                                                                                        |                                                                                         | Industrial<br>Natural                                                                                                    | 1,554<br>4,387            | 2,201<br>200.615             | 2,086,725<br>407.327        | 155,895                  | 14,161,880<br>5,484,450    | 233,784                       | 151,389              | 6,472<br>457             |                        |
| $\frac{8}{9}$                                                                                         |                                                                                         | Off-Road Mobile                                                                                                    | 17,906                    | 46,697                       | 10,838                      | 164,413                  | 20,801,007                 | 112,535                       | 601.961              | 1,285                    | 10                     |
| 10                                                                                                    | 11 Sydney Total                                                                         | On-Road Mobile                                                                                                    | 142,149<br>256,294        | 100,701<br>567,992           | 1,586,944<br>6,046,376      | 623,760<br>1,567,184     | 123,712,355<br>246,680,996 | 266,387<br>1,188,326          | 978,504<br>4,477,090 | 2,820<br>12,261          | 4!<br>7.               |
|                                                                                                    | 12 Newcastle                                                                            | Commercial                                                                                                    | 210                       | 2.28                         | 4,272                       | 3,234                    | 9,195                      | 110                           | 4,696                | 4.52                     |                        |
| $\begin{array}{c}\n 13 \\  \hline\n 14 \\  \hline\n 15 \\  \hline\n 16 \\  \hline\n 17\n \end{array}$ |                                                                                         | Domestic-Commercial                                                                                                    | 7,187                     | 17,613                       | 50,959                      | 46,779                   | 6,553,795                  | 43,397                        | 187,143              | 67.94                    |                        |
|                                                                                                    |                                                                                         | Industrial<br>Natural                                                                                                    | 830<br>241                | 2,480<br>15,888              | 1,155,536<br>35,654         | 44,964                   | 41,949,759<br>301,417      | 7,382                         | 33,788               | 4,047<br>101             |                        |
|                                                                                                    |                                                                                         | Off-Road Mobile                                                                                                    | 2,777                     | 9,974                        | 1,552                       | 30,915                   | 3,342,879                  | 21,500                        | 112,381              | 58.54                    |                        |
|                                                                                                    | 18 Newcastle Total                                                                      | On-Road Mobile                                                                                                    | 9,646<br>20,892           | 7,304<br>53,262              | 121,239<br>1,369,213        | 42,740<br>168,632        | 8,368,909<br>60,525,955    | 19,296<br>91,685              | 67,073<br>405,080    | 227<br>4,506             |                        |
|                                                                                                    | 19 Wollongong                                                                           | Commercial                                                                                                    | 63.65                     | 0.70                         | 1,100                       | 2,536                    | 19,688                     | 168                           | 2,768                | 1.29                     |                        |
|                                                                                                    |                                                                                         | Domestic-Commercial<br>Industrial                                                                                                    | 4,808<br>1,499            | 11,735<br>132                | 35,115<br>484,306           | 31,447<br>252,585        | 4,411,529<br>529,474,067   | 28,847<br>14,906              | 132,985<br>8,967     | 45.32<br>3,987           |                        |
| $\frac{10}{21}$<br>$\frac{27}{23}$                                                                    |                                                                                         | Natural                                                                                                    | 482                       | 13,696                       | 24,013                      |                          | 603,172                    |                               |                      | 8.92                     |                        |
| $\overline{24}$                                                                                       |                                                                                         | Off-Road Mobile<br>On-Road Mobile                                                                                                    | 1,160<br>5,219            | 4,262<br>3,791               | 639<br>68,859               | 12,855<br>22,975         | 1,698,188<br>4,786,465     | 10,807<br>10,021              | 45,193<br>36,045     | 30.00<br>112             |                        |
|                                                                                                    |                                                                                         |                                                                                                    | 13,231                    | 33,616                       | 614,032                     | 322,398                  | 540,993,110                | 64,748                        | 225,958              | 4,185                    | $\mathbf{1}$           |
|                                                                                                    |                                                                                         | Commercial                                                                                                    | 323                       | 4.17                         | 410,736                     | 11,109                   | 24,309                     | 505                           | 47,709               | 36.18                    |                        |
|                                                                                                    |                                                                                         | Domestic-Commercial<br>Industrial                                                                                                    | 17,874<br>2,972           | 43.959<br>25.08              | 124,773<br>832,254          | 115,917<br>7,324         | 16,226,022<br>27,778,848   | 108,536<br>4,253              | 452,957<br>518,667   | 169<br>27,286            | 17:                    |
|                                                                                                    |                                                                                         | Natural                                                                                                    | 22,842                    | 864,530                      | 1,928,976                   |                          | 28,544,971                 |                               |                      | 2,164                    |                        |
|                                                                                                    |                                                                                         | Off-Road Mobile<br>On-Road Mobile                                                                                                    | 17,877<br>18,343          | 151,494<br>16,095            | 17,250<br>272,316           | 196,012<br>82,271        | 27,974,916<br>16,943,849   | 333,441<br>42,397             | 596,424<br>128,864   | 851<br>495               | 3 <sub>i</sub>         |
|                                                                                                    | 28<br>26 Wollongong Total<br>26 Non Urban<br>27<br>28<br>30<br>31<br>32 Non Urban Total |                                                                                                    | 80,232                    | 1,076,107                    | 3,586,305                   | 412,632                  | 117,492,915                | 489,132                       | 1,744,621            | 31,001                   | 22                     |
| 33                                                                                                    |                                                                                         |                                                                                                    |                           |                              |                             |                          |                            |                               |                      |                          |                        |
| $\frac{34}{35}$                                                                                       |                                                                                         |                                                                                                    |                           |                              |                             |                          |                            |                               |                      |                          |                        |
| $\overline{37}$                                                                                       |                                                                                         |                                                                                                    |                           |                              |                             |                          |                            |                               |                      |                          |                        |
|                                                                                                    |                                                                                         |                                                                                                    |                           |                              |                             |                          |                            |                               |                      |                          |                        |
| $\frac{38}{39}$                                                                                       |                                                                                         |                                                                                                    |                           |                              |                             |                          |                            |                               |                      |                          |                        |
| 41                                                                                                    |                                                                                         |                                                                                                    |                           |                              |                             |                          |                            |                               |                      |                          |                        |
| 42<br>43                                                                                              |                                                                                         |                                                                                                    |                           |                              |                             |                          |                            |                               |                      |                          |                        |
| $\frac{44}{45}$                                                                                       |                                                                                         |                                                                                                    |                           |                              |                             |                          |                            |                               |                      |                          |                        |
|                                                                                                    |                                                                                         |                                                                                                    |                           |                              |                             |                          |                            |                               |                      |                          |                        |
| 46<br>47                                                                                              |                                                                                         |                                                                                                    |                           |                              |                             |                          |                            |                               |                      |                          |                        |
| 48                                                                                                    |                                                                                         |                                                                                                    |                           |                              |                             |                          |                            |                               |                      |                          |                        |
| 49<br>50                                                                                              |                                                                                         |                                                                                                    |                           |                              |                             |                          |                            |                               |                      |                          |                        |
|                                                                                                    |                                                                                         |                                                                                                    |                           |                              |                             |                          |                            |                               |                      |                          |                        |
| $\frac{51}{52}$                                                                                       |                                                                                         |                                                                                                    |                           |                              |                             |                          |                            |                               |                      |                          |                        |
| $5\Delta$                                                                                             |                                                                                         |                                                                                                    |                           |                              |                             |                          |                            |                               |                      |                          |                        |
|                                                                                                    |                                                                                         | K ( + + H \ Title Page / Data Description \ Sheet 1 / 2008 Annual Emissions / Table 1 / Chart 1.1 / Chart 1.2 / Table 2 / Chart 2.1 / Chart 2.2 / Table 3 / < |                           |                              |                             |                          |                            |                               |                      |                          | $\vert$                |
| Ready                                                                                                 |                                                                                         |                                                                                                    |                           |                              |                             |                          |                            |                               |                      | NUM                      |                        |

<span id="page-48-2"></span>**Figure 2-40: Example 3 – Formatted Pivot Table Report**

<span id="page-48-1"></span>**Step 17** – Make the desired selections from the "Region" (e.g. Sydney), "Module\_Name" (e.g. (Show All)) and "Substance" (e.g. TOTAL VOCS) drop-down menus as described in Example 1 (Section [2.4.1\)](#page-25-1)

**Step 18** – Copy the table from the Excel™ workbook, past into a Word™ document if required and format as shown in [Table 2.1](#page-48-3)

<span id="page-48-0"></span>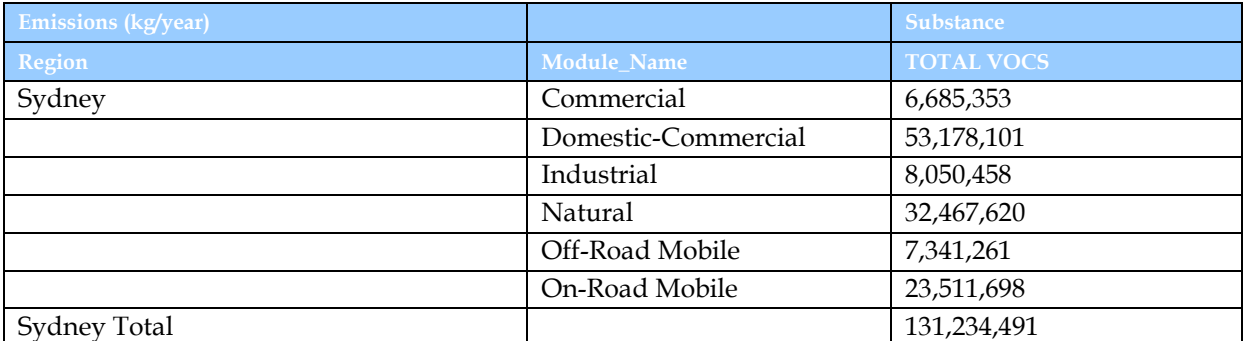

## <span id="page-48-3"></span>**Table 2-1: Example 3 – Formatted Word™ Table**

## <span id="page-49-0"></span>**2.6 Using and Interpreting Existing Pivot Chart Reports**

#### <span id="page-49-1"></span>*2.6.1 Example 4 – Using Pivot Chart Reports*

Example 4 investigates the use of Chart 7.1 in the Excel™ workbook 130766AEITR8EmissionstoArea.xls. Chart 7.1 contains an annual emissions pivot chart report by LGA, module and activity during 2008 in kg/year. Start by navigating to the "Chart 7.1" worksheet using any of the methods described previously as shown in [Figure 2.41.](#page-49-3)

*Note that in the 130766AEITR8EmissionstoArea\_Monthly.xls workbook the charts will flicker for a few seconds when the chart is selected or filtered as automatic formatting macros run. This is normal*.

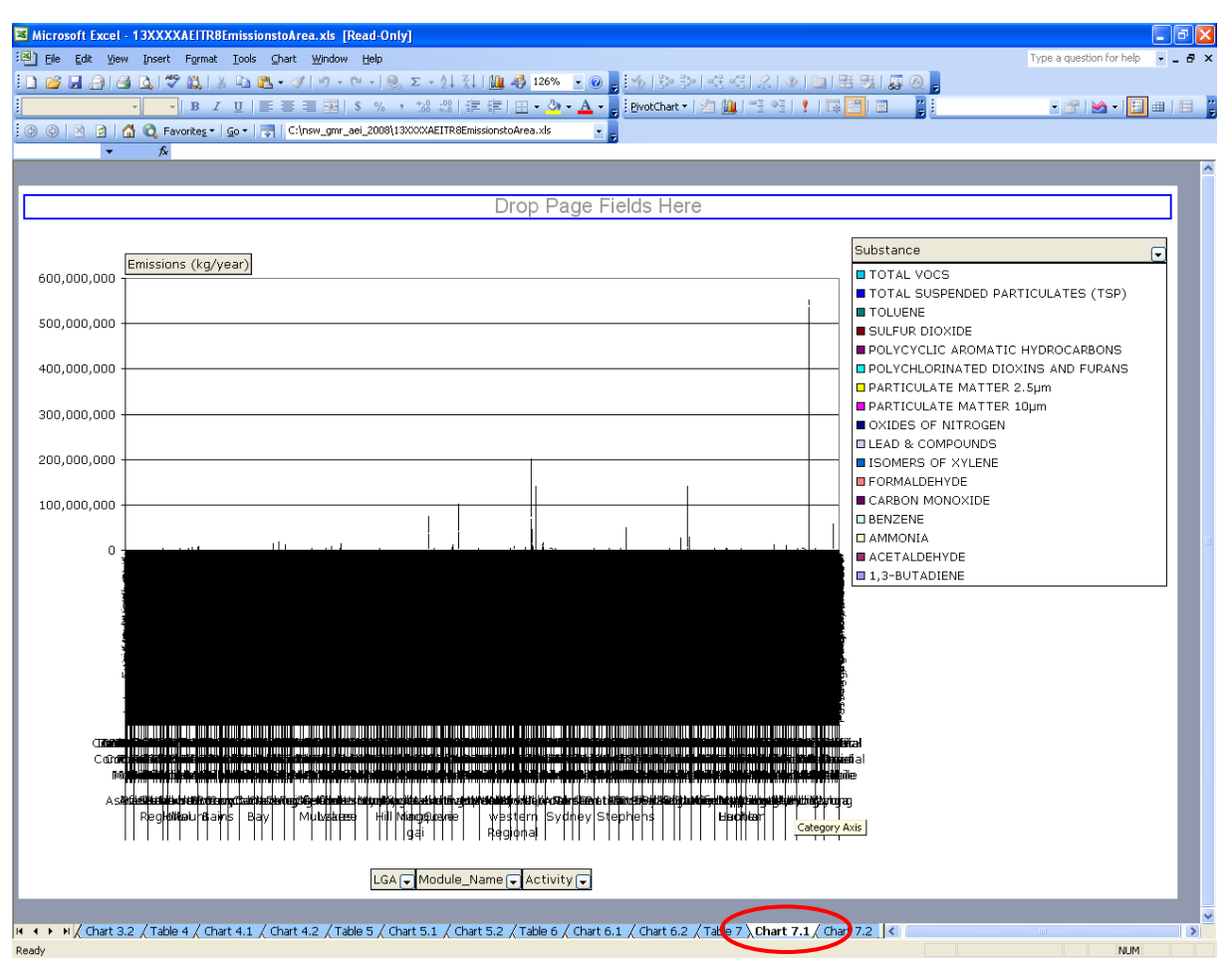

<span id="page-49-3"></span>**Figure 2-41: Example 4 - Navigate to "Chart 7.1" Worksheet**

<span id="page-49-2"></span>The pivot chart contains drop-down menus that allow you to make the following selections:

- Local Government Area (LGA) (e.g. Ashfield)
- Module\_Name (i.e. Biogenic, Commercial, Domestic-Commercial, Industrial, Off-Road Mobile and On-Road Mobile)
- Activity (e.g. Automotive Fuel Retailing)
- Substance (e.g. CARBON MONOXIDE)

Note that pivot chart 7.1 is based on the data in Table 7.1. Changes to the drop-down selections in Table 7.1 are also applied to Chart 7.1 and vice versa.

In Example 4, the following selections have been made using the drop-down menus:

- LGA Ashfield
- Module\_Name All
- Activity All
- Substance TOTAL VOCS

The steps required to do this are described below:

**Step 1** – Select the "LGA" drop-down menu, uncheck the "(Show All)" box and check the "Ashfield" box as shown i[n Figure 2.42](#page-50-1)

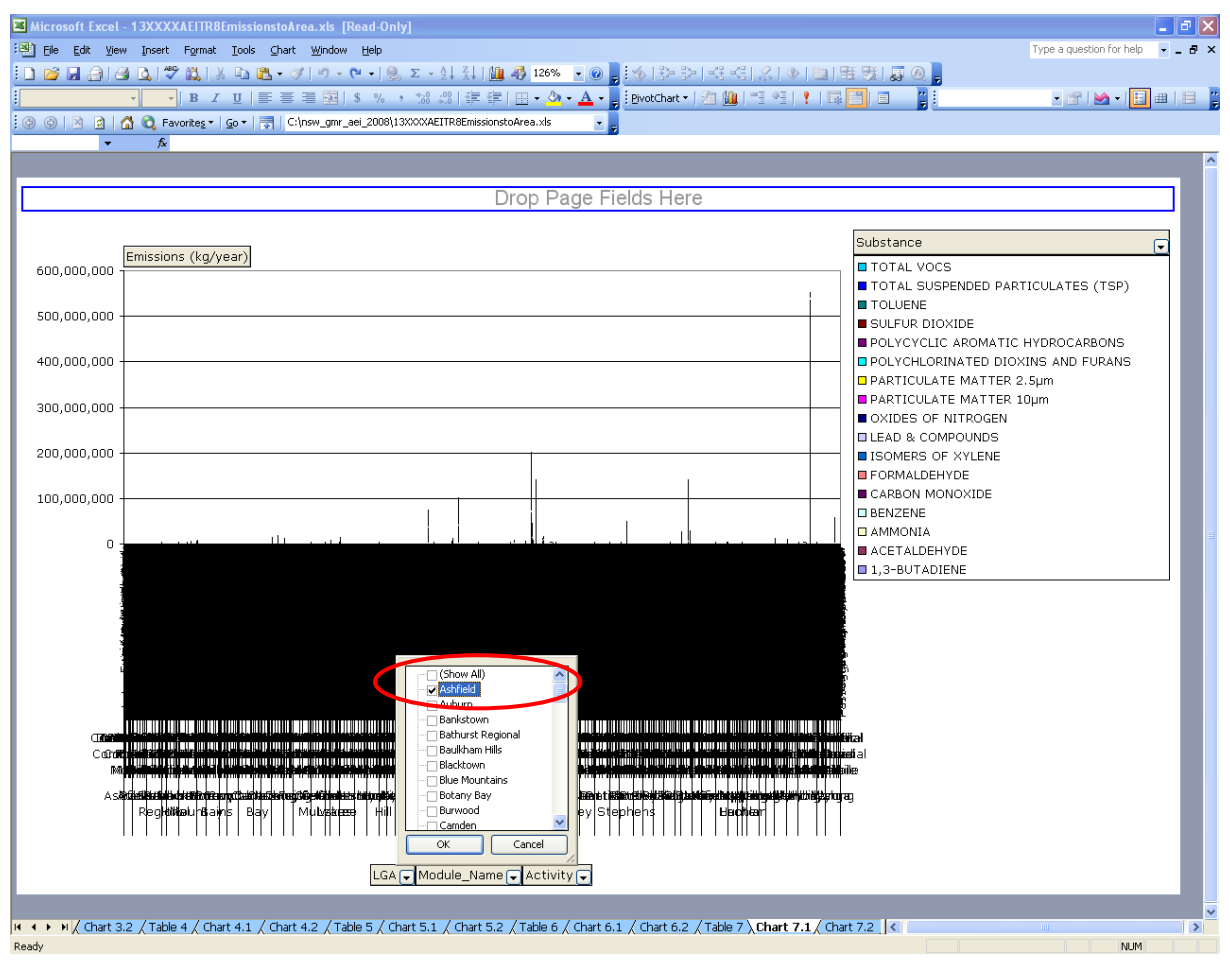

<span id="page-50-1"></span>**Figure 2-42: Example 4 - Select "LGA"**

<span id="page-50-0"></span>**Step 2** – Select the "Module\_Name" drop-down menu – No selections are required because all are checked by default

**Step 3** – Select the "Activity" drop-down menu - No selections are required because all are checked by default

**Step 4** - Select the "Substance" drop-down menu, uncheck the "(Show All)" box and check the "TOTAL VOCS" box as shown in [Figure 2.43](#page-51-1)

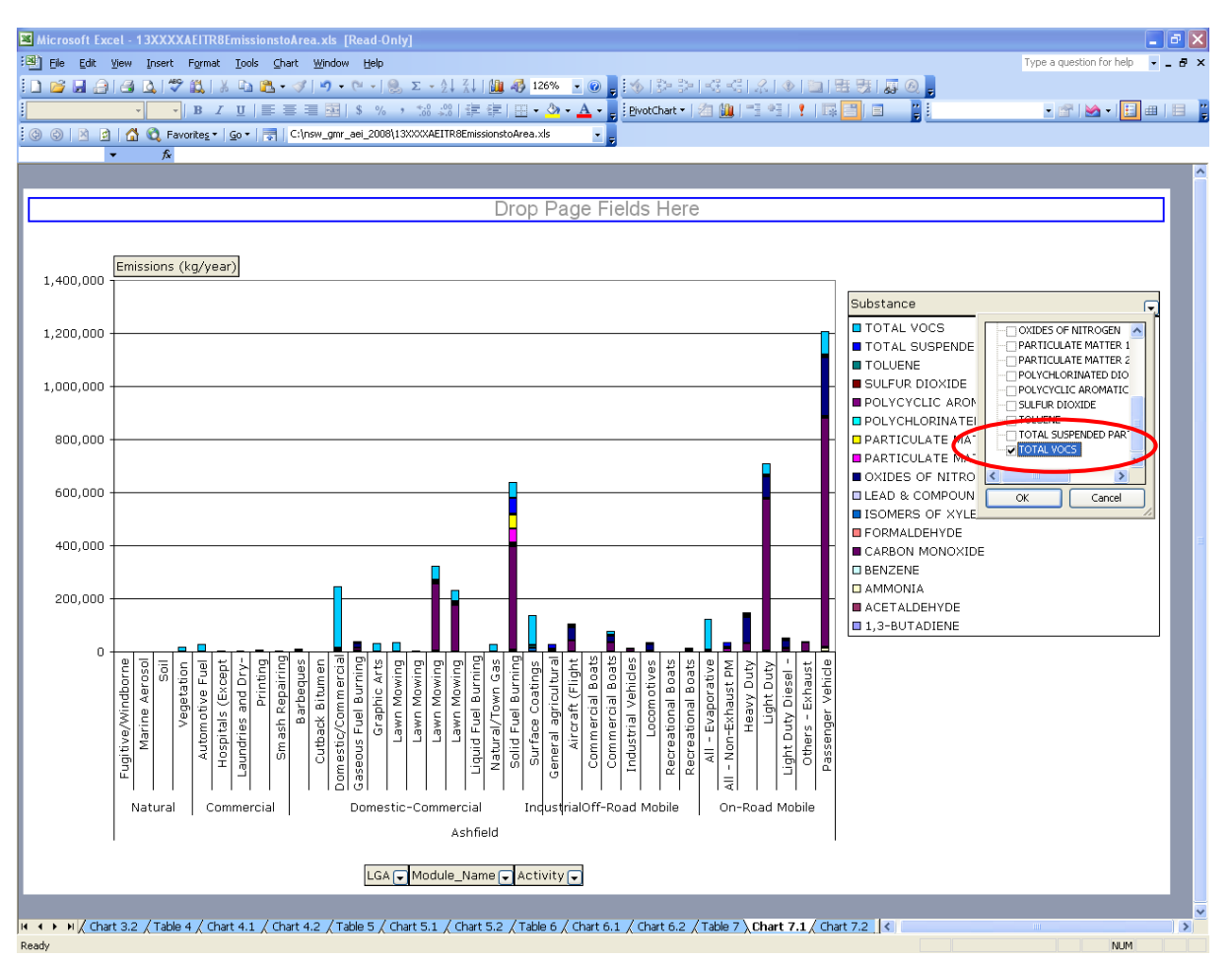

<span id="page-51-1"></span><span id="page-51-0"></span>**Figure 2-43: Example 4 - Select "Substance"**

After making these selections, the Example 4 pivot chart report will look like that shown in [Figure](#page-52-1)  [2.44.](#page-52-1)

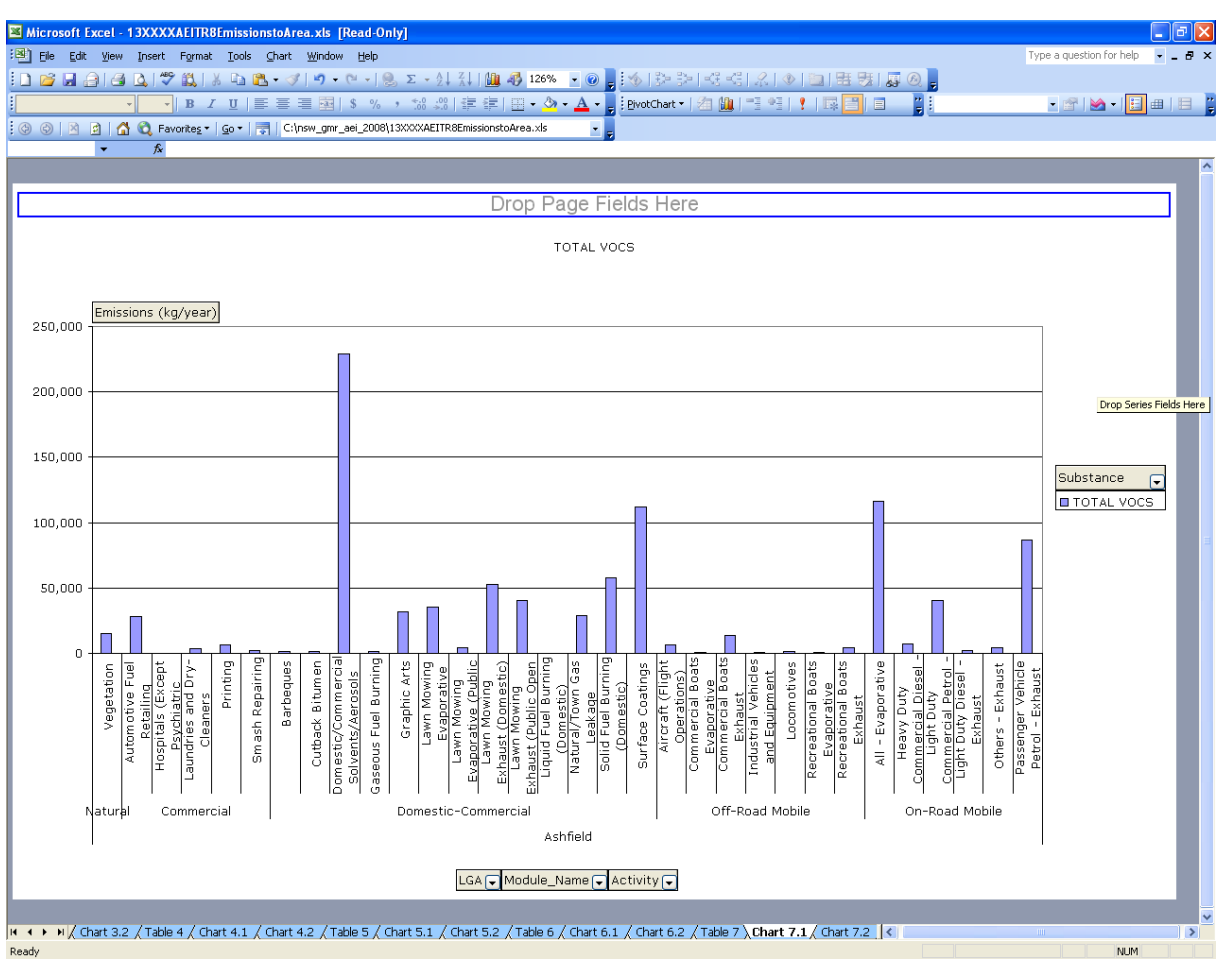

<span id="page-52-1"></span>**Figure 2-44: Example 4 - Pivot Chart Report**

<span id="page-52-0"></span>You should note that Chart 7.1 is based on Table 7.1, so the information presented in the table will also be modified according to these selections. Refer to Example 1 (Section [2.4.1\)](#page-25-1), which shows the accompanying changes to the table.

#### <span id="page-53-0"></span>*2.6.2 Example 5 – Interpreting Pivot Chart Reports*

Extra care should be exercised when interpreting the results of the pivot chart reports that present emissions as a proportion of the total.

Example 5 investigates the use of Chart 7.2 in the Excel™ workbook. Chart 7.2 contains the proportion of annual emissions pivot chart report by LGA, module and activity during 2008 in %. Start by navigating to the "Chart 7.2" worksheet using any of the methods described previously and make the selections from the drop-down menus like Example 4 as shown in [Figure 2.45.](#page-53-2)

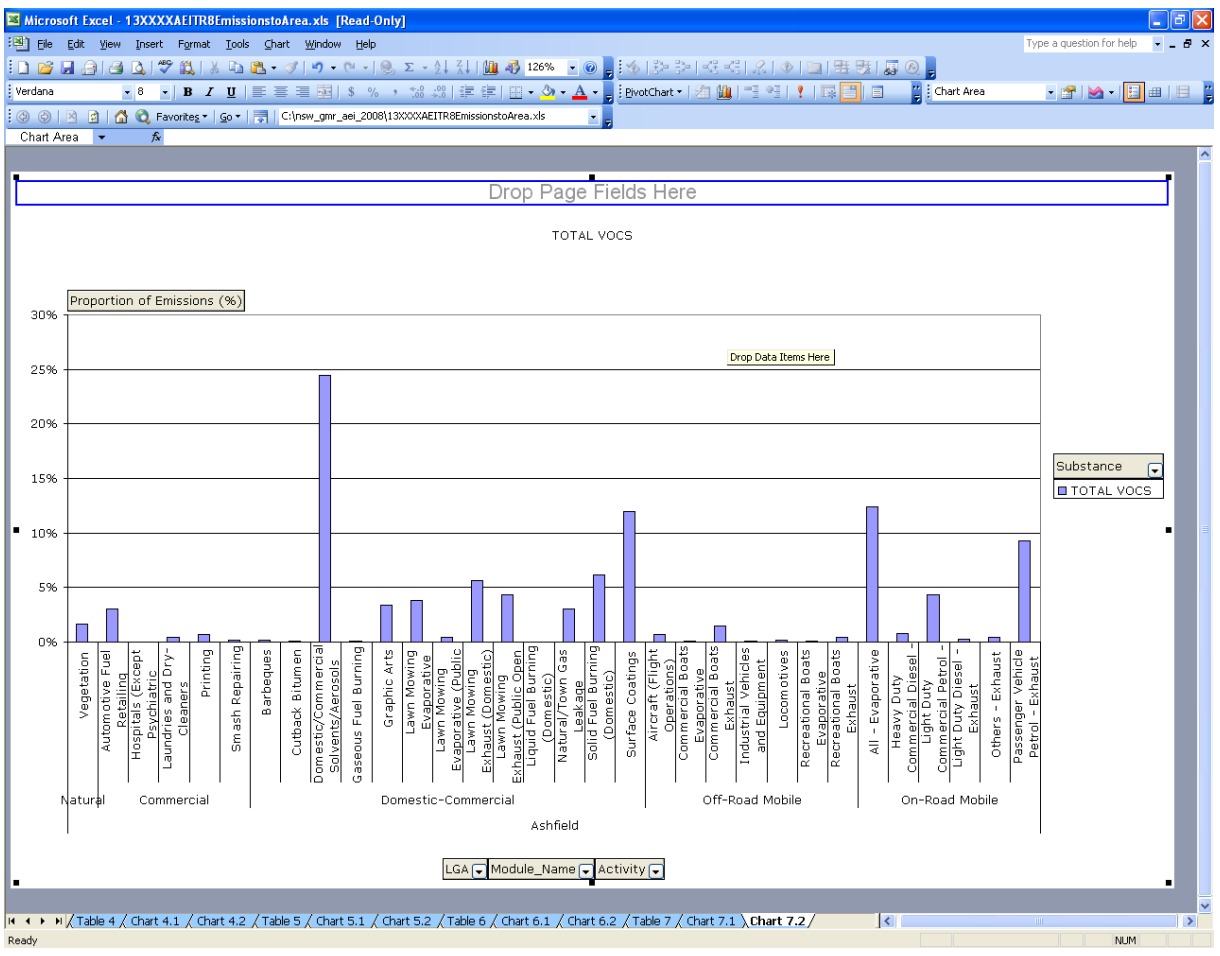

<span id="page-53-2"></span>**Figure 2-45: Example 5 - Navigate to "Chart 7.2" Worksheet**

<span id="page-53-1"></span>You will notice the Ashfield Total is 100%, since only the Ashfield LGA has been selected as shown in [Figure 2.45.](#page-53-2) All other proportions shown in the pivot chart report are proportions of annual emissions in Ashfield LGA only. However, if all LGAs are selected, you will notice the Ashfield Total is 0.3054 % as was seen in the pivot table report in [Figure 2-23.](#page-31-0) All other proportions shown in the pivot chart report are proportions of annual emissions in all LGAs (i.e. GMR).

## <span id="page-54-0"></span>**2.7 Creating New Pivot Chart Reports**

#### <span id="page-54-1"></span>*2.7.1 Example 6 – Creating Pivot Chart Reports*

Example 6 describes the steps required to create a pivot chart report. Specifically, Chart 1.1 in the Excel™ workbook will be created from first principals. Chart 1.1 contains the annual emissions pivot chart report by region and module during 2008 in kg/year.

The steps required to do this are described below:

**Step 1** – Navigate to the "Table 1.1" worksheet and select any cell within the pivot table report as shown in [Figure 2-46.](#page-54-2)

|                    |                                                                                                    |                                                | Microsoft Excel - 13XXXXAEITR8EmissionstoArea.xls [Read-Only]                                                                     |                      |                        |                      |                                |                      |                          | a                      |
|--------------------|----------------------------------------------------------------------------------------------------|------------------------------------------------|----------------------------------------------------------------------------------------------------|----------------------|------------------------|----------------------|--------------------------------|----------------------|--------------------------|------------------------|
|                    | $\mathbb{E}[\mathbf{B}]$ . File                                                                                      | Edit View Insert Format Tools Data Window Help |                                                                                                    |                      |                        |                      |                                |                      | Type a question for help | $   \sqrt{2}$ $\times$ |
|                    |                                                                                                    |                                                | ┇◨ຜි◪ᠿ▎ᠿQ¦♡K!¦XĿŭM+V ♥+VSE+X!X! (L)4000×10 ;10 }\$ }\$}}q'4;{ X 0 }B }B}}Q ;                                                      |                      |                        |                      |                                |                      |                          |                        |
|                    |                                                                                                    |                                                |                                                                                                    |                      |                        |                      |                                |                      |                          |                        |
|                    | $-8$<br>: Verdana                                                                                                    | $\bullet$<br>$B$ $I$ U                         | <mark>事</mark> 事 事 国   \$ % , な .%   建 健   田 - ♪ - A - ⊿ - j: gvotTable -   红   山   - - - - -   (   は 目   9 日                     |                      |                        |                      |                                |                      |                          |                        |
|                    |                                                                                                    |                                                | ◎ ◎ 图 2 8 Bravorites · Go · 同 C:\nsw_gmr_aei_2008\13XXXXAEITR8EmissionstoArea.xls                                                 |                      | м.                     |                      |                                |                      |                          |                        |
|                    | A <sub>2</sub><br>٠                                                                                                  | fx Table 1.1                                   |                                                                                                    |                      |                        |                      |                                |                      |                          |                        |
|                    | А                                                                                                    | B                                              | $\mathbb{C}$                                                                                                    | D                    | E                      | F.                   | G                              | H                    |                          |                        |
|                    | Table 1.1                                                                                                    |                                                |                                                                                                    |                      |                        |                      |                                |                      |                          |                        |
|                    | imission:                                                                                                    |                                                |                                                                                                    |                      |                        |                      |                                |                      |                          |                        |
| 3                  | (kg/year)                                                                                                    |                                                | Substance<br>⊊                                                                                                    |                      |                        |                      |                                |                      |                          |                        |
|                    |                                                                                                    | fodule_Name                                    | 1,3-BUTADIENE                                                                                                    | <b>ACETALDEHYDE</b>  | AMMONIA                |                      | BENZENE CARBON MONOXIDE        | <b>FORMALDEHYDE</b>  | <b>ISOMERS OF</b>        |                        |
| $\overline{4}$     | tegion<br>l –                                                                                                    | ╔                                              |                                                                                                    |                      |                        |                      |                                |                      | <b>XYLENE</b>            |                        |
|                    | 5 Sydney                                                                                                    | Natural<br>Commercial                          | 4,387                                                                                                    | 200,615              | 407,327 NA             |                      | 5,484,450 NA                   |                      | NA                       |                        |
|                    |                                                                                                    | Domestic-Commercial                            | 1,519<br>88,779                                                                                                    | 2,578<br>215,200     | 1,285,310<br>669,232   | 38,270<br>584,847    | 335,365<br>82,185,940          | 47,897<br>527,722    | 87,854<br>2,657,382      |                        |
| $\frac{1}{\alpha}$ |                                                                                                    | Industrial                                     | 1,554                                                                                                    | 2,201                | 2,086,725              | 155,895              | 14,161,880                     | 233,784              | 151,389                  |                        |
| $\overline{9}$     |                                                                                                    | Off-Road Mobile                                | 17,906                                                                                                    | 46,697               | 10,838                 | 164,413              | 20,801,007                     | 112,535              | 601,961                  |                        |
| 10                 |                                                                                                    | On-Road Mobile                                 | 142,149                                                                                                    | 100,701              | 1,586,944              | 623,760              | 123,712,355                    | 266,387              | 978,504                  |                        |
|                    | 11 Sydney Total<br>12 Newcastle<br>13                                                                                | Natural                                        | 256,294<br>241                                                                                                    | 567.992<br>15,888    | 6,046,376<br>35,654 NA | 1,567,184            | 246,680,996<br>301,417 NA      | 1,188,326            | 4,477,090<br>NA.         |                        |
|                    |                                                                                                    | Commercial                                     | 210                                                                                                    | 2.28                 | 4,272                  | 3,234                | 9,195                          | 110                  | 4,696                    |                        |
| 14                 |                                                                                                    | Domestic-Commercial                            | 7,187                                                                                                    | 17,613               | 50,959                 | 46,779               | 6,553,795                      | 43,397               | 187,143                  |                        |
|                    |                                                                                                    | Industrial                                     | 830                                                                                                    | 2,480                | 1,155,536              | 44,964               | 41,949,759                     | 7,382                | 33,788                   |                        |
| $\frac{16}{16}$    |                                                                                                    | Off-Road Mobile<br>On-Road Mobile              | 2,777<br>9,646                                                                                                    | 9.974<br>7,304       | 1,552<br>121.239       | 30.915<br>42.740     | 3,342,879<br>8,368,909         | 21,500<br>19,296     | 112,381<br>67.073        |                        |
|                    | 18 Newcastle Total                                                                                                   |                                                | 20,892                                                                                                    | 53,262               | 1,369,213              | 168,632              | 60,525,955                     | 91,685               | 405.080                  |                        |
|                    | 19 Wollongong                                                                                                    | Natural                                        | 482                                                                                                    | 13,696               | 24,013 NA              |                      | 603,172 NA                     |                      | NΔ                       |                        |
|                    |                                                                                                    | Commercial                                     | 63.65                                                                                                    | 0.70                 | 1,100                  | 2,536                | 19,688                         | 168                  | 2,768                    |                        |
|                    |                                                                                                    | Domestic-Commercial                            | 4,808                                                                                                    | 11,735               | 35,115                 | 31,447               | 4,411,529                      | 28,847               | 132,985                  |                        |
|                    |                                                                                                    | Industrial<br>Off-Road Mobile                  | 1.499<br>1,160                                                                                                    | 132<br>4,262         | 484,306<br>639         | 252,585<br>12,855    | 529,474,067<br>1,698,188       | 14,906<br>10,807     | 8,967<br>45,193          |                        |
|                    |                                                                                                    | On-Road Mobile                                 | 5,219                                                                                                    | 3,791                | 68,859                 | 22,975               | 4,786,465                      | 10,021               | 36,045                   |                        |
|                    |                                                                                                    |                                                | 13,231                                                                                                    | 33,616               | 614,032                | 322,398              | 540,993,110                    | 64,748               | 225,958                  |                        |
|                    |                                                                                                    | Natural                                        | 22,842                                                                                                    | 864,530              | 1,928,976 NA           |                      | 28,544,971 NA                  |                      | NA.                      |                        |
|                    |                                                                                                    | Commercial<br>Domestic-Commercial              | 323<br>17,874                                                                                                    | 4.17<br>43,959       | 410,736<br>124,773     | 11,109<br>115,917    | 24,309<br>16,226,022           | 505<br>108,536       | 47,709<br>452,957        |                        |
|                    |                                                                                                    | Industrial                                     | 2,972                                                                                                    | 25.08                | 832,254                | 7,324                | 27,778,848                     | 4,253                | 518,667                  |                        |
|                    |                                                                                                    | Off-Road Mobile                                | 17,877                                                                                                    | 151,494              | 17,250                 | 196,012              | 27,974,916                     | 333,441              | 596,424                  |                        |
|                    | 19<br>20<br>22<br>22<br>22 Wellongong Total<br>25 Wellongong Total<br>27<br>20<br>31<br>31<br>31<br>Non Lichan Total | On-Road Mobile                                 | 18,343                                                                                                    | 16,095               | 272,316                | 82,271               | 16,943,849                     | 42,397               | 128,864                  |                        |
| 33                 | 32 Non Urban Total                                                                                                   |                                                | 80,232                                                                                                    | 1.076,107            | 3,586.305              | 412,632              | 117.492,915                    | 489.132              | 1,744.621                |                        |
|                    | 34 Table 1.2                                                                                                    |                                                |                                                                                                    |                      |                        |                      |                                |                      |                          |                        |
|                    | roportion of                                                                                                    |                                                | <b>iubstance</b>                                                                                                    |                      |                        |                      |                                |                      |                          |                        |
| 35                 | <b>Emissions</b> (%                                                                                                  |                                                | ⋤                                                                                                    |                      |                        |                      |                                |                      |                          |                        |
|                    | egion                                                                                                    | fodule Name                                    | 1,3-BUTADIENE                                                                                                    | <b>ACETALDEHYDE</b>  | <b>AMMONIA</b>         |                      | <b>BENZENE CARBON MONOXIDE</b> | <b>FORMALDEHYDE</b>  | <b>ISOMERS OF</b>        |                        |
|                    | 36<br>37 Sydney<br>38<br>40<br>41<br>$\overline{\phantom{a}}$                                                        | ŀ                                              |                                                                                                    |                      |                        |                      |                                |                      | <b>XYLENE</b>            |                        |
|                    |                                                                                                    | Natural                                        | 1.18%                                                                                                    | 11.59%               | 3.51%                  | 0.000000%            | 0.5679%                        | 0.000000%            | 0.000000%                |                        |
|                    |                                                                                                    | Commercial<br>Domestic-Commercial              | 0.4098%                                                                                                    | 0.1489%<br>12.43%    | 11.07%<br>5.76%        | 1.55%                | 0.0347%                        | 2.61%<br>28.78%      | 1.28%<br>38.78%          |                        |
|                    |                                                                                                    | Industrial                                     | 23.95%<br>0.4192%                                                                                                    | 0.1271%              | 17.96%                 | 23.67%<br>6.31%      | 8.51%<br>1.47%                 | 12.75%               | 2.21%                    |                        |
|                    |                                                                                                    | Off-Road Mobile                                | 4.83%                                                                                                    | 2.70%                | 0.0933%                | 6.65%                | 2.15%                          | 6.14%                | 8.78%                    |                        |
| 42                 |                                                                                                    | On-Road Mobile                                 | 38.35%                                                                                                    | 5.82%                | 13.66%                 | 25.24%               | 12.81%                         | 14.53%               | 14.28%                   |                        |
|                    |                                                                                                    |                                                | 69.15%                                                                                                    | 32.81%               | 52.05%                 | 63.43%               | 25.54%                         | 64.80%               | 65.33%                   |                        |
|                    |                                                                                                    | Natural                                        | 0.0651%                                                                                                    | 0.9179%<br>0.000132% | 0.3069%                | 0.000000%<br>0.1309% | 0.0312%                        | 0.000000%<br>0.0060% | $0.000000\%$<br>0.0685%  |                        |
|                    |                                                                                                    | Commercial<br>Domestic-Commercial              | 0.0567%<br>1.94%                                                                                                    | 1.02%                | 0.0368%<br>0.4387%     | 1.89%                | 0.000952%<br>0.6787%           | 2.37%                | 2.73%                    |                        |
|                    |                                                                                                    | Industrial                                     | 0.2239%                                                                                                    | 0.1433%              | 9.95%                  | 1.82%                | 4.34%                          | 0.4026%              | 0.4931%                  |                        |
|                    |                                                                                                    | Off-Road Mobile                                | 0.7493%                                                                                                    | 0.5762%              | 0.0134%                | 1.25%                | 0.3462%                        | 1.17%                | 1.64%                    |                        |
|                    |                                                                                                    | On-Road Mobile                                 | 2.60%                                                                                                    | 0.4220%              | 1.04%                  | 1.73%                | 0.8666%                        | 1.05%<br>$F$ and     | 0.9788%<br>$ -$          |                        |
|                    | H ( + → H Title Page /                                                                                               |                                                | Data Description / Sheet1 / 2008 Annua Emissions \Table 1/ Chart 1.1 / Chart 1.2 / Table 2 / Chart 2.1 / Chart 2.2 / Table 3 / (< |                      |                        |                      |                                |                      |                          | $\rightarrow$          |
| Daads.             |                                                                                                    |                                                |                                                                                                    |                      |                        |                      |                                |                      | <b>BUT INS</b>           |                        |

<span id="page-54-2"></span>**Figure 2-46: Example 6 - Navigate to "Table 1.1" Worksheet**

Step 2 - Select "View", "Toolbars" and "PivotTable" from the command menu as shown in Figure [2-47.](#page-55-0) The "PivotTable" toolbar will now appear.

|                  |                                                                                                    |             |                                            |              | Microsoft Excel - 13XXXXAEITR8EmissionstoArea.xls [Read-Only] |                                                                                                    |                                                                                |                    |                                |                    |                                    |               |
|------------------|----------------------------------------------------------------------------------------------------|-------------|--------------------------------------------|--------------|---------------------------------------------------------------|----------------------------------------------------------------------------------------------------|--------------------------------------------------------------------------------|--------------------|--------------------------------|--------------------|------------------------------------|---------------|
|                  | $\mathbb{E}[\mathbb{E}^n]$ File<br>Edit                                                                                                    |             | View Insert Format Tools Data Window       |              | Help                                                          |                                                                                                    |                                                                                |                    |                                |                    | Type a question for help           | $  0 \times$  |
|                  | <b>DO H</b>                                                                                                    | Normal      |                                            |              |                                                               | <mark>も・ダ  ウ・セ・  9。∑・久  {↓  (4) 4) 100% _@。</mark> :◆  {} :≫  ☆ <;  ;2   ◆   {3   ◆  {3   長  {5   {3   ④。 |                                                                                |                    |                                |                    |                                    |               |
|                  | Verdana                                                                                                    |             | Page Break Preview                         |              |                                                               |                                                                                                    |                                                                                |                    |                                |                    |                                    |               |
|                  | $\odot$ 0 $\times$                                                                                                    | Toolbars    |                                            | lv.          | Standard                                                      | 3XXXXAEITR8EmissionstoArea.xls                                                                            |                                                                                |                    |                                |                    |                                    |               |
|                  | A2                                                                                                    | Formula Bar |                                            | $\checkmark$ | Formatting                                                    |                                                                                                    |                                                                                |                    |                                |                    |                                    |               |
|                  |                                                                                                    |             | Header and Footer                          |              | Borders                                                       | D                                                                                                    | Ε                                                                              |                    | G                              | н                  |                                    |               |
| $\mathbf{1}$     |                                                                                                    |             |                                            |              |                                                               |                                                                                                    |                                                                                |                    |                                |                    |                                    |               |
| $\overline{2}$   | Table 1.1                                                                                                    | Zoom        |                                            |              | Chart                                                         |                                                                                                    |                                                                                |                    |                                |                    |                                    |               |
|                  |                                                                                                    |             | ×                                          |              | Control Toolbox                                               |                                                                                                    |                                                                                |                    |                                |                    |                                    |               |
| 3                | (kg/year)                                                                                                    |             |                                            |              | Drawing                                                       |                                                                                                    |                                                                                |                    |                                |                    |                                    |               |
|                  |                                                                                                    |             | <b>Hodule Name</b>                         |              | External Data                                                 | <b>ACETALDEHYDE</b>                                                                                       | <b>AMMONIA</b>                                                                 |                    | <b>BENZENE CARBON MONOXIDE</b> | FORMALDEHYDE       | <b>ISOMERS OF</b>                  |               |
| $\overline{4}$   | tegion                                                                                                    | l.          |                                            |              | Forms                                                         |                                                                                                    |                                                                                |                    |                                |                    | <b>XYLENE</b>                      |               |
| 5                | Sydney                                                                                                    |             | Natural                                    |              |                                                               | 200,615                                                                                                   | 407,327 NA                                                                     |                    | 5,484,450 NA                   |                    | NA                                 |               |
| $rac{6}{7}$      |                                                                                                    |             | Commercial<br>Domestic-Commer              |              | Formula Auditing                                              | g<br>2,578<br>g                                                                                           | 1,285,310                                                                      | 38,270             | 335,365                        | 47,897             | 87,854                             |               |
|                  |                                                                                                    |             | Industrial                                 |              | List                                                          | 215,200<br>2,201                                                                                          | 669,232<br>2,086,725                                                           | 584,847<br>155,895 | 82,185,940<br>14,161,880       | 527,722<br>233,784 | 2,657,382<br>151,389               |               |
| $rac{8}{9}$      |                                                                                                    |             | Off-Road Mobile                            |              | <b>Picture</b>                                                | 46,697                                                                                                    | 10,838                                                                         | 164,413            | 20,801,007                     | 112,535            | 601,961                            |               |
| 10               |                                                                                                    |             | On-Road Mobil                              |              | PivotTable                                                    | $\overline{9}$<br>100,701                                                                                 | 1,586,944                                                                      | 623,760            | 123,712,355                    | 266,387            | 978,504                            |               |
| 11               | <b>Sydney Total</b>                                                                                                    |             | Natural                                    |              |                                                               | 4<br>567,992<br>15,888                                                                                    | 6,046,376<br>35,654 NA                                                         | 1,567,184          | 246,680,996<br>301.417 NA      | 1,188,326          | 4,477,090<br>NA.                   |               |
|                  | $\frac{12 \text{ Newcastle}}{13}$ $\frac{14}{15}$                                                                                                    |             | Commercial                                 |              |                                                               | lo.<br>2.28                                                                                               | 4,272                                                                          | 3,234              | 9,195                          | 110                | 4,696                              |               |
|                  |                                                                                                    |             | Domestic-Commer                            |              | Reviewing                                                     | 17<br>17,613                                                                                              | 50,959                                                                         | 46,779             | 6,553,795                      | 43,397             | 187,143                            |               |
|                  |                                                                                                    |             | Industrial                                 |              | Text To Speech                                                | 2,480<br>lo<br>7                                                                                          | 1,155,536                                                                      | 44,964             | 41,949,759                     | 7,382              | 33,788                             |               |
| 17               |                                                                                                    |             | Off-Road Mobile<br>On-Road Mobile          |              |                                                               | 9,974<br>6<br>7,304                                                                                       | 1,552<br>121,239                                                               | 30,915<br>42,740   | 3,342,879<br>8,368,909         | 21,500<br>19,296   | 112,381<br>67,073                  |               |
|                  | 18 Newcastle Total                                                                                                    |             |                                            |              | Visual Basic                                                  | $\overline{2}$<br>53,262                                                                                  | 1,369.213                                                                      | 168,632            | 60.525,955                     | 91,685             | 405,080                            |               |
|                  | $\begin{array}{r} \hline 19 \text{ N}\text{eW} \text{u} \text{su} \\ \hline 10 \text{ Wollongong} \\ 21 \text{ } \\ 22 \text{ } \\ 23 \text{ } \\ 24 \text{ } \\ 24 \text{ } \\ \hline \end{array}$ |             | Natural                                    |              | Watch Window                                                  | $\frac{2}{5}$<br>13,696                                                                                   | 24,013 NA                                                                      |                    | 603,172 NA                     |                    | <b>NA</b>                          |               |
|                  |                                                                                                    |             | Commercial<br>Domestic-Commer <sup>V</sup> |              | Web                                                           | 0.70<br>l8<br>11,735                                                                                      | 1,100<br>35,115                                                                | 2,536<br>31,447    | 19,688<br>4,411,529            | 168<br>28,847      | 2.768<br>132,985                   |               |
|                  |                                                                                                    |             | Industrial                                 |              | WordArt                                                       | 19.<br>132                                                                                                | 484,306                                                                        | 252,585            | 529,474,067                    | 14,906             | 8,967                              |               |
|                  |                                                                                                    |             | Off-Road Mobile                            |              |                                                               | lo<br>4,262                                                                                               | 639                                                                            | 12,855             | 1,698,188                      | 10,807             | 45,193                             |               |
|                  | <b>Wollongong Total</b>                                                                                                    |             | On-Road Mobile                             |              | Customize                                                     | l9.<br>3,791<br>33,616                                                                                    | 68,859                                                                         | 22,975             | 4,786,465<br>540,993,110       | 10,021<br>64,748   | 36,045                             |               |
|                  | 24<br>25 Wollongor<br>26 Non Urban<br>27<br>29<br>30                                                                                                    |             | Natural                                    |              | $1 - \epsilon$<br>22,842                                      | 864,530                                                                                                   | 614,032<br>1,928,976 NA                                                        | 322,398            | 28,544,971 NA                  |                    | 225,958<br>NA                      |               |
|                  |                                                                                                    |             | Commercial                                 |              | 323                                                           | 4.17                                                                                                    | 410,736                                                                        | 11,109             | 24,309                         | 505                | 47,709                             |               |
|                  |                                                                                                    |             | Domestic-Commercial                        |              | 17,874                                                        | 43,959                                                                                                    | 124,773                                                                        | 115,917            | 16,226,022                     | 108,536            | 452,957                            |               |
|                  |                                                                                                    |             | Industrial<br>Off-Road Mobile              |              | 2,972<br>17,877                                               | 25.08<br>151,494                                                                                          | 832,254<br>17,250                                                              | 7,324<br>196,012   | 27,778,848<br>27,974,916       | 4,253<br>333,441   | 518,667<br>596,424                 |               |
| $\overline{31}$  |                                                                                                    |             | On-Road Mobile                             |              | 18,343                                                        | 16,095                                                                                                    | 272,316                                                                        | 82,271             | 16,943,849                     | 42,397             | 128,864                            |               |
|                  | 32 Non Urban Total                                                                                                    |             |                                            |              | 80,232                                                        | 1,076,107                                                                                                 | 3,586,305                                                                      | 412,632            | 117,492,915                    | 489,132            | 1,744,621                          |               |
| 33               |                                                                                                    |             |                                            |              |                                                               |                                                                                                    |                                                                                |                    |                                |                    |                                    |               |
|                  | 34 Table 1.2<br>roportion of                                                                                                    |             |                                            |              |                                                               |                                                                                                    |                                                                                |                    |                                |                    |                                    |               |
| 35               | Emissions (%)                                                                                                    |             |                                            |              | iubstance                                                     | $\overline{\phantom{a}}$                                                                                  |                                                                                |                    |                                |                    |                                    |               |
|                  | tegion                                                                                                    |             | <b>Module Name</b>                         |              | 1,3-BUTADIENE                                                 | <b>ACETALDEHYDE</b>                                                                                       | <b>AMMONIA</b>                                                                 |                    | <b>BENZENE CARBON MONOXIDE</b> | FORMALDEHYDE       | <b>ISOMERS OF</b><br><b>XYLENE</b> |               |
| 36               | Sydney                                                                                                    | 「▼          | Natural                                    | ۰.           | 1.18%                                                         | 11.59%                                                                                                    | 3.51%                                                                          | 0.000000%          | 0.5679%                        | 0.000000%          | 0.000000%                          |               |
| $\frac{37}{38}$  |                                                                                                    |             | Commercial                                 |              | 0.4098%                                                       | 0.1489%                                                                                                   | 11.07%                                                                         | 1.55%              | 0.0347%                        | 2.61%              | 1.28%                              |               |
| $\overline{39}$  |                                                                                                    |             | Domestic-Commercial                        |              | 23.95%                                                        | 12.43%                                                                                                    | 5.76%                                                                          | 23.67%             | 8.51%                          | 28.78%             | 38.78%                             |               |
| $\frac{40}{41}$  |                                                                                                    |             | Industrial                                 |              | 0.4192%                                                       | 0.1271%                                                                                                   | 17.96%                                                                         | 6.31%              | 1.47%                          | 12.75%             | 2.21%                              |               |
| 42               |                                                                                                    |             | Off-Road Mobile<br>On-Road Mobile          |              | 4.83%<br>38.35%                                               | 2.70%<br>5.82%                                                                                            | 0.0933%<br>13.66%                                                              | 6.65%<br>25.24%    | 2.15%<br>12.81%                | 6.14%<br>14.53%    | 8.78%<br>14.28%                    |               |
|                  | 43 Sydney Total                                                                                                    |             |                                            |              | 69.15%                                                        | 32.81%                                                                                                    | 52.05%                                                                         | 53.43%             | 25.54%                         | 64.80%             | 65.33%                             |               |
|                  |                                                                                                    |             | Natural                                    |              | 0.0651%                                                       | 0.9179%                                                                                                   | 0.3069%                                                                        | $0.000000\%$       | 0.0312%                        | 0.000000%          | 0.000000%                          |               |
|                  | $\frac{44}{45}$ Newcastle<br>$\frac{45}{46}$                                                                                                    |             | Commercial                                 |              | 0.0567%                                                       | 0.000132%                                                                                                 | 0.0368%                                                                        | 0.1309%            | 0.000952%                      | 0.0060%            | 0.0685%                            |               |
|                  |                                                                                                    |             | Domestic-Commercial<br>Industrial          |              | 1.94%<br>0.2239%                                              | 1.02%<br>0.1433%                                                                                          | 0.4387%<br>9.95%                                                               | 1.89%<br>1.82%     | 0.6787%<br>4.34%               | 2.37%<br>0.4026%   | 2.73%<br>0.4931%                   |               |
| 48               |                                                                                                    |             | Off-Road Mobile                            |              | 0.7493%                                                       | 0.5762%                                                                                                   | 0.0134%                                                                        | 1.25%              | 0.3462%                        | 1.17%              | 1.64%                              |               |
| 49<br>$\sqrt{2}$ |                                                                                                    |             | On-Road Mobile                             |              | 2.60%                                                         | 0.4220%                                                                                                   | 1.04%                                                                          | 1.73%              | 0.8666%                        | 1.05%<br>$ -$      | 0.9788%                            |               |
| $+ +$            | $\blacktriangleright$ I) Title Page $\angle$                                                                                                    |             | Data Description / Sheet1 /                |              | 2008 Annual Emissions                                         |                                                                                                    | Table 1 (Chart 1.1 / Chart 1.2 / Table 2 / Chart 2.1 / Chart 2.2 / Table 3 / < |                    |                                |                    | $ -$                               | $\rightarrow$ |
| Ready            |                                                                                                    |             |                                            |              |                                                               |                                                                                                    |                                                                                |                    |                                |                    | <b>NUM</b>                         |               |

<span id="page-55-0"></span>**Figure 2-47: Example 6 – Select "View", "Toolbars" and "PivotTable"**

|                                        |                                                                                                    |                                           | Microsoft Excel - 13XXXXAEITR8EmissionstoArea.xls [Read-Only]                                                     |                     |                         |                                                                                                    |                                |                      |                          |               |
|----------------------------------------|----------------------------------------------------------------------------------------------------|-------------------------------------------|----------------------------------------------------------------------------------------------------|---------------------|-------------------------|----------------------------------------------------------------------------------------------------|--------------------------------|----------------------|--------------------------|---------------|
|                                        | :관] File                                                                                                    | Edit View Insert Format Tools Data Window | Help                                                                                                    |                     |                         |                                                                                                    |                                |                      | Type a question for help | $-0 \times$   |
|                                        |                                                                                                    |                                           |                                                                                                    |                     |                         |                                                                                                    |                                |                      |                          |               |
|                                        | : Verdana                                                                                                    |                                           |                                                                                                    |                     |                         | -1 01                                                                                                    |                                |                      |                          |               |
|                                        |                                                                                                    |                                           |                                                                                                    |                     |                         |                                                                                                    |                                |                      |                          |               |
|                                        |                                                                                                    |                                           |                                                                                                    |                     | - 15                    | Chart Wizard                                                                                                    |                                |                      |                          |               |
|                                        | A3                                                                                                    | f Emissions (kg/year)                     |                                                                                                    |                     |                         |                                                                                                    |                                |                      |                          |               |
| $\mathbf{1}$                           | A                                                                                                    | B.                                        | $\mathbb{C}$                                                                                                    | D                   | E.                      | F                                                                                                    | G                              | H                    |                          | ×             |
| $\overline{2}$                         | Table 1.1                                                                                                    |                                           |                                                                                                    |                     |                         |                                                                                                    |                                |                      |                          |               |
|                                        | missinns                                                                                                    |                                           |                                                                                                    |                     |                         |                                                                                                    |                                |                      |                          |               |
| 3                                      | kg/year)                                                                                                    |                                           | <b>iubstance</b><br>⋤                                                                                             |                     |                         |                                                                                                    |                                |                      |                          |               |
|                                        | egion                                                                                                    | <b>Module_Name</b>                        | 1,3-BUTADIENE                                                                                                    | <b>ACETALDEHYDE</b> | <b>AMMONIA</b>          |                                                                                                    | <b>BENZENE CARBON MONOXIDE</b> | FORMALDEHYDE         | <b>ISOMERS OF</b>        |               |
| $\overline{4}$                         | l.                                                                                                    |                                           |                                                                                                    |                     |                         |                                                                                                    |                                |                      | <b>XYLENE</b>            |               |
|                                        | $rac{5}{6}$ Sydney<br>$rac{7}{8}$                                                                                                    | Natural<br>Commercial                     | 4,387<br>1,519                                                                                                    | 200,615<br>2,578    | 407,327 NA<br>1,285,310 | 38,270                                                                                                    | 5,484,450 NA<br>335,365        | 47.897               | <b>NA</b><br>87,854      |               |
|                                        |                                                                                                    | Domestic-Commercial                       | 88,779                                                                                                    | 215,200             | 669,232                 | 584,847                                                                                                    | 82,185,940                     | 527,722              | 2,657,382                |               |
|                                        |                                                                                                    | Industrial                                | 1,554                                                                                                    | 2,201               | 2,086,725               | 155,895                                                                                                    | 14,161,880                     | 233,784              | 151,389                  |               |
| $\overline{9}$<br>10                   |                                                                                                    | Off-Road Mobile                           | 17,906                                                                                                    | 46,697              | 10,838                  | 164,413                                                                                                    | 20,801,007                     | 112,535              | 601,961                  |               |
|                                        | 11 Sydney Total                                                                                                    | On-Road Mobile                            | 142,149<br>256,294                                                                                                | 100,701<br>567,992  | 1,586,944<br>6,046,376  | 623,760<br>1.567.184                                                                                                    | 123,712,355<br>246,680,996     | 266,387<br>1,188,326 | 978,504<br>4,477.090     |               |
|                                        | 12 Newcastle                                                                                                    | Natural                                   | 241                                                                                                    | 15,888              | 35,654 NA               |                                                                                                    | 301,417 NA                     |                      | <b>NA</b>                |               |
| 13                                     |                                                                                                    | Commercial                                | 210                                                                                                    | 2.28                | 4,272                   | 3,234                                                                                                    | 9.195                          | 110                  | 4,696                    |               |
|                                        |                                                                                                    | Domestic-Commercial<br>Industrial         | 7,187<br>830                                                                                                    | 17,613<br>2,480     | 50,959<br>1.155.536     | 46,779<br>44,964                                                                                                    | 6,553,795<br>41,949,759        | 43,397<br>7,382      | 187,143<br>33,788        |               |
| $\frac{14}{15}$<br>$\frac{16}{16}$     |                                                                                                    | Off-Road Mobile                           | 2,777                                                                                                    | 9,974               | 1,552                   | 30,915                                                                                                    | 3,342,879                      | 21,500               | 112,381                  |               |
|                                        |                                                                                                    | On-Road Mobile                            | 9,646                                                                                                    | 7,304               | 121,239                 | 42,740                                                                                                    | 8,368,909                      | 19,296               | 67,073                   |               |
|                                        | 18 Newcastle Total                                                                                                    |                                           | 20,892                                                                                                    | 53,262              | 1,369,213               | 168,632                                                                                                    | 60,525,955                     | 91,685               | 405,080                  |               |
|                                        |                                                                                                    | Natural<br>Commercial                     | 482<br>63.65                                                                                                    | 13,696<br>0.70      | 24,013 NA<br>1,100      | 2,536                                                                                                    | 603,172 NA<br>19,688           | 168                  | <b>NA</b><br>2,768       |               |
|                                        |                                                                                                    | Domestic-Commercial                       | 4,808                                                                                                    | 11,735              | 35,115                  | 31,447                                                                                                    | 4,411,529                      | 28,847               | 132,985                  |               |
|                                        |                                                                                                    | Industrial                                | 1,499                                                                                                    | 132                 | 484,306                 | 252,585                                                                                                    | 529,474,067                    | 14,906               | 8,967                    |               |
|                                        | $\begin{array}{r l} \hline 19 & \text{Wew} \textbf{t} \textbf{3} \textbf{3} \textbf{4} \textbf{5} \\ \hline 20 & \text{Wollongong} \textbf{2} \textbf{1} \\ \hline 22 & \text{Wallongong} \textbf{2} \textbf{3} \textbf{4} \\ \hline 24 & \text{Wollongong} \textbf{3} \textbf{5} \textbf{5} \textbf{6} \textbf{7} \textbf{6} \textbf{8} \textbf{8} \textbf{9} \textbf{1} \textbf{1} \textbf{1} \textbf{1} \textbf{1} \textbf{1}$ | Off-Road Mobile<br>On-Road Mobile         | 1,160<br>5,219                                                                                                    | 4,262<br>3,791      | 639<br>68,859           | 12,855<br>22,975                                                                                                    | 1,698,188                      | 10,807<br>10,021     | 45,193<br>36,045         |               |
|                                        | <b>Wollongong Total</b>                                                                                                    |                                           | 13,231                                                                                                    | 33,616              | 614,032                 | 322,398                                                                                                    | 4,786,465<br>540,993,110       | 64,748               | 225,958                  |               |
| 25<br>26<br>27<br>28<br>30<br>30<br>31 | Non Urban                                                                                                    | Natural                                   | 22,842                                                                                                    | 864,530             | 1,928,976 NA            |                                                                                                    | 28,544,971 NA                  |                      | <b>NA</b>                |               |
|                                        |                                                                                                    | Commercial                                | 323                                                                                                    | 4.17                | 410,736                 | 11,109                                                                                                    | 24,309                         | 505                  | 47,709                   |               |
|                                        |                                                                                                    | Domestic-Commercial<br>Industrial         | 17,874<br>2,972                                                                                                   | 43,959<br>25.08     | 124,773<br>832,254      | 115,917<br>7,324                                                                                                    | 16,226,022<br>27,778,848       | 108,536<br>4,253     | 452,957<br>518,667       |               |
|                                        |                                                                                                    | Off-Road Mobile                           | 17,877                                                                                                    | 151,494             | 17,250                  | 196,012                                                                                                    | 27,974,916                     | 333,441              | 596,424                  |               |
|                                        |                                                                                                    | On-Road Mobile                            | 18,343                                                                                                    | 16,095              | 272,316                 | 82,271                                                                                                    | 16,943,849                     | 42,397               | 128,864                  |               |
| 33                                     | 32 Non Urban Total                                                                                                    |                                           | 80,232                                                                                                    | 1.076,107           | 3,586.305               | 412,632                                                                                                    | 117.492,915                    | 489,132              | 1,744.621                |               |
|                                        | 34 Table 1.2                                                                                                    |                                           |                                                                                                    |                     |                         |                                                                                                    |                                |                      |                          |               |
|                                        | roportion of                                                                                                    |                                           | iubstance                                                                                                    |                     |                         |                                                                                                    |                                |                      |                          |               |
| 35                                     | Emissions (%)                                                                                                    |                                           | ஈ                                                                                                    |                     |                         |                                                                                                    |                                |                      |                          |               |
|                                        | egion                                                                                                    | Module Name                               | 1,3-BUTADIENE                                                                                                    | <b>ACETALDEHYDE</b> | <b>AMMONIA</b>          |                                                                                                    | BENZENE CARBON MONOXIDE        | <b>FORMALDEHYDE</b>  | <b>ISOMERS OF</b>        |               |
| 36                                     |                                                                                                    |                                           |                                                                                                    |                     |                         |                                                                                                    |                                |                      | <b>XYLENE</b>            |               |
|                                        | $\frac{37}{38}$ Sydney<br>$\frac{39}{40}$                                                                                                    | Natural                                   | 1.18%                                                                                                    | 11.59%              | 3.51%                   | 0.000000%                                                                                                    | 0.5679%                        | 0.000000%            | 0.000000%                |               |
|                                        |                                                                                                    | Commercial<br>Domestic-Commercial         | 0.4098%<br>23.95%                                                                                                 | 0.1489%<br>12.43%   | 11.07%<br>5.76%         | 1.55%<br>23.67%                                                                                                    | 0.0347%<br>8.51%               | 2.61%<br>28.78%      | 1.28%<br>38.78%          |               |
|                                        |                                                                                                    | Industrial                                | 0.4192%                                                                                                    | 0.1271%             | 17.96%                  | 6.31%                                                                                                    | 1.47%                          | 12.75%               | 2.21%                    |               |
|                                        |                                                                                                    | Off-Road Mobile                           | 4.83%                                                                                                    | 2.70%               | 0.0933%                 | 6.65%                                                                                                    | 2.15%                          | 6.14%                | 8.78%                    |               |
| 42                                     | 43 Sydney Total                                                                                                    | On-Road Mobile                            | 38.35%<br>69.15%                                                                                                  | 5.82%<br>32.81%     | 13.66%<br>52.05%        | 25.24%<br>63.43%                                                                                                    | 12.81%<br>25.54%               | 14.53%<br>64.80%     | 14.28%<br>65.33%         |               |
|                                        | 44 Newcastle                                                                                                    | Natural                                   | 0.0651%                                                                                                    | 0.9179%             | 0.3069%                 | $0.000000\%$                                                                                                    | 0.0312%                        | 0.000000%            | $0.000000\%$             |               |
| $\frac{45}{46}$                        |                                                                                                    | Commercial                                | 0.0567%                                                                                                    | 0.000132%           | 0.0368%                 | 0.1309%                                                                                                    | 0.000952%                      | 0.0060%              | 0.0685%                  |               |
|                                        |                                                                                                    | Domestic-Commercial                       | 1.94%                                                                                                    | 1.02%               | 0.4387%                 | 1.89%                                                                                                    | 0.6787%                        | 2.37%                | 2.73%                    |               |
|                                        |                                                                                                    | Industrial<br>Off-Road Mobile             | 0.2239%<br>0.7493%                                                                                                | 0.1433%<br>0.5762%  | 9.95%<br>0.0134%        | 1.82%<br>1.25%                                                                                                    | 4.34%<br>0.3462%               | 0.4026%<br>1.17%     | 0.4931%<br>1.64%         |               |
| $\frac{48}{49}$                        |                                                                                                    | On-Road Mobile                            | 2.60%                                                                                                    | 0.4220%             | 1.04%                   | 1.73%                                                                                                    | 0.8666%                        | 1.05%                | 0.9788%                  |               |
| $\sqrt{2}$                             |                                                                                                    |                                           | $ H $ $\leftrightarrow$ $ H $ Title Page $\angle$ Data Description $\angle$ Sheet1 $\angle$ 2008 Annual Emissions |                     |                         | Table 1 $\sqrt{(}$ Chart 1.1 $\sqrt{(}$ Chart 1.2 $\sqrt{(}$ Table 2 $\sqrt{(}$ Chart 2.1 $\sqrt{(}$ Chart 2.2 $\sqrt{(}$ Table 3 $\sqrt{(}$ $)$ |                                | $ -$                 | $ -$                     | $\rightarrow$ |
| Ready                                  |                                                                                                    |                                           |                                                                                                    |                     |                         |                                                                                                    |                                |                      | <b>NUM</b>               |               |

**Step 3** – Select the "Chart Wizard" from the "PivotTable" toolbar as shown in [Figure 2-48.](#page-56-0)

<span id="page-56-0"></span>**Figure 2-48: Example 6 – Select "Chart Wizard"**

**Step 4** – A pivot chart report will automatically be generated corresponding with Chart 1.1 in the Excel™ workbook as shown in [Figure 2-49.](#page-57-0) Note that as this is created from the same pivot table report as Chart 1.1, data selections made in this new chart will also be applied to Table 1.1 and Chart 1.1.

You will notice that the formatting of the original charts has been lost when the new chart in [Figure](#page-57-0)  [2-49](#page-57-0) is created. Step 5 below shows how to save user defined chart formats to apply to new charts.

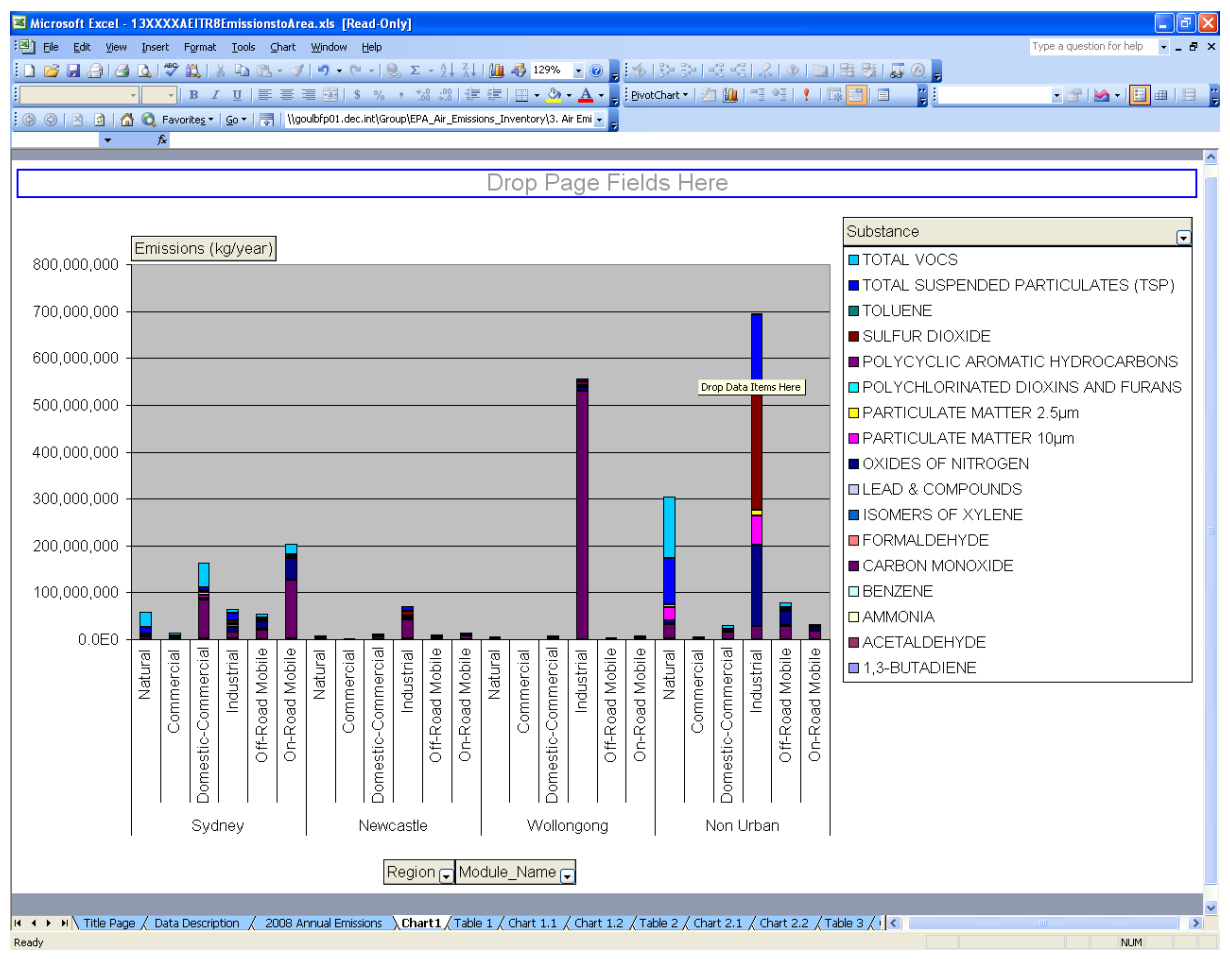

<span id="page-57-0"></span>**Figure 2-49: Example 6 – Pivot Chart Report with no Selections**

**Step 5** – To create a user defined chart format based on Chart 1.1, first navigate to Chart 1.1, then right mouse click on the chart and select Chart Type as shown i[n Figure 2-50.](#page-58-0)

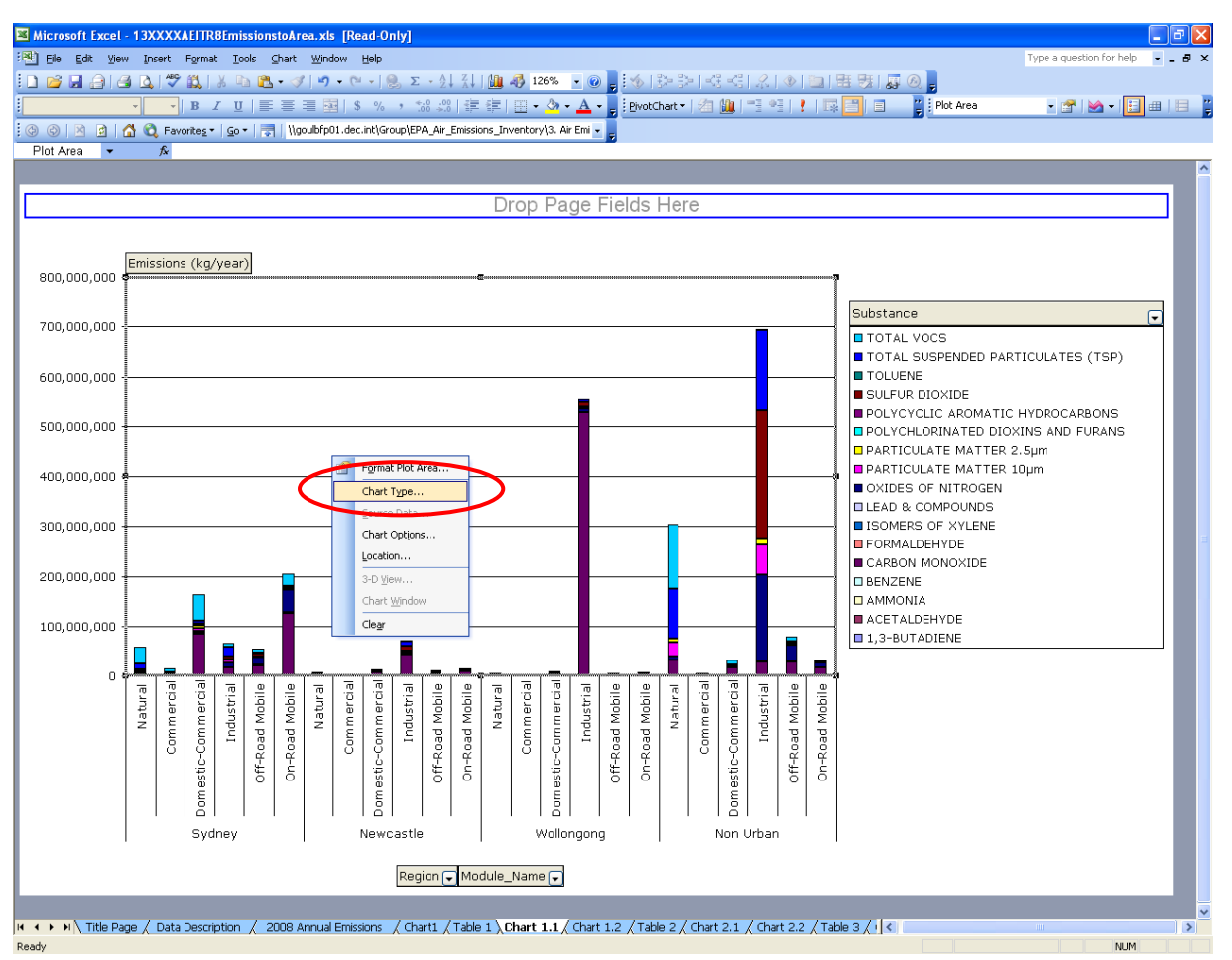

<span id="page-58-0"></span>**Figure 2-50: Right click and select Chart Type**

**Step 6** – In the Chart Type dialogue, select the "Custom Types" tab and the "User-defined" radio button and press the "Add" button as show[n Figure 2-51](#page-59-0)

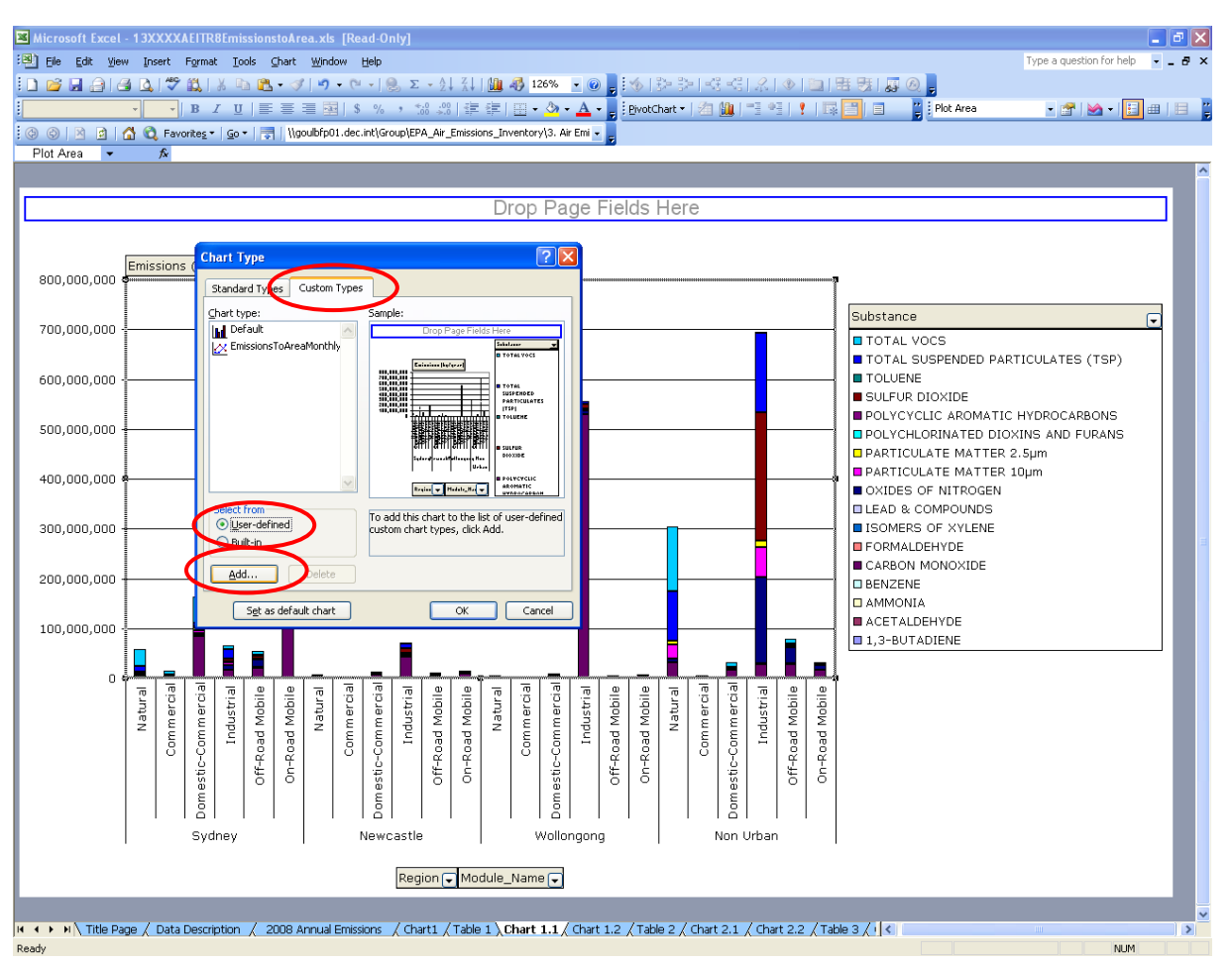

<span id="page-59-0"></span>**Figure 2-51: Add user defined chart format**

**Step 7 -** Enter the "Name" as "Pivot Chart v1" and "Description" as "Apply to: Charts 1.1 & 2.1" and press the "OK" button twice as shown in [Figure 2-52.](#page-60-0) At Charts 1.2, 3.1 and 3.2, follow the same procedure and create "Pivot Chart v2" and "Apply to: Charts 1.2 and 2.2", "Pivot Chart v3" and "Apply to: Charts 3.1, 4.1, 5.1, 6.1 and 7.1" and "Pivot Chart v4" and "Apply to: Charts 3.2, 4.2, 5.2, 6.2 and 7.2". Pivot Chart v1 to Pivot Chart v4 will now be available for you to apply time after time. You may create other custom chart formats. Please refer to "Help" in the command menu for further assistance

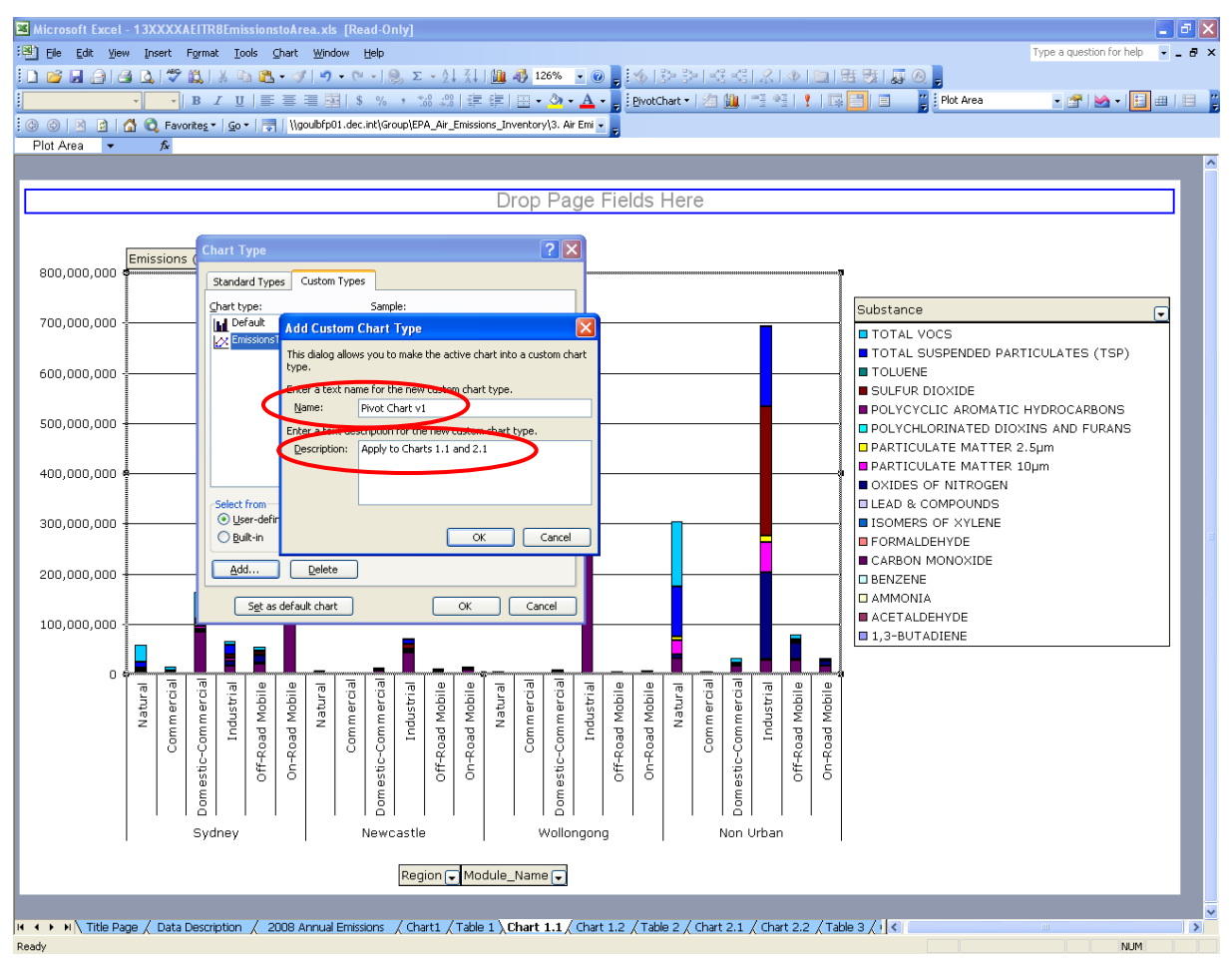

<span id="page-60-0"></span>**Figure 2-52: Enter name and description for custom chart format**

**Step 8 –** Navigate back to the new chart created in Step 4 above. Right Click on the chart, select Chart Type, click on the Custom Types tab and on the User-defined radio button. Select Pivot Chart v1 and click OK. This will apply the formatting of the original chart 1.1 to the new chart just created. To filter the chart to display total VOCS for Sydney, from the drop-down menus in the pivot chart report, make the following selections:

- "Substance" "TOTAL VOCS"
- "Region" "Sydney"
- "Module Name" "(Show All)"

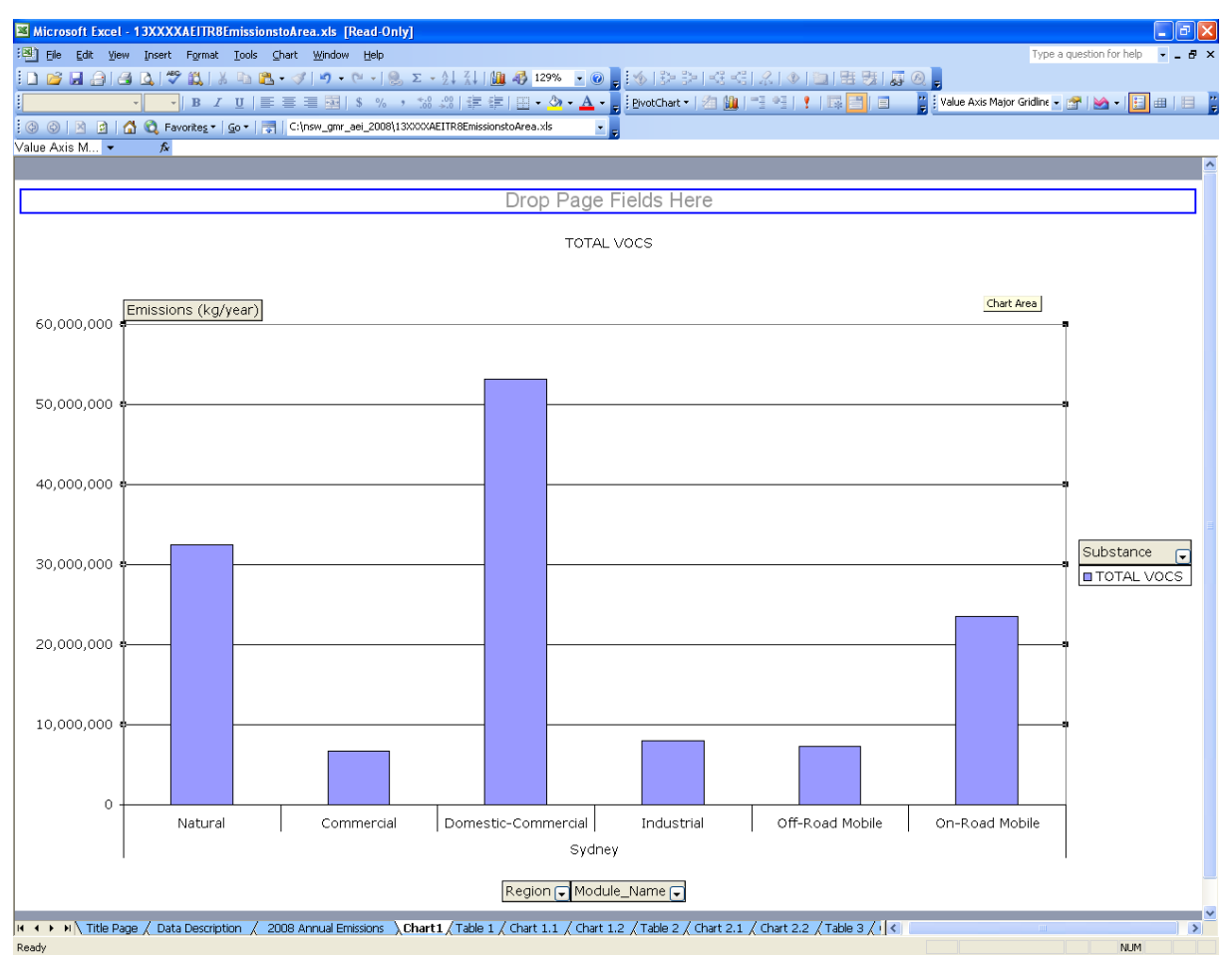

<span id="page-61-0"></span>**Figure 2-53: Example 6 – Pivot Chart Report with Selections**

**Step 9** – You may wish to change the scale on the value axis. To do this, select the left vertical axis of the plot area, right mouse button click and select "Format Axis" as shown in [Figure 2-54.](#page-62-1) Select the "Scale" tab and under "Value (y) axis scale" and "Auto", uncheck the "Major unit:" box and insert "55000000" and select the OK button as shown in [Figure 2-55.](#page-63-0)

<span id="page-62-1"></span>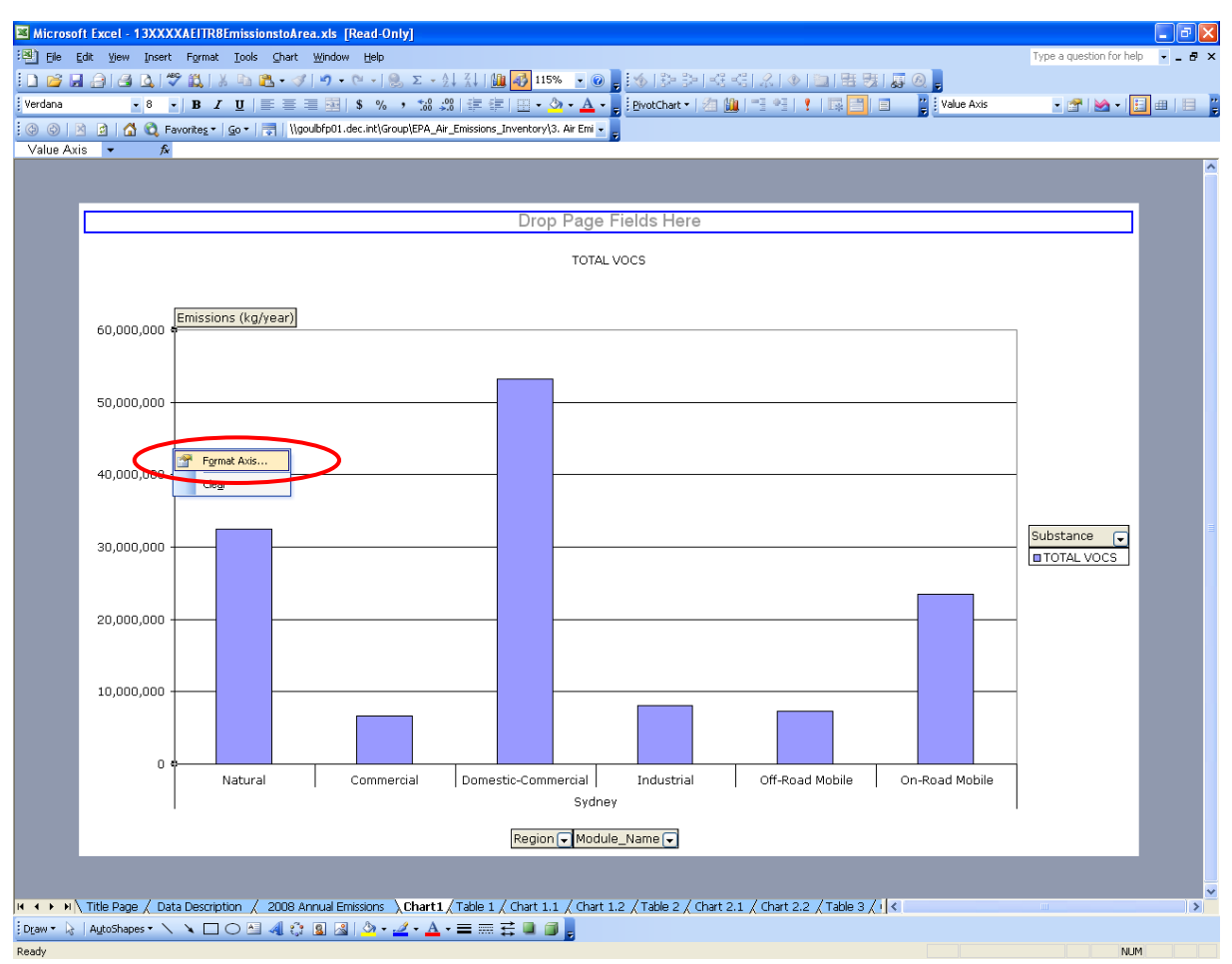

<span id="page-62-0"></span>**Figure 2-54: Example 6 – Select "Format Axis"**

*2008 Calendar Year Emissions to Area Report Analysis: Excel Workbook Instructions 2. Using the Excel Workbook*

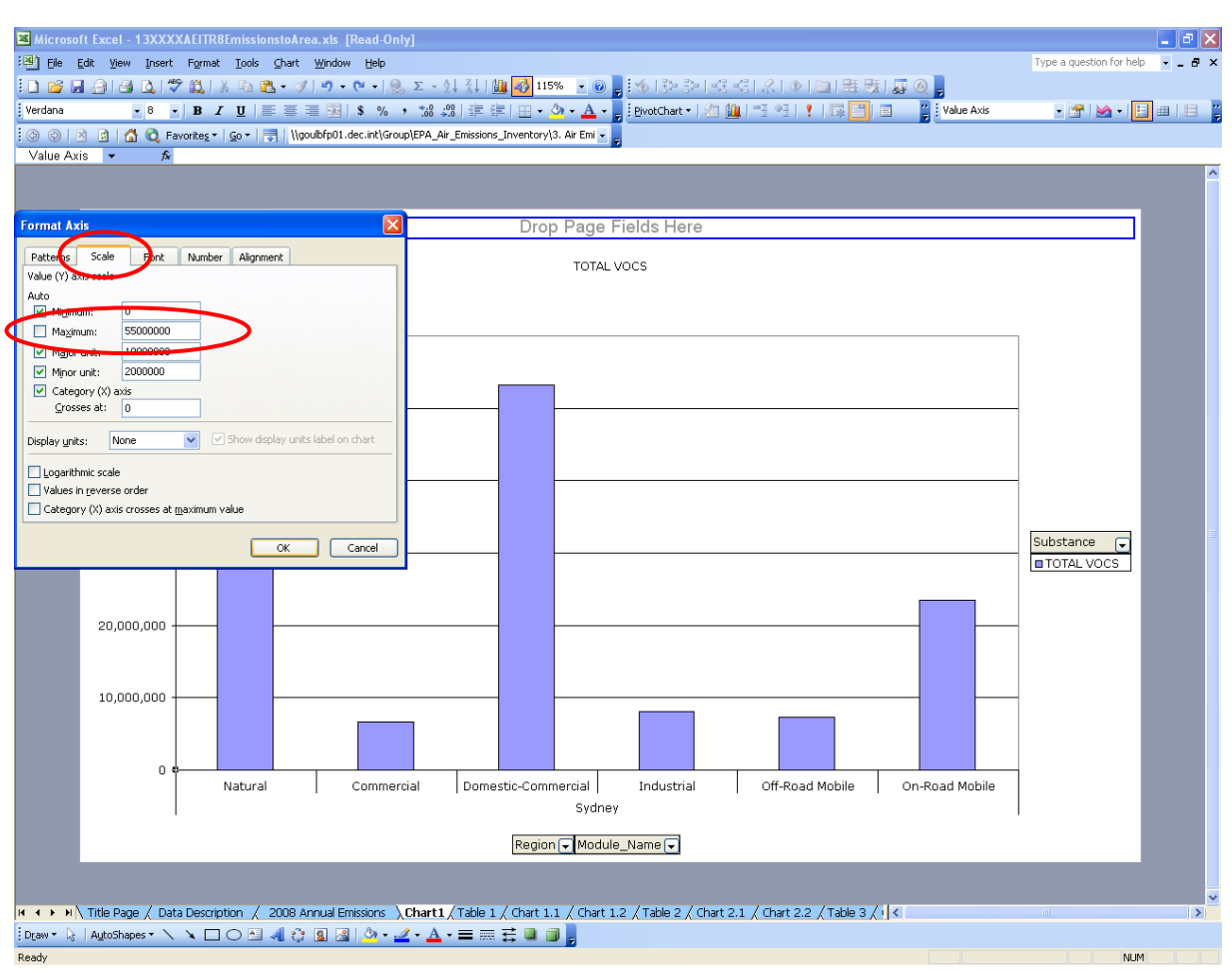

<span id="page-63-0"></span>**Figure 2-55: Example 6 - Select "Scale"**

**Step 10** - The final pivot chart report will now look like that shown in [Figure 2-56.](#page-64-0) Please refer to " $H$ elp" in the command menu for further assistance.

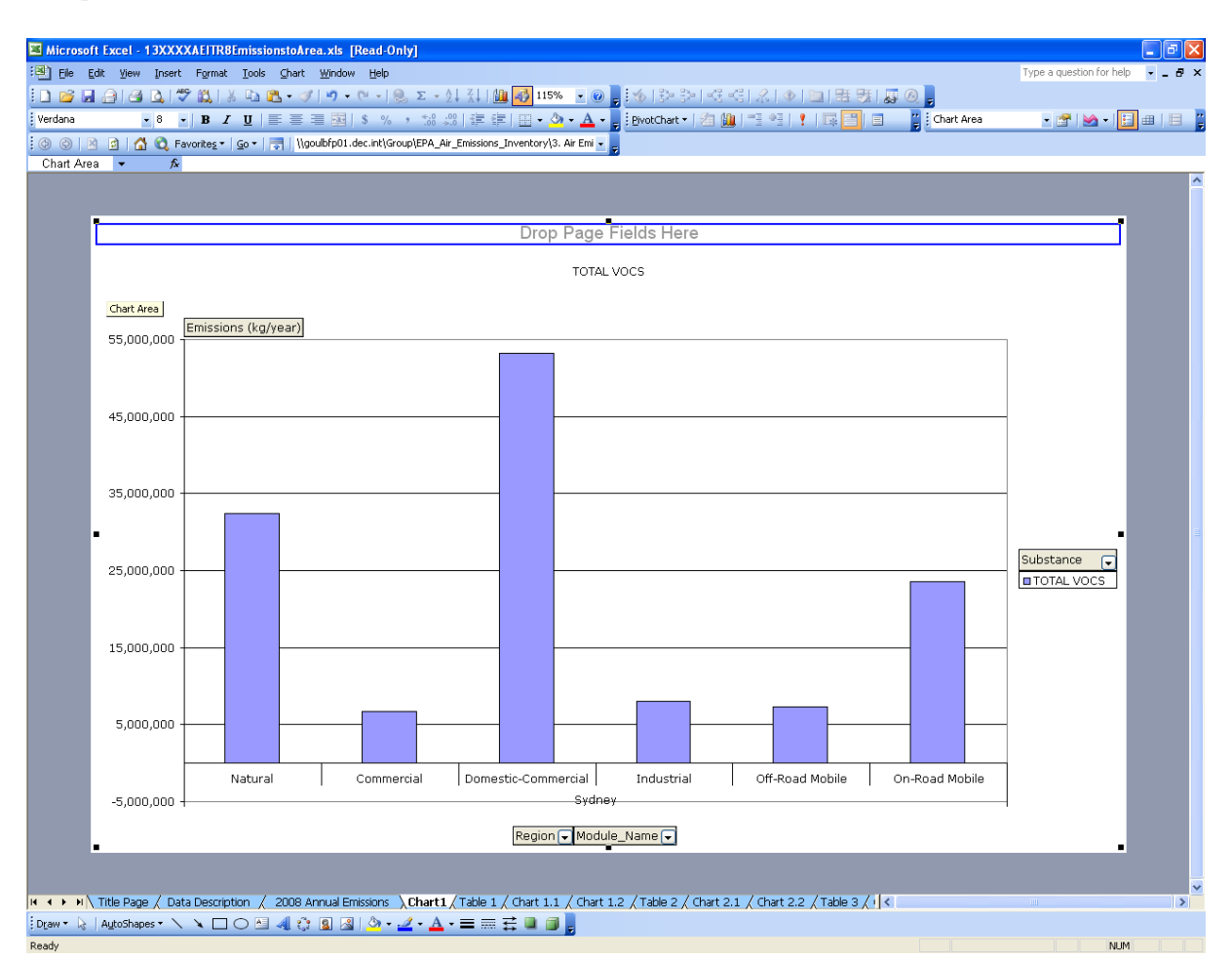

<span id="page-64-0"></span>**Figure 2-56: Example 6 – Formatted Pivot Chart Report**

**Step 11** –You may wish to hide the pivot chart field buttons. To do this, select any of the pivot chart field buttons, right mouse button click and then select "Hide PivotChart Field Buttons" as shown in [Figure 2-57.](#page-65-0)

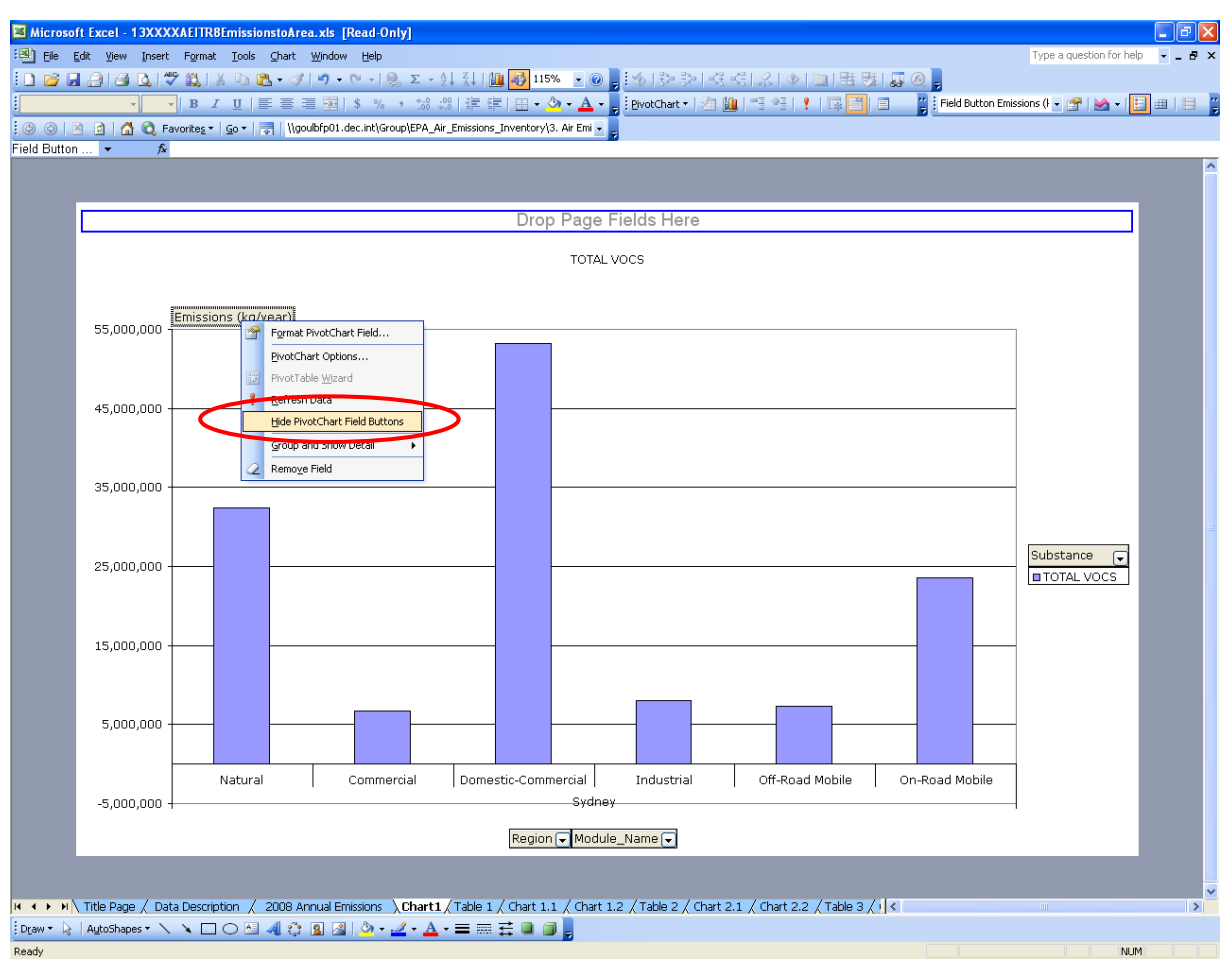

<span id="page-65-0"></span>**Figure 2-57: Example 6 – "Hide PivotChart Field Buttons"** 

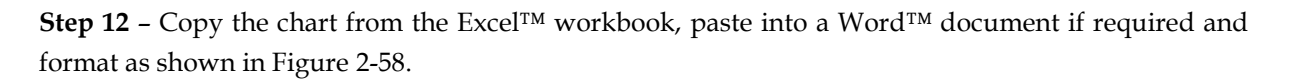

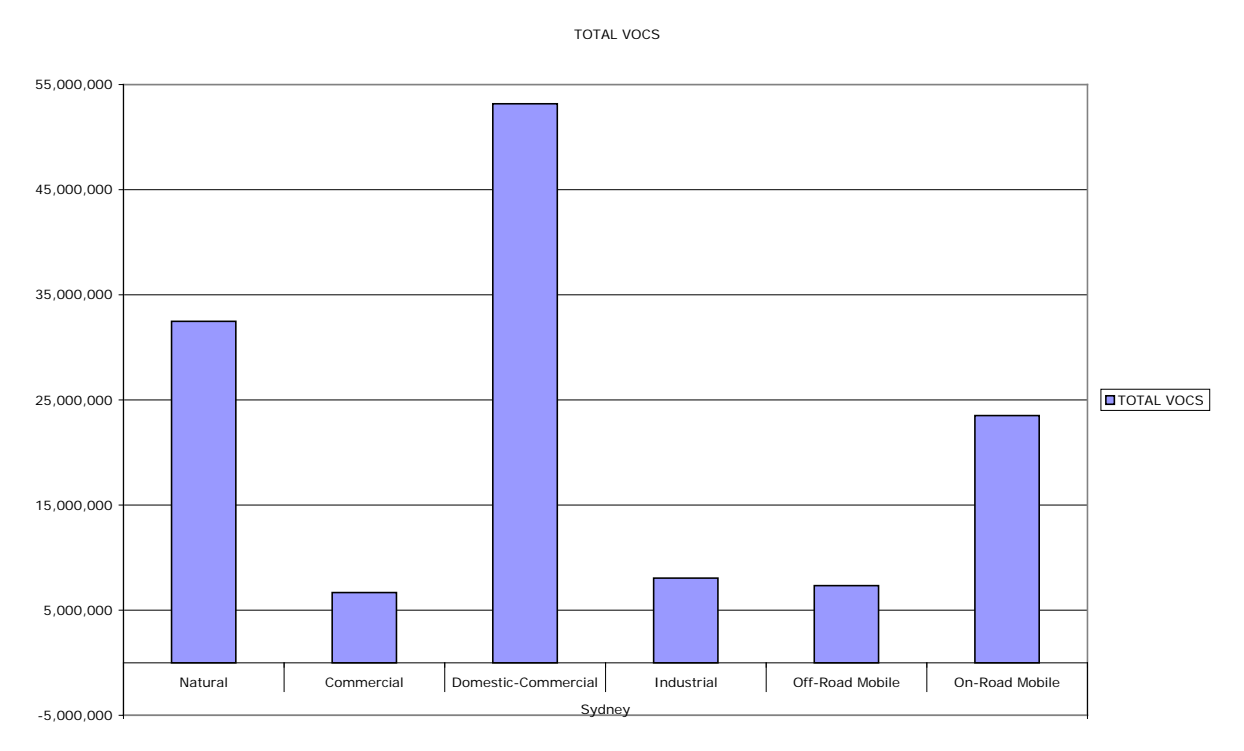

<span id="page-66-0"></span>**Figure 2-58: Example 6 – Formatted Word™ Chart**

# <span id="page-68-0"></span>**3 REFERENCES**

DEC (2005), *Approved Methods For the Modelling and Assessment of Air Pollutants in New South Wales*, NSW Department of Environment and Conservation, Sydney, NSW 2000, Australia. **<http://www.environment.nsw.gov.au/resources/ammodelling05361.pdf>**

DECC (2008), *Air Emissions Inventory for the Greater Metropolitan Region in New South Wales – Emissions Data Management System (EDMS v1.0) User's Manual*, NSW Department of Environment and Climate Change, Sydney, NSW 2000, Australia.

**<http://www.epa.nsw.gov.au/resources/air/tr9aei08181.pdf>**

EPA (2012a), *Air Emissions Inventory for the Greater Metropolitan Region of NSW, Tracking Sources of Air Pollution in NSW Communities,* NSW Environment Protection Authority, Sydney, NSW 2000, Australia. **<http://www.epa.nsw.gov.au/resources/air/120404AEIbrochure.pdf>**

EPA (2012b), *Air Emissions Inventory for the Greater Metropolitan Region of NSW, Technical Report No.1: Consolidated Natural and Man-Made Emissions: Results*, NSW Environment Protection Authority, Sydney, NSW 2000, Australia.

**<http://www.epa.nsw.gov.au/resources/air/120255AEITR1NatHuman.pdf>**

EPA (2012c), *Air Emissions Inventory for the Greater Metropolitan Region of NSW, Technical Report No.2: Biogenic and Geogenic Emissions: Results,* NSW Environment Protection Authority, Sydney, NSW 2000, Australia. **<http://www.epa.nsw.gov.au/resources/air/120046AEITR2Biogenic.pdf>**

EPA (2012d), *Air Emissions Inventory for the Greater Metropolitan Region of NSW, Technical Report No.3: Commercial Emissions: Results,* NSW Environment Protection Authority, Sydney, NSW 2000, Australia. **<http://www.epa.nsw.gov.au/resources/air/120047AEITR3Commercial.pdf>**

EPA (2012e), *Air Emissions Inventory for the Greater Metropolitan Region of NSW, Technical Report No.4: Domestic-Commercial Emissions: Results,* NSW Environment Protection Authority, Sydney, NSW 2000, Australia. **<http://www.epa.nsw.gov.au/resources/air/120048AEITR4Domestic.pdf>**

EPA (2012f), *Air Emissions Inventory for the Greater Metropolitan Region of NSW, Technical Report No.5: Industrial Emissions: Results,* NSW Environment Protection Authority, Sydney, NSW 2000, Australia. **<http://www.epa.nsw.gov.au/resources/air/120049AEITR5Industrial.pdf>**

EPA (2012g), *Air Emissions Inventory for the Greater Metropolitan Region of NSW, Technical Report No.6: Off-Road Mobile Emissions: Results,* NSW Environment Protection Authority, Sydney, NSW 2000, Australia. **htt[p://www.epa.nsw.gov.au/resources/air/120404AEIbrochure.pdf](http://www.environment.nsw.gov.au/resources/air/120050AEITR6OffRoadMobile.pdf)**

EPA (2012h), *Air Emissions Inventory for the Greater Metropolitan Region of NSW, Technical Report No.7: On-Road Mobile Emissions: Results,* NSW Environment Protection Authority, Sydney, NSW 2000, Australia. **<http://www.epa.nsw.gov.au/resources/air/120256AEITR7OnRoadMobile.pdf>**

ICSM (2006), *Geocentric Datum of Australia Technical Manual Version 2.3*, Intergovernmental Committee on Surveying and Mapping, GPO Box 378, Canberra, ACT 2601, Australia. **<http://www.icsm.gov.au/gda/gdav2.3.pdf>**

Microsoft (2013), Microsoft® SQL Server 2005™. web page last accessed on 17th October 2013. **<http://www.microsoft.com/en-us/sqlserver/default.aspx>**

NEPC (2008), *National Environment Protection (National Pollutant Inventory) Measure*, Environment Protection & Heritage Council, Level 5, 81 Flinders Street, Adelaide, SA 5000, Australia. **<http://www.scew.gov.au/nepms/national-pollutant-inventory>**

NEPC (2008), *National Environment Protection (Ambient Air Quality) Measure,* Environment Protection & Heritage Council, Level 5, 81 Flinders Street, Adelaide, SA 5000, Australia. **<http://www.scew.gov.au/nepms/ambient-air-quality>**

NEPC (2004), *National Environment Protection (Air Toxics) Measure*, Environment Protection & Heritage Council, Level 5, 81 Flinders Street, Adelaide, SA 5000, Australia. **<http://www.scew.gov.au/nepms/air-toxics>**

PCO (2013a), *Protection of the Environment Operations Act 1997*, New South Wales Parliamentary Counsel's Office, GPO Box 4191, Sydney NSW 2001, Australia. **[http://www.epa.nsw.gov.au/legislation/Actsummaries.htm#poeo](http://www.epa.nsw.gov.au/legislation/Actsummaries.htm%23poeo)**

PCO (2013b), *Protection of the Environment Operations (General) Regulation 2009*, New South Wales Parliamentary Counsel's Office, GPO Box 4191, Sydney NSW 2001, Australia. **[http://www.epa.nsw.gov.au/legislation/Regulationsummaries.htm#poeogen](http://www.epa.nsw.gov.au/legislation/Regulationsummaries.htm%23poeogen)**

PCO (2013c), *Protection of the Environment Operations (Clean Air) Regulation 2010*, New South Wales Parliamentary Counsel's Office, GPO Box 4191, Sydney NSW 2001, Australia. **[http://www.epa.nsw.gov.au/legislation/Regulationsummaries.htm#poeoca](http://www.epa.nsw.gov.au/legislation/Regulationsummaries.htm%23poeoca)**